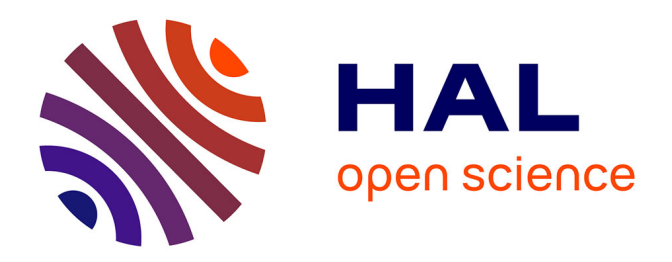

# **Décomposition avancée de modèles numériques CAO pour le procédé de Stratoconception : développement des outils associés**

Yves Houtmann

### **To cite this version:**

Yves Houtmann. Décomposition avancée de modèles numériques CAO pour le procédé de Stratoconception : développement des outils associés. Autre. Université Henri Poincaré - Nancy 1, 2007. Français.  $NNT : 2007NAN10100$ . tel-01748256

# **HAL Id: tel-01748256 <https://hal.univ-lorraine.fr/tel-01748256>**

Submitted on 29 Mar 2018

**HAL** is a multi-disciplinary open access archive for the deposit and dissemination of scientific research documents, whether they are published or not. The documents may come from teaching and research institutions in France or abroad, or from public or private research centers.

L'archive ouverte pluridisciplinaire **HAL**, est destinée au dépôt et à la diffusion de documents scientifiques de niveau recherche, publiés ou non, émanant des établissements d'enseignement et de recherche français ou étrangers, des laboratoires publics ou privés.

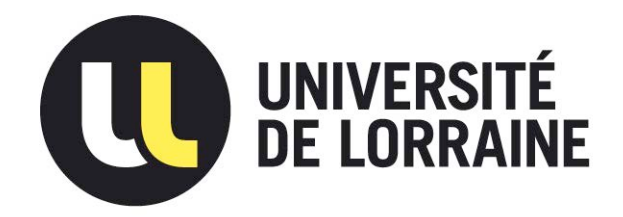

# AVERTISSEMENT

Ce document est le fruit d'un long travail approuvé par le jury de soutenance et mis à disposition de l'ensemble de la communauté universitaire élargie.

Il est soumis à la propriété intellectuelle de l'auteur. Ceci implique une obligation de citation et de référencement lors de l'utilisation de ce document.

D'autre part, toute contrefaçon, plagiat, reproduction illicite encourt une poursuite pénale.

Contact : ddoc-theses-contact@univ-lorraine.fr

# LIENS

Code de la Propriété Intellectuelle. articles L 122. 4 Code de la Propriété Intellectuelle. articles L 335.2- L 335.10 http://www.cfcopies.com/V2/leg/leg\_droi.php http://www.culture.gouv.fr/culture/infos-pratiques/droits/protection.htm

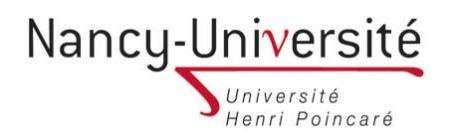

### Thèse (en convention CIFRE n° 905/2003)

## **Décomposition avancée de modèles numériques CAO pour le procédé de Stratoconception Développement des outils associés**

Pour obtenir Le grade de docteur de l'Université Henri Poincaré, Nancy I

Formation doctorale Automatique, Traitement du Signal, Génie Informatique

École doctorale IAEM Lorraine

Par Yves Houtmann (Ingénieur)

Soutenue le 16 novembre 2007 devant la Commission d'examen

Jury

Président :

Rapporteurs : Claire LARTIGUE,Professeur à l'IUT de Cachan,Université Paris-Sud XI Yvon GARDAN, Professeur à l' IFTS, Université de Reims Examinateurs : Gabriel RIS, Professeur à l'ESIAL (Directeur de thèse)

Claude BARLIER, Professeur, GIP InSIC Patrick MARTIN, Professeur, ENSAM de Metz Sébastien REMY, Maitre de conférence, UTT de Troyes

### **Décomposition avancée de modèles numériques CAO pour le procédé de Stratoconception Développement des outils associés**

#### Résumé

La Stratoconception est un procédé breveté de prototypage rapide permettant de fabriquer directement par couches une pièce créée par CAO, sans rupture de la chaîne conception / fabrication. Le procédé de Stratoconception est développé au CIRTES depuis 1990 et a fait l'objet de nombreuses communications ainsi que de dépôts de brevets et de marques.

La Stratoconception consiste à décomposer (trancher) une pièce, en un ensemble de couches élémentaires simples, appelées strates, dans lesquelles sont introduits des renforts et inserts. Les pièces élémentaires sont identifiées puis fabriquées directement par micro-fraisage rapide 2.5 axes, à partir de matériaux en plaques. Ces pièces élémentaires sont ensuite assemblées pour reconstituer le produit final. L'assemblage est pris en compte dès la décomposition.

Ce travail est une continuation des travaux de thèse CIFRE n°642/99 de Geoffroy LAUVAUX effectués au sein de l'IFTS de Reims et soutenus en 2005.

La notion de décomposition de modèle numérique en entités a connu, et connaît encore, de nombreux développements et travaux. A l'origine, les entités de décomposition correspondaient à des entités élémentaires d'usinage (plan, cylindre, balayage…). Aujourd'hui, les travaux portant sur la décomposition de modèles sont principalement appliqués dans les domaines de l'imagerie multimédia, de la reconnaissance de similarités de modèles et de la création de nouveaux modèles à partir de bases de données de modèles existants.

Lorsque l'on cherche à appliquer la notion de décomposition à la Stratoconception, il apparaît que celleci n'est pas unique et qu'il est possible de définir trois types de décompositions adaptées à des problématiques bien distinctes : la décomposition en strates, en morceaux et en entités. Chacune de ces décompositions résout des problèmes d'accessibilté, de réduction de dimensions de modèles et d'optimisation de vitesse de réalisation.

Nous avons plus particulièrement travaillé sur l'optimisation de la phase de tranchage par l'utilisation de points caractéristiques (dits critiques) et sur l'utilisation de la ligne de reflet pour la décomposition et la réalisation de formes tubulaires. Nous avons également étudié un algorithme de décomposition en entités convexes approchées en dimensions 2 et 3.

**Mots-Clés :** décomposition, prototypage rapide, Stratoconception, tranches, entités, points critiques, lignes de reflets, convexité, maillage, indéxation

### **Advanced decomposition of CAO model applied to Stratoconception Development of associated tools**

#### Abstract

Stratoconception is a patented rapid prototyping process. It allows the direct manufacturing of a CAD model, layer after layer, without any lag in the design/manufacturing workflow. The Stratoconception process was developped by CIRTES since 1990 and is protected by relevant trademarks and international patents.

This process consists in breaking the part down, by computing, into a set of straightforward elementary layers called stratum, in which stiffeners and strengthening plugs are inserted. The elementary parts are identified and then directly manufactured by 2.5 axis rapid milling, or by 5 axis laser cutting from sheet material. These elementary parts are the fitted together and imbricated in order to rebuild the final part.The assembly of the strata is considered from th edesign step to help withstand the mechanical constraints during use.

This work follows the CIFRE thesis n°642/99 prepared by Geoffroy LAUVAUX at the IFTS (Reims, France) and attended in 2005.

A lot of work was published about decomposition of model. At the beginning, the entities were used in the context of machining (of plane, cylinder,...). Nowadays, the decomposition is applied in the field of multimedia vizualisation, similarities recognition or conception of new models by using database of existing models.

In Stratoconception, we identify three types of decomposition, each of one responding to specific problem : decomposition in strata, pieces of strata and entities. Each of these decomposition solves accessibility, reduction of model's size and speed up of manufacturing time problems.

We work more specifically on the optimization of slicing procedure by using critical points ans on the manufacturing of tubular models by using parting line. We also study the decompposition of model into nearly convex entities in 2D and 3D.

**Keywords :** decomposition, rapid prototyping, Stratoconception, strata/layer, entity, critical point, parting line, convexity, meshing, indexation

# Remerciements

Je tiens à remercier :

Mon directeur de thèse, **Gabriel RIS**, et son équipe **NumCOP2** du **CRAN** pour l'accompagnement scientifique qu'ils m'ont apporté.

Le directeur général du **CIRTES**, **Claude BARLIER**, pour m'avoir accueilli au sein de son centre de recherche.

Evidemment, tous mes **collègues du CIRTES** et plus particulièrement les personnes directement impliquées dans ces travaux : **Benoît DELEBECQUE** avec qui j'ai enduré les difficultés du travail de thèse au quotidien et sans l'émulation duquel je ne serais peut être pas parvenu au terme de ces travaux, (maître jedi) **Geoffroy LAUVAUX** pour son initiation à la carrière de chercheur et ses relectures pointues (voir acérées), **Christophe ABEL** et **Damien NICOLLE** qui m'en apprennent tous les jours sur l'implémentation d'algorithmes.

Ces travaux ont été réalisés dans le cadre d'une bourse CIFRE, je tiens à remercier l'ANRT pour son soutien financier.

Ma famille sans laquelle rien n'aurait été possible.

Table des matières

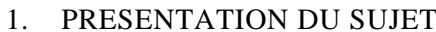

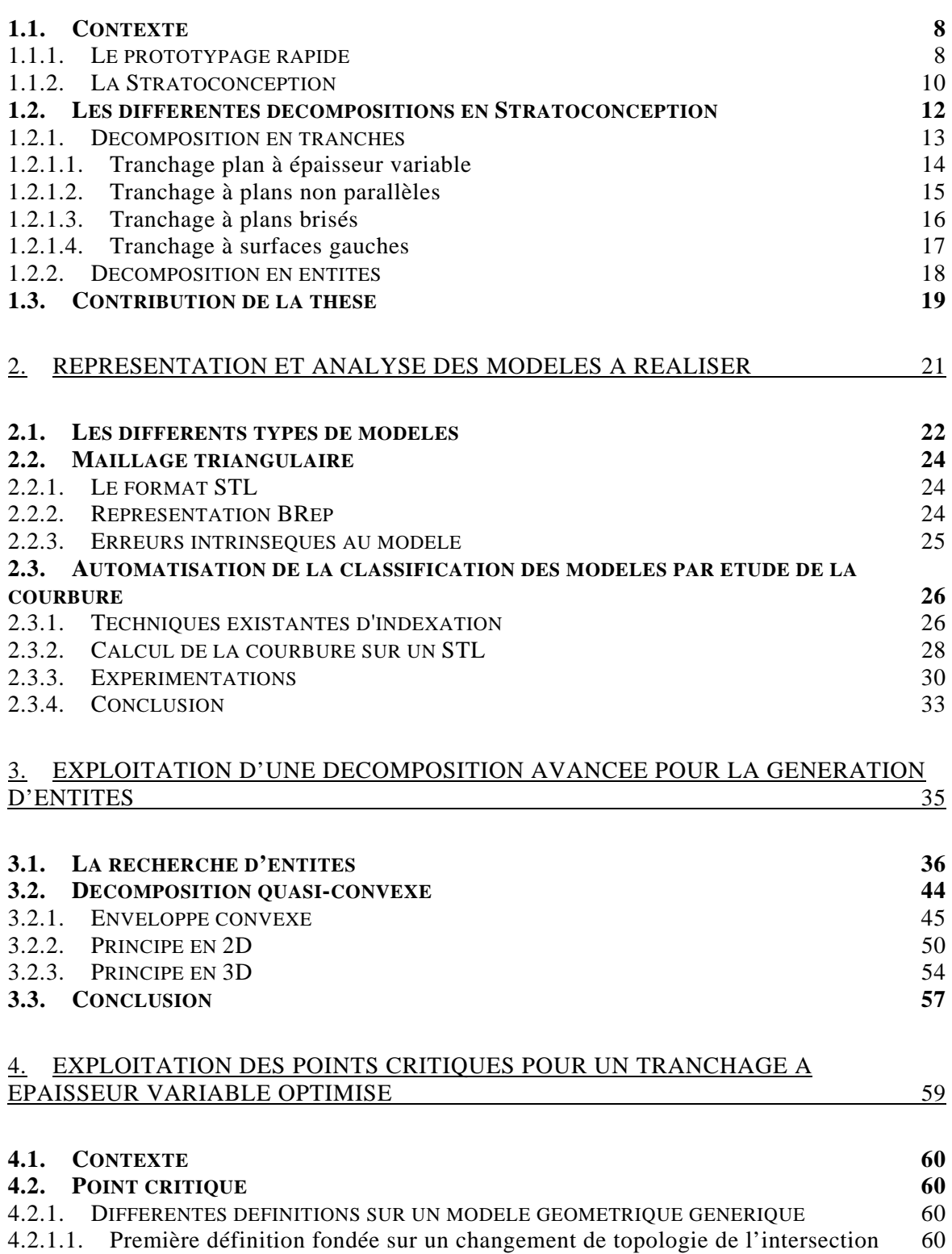

1. PRESENTATION DU SUPERION DU SUJET 7

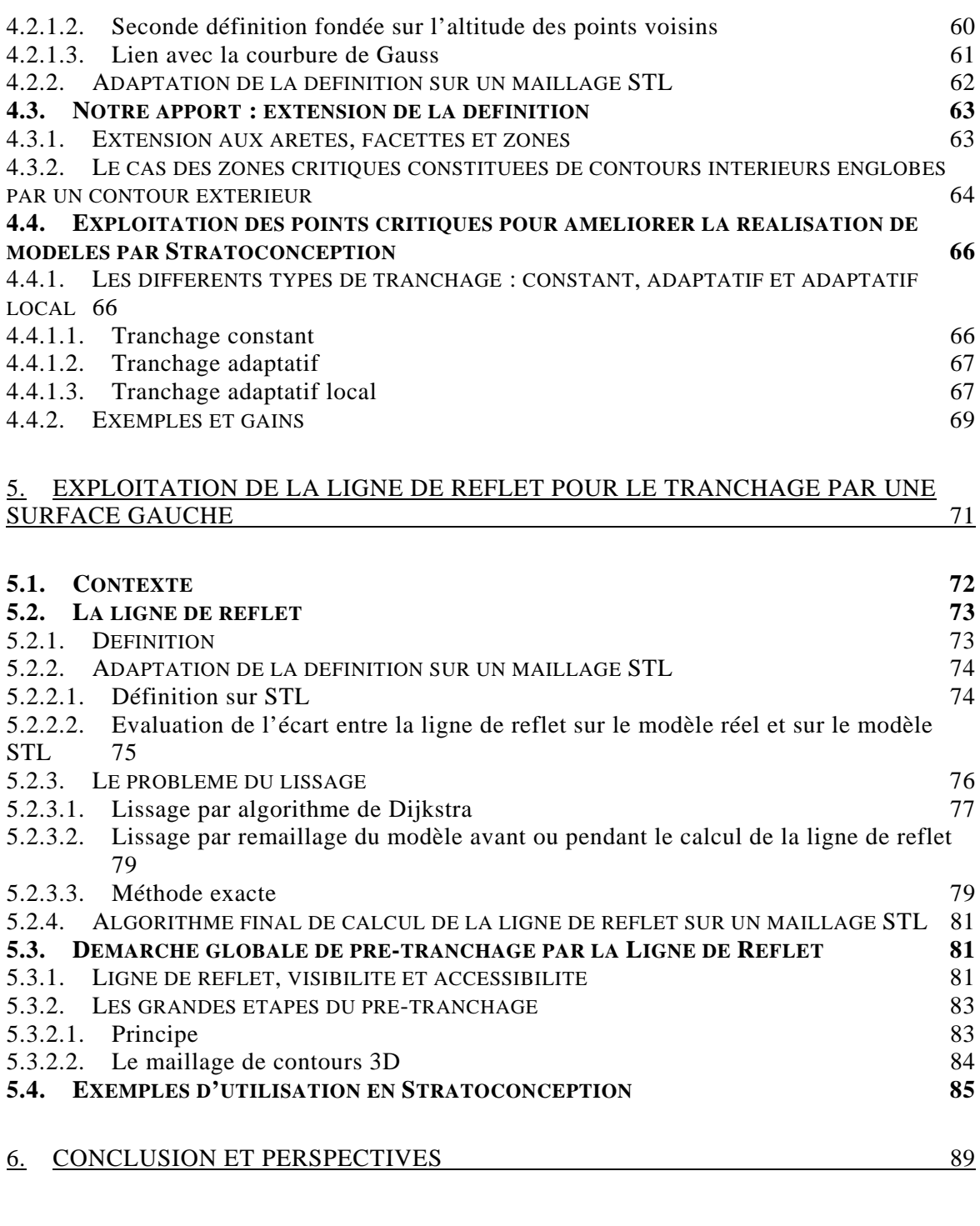

REFERENCES BIBLIOGRAPHIQUES 90

# 1. Présentation du sujet

- 1.1 CONTEXTE
- 1.1.1 Le prototypage rapide
- 1.1.2 La Stratoconception
- 1.2 LES DIFFERENTES DECOMPOSITIONS EN STRATOCONCEPTION
- 1.2.1 Décomposition en tranches
- *1.2.1.1 Tranchage plan à épaisseur variable*
- *1.2.1.2 Tranchage à plans non parallèles*
- *1.2.1.3 Tranchage à plans brisés*
- *1.2.1.4 Tranchage à surfaces gauches*
- 1.2.2 Décomposition en entités
- 1.3 CONTRIBUTION DE LA THESE

Après avoir présenté le contexte dans lequel se situent le prototypage rapide ainsi que le procédé de Stratoconception sur lequel se sont appliqués nos travaux, nous introduirons une classification des différentes décompositions géométriques de modèles qu'il est possible de rencontrer dans le cadre de la Stratoconception. Celles-ci sont nombreuses et doivent plus être considérées comme un ensemble d'outils complémentaires, ce qui nous a amené à nous pencher plus particulièrement sur trois types de décompositions dans la suite de nos travaux.

#### **1.1. Contexte**

#### 1.1.1. Le prototypage rapide

Dans le contexte fortement concurrentiel actuel, les entreprises manufacturières doivent faire face à plusieurs problématiques à priori contradictoires : une réduction du temps de mise sur le marché de nouveaux produits en même temps que la baisse de leurs coûts de production et l'optimisation de leur qualité. L'utilisation des outils de la chaîne numérique, notamment de la simulation et du prototypage rapide, permet d'optimiser les cycles de conception, d'industrialisation et de production des produits en facilitant, systématisant et accélérant la validation de chacune des phases de développement (Figure 1).

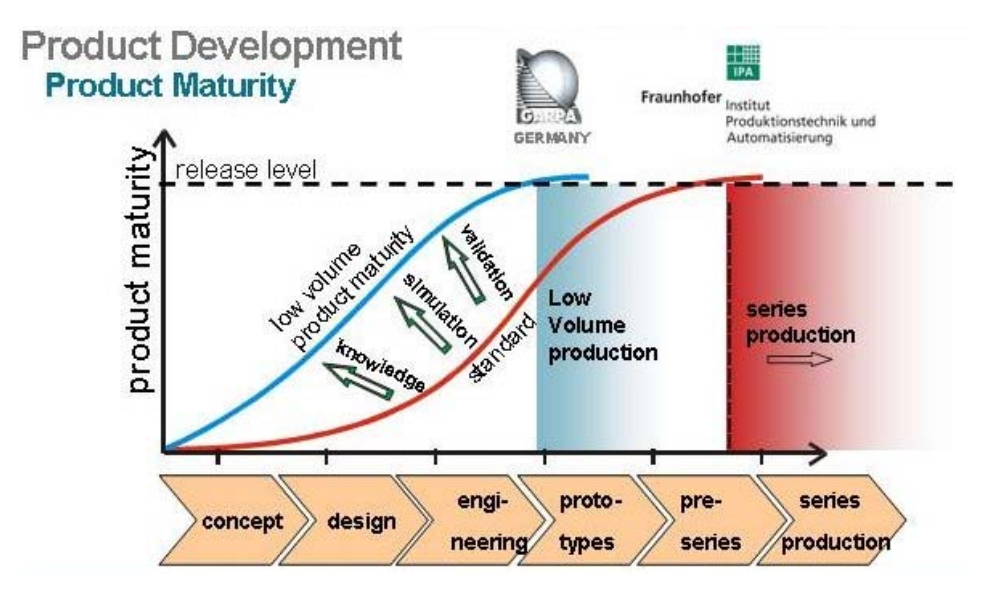

Figure 1. Optimisation du cycle de développement de produit par utilisation des outils de la chaîne numérique [HEN05]

Dans une chaîne numérique classique en prototypage rapide (Figure 2), un modèle numérique d'une pièce peut être généré de différentes manières, à partir d'une conception purement numérique de type CAO ou sculpture virtuelle, suite à la numérisation d'un modèle physique de la pièce ou encore par des techniques mixtes de numérisation et de retouche numérique. Le modèle numérique sur lequel il est courant de travailler est le modèle STL, celui ci provient d'une opération de maillage du modèle numérique de la pièce. C'est à partir de ce modèle que sont calculées les opérations de tranchage et la génération des parcours de fabrication. Ceux-ci sont alors traduits en langage permettant de piloter la machine de fabrication.

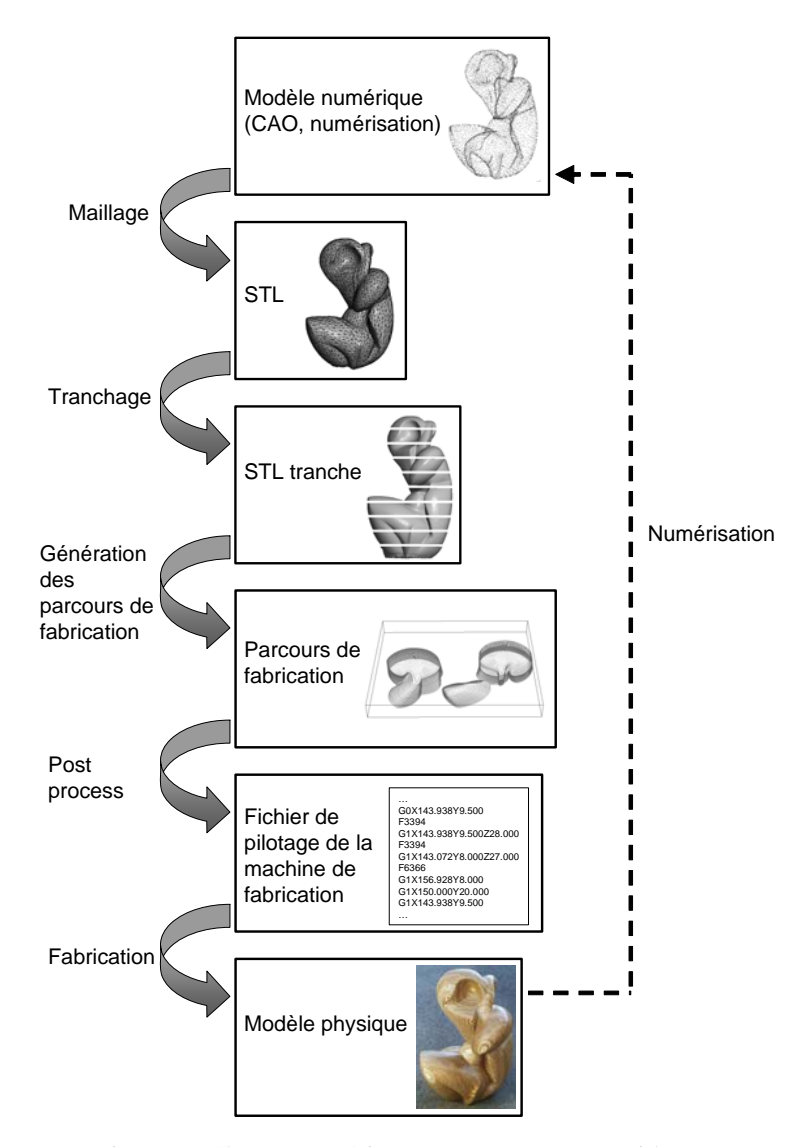

Figure 2. Chaîne numérique en prototypage rapide

Les modèles physiques fabriqués par prototypage rapide sont utilisés à différents moments du processus de développement d'un produit (Figure 3). Au début du cycle de conception, le prototypage rapide sert à la validation des aspects esthétiques et ergonomiques du produit, on parle alors de modèle de conception. Lorsqu'on met l'accent sur l'exactitude de la géométrie du modèle, on obtient un prototype géométrique permettant une utilisation en tant que modèle pour l'outillage, par exemple. Si on ajoute au prototype obtenu la caractéristique bonne matière, celui-ci devient représentatif des fonctions de base du produit et permet leur optimisation éventuelle. On obtient alors un prototype fonctionnel du produit. On peut même utiliser ce type de prototype pour la conception d'outillages.

Aujourd'hui, les procédés de prototypage permettent de réduire le processus de développement de produit par l'obtention directe des outillages de production. Ceci devrait se poursuivre dans les années futures par la fabrication rapide directe du produit final bonne matière en remplacement des procédés de fabrication série traditionnels (fonderie, emboutissage, injection …) [DOR03; FEE03], sans outillage.

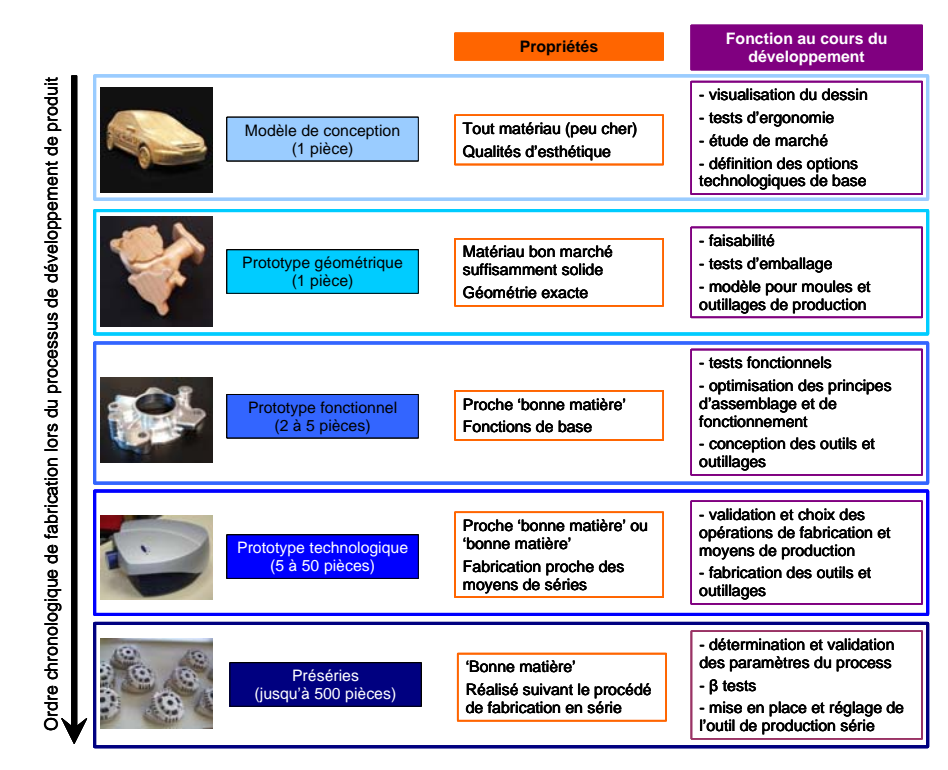

Figure 3. Familles de prototype [BAR93]

#### 1.1.2. La Stratoconception

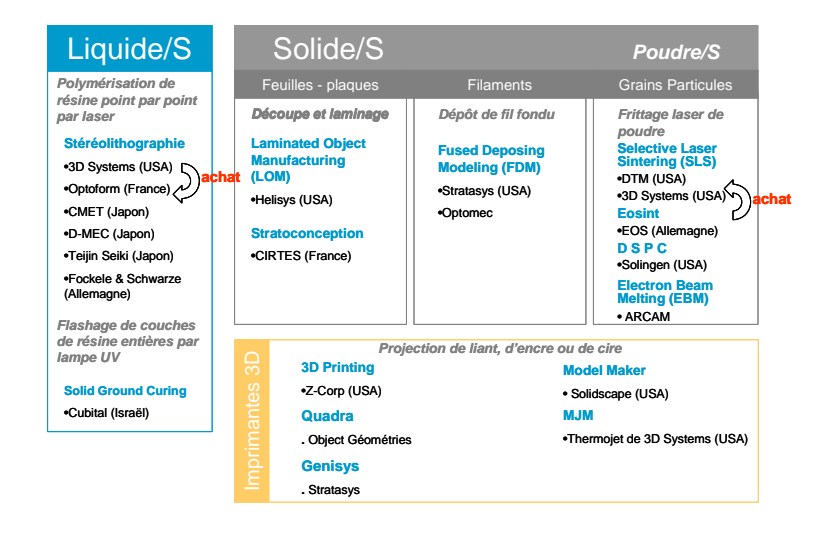

Figure 4. Typologie des procédés de prototypage rapide en fonction de l'état initial du matériau [BAR03] (mise à jour [PEL05])

La Stratoconception ([BAR91; BAR98a; BAR98b; BAR00a; BAR00b; BAR02a; BAR02b; PEL03; LAU05; PEL05]) est un procédé de prototypage rapide solide/solide (Figure 4), initié à la fin des années 80 par le professeur Barlier, qui consiste en la décomposition automatique de l'objet en une série de couches élémentaires complémentaires appelées strates, dans lesquelles des inserts de positionnement sont placés. Chacun de ces éléments est directement mis en panoplie, puis fabriqué par micro-fraisage rapide 2,5 axes ou par découpe laser 5 axes à partir de matériaux en plaques. Tous ces éléments sont ensuite assemblés et imbriqués afin de reconstituer la pièce finale (Figure 5). L'assemblage des strates est pris en compte dès l'étape de conception afin d'assurer la tenue aux contraintes mécaniques pendant l'utilisation. Les inserts servent à la fois de pions de positionnement et de liens entre les strates. Dans le cas de pièces à parois minces, ils sont placés à l'extérieur de la pièce par l'intermédiaire de pontets sécables.

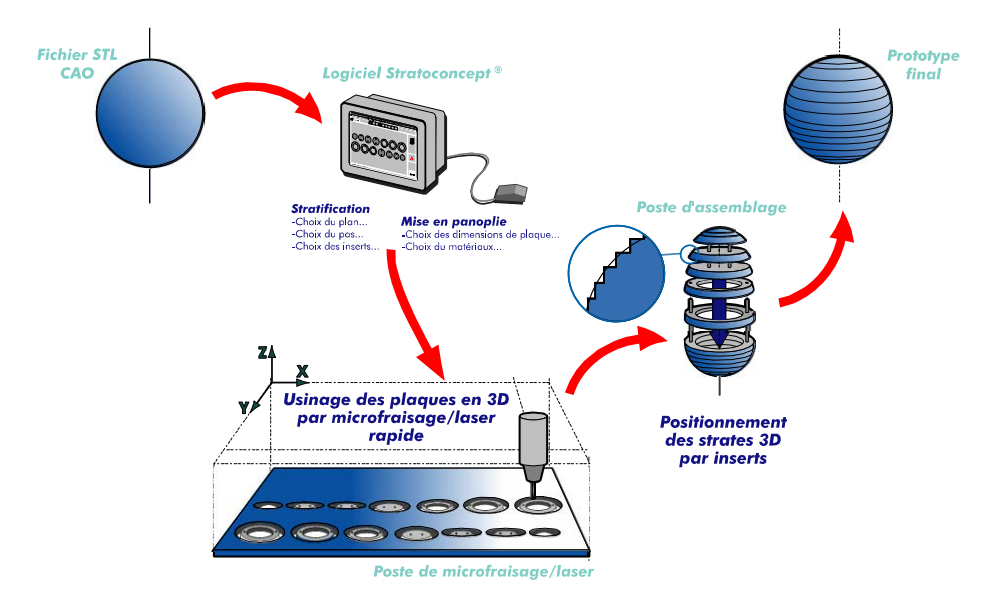

*Procédé de Stratoconception ®* - brevets et marques C. Barlier, CIRTES - Saint-Dié-des-Vosges - France

Figure 5. Schéma de principe de la Stratoconception

Le mode de réalisation classique des tranches en Stratoconception se fait par usinage 2,5 axes. L'outil vient usiner le modèle selon la direction opposée à la direction de tranchage. Ainsi, les surfaces dites en dépouille sont les surfaces accessibles à l'outil de découpe et les surfaces en contre dépouille sont inaccessibles à l'outil. En Stratoconception, la réalisation d'une même tranche peut se faire en deux temps, on parle alors de retournement. Tout d'abord on usine les zones en dépouille, puis après retournement de la plaque, on usine les zones initialement en contre dépouille (Figure 6). Pour plus de détails à ce sujet, consulter [LAU05].

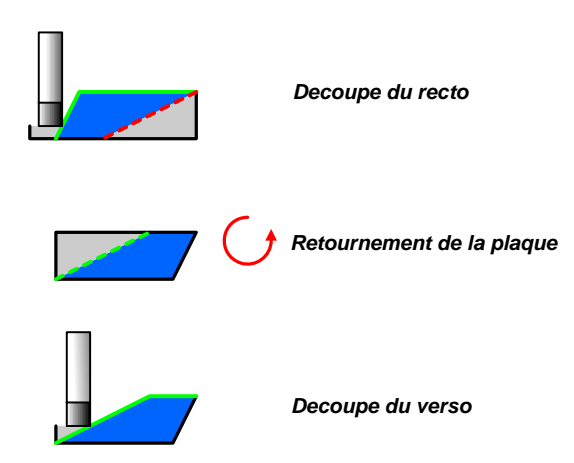

Figure 6. Le principe du retournement en Stratoconception. En vert les parties accessibles à l'outil, en rouge celles inaccessibles et en bleu la pièce à réaliser

#### **1.2. Les différentes décompositions en Stratoconception**

La notion de décomposition de modèle numérique en entités a connu, et connaît encore, de nombreux développements et travaux. A l'origine, les entités de décomposition correspondaient à des entités élémentaires d'usinage (plan, cylindre, balayage…). Aujourd'hui les travaux portant sur la décomposition de modèles sont principalement appliqués dans les domaines du rendu, de la reconnaissance de similarités de modèles et de la création de nouveaux modèles à partir de bases de données de modèles existants.

Lorsque l'on cherche à appliquer la notion de décomposition à la Stratoconception, il apparaît que celle-ci n'est pas unique et qu'il est possible de définir plusieurs types de décompositions que l'on peut distinguer en fonction de la géométrie des frontières des éléments obtenus après celle-ci. Il apparaît ainsi deux grandes familles de décompositions adaptées à la Stratoconception (Figure 7). La première se fonde sur le principe du prototypage rapide, à savoir la décomposition du modèle en tranches, une tranche correspondant à une partie du modèle bornée par deux plans parallèles. Cette famille de décompositions s'appuie sur la définition classique de tranchage du modèle par des plans parallèles régulièrement espacés. Puis cette définition est modifiée en lui ôtant des contraintes les unes après les autres : régularité de l'espacement, parallélisme des plans et enfin géométrie des éléments de découpe (les plans deviennent brisés puis surfaces libres). La seconde famille regroupe les méthodes de décomposition permettant de scinder le modèle en entités, celles-ci possédant des caractéristiques propres en fonction du type de décomposition choisie. Elles sont, par exemple, toutes convexes.

Ces deux types de décompositions peuvent s'appliquer indépendamment au modèle initial ou se combiner afin de parvenir à réaliser ce dernier. Par exemple, une décomposition d'un modèle en entités convexes suivie du tranchage de chacune d'elles avec des pas et directions de tranchage différents. Dans ce manuscrit, nous nous pencherons plus précisément sur trois techniques de décomposition aux chapitres 3 (tranchage à épaisseur variable), 4 (tranchage par des surfaces gauches) et 5 (décomposition en entités pseudo convexes).

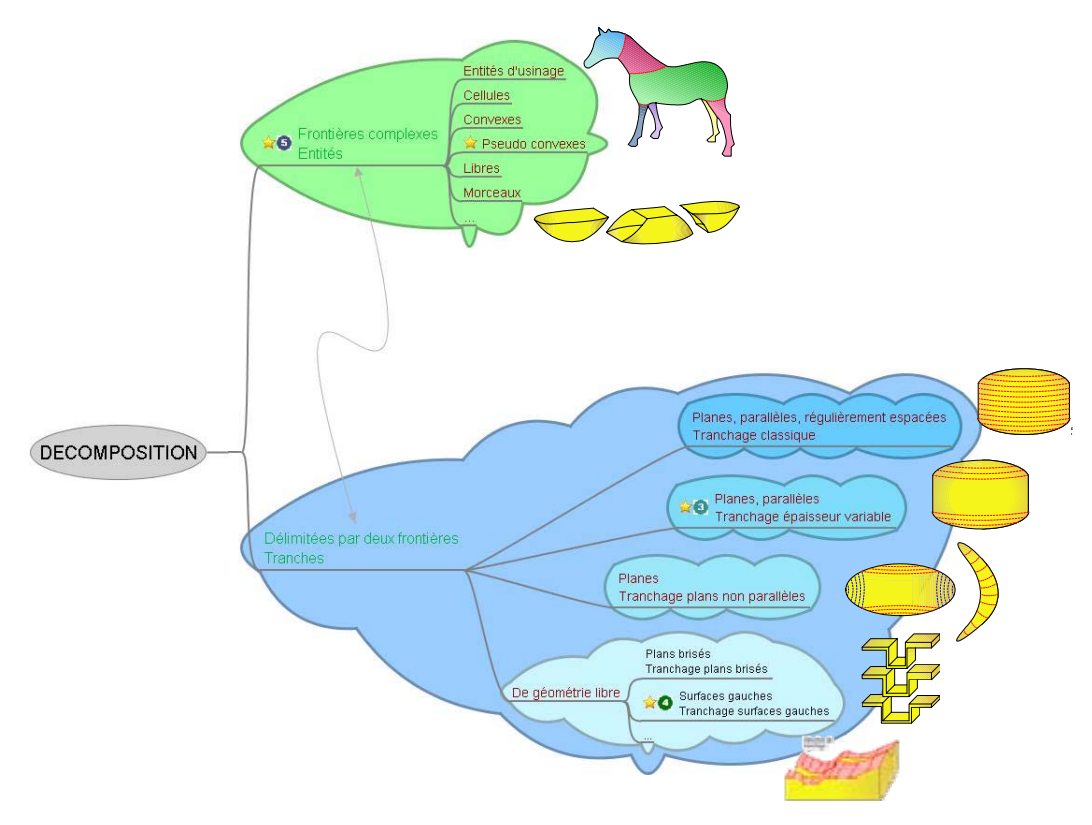

Figure 7. Les différentes familles de décompositions

#### 1.2.1. Décomposition en tranches

Comme nous l'avons vu précédemment, la première étape de la réalisation d'une pièce par Stratoconception, étape commune à tous les procédés de prototypage rapide, est l'étape de tranchage. Celle-ci aboutit à l'obtention d'un ensemble de tranches et peut être considérée comme une première forme de décomposition du modèle.

En prototypage rapide, lorsque l'on considère l'étape de tranchage, on considère qu'il s'agit d'une découpe, ou décomposition, du modèle par un ensemble de plans dont les normales sont perpendiculaires à une direction donnée, que l'on nomme direction de tranchage, et espacés d'une distance fixe selon la direction de tranchage, que l'on nomme épaisseur ou pas de tranchage.

En Stratoconception, lors de la réalisation des tranches par usinage 2,5 axes, ce type de décomposition peut entraîner un certain nombre de problèmes que nous allons détailler, ainsi que les évolutions possibles de la notion de tranchage qui permettront de résoudre ces problèmes.

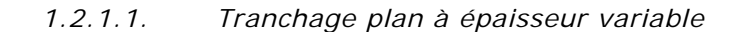

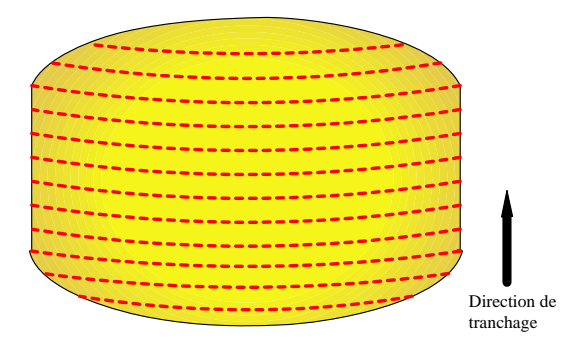

Figure 8. Tranchage plan à épaisseur constante

Le tranchage plan à épaisseur constante (Figure 8) est le tranchage couramment utilisé en prototypage rapide. Ce type de tranchage ne tient nullement compte de la morphologie du modèle à décomposer. Une première variante du tranchage consiste à ne plus pratiquer une décomposition par des plans espacés régulièrement mais par des plans dont l'espacement permettra une réalisation optimisée en terme de vitesse lors de la fabrication de chaque tranche par usinage 2,5 axes. On parle alors de tranchage adaptatif.

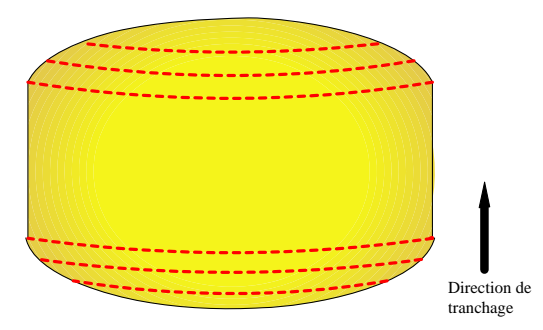

Figure 9. Tranchage plan à épaisseur variable

Par exemple, Figure 9, le tranchage est adaptatif puisqu'au niveau des parois verticales par rapport à la direction de tranchage, on ne réalise pas de découpe. En effet, la matière à enlever pour réaliser la tranche peut l'être en une seule passe d'usinage, si la longueur de l'outil et la puissance de la broche de la machine le permettent. Afin de réaliser ce type de tranchage, plusieurs solutions peuvent être mises en œuvre, notamment en utilisant les points critiques comme nous le verrons au chapitre 4.

Par rapport à la définition classique du tranchage vue précédemment, la mise en œuvre de la décomposition par tranchage adaptatif revient à jouer sur le paramètre épaisseur de tranchage.

### *1.2.1.2. Tranchage à plans non parallèles*

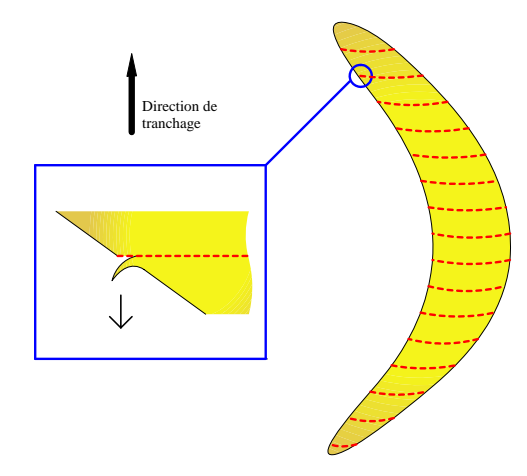

Figure 10. Problèmes liés au tranchage plan parallèle

Un autre problème entraîne la recherche d'un nouveau type de tranchage. En effet, si le profil du modèle tranché présente une forte courbure à un endroit donné, le tranchage peut entraîner l'apparition d'un flipot (Figure 10), c'est-à-dire d'une partie de strate de faible épaisseur qui est alors fragile et risque de casser par arrachement lors de l'usinage ou du montage de la strate. Une parade à ce problème consiste à réaliser un tranchage par un plan orthogonal à la surface du modèle (Figure 11). Pour ce faire, par rapport au tranchage classique, on modifie les orientations des plans de découpe.

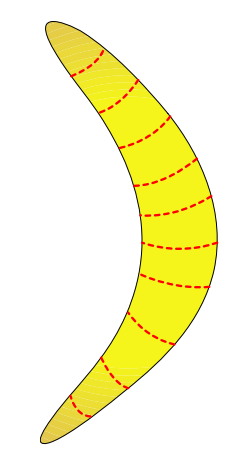

Figure 11. Exemples d'utilisations du tranchage à plan non parallèles

En poussant plus avant ce type de tranchage, on peut aboutir au même résultat que certains algorithmes de décomposition du modèle en entités. Par exemple, Figure 12, les cinq zones apparaissant suite à deux opérations de tranchage selon des axes orthogonaux auraient pu être trouvées en décomposant le modèle par des techniques de regroupement d'éléments de même courbure.

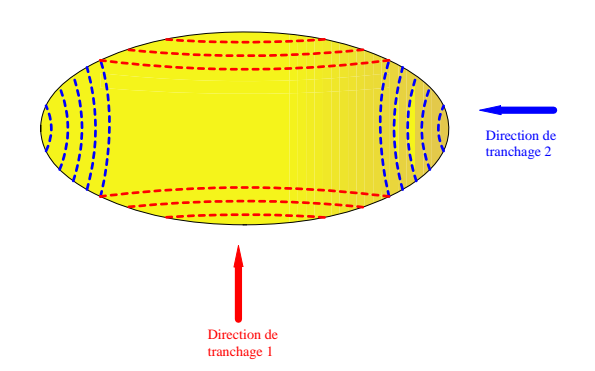

Figure 12. Tranchage selon deux directions orthogonales

#### *1.2.1.3. Tranchage à plans brisés*

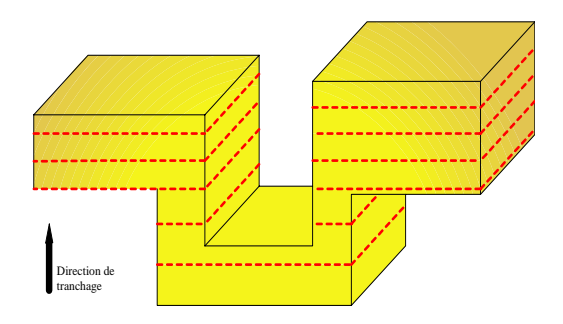

Figure 13. Problèmes liés au tranchage plan

Lors du tranchage plan, il est possible de générer un grand nombre de morceaux difficilement différentiables qu'il faudra assembler par la suite pour obtenir le modèle physique de la pièce à réaliser (Figure 13). Une solution possible à ce problème consisterait à réaliser un tranchage non plus selon un plan mais selon un plan brisé (Figure 14). Dans ce cas, par rapport au tranchage classique, on modifie la géométrie de l'élément de décomposition.

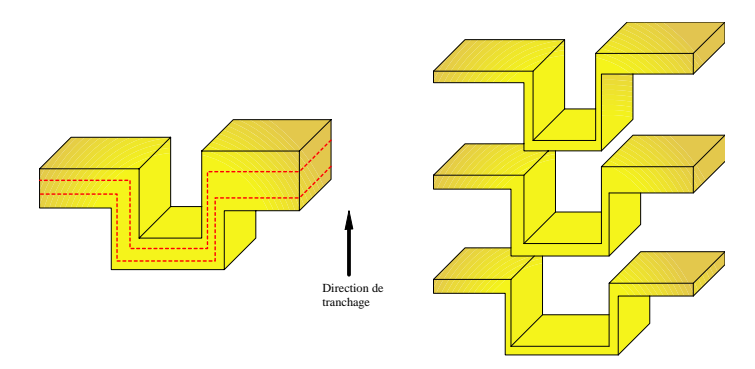

Figure 14. Exemples d'utilisations du tranchage à plans brisés

Ce problème peut être contourné de diverses façons, par exemple par l'utilisation d'un plan de montage et l'identification des tranches par gravage. Nous n'approfondirons donc pas l'étude de ce tranchage par des plans brisés au profit de sa généralisation qui correspond au tranchage par des surfaces gauches.

#### *1.2.1.4. Tranchage à surfaces gauches*

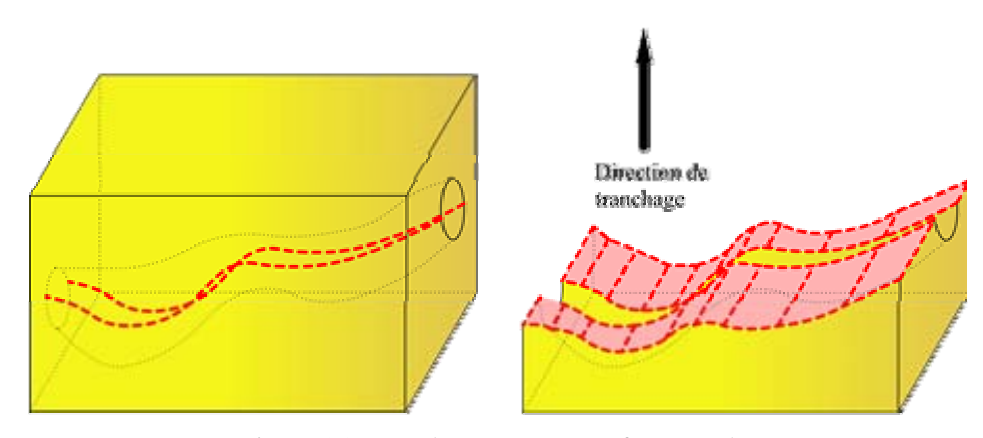

Figure 15. Tranchage par une surface gauche

Certains modèles de pièces comprennent des formes intérieures creuses qui peuvent être de formes libres. Dans ce cas, il est fréquent que l'outil ne puisse atteindre la zone à usiner, on parle alors de zone inaccessible à l'outil. Une solution à ce problème consisterait à découper le modèle à l'aide d'une surface libre qui permette une décomposition en plusieurs parties totalement accessibles à l'outil.

Pour réaliser ce type de décomposition et générer la surface de découpe adéquate, nous avons travaillé sur l'utilisation d'un élément géométrique appelé fibre neutre ou ligne de reflet, que nous présenterons au chapitre 5.Cette notion est issue du monde de la fonderie, principalement de l'étape de démoulage (Figure 16). En effet, comme nous le verrons, la validation et la recherche de direction de démoulage pour l'obtention de pièces en fonderie ont de nombreux points communs avec l'obtention d'une pièce par usinage sur machine 2,5 axes.

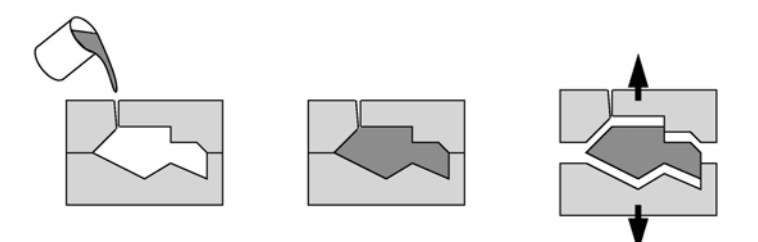

Figure 16. Le procédé de démoulage [AHN97]

Lors de ce type de décomposition, les notions classiques de plan orthogonal à la direction de tranchage et à une hauteur donnée présentées au début du paragraphe 1.2.1 sont totalement abandonnées. Nous verrons dans la suite de nos travaux que cette décomposition, qui peut prendre la place du tranchage, sera plutôt utilisée lors d'une étape que l'on peut qualifier de pré-tranchage et qui prend place avant l'étape de tranchage (Figure 2).

#### 1.2.2. Décomposition en entités

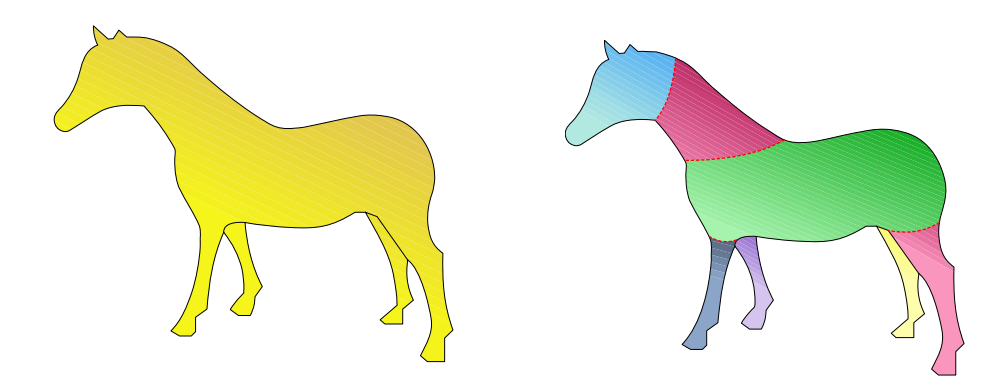

Figure 17. Décomposition en entités

La notion d'entités en terme de décomposition a été très utilisée. En fonction de l'application et du domaine dans lequel la décomposition prend place, le terme d'entité recouvre une signification différente. Dans nos travaux, nous ne sommes intéressés que par la composante géométrique des entités et nous ne prendrons pas en compte leur signification fonctionnelle ni de liaison.

Initialement, la notion d'entité a été utilisée dans le cadre de l'usinage [SHA95; HAN00]. Les entités à reconnaître correspondaient à des primitives géométriques simples (plan, cylindre, rainure) auxquelles étaient associées des stratégies d'usinage efficaces (perçage, surfaçage, rainurage).

Puis, cette notion a évolué avec l'utilisation d'outils issus notamment du monde de la géométrie algorithmique comme les enveloppes convexes, les courbes squelettes ou encore les graphes de Voronoï [ORO94; BOI95]. Les entités alors recherchées correspondent à des éléments de surface ou de volume élémentaires possédant des interactions relativement simples.

Actuellement, de nombreux travaux en visualisation et en reconnaissance de similarité de modèles pour la gestion de bases de données et la conception par entités ont donné des résultats intéressants en terme de décomposition [SHE99; COH04; LIE05a]. Tous ces travaux considèrent, en s'appuyant sur [HOF84], qu'une décomposition visuellement significative et naturelle d'un modèle par un opérateur humain aboutit à l'obtention de composantes, ou entités, convexes ou quasi convexes (Figure 17). C'est ce type de décomposition que nous allons étudier plus précisément dans le chapitre 1. Cette décomposition en entités pseudo convexes a deux avantages principaux. D'une part, elle permet de réaliser des modèles de très grandes dimensions impossibles à prendre en charge sur une machine de fabrication autrement qu'en les décomposant en morceaux de tailles plus modestes. D'autre part, en réalisant chacun des morceaux obtenus suite à la décomposition avec des paramètres optimaux en terme de précision (direction de tranchage, épaisseur de stratification, ...), on obtient un modèle final de meilleure qualité. Par exemple, en séparant la tête du cheval (Figure 17), on peut en optimiser la réalisation et la finesse du rendu sans pour autant pénaliser d'autres parties du modèle, on réduit ainsi les problèmes de répartition de l'erreur subjective ([LAU05], paragraphe 3.3.2).

Nous présentons également très succinctement (§3.1) une décomposition de la tranche en entités particulières que nous appelons morceaux et qui permet de minimiser les parcours d'usinage utilisant la méthode de retournement.

### **1.3. Contribution de la thèse**

Evaluation des méthodes de décomposition

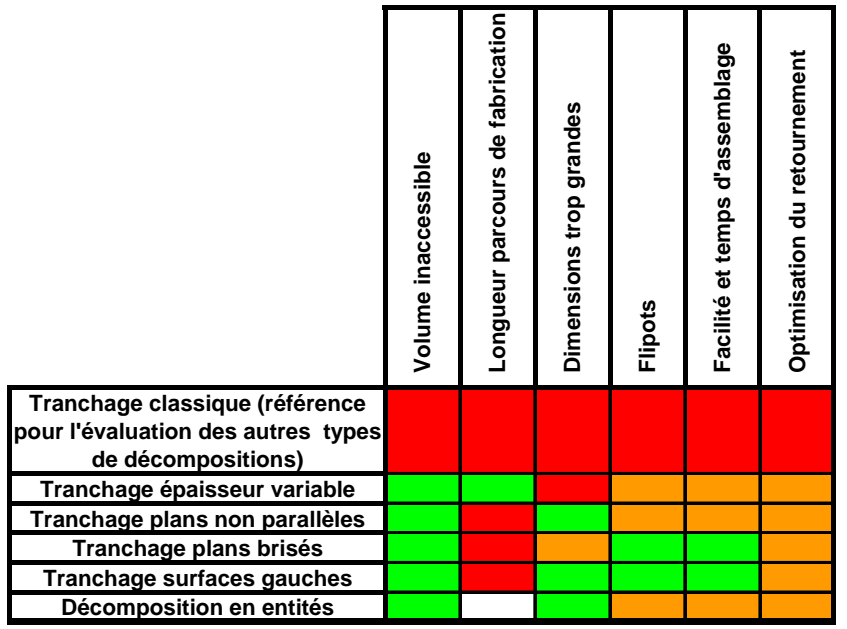

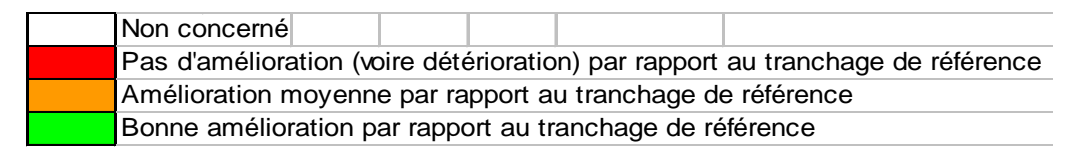

Tableau 1. Evaluation des améliorations apportées par de nouvelles méthodes de décomposition par rapport au tranchage classique

La recherche de nouvelles méthodes de décomposition devrait permettre d'améliorer la décomposition déjà utilisée en prototypage rapide, à savoir le tranchage que nous qualifions de classique, par des plans dont les normales sont toutes colinéaires à la même direction de tranchage et espacés d'une distance constante. Ces améliorations sont évaluables de plusieurs manières :

- minimisation des volumes inaccessibles
- minimisation des longueurs des parcours de fabrication du modèle
- fractionnement des dimensions du modèle à une échelle réalisable sur une machine de fabrication donnée
- minimisation des flipots
- optimisation de la facilité de montage et d'assemblage des entités de décomposition
- minimisation des zones en contre-dépouille réalisées par retournement (cf. §1.1.2)

Pour l'évaluation de chacune de ces méthodes (Tableau 1), nous considérons le tranchage classique comme le tranchage de référence et nous évaluons chacune des autres méthodes par rapport à ce dernier.

Suite à cette évaluation, nous avons décidé d'étudier plus précisément certaines décompositions dans des cas d'utilisation particuliers.

#### Les méthodes de décomposition retenues

Dans la suite de ce manuscrit, nous commencerons par présenter les différents types de modèle sur lesquels nous allons travailler, ainsi que les formats de données utilisés pour représenter ces modèles dans le logiciel Stratoconcept Pro. Puis nous terminerons le chapitre 2 en étudiant les possibilités de classification automatisée de ces modèles. Ce type de classification peut être très utile puisqu'on peut considérer que les différentes décompositions présentées précédemment sont plus ou moins adaptées à des problématiques particulières (modèles artistiques, pièces creuses...). Il serait donc intéressant, par le biais de cette classification, d'aider au choix de la décomposition la plus adaptée au modèle.

Les chapitres 3, 4 et 5 concernent chacun un type de décomposition sur lequel nous avons approfondi nos recherches. Le chapitre 3 présente une étude bibliographique des méthodes de décomposition en entités et s'attarde sur un type de décomposition particulière en éléments quasi convexes que nous avons commencé à implanter. Dans le chapitre 4, nous exposons la mise en oeuvre d'un tranchage à épaisseur variable optimisé par l'utilisation d'éléments géométriques permettant de détecter des changements de topologie dans le modèle. Enfin, le chapitre 5 présente l'étude de la frontière entre les zones en dépouille et en contre-dépouille qui nous permet d'aboutir à la réalisation de modèles contenant des parties creuses de formes tubulaires.

# 2. Représentation et analyse des modèles à réaliser

- 2.1 LES DIFFERENTS TYPES DE MODELES
- 2.2 MAILLAGE TRIANGULAIRE
- 2.2.1 Le format STL
- 2.2.2 Représentation BRep
- 2.2.3 Erreurs intrinsèques au modèle
- 2.3 AUTOMATISATION DE LA CLASSIFICATION DES MODELES PAR ETUDE DE LA **COURBURE**
- 2.3.1 Techniques existantes d'indexation
- 2.3.2 Calcul de la courbure sur un STL
- 2.3.3 Expérimentations
- 2.3.4 Conclusion

Ce chapitre a pour objectif de présenter les données sur lesquelles nos travaux s'appliquent, qu'il s'agisse des types de modèles que nous avons à traiter ou du format et de la structure informatiques permettant de les représenter. Dans un second volet, nous étudions la possibilité d'établir une classification automatisée des modèles en fonction de leur nature géométrique, ceci dans le but d'obtenir un outil d'aide pour le choix des outils de décompositions les plus adaptés à la réalisation des modèles en fonction de leur nature.

#### **2.1. Les différents types de modèles**

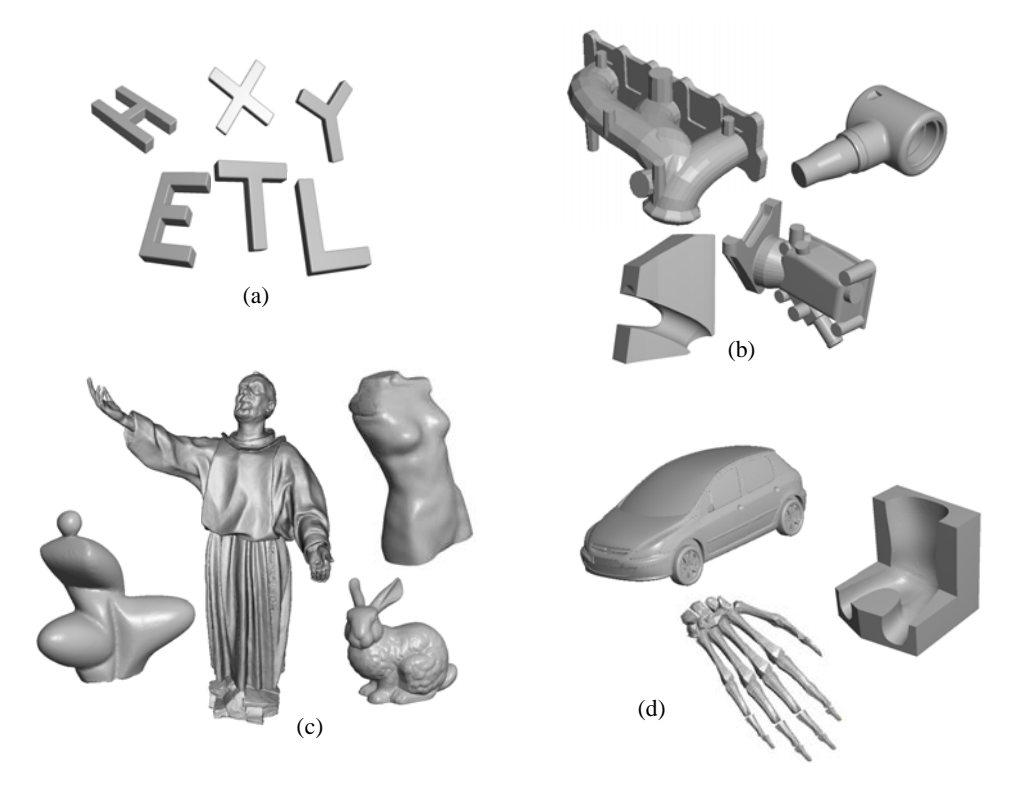

Figure 18. Ensemble de pièces tests (a. simples , b. mécaniques, c. artistiques, d. maquettes)

Avec le développement de l'informatique et de la chaîne numérique, notamment l'enrichissement fonctionnel des logiciels de CAO et la multiplication des procédés de numérisation, les modèles numériques des pièces à prendre en charge sont de plus en plus riches et variés. Nous donnons notre propre classification (Tableau 2) de ces modèles en examinant leur fonction, c'est-à-dire leur finalité selon la définition de la norme AFNOR X50-151 [BER06].

#### Les modèles mécaniques

Les modèles que nous qualifions de mécaniques (Figure 18, b) sont des modèles dont la fonction principale peut être variée et qui possèdent systématiquement une ou plusieurs fonctions contraintes, par exemple une fonction de positionnement dans un assemblage. La géométrie de ces modèles mécaniques est constituée d'éléments géométriques simples, de type plan, surface de révolution, extrusion, perçage..., liés par des interactions basiques ou complexes et assurant généralement une des fonctions contraintes du modèle global (plan d'appui...). Ces modèles sont principalement le produit d'une conception numérique par modeleur CAO. Ils peuvent également provenir d'une numérisation dans une optique de rétro conception ou de reproduction, mais dans ce cas les modèles numérisés sont souvent repris en CAO pour corriger les distorsions et erreurs pouvant survenir lors du processus de numérisation ([LAU05], paragraphe 3.1.3.2).

De par leur nature et leur provenance, ces modèles mécaniques ont certaines propriétés géométriques récurrentes qui permettent d'aider au choix d'une direction de tranchage optimale en terme de précision du modèle physique obtenu. Par exemple, la présence de perçages ou d'extrusions pousse l'utilisateur à choisir une direction de tranchage colinéaire à l'axe du perçage ou à la direction d'extrusion. De même, la présence de symétries dans la géométrie du modèle incite l'utilisateur à trancher selon une direction orthogonale au plan de symétrie dans le cas d'une symétrie plane ou colinéaire à l'axe de symétrie dans le cas d'une symétrie axiale.

#### Les modèles artistiques

Par opposition aux modèles mécaniques, les modèles artistiques (Figure 18, c) sont des modèles qui n'ont d'autre fonction qu'esthétique. Cette absence de contraintes fonctionnelles se traduit également par une absence de caractéristiques géométriques typiques, on parle alors de formes libres. Ces modèles proviennent principalement d'une numérisation d'oeuvres d'art existantes en vue de leur reproduction, avec ou sans facteur d'échelle. Ces modèles peuvent également être issus d'une filière de conception purement numérique avec notamment le développement des outils de sculpture virtuelle comme les bras haptiques. Les modèles artistiques n'ayant aucune propriété géométrique particulière, ils ne permettent pas de déterminer simplement une direction de tranchage privilégiée.

#### Les modèles maquettes

Enfin, certains modèles que nous appellerons maquettes (Figure 18, d) sont un mélange des deux types de modèles précédents. Ils ont une fonction principale de visualisation, de test et de validation d'ergonomie. En revanche, ils n'ont aucune fonction contrainte autre qu'une précision dimensionnelle satisfaisant leur fonction principale. Ils sont souvent constitués d'éléments géométriques complexes, comme des surfaces tendues, liés par des interactions simples. Ils possèdent également souvent des symétries. Toutes ces propriétés permettent de déterminer quelques directions privilégiées pour le tranchage.

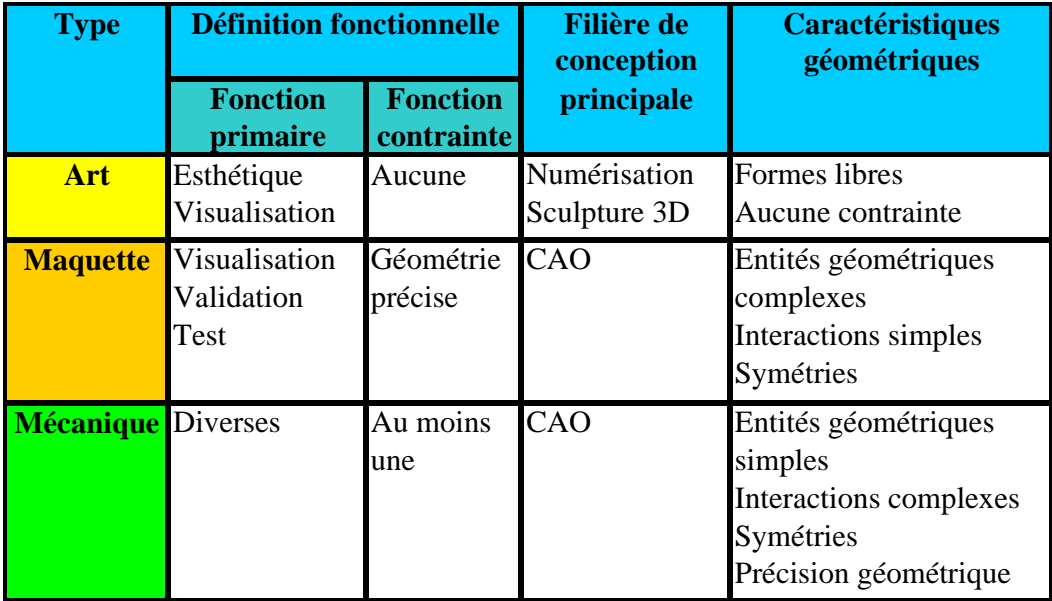

Tableau 2. Tableau de classification des modèles géométriques

#### **2.2. Maillage triangulaire**

#### 2.2.1. Le format STL

C'est un format de description de géométrie, développé à l'origine pour les besoins du prototypage rapide par Stéréolithographie, dans lequel la surface d'un solide (ou peau) est représentée par un maillage triangulaire (Figure 19). La simplicité de ce format en a fait le format universel de prototypage rapide, et il est exploité pour de nombreuses autres applications de 3D, telles que des CAO ou les logiciels de numérisation après remaillage des nuages de points acquis.

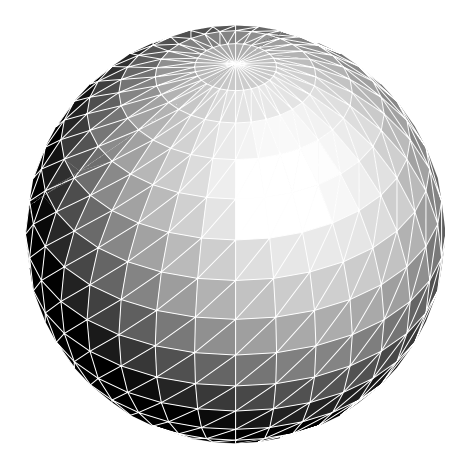

Figure 19. Exemple de maillage d'une sphère

#### 2.2.2. Représentation BRep

Le format STL ne représente que la géométrie du modèle sans information sur la connection des éléments entre eux. Dans le cadre de nos travaux, il est nécessaire d'ajouter aux informations géométriques de ce modèle des notions de topologie. Nous utilisons ainsi une modélisation BRep (Boundary Representation) propre. Ce modèle nous permet de représenter un objet par ses frontières, séparant le vide et le plein [SHA95]. La frontière d'un solide est une surface appelée peau, qui consiste en un ensemble de facettes triangulaires. Le BRep contient des informations géométriques et topologiques sur le solide (Figure 20). Nous définissons notre modèle BRep propre comme un ensemble fini de triangles appelés facettes. Une facette est constituée de trois points non alignés appelés sommets et de trois arêtes. La construction d'un modèle BRep répond à un certain nombre de règles topologiques simples :

- une facette est orientée par une normale. Celle-ci est orthogonale au plan contenant la facette et sortante par rapport à la matière
- une facette contient trois sommets reliés deux à deux par des arêtes
- une facette possède trois facettes voisines par ses arêtes
- deux facettes voisines ont une même arête comme frontière commune

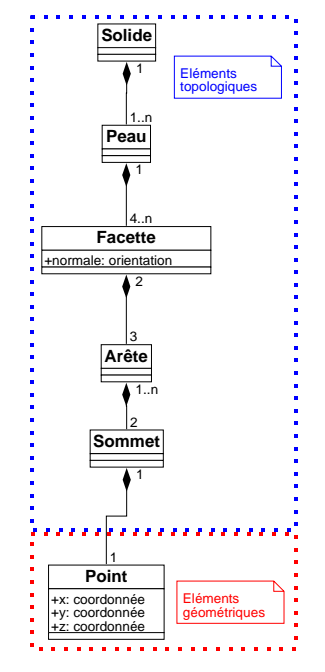

Figure 20. Modélisation du BRep

#### 2.2.3. Erreurs intrinsèques au modèle

L'erreur de corde est la distance maximum séparant une facette de l'élément de surface qu'elle représente. Sur la Figure 21, l'erreur de corde  $\delta$  est la distance euclidienne entre le point  $p$  de  $S$  et son projeté orthogonal  $p'$  sur le plan contenant la facette représentant l'élément de surface auquel *p* appartient.

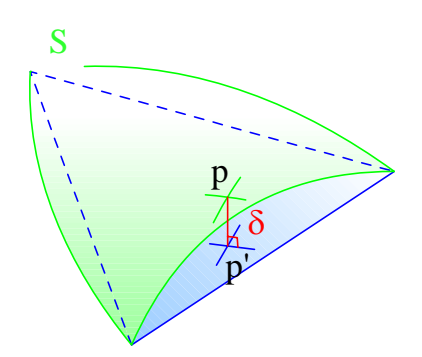

Figure 21. Erreur de corde pour une facette

A ces erreurs s'ajoute le fait que les calculs réalisés sur les modèles STL sont faits informatiquement, et sont donc entachés d'approximations [PIO99; LEF04]. Ceci peut particulièrement se faire sentir sur des modèles de grandes dimensions comportant un maillage fin avec des points proches les uns des autres ou encore avec des modèles placés loin de l'origine du repère. Dans ces cas se pose le problème classique de cancellation lié au calcul flottant selon la norme IEEE754. A savoir que si l'on travaille sur deux nombres très proches, par exemple des coordonnées de points, la partie significative résultant de leur comparaison diminue jusqu'à ne plus être significative si les nombres sont trop proches.

Il convient néanmoins de relativiser l'impact de ce type d'erreur devant celui engendré par les opérations de fabrication du modèle. En effet, comme il est précisé dans [LAU05], la chaîne des erreurs commises lors de la fabrication du modèle est souvent grande devant les imprécisions dues aux calculs que nous pouvons faire. Il peut s'agir d'imprécisions en cours d'usinage dues par exemple à l'usure mal maîtrisée de l'outil, à la non planéité des plaques dans lesquelles sont usinées les tranches ou encore au relâchement des contraintes au fur et à mesure de la découpe... D'autres imprécisions peuvent apparaître lors de l'opération de montage et sont liées à l'habileté de l'opérateur, la difficulté dans la maîtrise de l'épaisseur du joint de colle ou dans la mise en place des inserts... [DEL07].

### **2.3. Automatisation de la classification des modèles par étude de la courbure**

Depuis quelques années a lieu une prolifération des objets 3D due au développement de nombreux outils permettant leur création, notamment la conception par similarité, leur rendu et leur gestion. Ceci étant respectivement possible par la multiplication des moyens de numérisation et des modeleurs, par la mise sur le marché de cartes graphiques 3D performantes à faible coût et par le déploiement de bases de données partagées, par internet notamment.

Cette prolifération s'accompagne naturellement d'un besoin de classification des modèles pour en simplifier la gestion, on parle encore d'indexation. Comme nous l'avons présenté précédemment, les modèles sur lesquels nous allons travailler sont de natures différentes et comportent des propriétés géométriques distinctes. Les algorithmes de décomposition que nous présenterons ultérieurement se fondent sur des outils utilisant des propriétés géométriques particulières des modèles. Ils sont par conséquent plus ou moins adaptés à un type de modèle particulier. Ceci explique notre intérêt pour une indexation automatisée, même grossière, des modèles.

Nous ferons tout d'abord un recensement, qui ne se veut pas exhaustif, des différentes techniques existantes d'indexation de modèles. Puis nous présenterons notre démarche fondée sur l'utilisation de la courbure des modèles en vue de leur classification.

### 2.3.1. Techniques existantes d'indexation

Les modèles à indexer peuvent avoir des formats de représentation très différents (DXF, IGES, EPS, STEP ... ). De plus, deux modèles peuvent être identiques à leur positionnement près, c'est-à-dire aux translations et rotations près. Quelles que soient leurs différences de représentation et de positionnement, deux modèles identiques doivent être considérés comme tels. On parle alors de critères d'invariance. Dans certaines méthodes, on tente de recaler les modèles avant le calcul de leurs signatures, en utilisant par exemple les axes principaux du modèle [VRA00; VRA03].

Les techniques d'indexation doivent être les plus représentatives possibles. La difficulté est de trouver la sensibilité juste. Si deux modèles ne sont différents que par un ensemble de petits détails, par exemple des gravures à la surface du modèle, ils doivent être considérés comme identiques. Il faut néanmoins prendre garde à ne pas trop diminuer la sensibilité de la reconnaissance, ce qui amènerait à considérer comme identiques des modèles qui ne le sont pas, par exemple des portes avec et sans serrures.

De par leur cadre d'utilisation, notamment la consultation de bases de données de grandes dimensions localement ou par internet, les techniques d'indexation de modèles doivent être rapides. A cela s'ajoute naturellement une exigence en terme de robustesse des algorithmes de calcul.

Quelle que soit la technique d'indexation utilisée, le principe reste le même. On calcule d'abord la signature associée à l'objet. Comme nous allons le voir dans le paragraphe suivant, les signatures associées à un modèle peuvent être variées. La seconde étape consiste à comparer les signatures précédemment calculées. Bien sûr, la méthode de comparaison dépend de la signature utilisée.

Le calcul d'une signature revient donc à représenter le modèle sous une autre forme, qui en est une approximation. Ce qui peut entraîner une difficulté lors de l'indexation puisqu'on ne travaille plus à partir du modèle mais à partir d'un modèle approché, qui contient donc moins de détails que l'original.

Nous donnons une classification des différents types de signatures qui peuvent être calculées [CAR03] :

- Entités : dans ce cas, la signature est calculée à partir des entités identifiées sur le modèle. Cette signature reflète les caractéristiques des entités (type, taille, orientation ...) ainsi que leurs interactions. Une difficulté importante de ces techniques est l'évaluation des interactions entre les entités.
	- Par exemple : détection des entités pour la fabrication en prototypage rapide[QIA01], détection d'entités par décomposition hiérarchique spectrale [BES04].
- Fonctions spatiales : la signature du modèle consiste en une fonction spatiale comme par exemple la carte de Gauss [ALB05], qui consiste en la projection des normales du solide sur la sphère unité. La difficulté avec ce type de signature est de trouver la caractéristique à représenter par la fonction spatiale ainsi que la méthode de comparaison des signatures
	- calculées. Par exemple : reflective symmetry descriptor , moments descriptors comme l'axe médian, le graphe de schock, les cartes harmoniques fondées sur les harmoniques sphériques [SAU01], [MOU05], [KAZ03], [VRA01a], [VRA01b] ou la représentation invariante en rotation de modèles à l'aide de fonctions sur un ensemble de sphères concentriques [VRA03]
- Histogrammes : on échantillonne la surface du modèle par un ensemble de points. Puis, en chacun de ces points, on calcule les caractéristiques du modèle sous forme fréquentielle et on représente leur répartition sous forme d'un histogramme. Enfin, on compare l'histogramme obtenu en utilisant une fonction distance adéquate.
- Par exemple : représentation sous forme d'histogrammes avec décision prise par logique floue [SAD04]
- Images de découpes [CAR03]: on découpe le modèle à différents endroits, puis on analyse les similarités de ces contours de découpe qui tiennent lieu de signature. Cette méthode ne fonctionne que si les modèles ont les mêmes orientation, position, échelle... De plus, si le nombre de contours de découpe est trop faible, on risque de négliger des petites entités du modèle.
- Graphes topologiques : On peut, par exemple, utiliser les graphes comme dans [LIT97; HAN00] (pour des détails sur la méthode, voir §3.1). Il s'agit de représenter le modèle (ses faces) sous forme d'un graphe que l'on peut ensuite comparer avec celui d'un autre modèle, en utilisant des techniques de détection de similarités entre graphes.
- Par exemple : utilisation de graphes de Reeb pour une représentation multirésolution de modèles [TUN04], [HEL04]
- Statistiques [CAR03] : Il s'agit des méthodes les plus simples. Celle que nous avons utilisée par la suite fait partie de cette famille de méthodes. Généralement, on utilise les propriétés géométriques élémentaires du modèle.

Ces méthodes permettent un premier filtrage grossier des modèles. Voici quelques critères qu'il est possible de prendre en compte :

- compacité ( volume<sup>2</sup>/aireSurface<sup>3</sup>)
- froissement ( *aireSurface aireSphèreDeMêmeVolume* )
- éclatement de l'enveloppe ( *aireSurface aireSurfaceEnveloppeConvexe* )
- remplissage de l'enveloppe ( % *enveloppeConvexeNon* RemplieParLeModèle )
- compacité de l'enveloppe ( *aireSurfaceEnveloppeConvexe*<sup>3</sup>/volumeEnveloppeConvexe<sup>2</sup>)
- Par exemple : [KAR05] ou utilisation de descripteurs de formes [ZAH02]

2.3.2. Calcul de la courbure sur un STL

La méthode que nous présentons permet d'obtenir une signature statistique du modèle. De nombreux travaux ont été faits sur la courbure et son estimation sur un maillage triangulaire, parmi lesquels nous avons plus particulièrement étudié [BAR94; DYN00; MAL02]. Le calcul de courbure que nous allons présenter tout au long de ce paragraphe et que nous avons mis en place repose sur [MEY02].

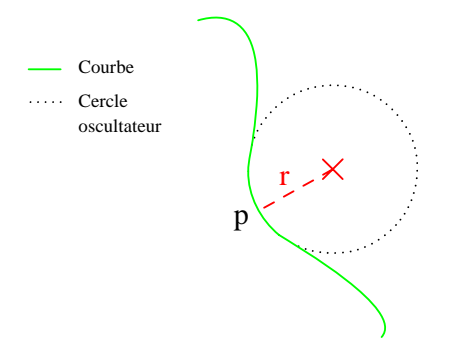

Figure 22. Une courbe et son cercle osculateur au point p

Présentons d'abord géométriquement les différentes courbures que nous utilisons. Dans un espace euclidien à 2 dimensions, la courbure d'une courbe au point *p* peut s'interpréter comme l'inverse du rayon du cercle osculateur à la courbe en *p* , le cercle osculateur étant le cercle qui approche le mieux la courbe en ce point (Figure 22, [PAN01]).

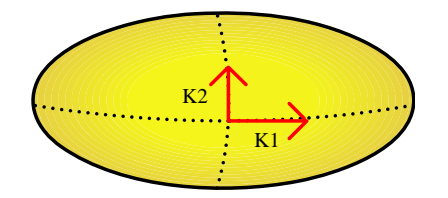

Figure 23. Les courbures principales K1 (courbure) et K2 (torsion)

On s'appuie sur cette définition pour donner celles de courbures principales d'une surface dans l'espace euclidien de dimension 3. On prend la normale *n* à la surface calculée au point *p* , de direction orthogonale au plan tangent à la surface en ce point. Cette normale définit un axe autour duquel on fait tourner un plan. Les intersections du plan avec la surface définissent des courbes de dimension 2 pour lesquelles il est possible de calculer la courbure définie au paragraphe précédent. De cet ensemble de valeurs, on retient le minimum et le maximum que l'on nomme courbures principales  $K_1$  (courbure) et  $K_2$  (torsion) (Figure 23).

La courbure moyenne  $K<sub>x</sub>$  correspond simplement à la moyenne des courbures principales et la courbure de Gauss *Kg* à leur produit. Comme nous le détaillerons plus avant (cf. §4.2.1.3), la courbure de Gauss permet de caractériser des points particuliers du modèle comme des sommets, fonds de cuvettes, points selles ou plans.

En géométrie différentielle, les calculs de la courbure moyenne et de la courbure de Gauss en un point  $p$  et l'aire  $A$  de la surface autour de ce point sont liés par les relations suivantes :

$$
2K_x = \lim_{\text{diam}(A) \to 0} \frac{\nabla A}{A}
$$
, avec  $\text{diam}(A)$  le diamètre de la surface infinitési-

male  $A$  et  $\nabla A$  son gradient

- 
$$
K_g = \lim_{diam(A) \to 0} \frac{A^g}{A}
$$
, avec  $A^g$  l'aire de l'image de la carte de Gauss, encore

appelée image sphérique, associée à la surface infinitésimale A

Sur un maillage polyédrique triangulaire, la normale *n* et les courbures peuvent être calculées par des approximations discrètes. Pour ce faire, il est nécessaire de définir la notion d'aire mixte  $A_{\text{min}}$  qui approche A (Figure 24, a et b). Le calcul de l'aire mixte repose lui-même sur celui de l'aire de Voronoï  $\tilde{A}_{\ell_{\text{power}}}$  autour de  $p$ , que l'on peut exprimer ainsi (pour voir la correspondance de  $x, \alpha, \beta$ , se référer à la Figure 24, c) :

$$
A_{\text{Unroot}} = \frac{1}{8} \sum_{j \in N_1(i)} \left( \cot \alpha_{ij} + \cot \beta_{ij} \right) \left\| x_i - x_j \right\|^2, \text{ avec } N_1(i) \text{ l'ensemble des}
$$

sommets voisins de *p* de rang 1, c'est à dire liés à *p* par une arête. On parle encore de 1-voisinage.

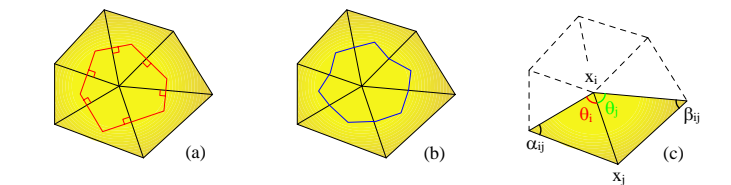

Figure 24. Approximation d'une surface continue autour d'un sommet d'un maillage par une aire de Voronoï (a) et une aire barycentrique (b)

Ce calcul de l'aire de Voronoï n'est valable que pour les triangles dont aucun des angles n'est obtus, soit supérieur à 90°. Sur un maillage quelconque, on utilise donc l'aire mixte pour obtenir une approximation numérique satisfaisante de A autour de *p* . L'algorithme de calcul est le suivant :

1. Initialisation :  $A_{\mu} = 0$ 2. Pour tous les triangles du 1-voisinage de *p* (a) Si le triangle ne possède pas d'angle obtus  $A_{\text{\tiny{min}}}$ + =  $A_{\text{\tiny{[break]}}}$  (T)<sub>p</sub>, avec  $A_{\text{\tiny{[break]}}}$  (T)<sub>p</sub> l'aire de Voronoï associée à *p* pour le triangle (b) Sinon i. Si l'angle du triangle au sommet *p* est obtus  $A_{\text{min}} + = A\text{ire}(T)/2$  ii. Sinon  $A_{\text{site}}$  + = Aire  $(T)/4$ 

#### **Algorithme 1. Calcul de l'aire mixte sur un maillage quelconque [MEY02]**

On utilise ensuite cette aire mixte pour le calcul de la courbure moyenne et de la courbure de Gauss :

- 
$$
K_x(x_i) = \frac{1}{2A_{\text{min}}}\sum_{j \in N_1(i)} \left(\cot \alpha_{ij} + \cot \beta_{ij}\right)\left(x_i - x_j\right)
$$
  
\n-  $K_g(x_i) = \left(2\pi - \sum_{j=1}^{\text{farVoishes}} \theta_j\right) / A_{\text{min}}$ 

Une fois ces valeurs calculées, il est aisé de trouver les courbures principales en utilisant les définitions suivantes :

- Courbure moyenne  $K_x = (K_1 + K_2)/2$
- Courbure de Gauss  $K_q = K_1 * K_2$

#### 2.3.3. Expérimentations

Nous avons appliqué les calculs présentés au paragraphe précédent sur un ensemble de modèles de tests (Figure 25). Ces modèles sont représentatifs des différentes classes : art, maquette et mécanique, que nous avons définies en début de chapitre.

Pour chacune de ces pièces, nous avons calculé  $K_x$ ,  $\overline{K}_g$ ,  $K_1$  et  $K_2$ , ainsi que leurs valeurs minimum, maximum, moyenne, variance, écart type et coefficient de variance. Cette dernière valeur correspondant au quotient de l'écart type par la moyenne et indique la dispersion des valeurs autour de la moyenne : si le coefficient de variance est supérieur à 1, la dispersion est forte, sinon elle est faible. Les résultats de ces calculs sont consultables dans le Tableau 3.
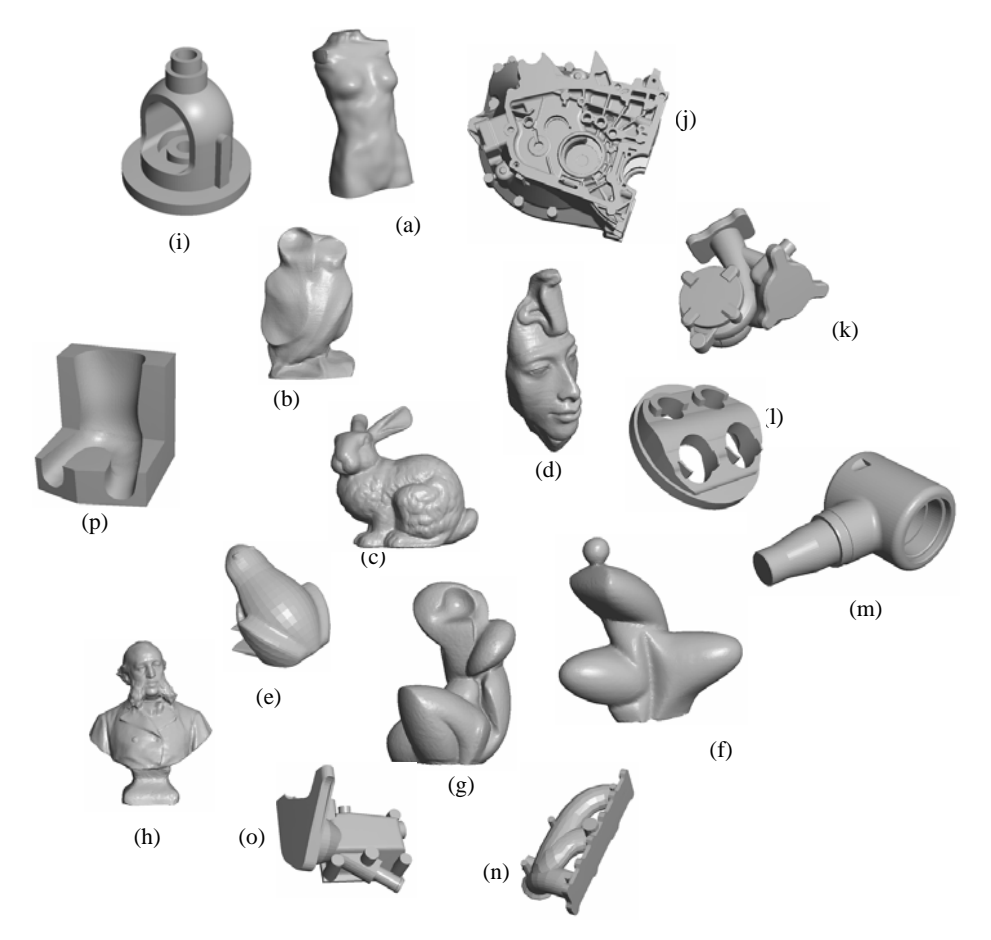

Figure 25. Pièces tests pour le classement automatique

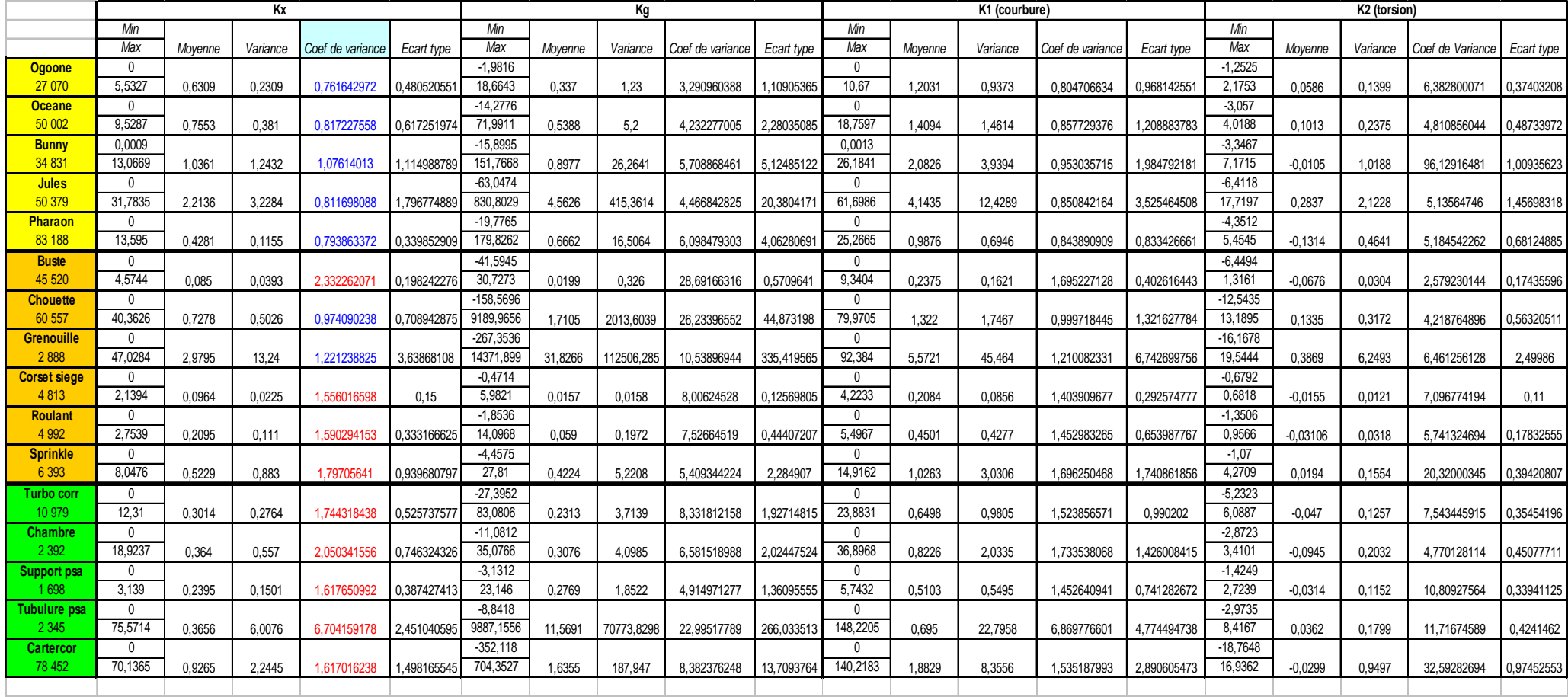

Tableau 3. Résultats pour la recherche d'une donnée de courbure discriminatoire en vue de l'indexation des modèles réalisés par Strato-

conception

Thèse en automatique, traitement du signal et génie informatique / 2007 Université Henri Poincaré de Nancy

En étudiant le tableau des résultats, dans lequel les modèles sont classés par familles, on remarque que le coefficient de variance de la courbure moyenne permet de distinguer nettement les modèles artistiques des modèles mécaniques. Il y a en revanche une incertitude sur la mise en évidence des modèles de type maquette, ce qui reflète bien la nature mixte artistique/mécanique de ceux-ci. Ce critère correspond à la dispersion des normales des modèles. Ainsi, sur les modèles mécaniques, les normales sont regroupées par paquets colinéaires à une même direction, d'où un coefficient de variance élevé.

Si on représente le coefficient de variance sous forme d'un graphe avec en abscisse la moyenne de la courbure moyenne et en ordonnée son écart type (Graphique 1), on peut trouver par régression linéaire l'équation de la droite séparant les deux nuages de points :  $EcartType = 1.23 * Moyenne \pm 0.1$ .

Lorsqu'on utilise cette valeur du coefficient de variance de la courbure moyenne sur un plus grand nombre de modèles (121 exactement), il s'avère qu'il s'agit d'un critère trop grossier pour aboutir à une classification automatisée des modèles. En effet, le taux d'indexations identiques à celles que nous avons effectuées manuellement est de l'ordre de 80% (97 modèles).

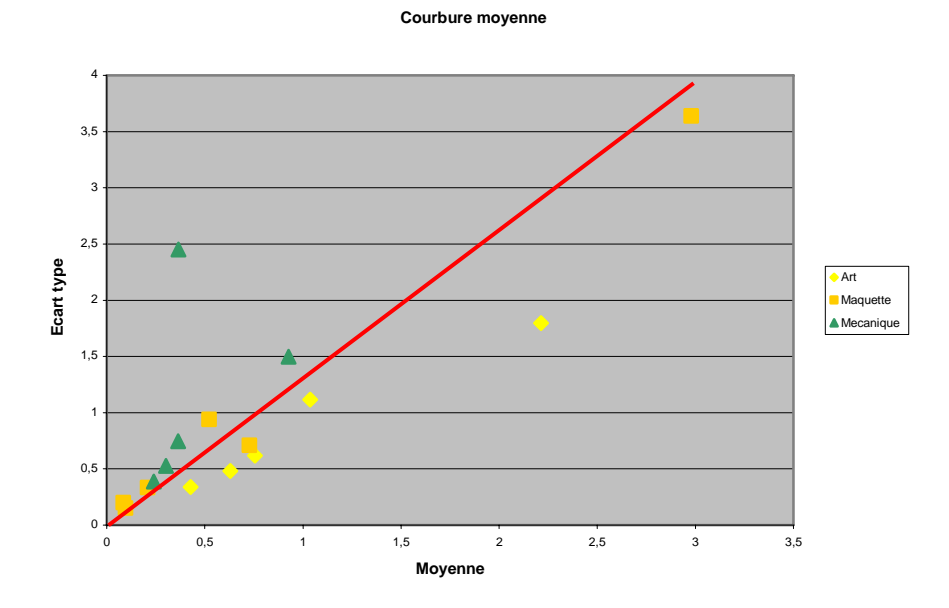

Graphique 1. Représentation des deux composantes du coefficient de variance de la courbure moyenne sur un ensemble de pièces tests et droite de régression utilisée pour la classification automatisée (en rouge)

#### 2.3.4. Conclusion

Nous n'avons pas mené d'investigations plus poussées sur ce critère, mais il est tout de même important de noter que la sensibilité de celui-ci est liée à la densité du maillage d'un même modèle, ce qui peut aider à comprendre le taux d'échecs élevé pour la classification automatique. En effet, si on prend l'exemple d'un cube, que l'on peut considérer comme une pièce mécanique au vu de ses propriétés géométriques, celui-ci est classé comme tel lorsqu'il est maillé avec un grand nombre de facettes (12 288 facettes, coefficient de variance de la courbure moyenne : 4.0607, Figure 26 à droite). Mais s'il est consti-

**Yves HOUTMANN** 33 Thèse en automatique, traitement du signal et génie informatique / 2007 Université Henri Poincaré de Nancy

tué d'un maillage appauvri en nombre de facettes (12 facettes, Figure 26 à gauche), notre algorithme l'indexe comme un modèle artistique (coefficient de variance de la courbure moyenne : 0.1698). Ceci tend à prouver que l'indexation des modèles en fonction de leur courbure nécessite une étape de normalisation des modèles vis-à-vis de certaines de leurs caractéristiques, notamment l'aire et la géométrie (equilatéralité,...) des facettes les composant.

Ce critère de classification ne semble donc pas assez fin pour être utilisable comme aide automatisée systématique pour la classification de modèle et donc pour l'aide au choix des méthodes de décomposition les mieux adaptées à la réalisation de ces modèles. Il faut soit l'affiner soit l'envisager comme un pré-filtrage qui serait épaulé par une autre technique d'indexation comme celles présentées en début de paragraphe.

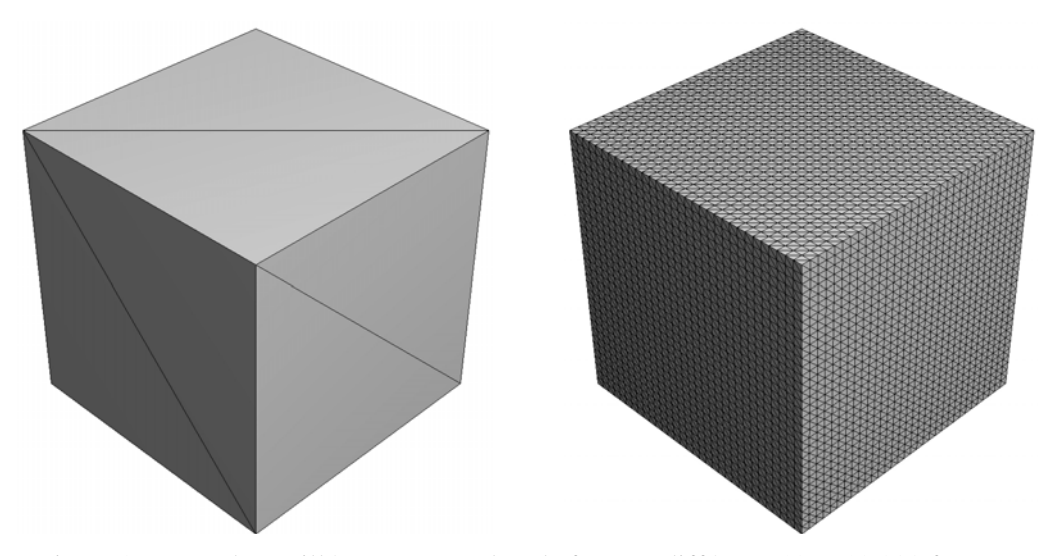

Figure 26. Un cube maillé avec un nombre de facettes différent (12 et 12 288 facettes)

# 3. Exploitation d'une décomposition avancée pour la génération d'entités

- 3.1 LA RECHERCHE D'ENTITES
- 3.2 DECOMPOSITION QUASI-CONVEXE
- 3.2.1 Enveloppe convexe
- 3.2.2 Principe en 2D
- 3.2.3 Principe en 3D
- 3.3 CONCLUSION

Nous abordons le type de décomposition le plus générique et qui pourrait s'adapter à d'autres procédés que la Stratoconception. Pour commencer, nous faisons un état de l'art de la notion d'entité et des méthodes permettant de les déterminer. Puis nous analysons plus finement une méthode de décomposition en entités quasi-convexes. Nous en avons fait une implantation en 2D mais n'avons pu l'exploiter en 3D. Ce type de décomposition se révèle particulièrement intéressant pour mettre en oeuvre un tranchage multi-axes des modèles de types artistiques.

#### **3.1. La recherche d'entités**

Ce paragraphe est une présentation synthétique des méthodes que nous avons étudiées et ne doit pas être considéré comme un état de l'art exhaustif de la décomposition en entités.

#### Méthodes utilisant les graphes

Les algorithmes basés sur les graphes [LIT97; HAN00] utilisent généralement une modélisation du modèle sous forme de graphe dans lequel les nœuds représentent les faces du solide et les arcs représentent les arêtes, auxquelles il est possible d'ajouter des informations, comme la convexité. On cherche ensuite à extraire de ces graphes des motifs connus qui sont les signes de la présence d'éléments d'usinage comme une rainure, une poche… (Figure 27).

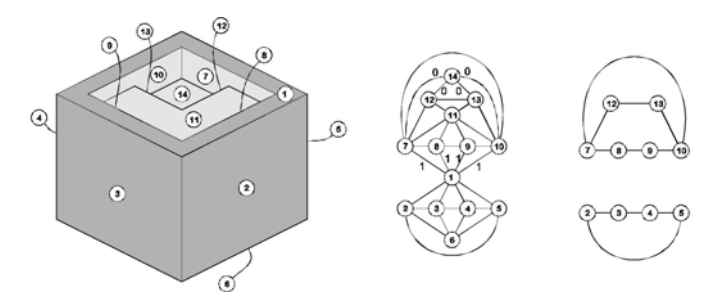

Figure 27. Approche fondée sur les graphes [LIT97]

La recherche d'un motif dans un graphe est un problème NP complet, c'est-à-dire qui ne peut être résolu en un temps polynomial [SHA95]. Cette difficulté peut partiellement être contournée par l'utilisation d'heuristiques de recherche. En revanche, ce type de recherche d'entités ne permet pas de retrouver les interactions compliquées entre entités. Les algorithmes de décomposition ne garantissent pas que les entités obtenues suite à la décomposition soient usinables par des procédés de fabrication classiques, mais ceci n'est pas rédhibitoire dans le cadre d'une réalisation par prototypage rapide.

Les méthodes de décomposition que nous présentons maintenant travaillent à partir de la surface, encore appelée peau, du modèle. Elles ont comme principal inconvénient de fournir une décomposition du modèle selon sa peau, c'est-à-dire que nous avons des frontières sur la peau du modèle mais que si nous découpons celui-ci selon ces frontières, nous obtenons alors des morceaux de modèles topologiquement troués. Il faut alors les reboucher en générant des surfaces permettant l'assemblage des différents morceaux les uns avec les autres.

#### Méthodes utilisant les contours caractéristiques

Il est par exemple possible de chercher des contours caractéristiques sur la surface du modèle [LIU97; LU99] en marquant les arêtes de la peau en fonction de leur convexité (convexe, concave ou neutre), puis en cherchant à relier les arêtes, ayant le même type de convexité si possible, jusqu'à obtenir un contour fermé. En fonction du type de convexité des arêtes constituant le contour et de la nature, fermé ou ouvert, de celui-ci, on peut détecter la présence d'entités de types distincts et séparer celles-ci du modèle initial (Figure 28). Sur des modèles comprenant des interactions complexes et pour lesquels la détection de contours caractéristiques par regroupement d'arêtes est trop complexe, l'algorithme utilise des heuristiques.

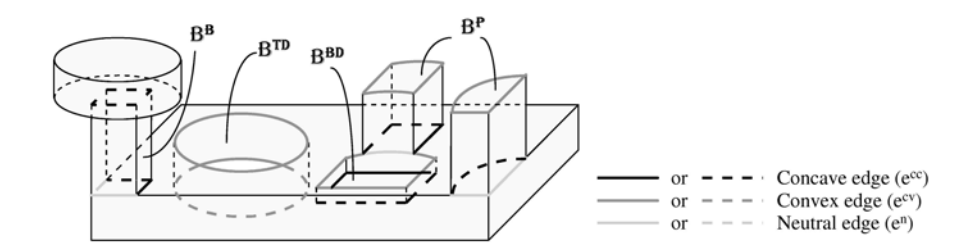

Figure 28. Les quatre types d'entités détectées (BP : protubérance, BBD : perçage non débouchant, BTD : perçage débouchant, BB : pont) à partir de contours caractéristiques [LIU97]

#### Méthodes utilisant les squelettes

D'autres techniques utilisent un squelette du modèle pour en guider la décomposition surfacique. Il s'agit de calculer une représentation intermédiaire du modèle, son squelette, pour détecter les zones d'intersections entre entités caractéristiques du modèle. Lors de l'utilisation de ces techniques, les entités obtenues dépendent donc du squelette du modèle. Que la méthode de génération du squelette s'appuie sur une variante du graphe de Voronoï [SHE99; SHE00] (Figure 29), sur le calcul de courbes de niveau géodésiques [LAZ96] (Figure 30), sur un graphe de Reeb [HEL04; TUN04] (quel que soit le critère choisi, Figure 31) ou sur la simulation du comportement répulsif de charges électriques [LIU03; WU03], son inconvénient principal est que le squelette obtenu est très sensible au modèle initial et peut entraîner une surdécomposition du modèle ou aboutir à un résultat différent en fonction du choix du point de départ pour le calcul du squelette (Figure 32).

Nous avons implémenté le calcul des graphes de Reeb (Figure 31) selon différents critères afin de mieux cerner le comportement de ce type de représentation. Il s'agit de calculer un poids pour chaque sommet du maillage, puis de regrouper les sommets ayant des valeurs proches par propagation sur les voisins (Figure 31, en bas les zones colorées correspondent aux regroupements). Enfin, on calcule les barycentres de chacun des groupes identifiés et on les relie, toujours par voisinage, ce qui permet d'obtenir un squelette du modèle selon le critère choisi (Figure 31, en haut). Les pondérations que nous avons mises en place se font selon l'altitude en fonction de la direction de tranchage, selon la distance au barycentre du modèle, selon la distance géodésique par rapport à un point de référence choisi par l'utilisateur, selon la somme des distances géodésiques en tout point, selon les courbures de Gauss et moyenne, selon un mixe de ces différents critères. Nous avons abandonné cette piste car comme nous l'avons évoqué au paragraphe précédent, l'obtention et l'exploitation du squelette sont difficiles à mettre en oeuvre.

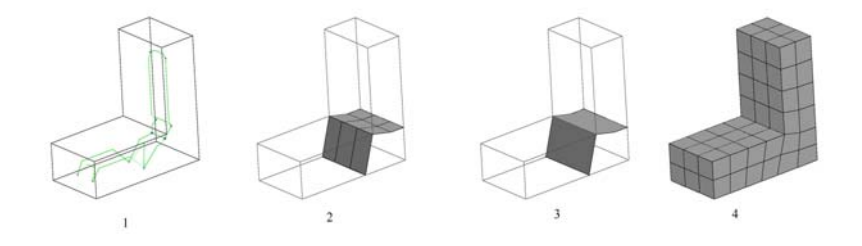

Figure 29. Décomposition à l'aide du graphe de Voronoï embarqué (1 : graphe de Voronoï embarqué de l'objet, 2 : génération des faces de décomposition, 3 : décomposition, 4 : maillage) [SHE99]

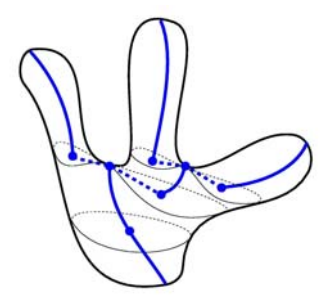

Figure 30. Un objet et sa courbe squelette (ensemble des barycentres des courbes de niveau géodésiques de l'objet) [LAZ96]

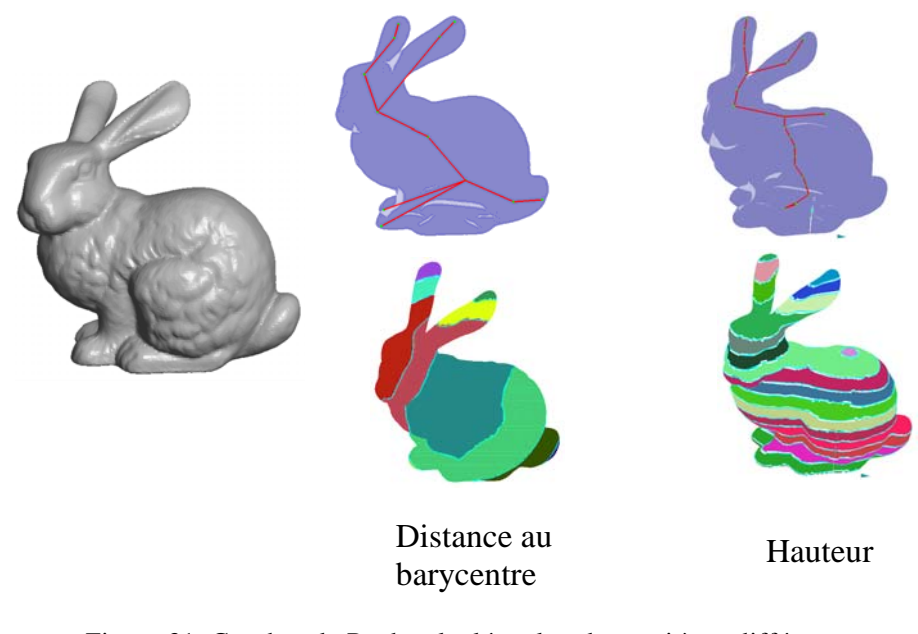

Figure 31. Graphes de Reeb calculés selon deux critères différents Captures résultant de notre implémentation de l'algorithme

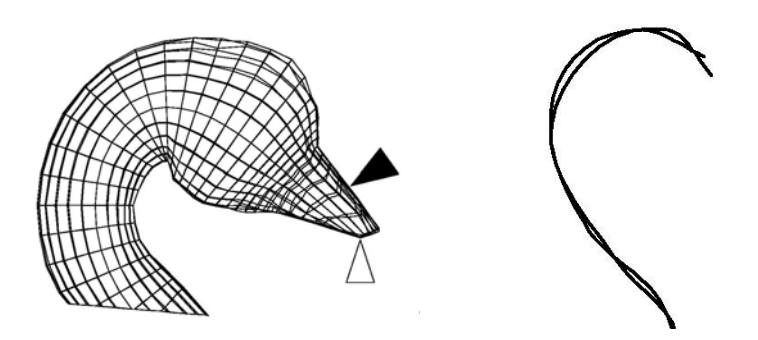

Figure 32. Squelettes géodésiques différents obtenus avec deux points sources différents [LAZ96]

#### Méthodes utilisant les approximations surfaciques

Dans [COH04], les auteurs proposent une approximation surfacique du modèle par des morceaux de plans (Figure 33). Cette technique est basée sur le principe de partition de Lloyd [LLO82] qui comporte deux phases principales. Pour initialiser l'algorithme, on fixe aléatoirement k centres. Lors de la phase de partitionnement, on regroupe les sommets du modèle en k régions, chacune d'elles étant liée au centre le plus proche. On recalcule ensuite les coordonnées des centres comme barycentres des régions associées, c'est la phase d'ajustement. On répète ensuite ces deux étapes jusqu'à minimiser la valeur de la fonction objectif sous un seuil fixé. Si on ne parvient pas à se rapprocher suffisamment du seuil d'arrêt, on ajoute un ou plusieurs centres en diminuant ainsi la taille des régions et la valeur de la fonction objectif.

Ce principe d'approximation par des plans [COH04] est également utilisé pour réaliser des décompositions volumiques. En effet, il correspond à l'une des étapes de la décomposition en entités quasi-convexe que nous allons présenter dans la suite de ce chapitre. C'est principalement pour cette raison que nous avons implémenté le calcul de cette méthode. Les résultats de notre implémentation sur quelques modèles sont visibles Figure 33. Nous avons mis en place deux types de métriques différentes pour évaluer la distance de la région au centre qui lui est associé. La première est une extension de la distance de Hausdorff et correspond simplement à la somme des longueurs des projections orthogonales des sommets de la facette sur le plan associé à la région contenant cette facette. L'autre métrique introduit la normale des facettes dans le calcul et permet d'obtenir une partition visuellement plus significative (pour les captures de la Figure 33, nous avons utilisé cette métrique).

La méthode comporte deux inconvénients majeurs qui expliquent qu'elle ne peut suffire à elle même dans le cadre de notre décomposition. Tout d'abord, elle demande une forte intervention de l'utilisateur puisque le critère d'arrêt de l'algorithme est soit un nombre de proxy maximum fixé, soit un seuil d'erreur sous lequel doivent se situer toutes les distances des éléments du modèle par rapport à leur plan d'approximation. Quel que soit le critère d'arrêt utilisé, il est difficile à estimer en fonction de la taille et de la complexité du modèle à décomposer. Le second inconvénient de cette technique est sa lenteur puisqu'elle peut nécessiter plusieurs minutes de calculs pour un modèle ne contenant un nombre d'éléments raisonnable, de l'ordre de 5 000 facettes. De plus, le résultat obtenu n'est pas visuellement significatif, notamment sur les modèles artistiques comme le buste de la Figure 33.

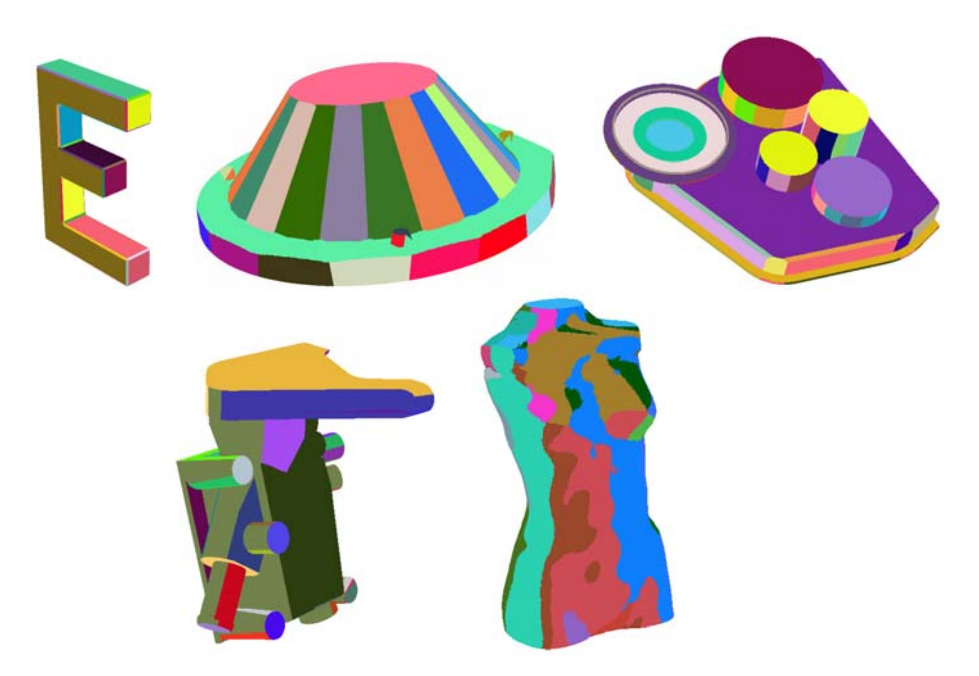

Figure 33. Exemples d'utilisation d'une décomposition surfacique du modèle par un ensemble de plans (méthode Variational Shape Approximation [COH04]). Captures résultant de notre implémentation de l'algorithme

Les dernières méthodes que nous allons aborder correspondent à une décomposition volumique du modèle.

#### Méthodes utilisant les volumes convexes

L'approche la plus ancienne est la décomposition en volumes convexes, puis la génération de primitives d'usinage pour chacun des éléments convexes trouvés [HER98; HAN00] (Figure 34). L'intérêt principal de cette approche est qu'elle imite la démarche naturelle de décomposition en éléments considérés comme significatifs [HOF84]. Son inconvénient majeur est qu'elle ne prend pas en charge des modèles dont les interactions entre composantes élémentaires convexes sont complexes. De plus, la décomposition en composantes purement convexes peut entraîner une surdécomposition du modèle ou encore aboutir à des résultats différents (Figure 35). Ceci peut être contourné par une étape de fusion/regroupement des composantes convexes ou par la recherche de composantes pseudo convexes [LIE03; LIE05a; LIE05b; KRA06; LIE06b; LIE06a], c'est-à-dire que les éléments sont globalement convexes mais peuvent contenir des concavités considérées comme négligeables. Ces techniques de décomposition en éléments pseudo-convexes seront détaillées dans les paragraphes qui suivent.

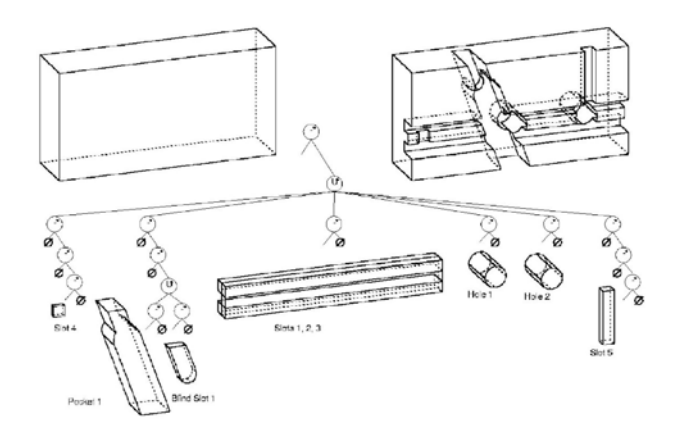

Figure 34. Décomposition d'un solide en volumes convexes élémentaires [HAN00]

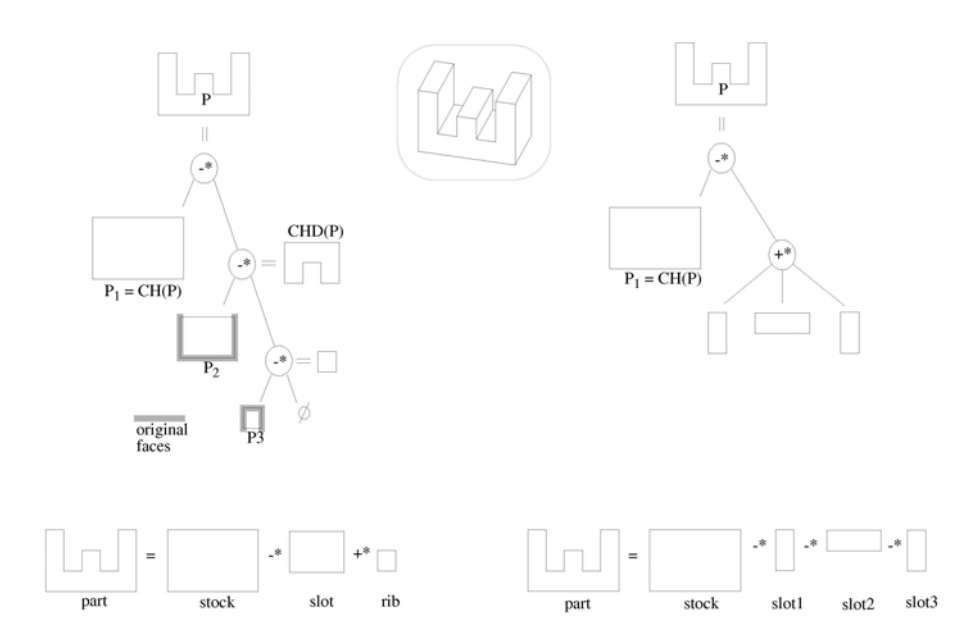

Figure 35. Résultats différents pour une décomposition d'un modèle en volumes convexes [HAN00]

#### Méthodes de décomposition en morceaux

Ceci est une méthode dédiée à la Stratoconception que nous n'avons pas développée plus avant dans ces travaux.

Dans une tranche, il est fréquent que le flanc de celle-ci comprenne des parties accessibles à l'outil au recto, et d'autres accessibles au verso. La réalisation de cette tranche nécessite donc un usinage avec retournement (§ 1.1.2). Ceci peut être évité en procédant à une décomposition de la strate en plusieurs morceaux, en se fondant sur l'accessibilité de chaque partie des flancs de la strate. Puis, en retournant les morceaux initialement inaccessibles à l'outil, la strate est totalement réalisable en usinage recto.

Cette décomposition des strates en morceaux peut également représenter un intérêt dans le cadre de la réalisation de modèles de grandes dimensions. En effet, si le tranchage d'un modèle produit des strates dont la taille dépasse les courses de la machine de fabrication (qu'il s'agisse d'une fraiseuse, d'une imprimante 3D ou autre), un morcellement de ces strates en morceaux de plus petites dimensions, réalisés indépendamment puis réassemblés, permet de réaliser le modèle quelles que soient ses dimensions et la machine de fabrication utilisée.

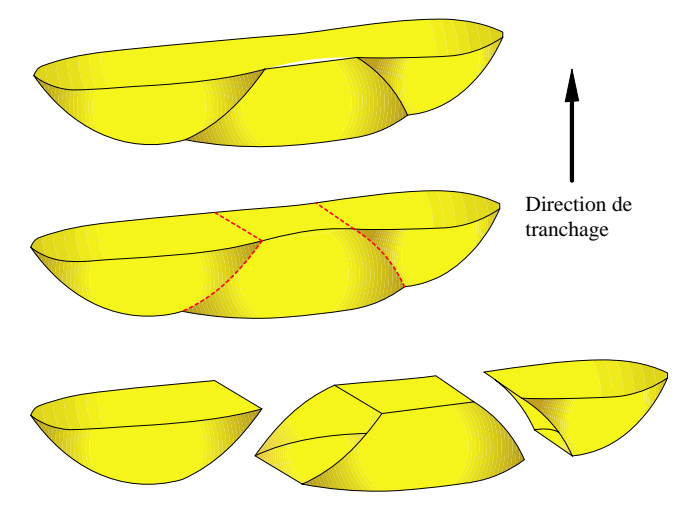

Figure 36. Décomposition d'une tranche en morceaux

Méthodes utilisant les delta volumes

D'autres méthodes de décomposition travaillent sur le volume à usiner, alors appelé delta volume [SHA95; HAN00]. On commence à décomposer ce delta volume en cellules, puis on regroupe ces cellules afin d'obtenir des entités connues et classifiables (Figure 37). Le problème principal de cette méthode est la complexité combinatoire lors de la phase de regroupement des cellules, ce qui peut entraîner des temps de calcul exponentiels.

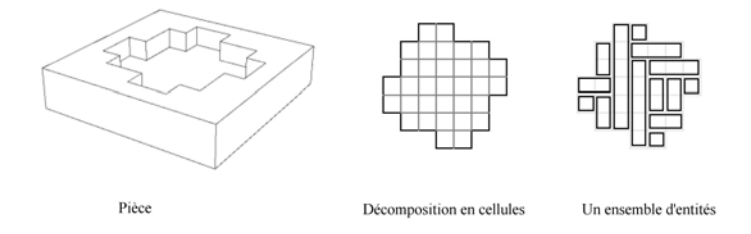

Figure 37. Décomposition en cellules d'un delta volume [HAN00]

#### Méthodes utilisant les indices

Certains algorithmes cherchent à retrouver les entités à usiner (trou, poche, rainure…) à partir des traces, ou indices, laissées suite à leur usinage [SHA95; HAN00] (Figure 38). Par exemple, la présence d'un trou débouchant sur une face peut être un indice de la présence d'un perçage. Globalement, on cherche toutes les traces présentes sur le modèle. Puis on interprète ces traces et on en déduit la présence et les caractéristiques des volumes à usiner. Il existe des librairies d'entités comme FBMach, que nous n'avons pu nous procurer et tester. Le principal inconvénient de ces algorithmes est qu'il y a plus de traces que d'entités. Ce problème peut être résolu par l'utilisation d'heuristiques, par exemple en donnant une priorité à un certain type d'entités.

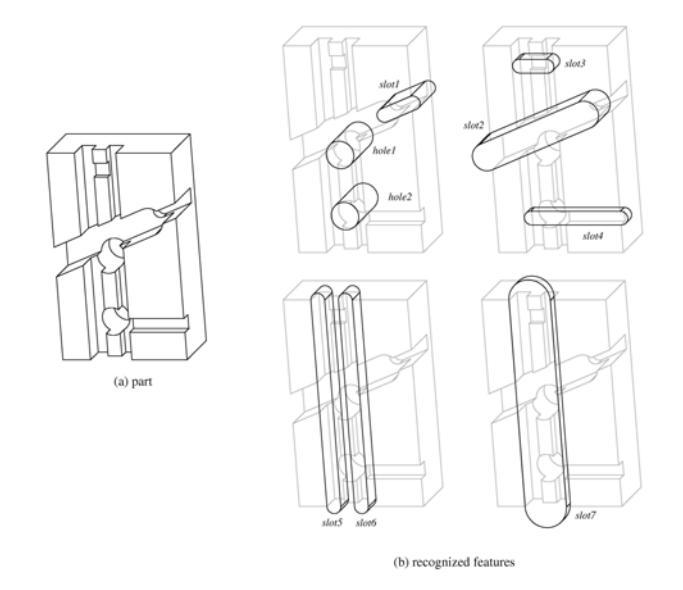

Figure 38. Décomposition par recherche de traces [HAN00]

#### Méthodes utilisant les voxels

Les voxels [CON00] représentent un outil qui pourrait être intéressant dans le cadre d'une décomposition en entités. Un voxel est l'équivalent d'un pixel en 3 dimensions. Le découpage de l'espace par des voxels se fait de manière récursive jusqu'à ce qu'on atteigne un critère d'arrêt fixé, comme par exemple les dimensions minimums des voxels (Figure 39). Il existe plusieurs niveaux de classification des voxels. La classification primaire répartit les voxels en voxels blancs (les voxels complètement en dehors du modèle), noirs (complètement à l'intérieur du modèle) ou gris (sur la frontière surfacique du modèle). Une méthode de voxelisation applicable à des lignes, plans et maillages est décrite dans [HUA98] et semble rapide et efficace. Le principal intérêt de cet outil repose dans la notion de classification secondaire introduite par [OST99; CON00]. Par exemple, en cas de reconstruction de surface, on donne des attributs supplémentaires aux voxels gris (direction de la normale du plan des moindres carrés des points du voxel). En définissant une classification adaptée à notre problématique, il semble possible de parvenir à une décomposition du modèle en entités. Un autre avantage des voxels est que les opérations booléennes entre modèles sont aisées à calculer. L'inconvénient majeur de cet outil est sa consommation mémoire. Ainsi la représentation d'une pièce de dimensions 400\*400\*400 (mm) nécessite 64 000 000 voxels de 1\*1\*1 (mm). Si on se contente de coder ceux-ci sur 3 octets (position en x, y et z), sans leur affecter d'autre attribut, la quantité mémoire utilisée s'élève à 1 536 000 000 bits. Pour atténuer ce problème, il est possible d'utiliser une représentation par octree qui optimise le codage de l'emplacement d'un voxel [SUN00] (Figure 40). Il s'agit d'une division de l'espace qui s'adapte à la densité de points. Ainsi si un voxel est blanc ou noir, on ne le subdivise plus. En revanche s'il est gris, on le divise à nouveau.

La difficulté d'une exploitation des voxels pour une décomposition adaptée à la Stratoconception réside dans la mise en place d'une classification significative vis-à-vis de la problématique.

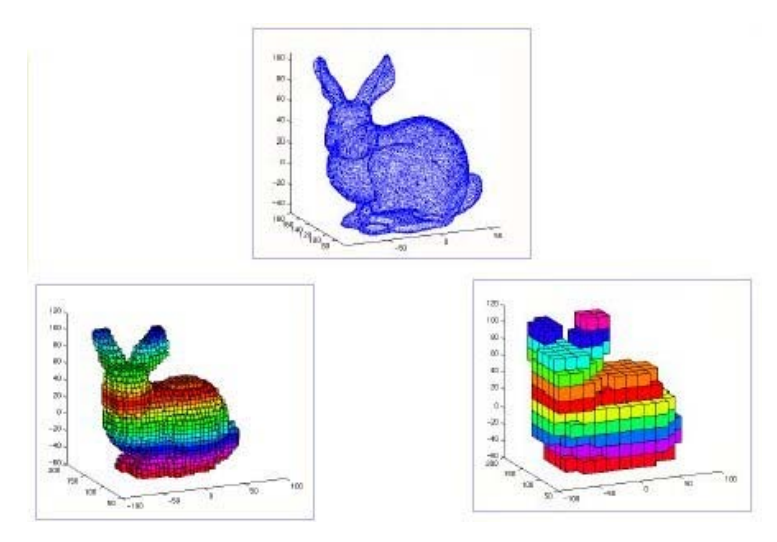

Figure 39. Un modèle et sa représentation en voxels avec des critères d'arrêts différents [CON00]

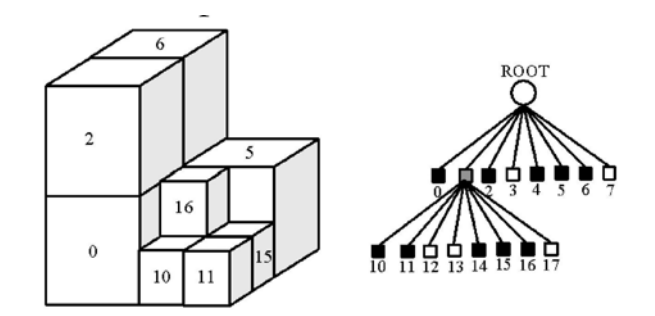

Figure 40. Structure octree et son codage sous forme d'arbre 8-r [SUN00]

Nous allons présenter plus précisément une méthode qui nous semble très intéressantes pour le type de décomposition que nous désirons réaliser. Celle-ci consiste en une décomposition en éléments convexes, à une tolérance près.

#### **3.2. Décomposition quasi-convexe**

Avant d'approfondir l'examen de cette technique de décomposition, nous présentons l'enveloppe convexe et un algorithme de calcul de cette dernière que nous avons mis en place en 3D.

#### 3.2.1. Enveloppe convexe

L'enveloppe convexe est un outil historiquement et usuellement classique de la géométrie algorithmique. L'enveloppe convexe utilise la notion de convexité. Quelle que soit la dimension, l'ensemble  $\overline{S}$  est dit convexe si et seulement si pour tout point  $p_1$ ,  $p_2$  de  $\overline{S}$ , le segment  $[p_1 p_2]$  est inclus dans *S* (Figure 41), ce que l'on note :

*S* est convexe  $\Leftrightarrow \forall p_1, p_2 \in S, [p_1p_2] \subseteq S$  $p_1$  *p<sub>2</sub> S*

Figure 41. Ensemble *S* de dimension 2 (limité en pointillés verts) non convexe (le segment  $[p_1 p_2]$  n'est pas entièrement compris dans  $S$ )

Pour présenter simplement l'enveloppe convexe, on se place en dimension deux. On utilise alors l'analogie avec un élastique que l'on met autour d'un ensemble de clous plantés dans une planche, les clous représentant les sommets de l'ensemble et la forme finale de l'élastique la frontière de l'enveloppe convexe de cet ensemble (Figure 42).

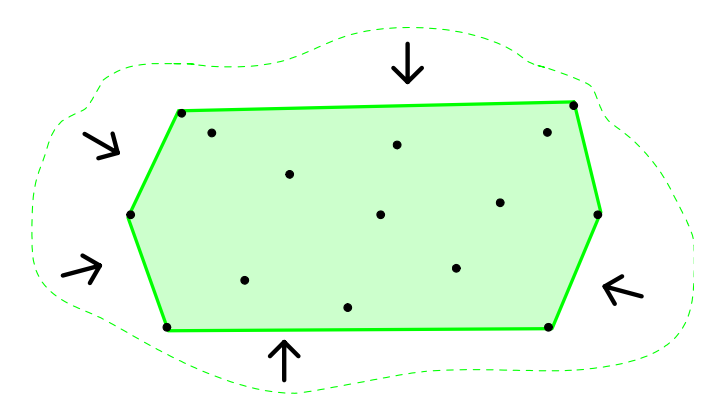

Figure 42. Un ensemble de sommets (points noirs) et son enveloppe convexe (en vert)

Plus formellement, l'enveloppe convexe d'un ensemble de sommets S est l'intersection des demi-espaces contenant *S* (Figure 43). En deux dimensions, un demi-espace est un demi-plan. En trois dimensions, il s'agit du demi-espace borné par un plan.

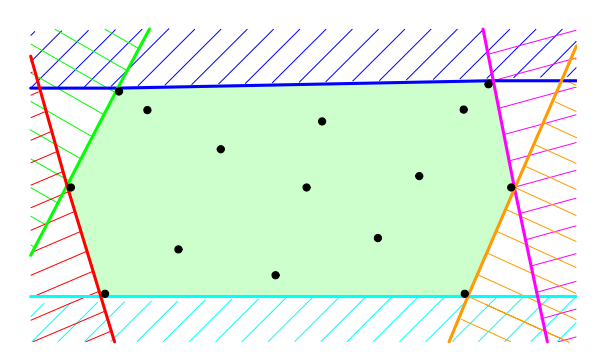

Figure 43. L'enveloppe convexe 2D (en vert) d'un ensemble de sommets comme l'intersection des demi-espaces contenant ces sommets

De nombreux algorithmes de calcul de l'enveloppe convexe existent dans la littérature ([ORO94] et [GOO04], chapitre 22). Nous recherchons un algorithme de calcul de l'enveloppe convexe en trois dimensions. Nous utilisons le calcul proposé par O'Rourke dans [ORO94]. Il s'agit d'un algorithme de construction incrémentale où les points de *S* sont ajoutés un à un et entraînent une mise à jour de l'enveloppe courante si besoin (Algorithme 2).

Cet algorithme a une complexité quadratique dans le pire cas  $(O(n^2))$ . Celle-ci peut facilement être redescendue à  $n \times \log(n)$  en moyenne par l'utilisation d'un algorithme de calcul randomisé de type Las Vegas [CLA89], dans lequel on crée et on maintient une structure stockant les liens de visibilité entre les facettes de l'enveloppe convexe courante et les sommets du nuage de points initial. Cette structure s'appelle un graphe de conflit.

Nous avons implémenté cette version optimisée de l'algorithme. Pour quantifier son gain en vitesse d'exécution, nous avons comparé les vitesses des temps de calcul sur un même modèle (Figure 45, c) composé d'environ 50 000 points. Sur un Pentium IV cadencé à 3GHz, avec 1GHz de mémoire vive, le déroulement de l'algorithme itératif simple prend 8 minutes 34 secondes, alors que l'exécution de sa version randomisée avec graphe de conflit ne prend que 2 minutes et 5 secondes, soit un gain de 75,7% sur ce modèle.

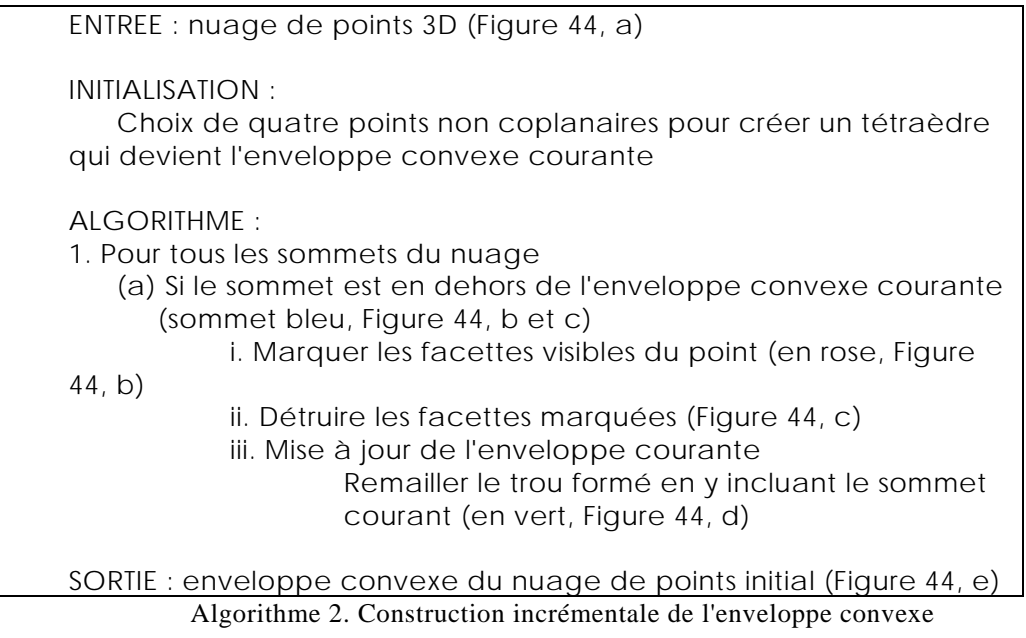

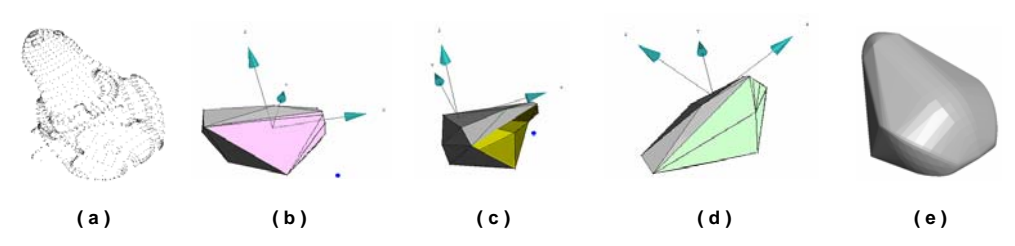

Figure 44. Calcul incrémental de l'enveloppe convexe d'un nuage de points 3D

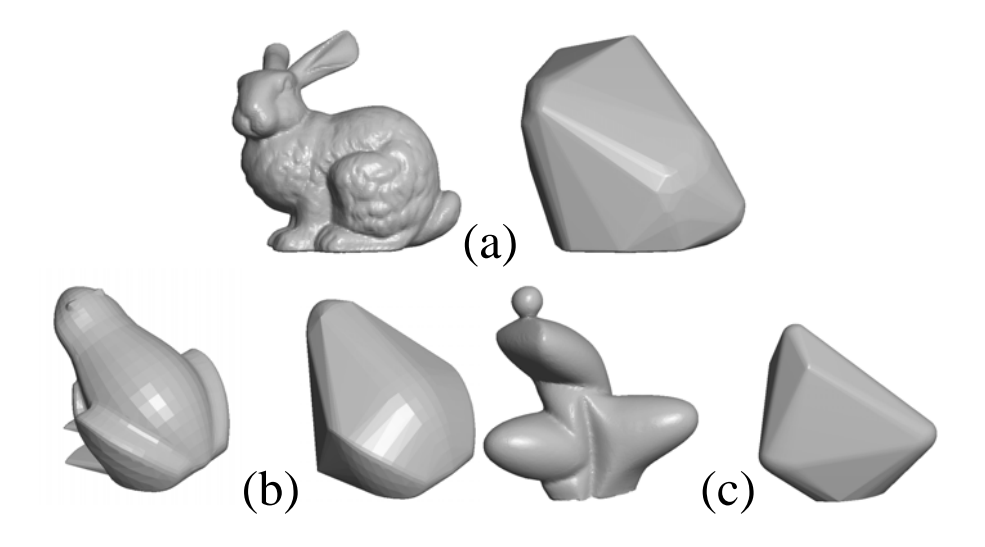

Figure 45. Quelques modèles avec leurs enveloppes convexes

Le calcul de l'enveloppe convexe 3D est intéressant pour l'obtention du maillage de Delaunay et du graphe de Voronoï d'un nuage de points 2D. Un maillage de Delaunay est un maillage qui vérifie la propriété de la boule vide. En 2D, cela revient à dire que le cercle circonscrit à chaque triangle du maillage ne contient aucun autre point (Figure 46). Cette propriété est vraie quelle que soit la dimension dans laquelle est défini le maillage de Delaunay. L'algorithme de triangulation de Delaunay d'un nuage de points 2D que nous présentons (Algorithme 3 à partir de [EDE86; ORO94; RAK04]) nécessite le plongement du nuage de points 2D dans l'espace de dimension 3, on parle de lifting map, et le calcul de l'enveloppe convexe de ces points 3D. Ce calcul peut se généraliser à la dimension *d* : le calcul de la triangulation du nuage de points de dimension *d* nécessite le plongement de ce nuage dans l'espace de dimension supérieure par utilisation de la lifting map et calcul de l'enveloppe convexe des points projetés. La complexité de ce calcul se ramène à celle du calcul de l'enveloppe convexe du nuage de points, c'est à dire  $n \times \log(n)$  en moyenne.

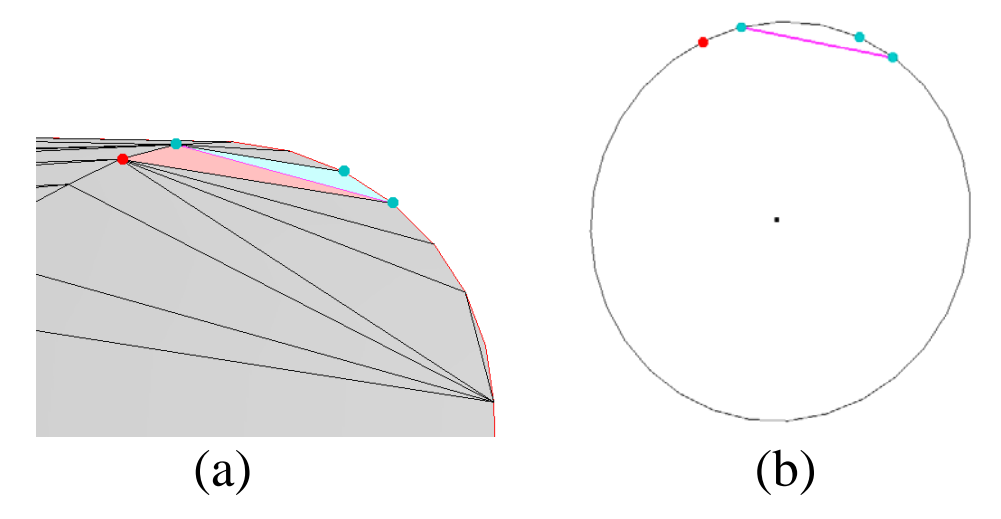

Figure 46. Le maillage n'est pas de Delaunay : le sommet rouge du triangle rouge clair est sur le cercle circonscrit passant par les trois sommets bleus du triangle bleu clair. L'arête fuschia n'est pas conforme.

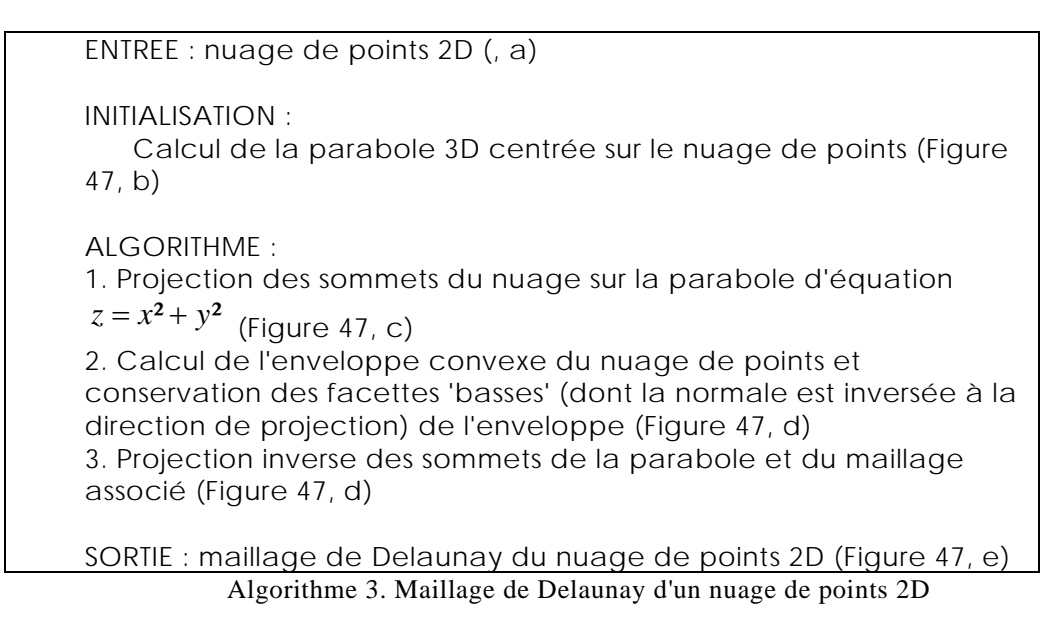

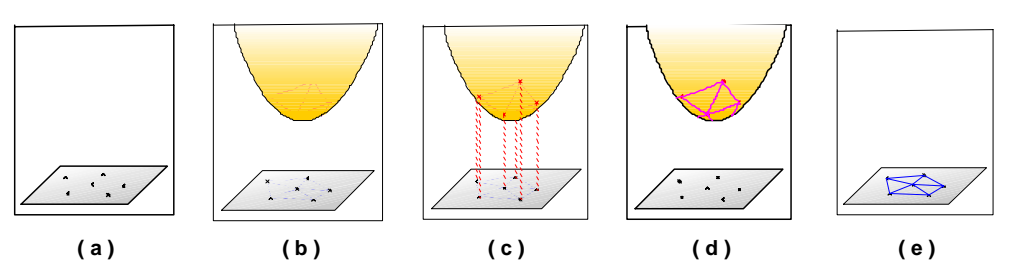

Figure 47; Calcul du maillage de Delaunay d'un nuage de points 2D

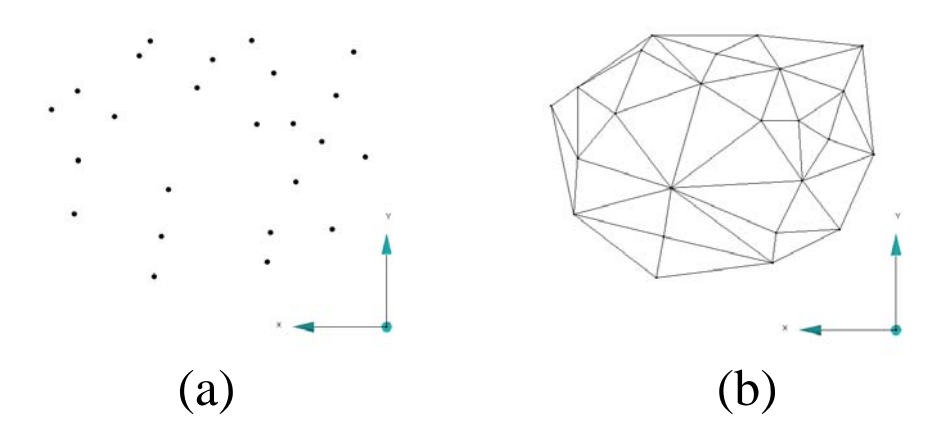

Figure 48. Résultat de la triangulation de Delaunay (b) d'un nuage de points 2D (a)

A partir de cette triangulation, en reliant les centres des cercles circonscrits des facettes adjacentes (Figure 49), on obtient le graphe de Voronoï du nuage de points 2D (Figure 50). Ces deux outils sont en fait dual. Le graphe de Voronoï est aussi un grand classique de la géométrie algorithmique. Il est utilisé dans de nombreux algorithmes car il permet de répondre facilement à des requêtes sur la proximité d'éléments géométriques et accélère ainsi certains calculs. En effet, de par sa nature, le graphe de Voronoï délimite la zone la plus proche d'un sommet. Nous ne présenterons pas plus cet outil (secondaire dans le cadre de nos recherches).

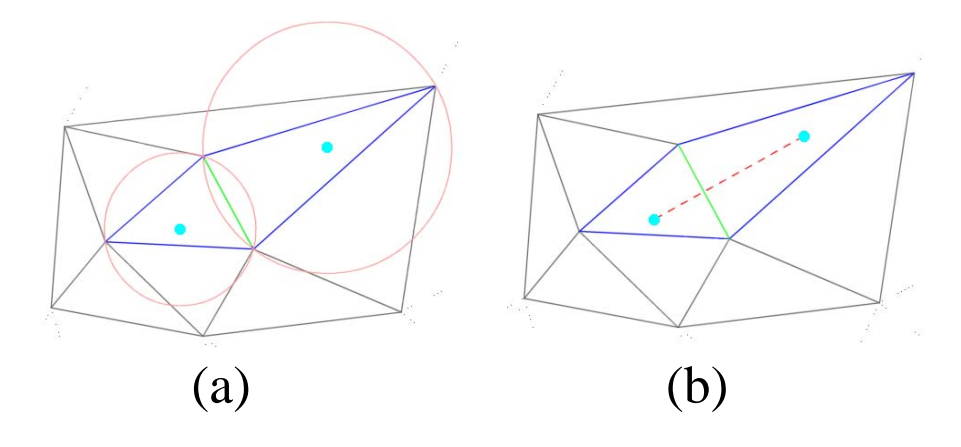

Figure 49. Construction d'une arête du graphe de Voronoï (pointillés rouge) en reliant les centres des cercles circonscrits (en cyan) de deux triangles adjacents dans le maillage de Delaunay (en bleu, arête commune en vert)

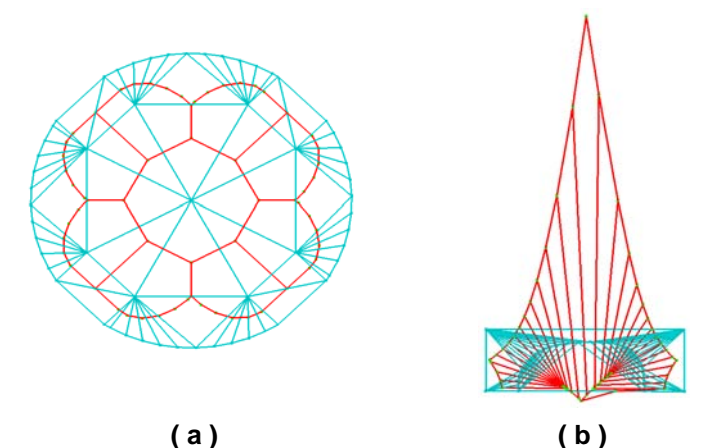

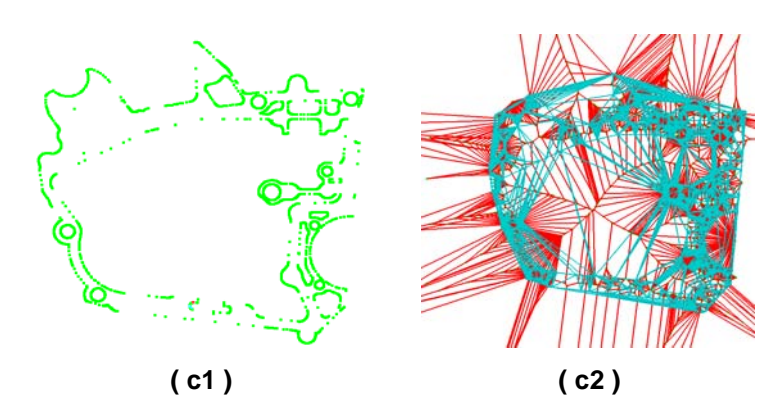

Figure 50. Trois exemples de graphes de Voronoï (en rouge) superposés à leur triangulation de Delaunay duale (en bleu)

#### 3.2.2. Principe en 2D

Les méthodes de décomposition en éléments convexes sont nombreuses et utilisées depuis longtemps (§3.1). Un des inconvénients majeurs de ces méthodes est que si l'on réalise une décomposition en morceaux purement convexes, il est courant d'aboutir à une surdécomposition du modèle (Figure 51), notamment sur les modèles artistiques.

La décomposition en composantes convexes approchées de [LIE03; LIE05a; LIE05b; KRA06; LIE06b; LIE06a] que nous allons présenter, permet de palier ce problème en introduisant une notion de tolérance dans le calcul des composantes convexes. Les fondements et le déroulement de cette décomposition sont les mêmes en 2D et en 3D. Nous présentons donc le principe de cette décomposition en 2D en illustrant le résultat sur quelques modèles d'exemples (Figure 54). Cette méthode consiste à trouver les zones non convexes et à décomposer le modèle à leur niveau pour les faire disparaître.

Pour mener à bien cette décomposition, il est nécessaire d'estimer la concavité du modèle ou de ses morceaux. Pour cela, il faut d'abord déterminer les zones où mesurer cette concavité, que nous appellerons poches (Figure 52, en bleu). En 2D, une poche est une zone délimitée par une arête de l'enveloppe convexe et un ensemble d'arêtes voisines du contour qui sont intérieures à l'enveloppe convexe. La concavité d'un modèle correspond à la concavité maximum d'un des sommets d'une poche du modèle. Celle-ci se définit comme la distance minimum entre le sommet et l'enveloppe convexe du modèle. La distance utilisée peut être euclidienne, géodésique ou autre (Figure 52), ce qui entraîne une évaluation plus ou moins fine de la concavité du modèle étudié.

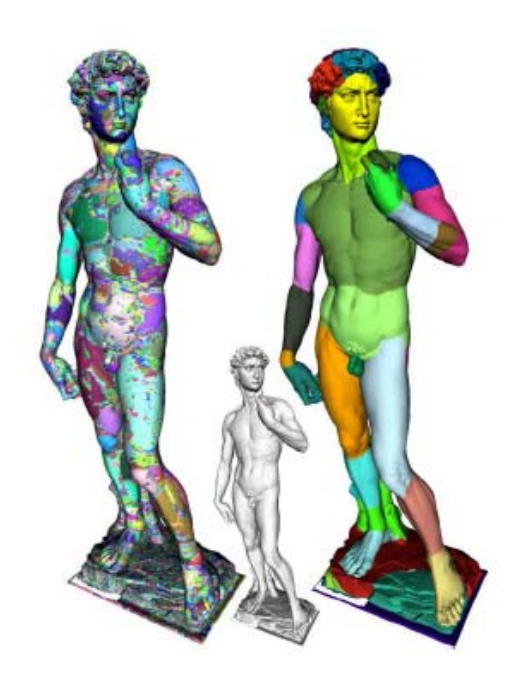

Figure 51. La décomposition exacte du David en composantes convexes (à gauche, 85 132 patchs) et une décomposition approchée (à droite, tolérance de 0.04, 66 patchs) [LIE06b]

De par cette évaluation de la concavité d'un modèle, il semble évident que les modèles à décomposer doivent être de degré 0, c'est-à-dire qu'ils ne peuvent être troués au sens eulérien (ils ne contiennent pas d'anse) ou alors que la prise en charge de ces trous se fera lors d'un prétraitement [LIE05a], étape dite de réduction dont nous n'avons pas approfondi l'étude. C'est l'un des inconvénients de cette technique de décomposition.

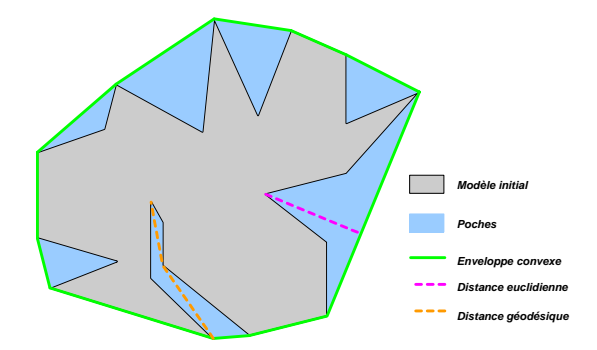

Figure 52. Un contour avec son enveloppe convexe et différentes mesures de concavités

D'un point de vue global, l'algorithme est relativement simple (Algorithme 4). Il s'agit d'un algorithme récursif dont le critère d'arrêt est choisi par l'utilisateur. Ce critère peut par exemple être un nombre maximum de morceaux obtenus suite à la décomposition, ou plus significativement un seuil de tolérance en dessous duquel la concavité d'un morceau est considérée comme négligeable.

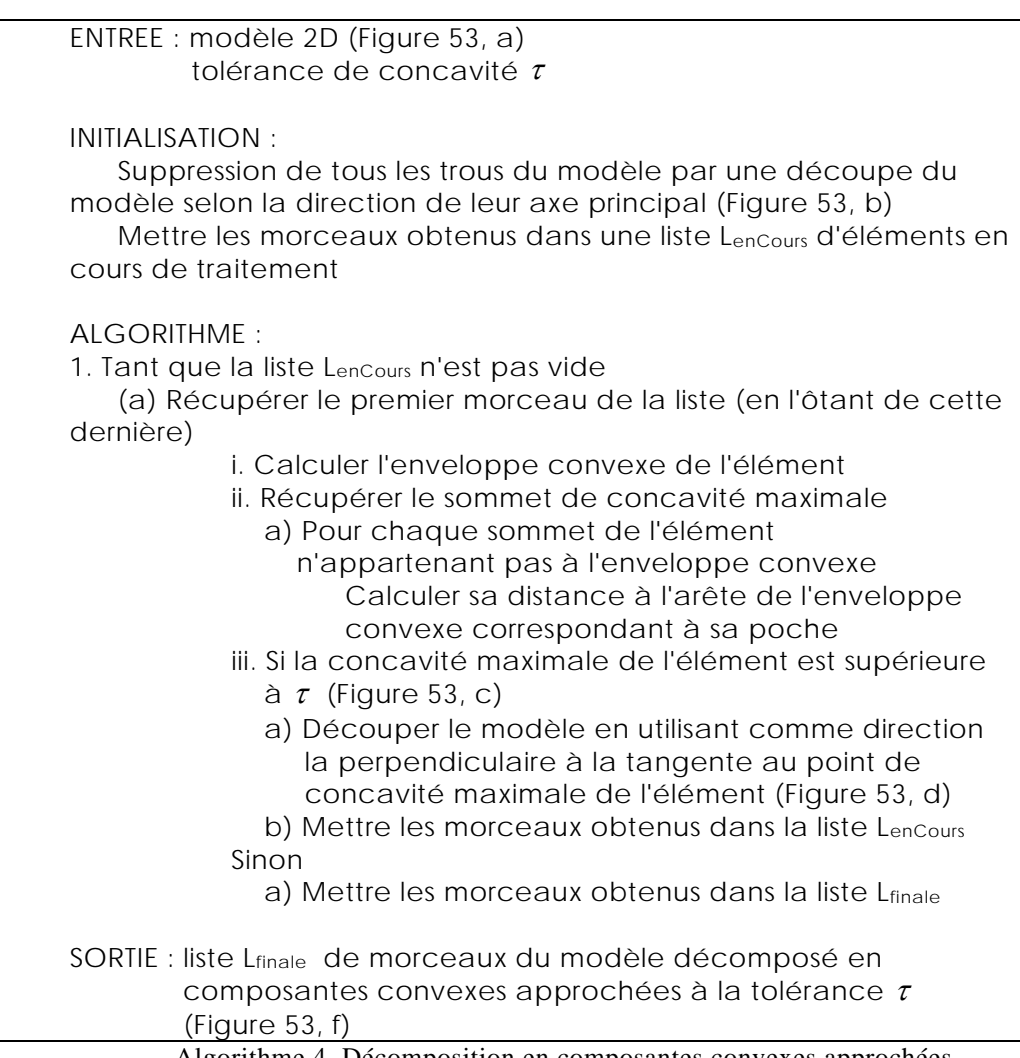

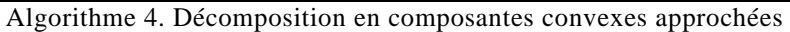

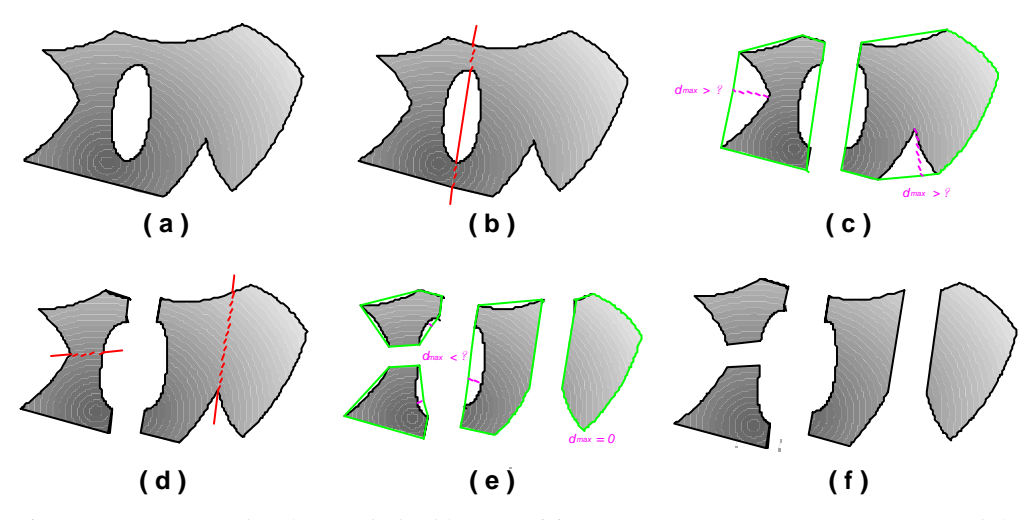

Figure 53. Les grandes étapes de la décomposition en composantes convexes approchées

**Yves HOUTMANN** 52 Thèse en automatique, traitement du signal et génie informatique / 2007 Université Henri Poincaré de Nancy

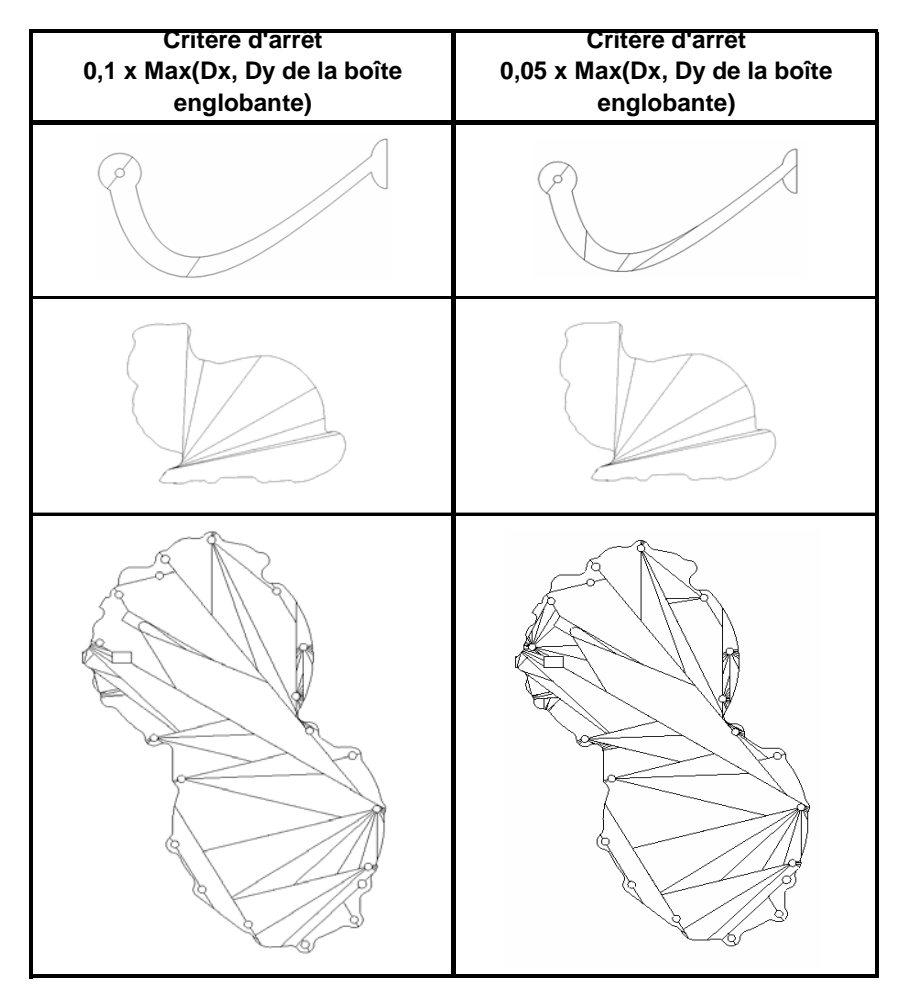

Figure 54. Quelques résultats obtenus avec l'algorithme

#### 3.2.3. Principe en 3D

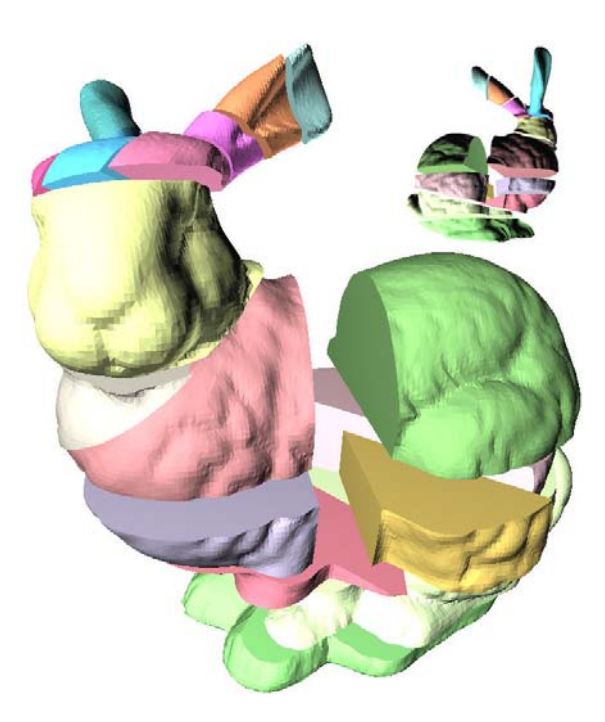

Figure 55. Résultat de la décomposition convexe approchée du Standford bunny en 17 entités http://parasol.tamu.edu/groups/amatogroup/research/app-cd/appcd\_03.php

En trois dimensions, le principe de décomposition convexe approchée [LIE03; LIE05a; LIE05b; KRA06; LIE06b; LIE06a] est le même qu'en deux dimensions. Néanmoins, chacune des étapes de l'algorithme est beaucoup plus complexe à mettre en oeuvre. Voyons les principales difficultés que nous pouvons rencontrer lors de ce passage à la dimension supérieure.

La première difficulté concerne le calcul de l'enveloppe convexe en 3 dimensions. En effet, même si les algorithmes de calcul de l'enveloppe sont nombreux, les contraintes de robustesse et de vitesse d'exécution lors de leur implémentation dans un contexte industriel entraînent quelques difficultés non triviales.

Il existe une seconde difficulté qui concerne un des outils utilisés lors de cette décomposition en entités quasi convexes plutôt que l'algorithme même. Ainsi, de même que l'utilisation de l'enveloppe convexe peut être source de difficultés, la séparation proprement dite des différentes zones pseudo convexes identifiées du modèle peut entraîner des problèmes de robustesse. Cela dépend du type de décomposition choisie : surfacique ou volumique. Dans le premier cas, les zones sont séparées au niveau des arêtes frontières de chacune des zones. Dans le second cas, la découpe de zones identifiées est faite par un plan des moindres carrés par rapport au contour frontière de la zone. Or, la découpe d'un polyèdre par un plan est encore une fois un problème classique de la géométrie algorithmique mais qui entraîne de fortes contraintes en terme de robustesse et de précision lors d'une implantation dans un contexte industriel. Dans notre cas, ce problème est tout relatif puisque

la découpe d'un polyèdre par un plan est l'un des outils de base utilisés en Stratoconception.

Voyons maintenant les problèmes et les difficultés plus spécifiques à l'algorithme même. En 2D, la recherche des ponts, c'est à dire des arêtes de l'enveloppe convexe non confondues avec le contour initial, est aisée. De plus, un pont est forcément constitué d'une seule arête. En revanche, lors du passage à la 3D, un pont ne correspond plus à une seule facette (Figure 56, à gauche) mais à un groupe de facettes coplanaires à une tolérance près (Figure 56, à droite). En effet, si on examine les facettes de l'enveloppe convexe indépendamment les unes des autres, on obtient un très grand nombre de ponts. Lorsque l'on projette ces ponts, on obtient de nombreuses poches contiguës que l'on pourrait regrouper. Une autre solution plus simple est de faire ce regroupement d'éléments contigus en amont. Pour ce faire, on anticipe ce regroupement en le ramenant aux ponts plutôt qu'aux poches (ce qui permet de faciliter et accélérer le calcul puisqu'on travaille sur l'enveloppe convexe et plus sur le modèle initial). Pratiquement, on rassemble et considère comme un seul pont les facettes de l'enveloppe convexe coplanaires à une tolérance près. Comme nous l'avons déjà évoqué au §3.1, nous utilisons la méthode d'approximation visuelle de surfaces par des plans [COH04] dérivée de l'algorithme de Lloyd.

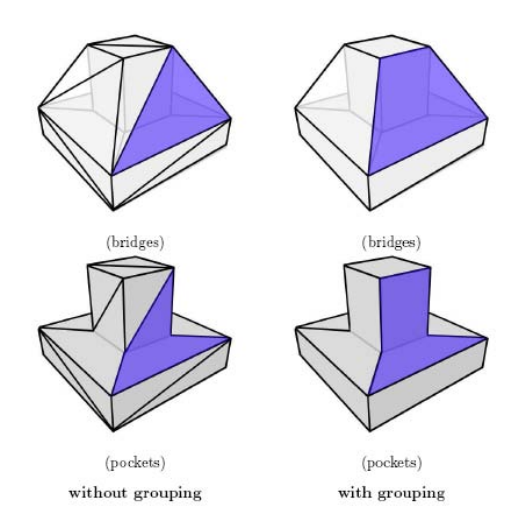

Figure 56. Poche et pont correspondants [LIE06b], avec regroupement des facettes coplanaires (à droite) et sans (à gauche)

Pour chaque pont identifié, il reste encore à projeter ses frontières sur le modèle afin de délimiter une poche correspondante et ensuite pouvoir estimer la concavité de celle-ci. La technique utilisée est encore une fois relativement simple. On sait que tout sommet de l'enveloppe convexe appartient également au modèle. On part donc des arêtes frontières d'un pont de l'enveloppe convexe, à partir desquelles on récupère les sommets du modèle frontières de la poche correspondant au pont. Il reste ensuite à relier ces sommets du modèle frontières de poche en utilisant une variante de l'algorithme de Dijkstra.

On peut alors calculer la concavité d'une poche du modèle en calculant la distance euclidienne de chaque sommet de la poche au plan des moindres carrés des facettes du pont associé.

Après avoir identifié la poche de concavité maximum, les auteurs [LIE03; LIE05a; LIE05b; KRA06; LIE06b; LIE06a] utilisent les frontières de chacune des poches pour lesquelles on cherche à déterminer les points caractéristiques de plus grande concavité. Pour cela, on transforme les morceaux de frontière entre deux poches qui sont des arêtes dans l'espace en arêtes dans le plan, en les projetant dans "l'espace de concavité". Ensuite, on trouve les sommets caractéristiques sur ces courbes 2D en utilisant un algorithme de Douglas Peucker inversé.

Il convient ensuite de relier les points caractéristiques de la poche deux à deux en utilisant le principe de mariage de poids minimum dans un graphe biparti. Un problème classique de la recherche opérationnelle.

Puis on calcule le poids de chacun de ces chemins de découpe de la poche. La fonction de pondération peut être de nature variée. Elle peut reposer sur la courbure du chemin, sa concavité ou, comme les auteurs l'ont décidé, le produit de la courbure et de l'inverse de la concavité moyenne du chemin.

Il ne reste plus qu'à trouver le contour fermé global permettant d'identifier la partie de concavité maximum. Pour cela, on organise les poches et les chemins de découpe des poches comme un graphe pour lequel les arêtes sont les chemins de découpe et les sommets les points caractéristiques des poches. On obtient le contour de découpe en cherchant l'arbre de recouvrement de poids minimum sur ce graphe.

Pour finir, il ne reste plus qu'à découper le modèle, comme nous l'avons évoqué précédemment.

Un des principaux inconvénients de l'algorithme précédent est qu'il ne peut prendre en charge que des modèles de degré 0 au sens eulérien (sans anse), c'est-à-dire sans trou. En effet, les trous posent un problème lors de l'étape de projection des ponts sur le modèle puisqu'ils ne permettent plus d'avoir une projection bijective, et qu'une même poche peut être générée par plusieurs ponts. Pour palier ce problème, il faut trouver des contours de découpe permettant de réduire le degré du polyèdre.

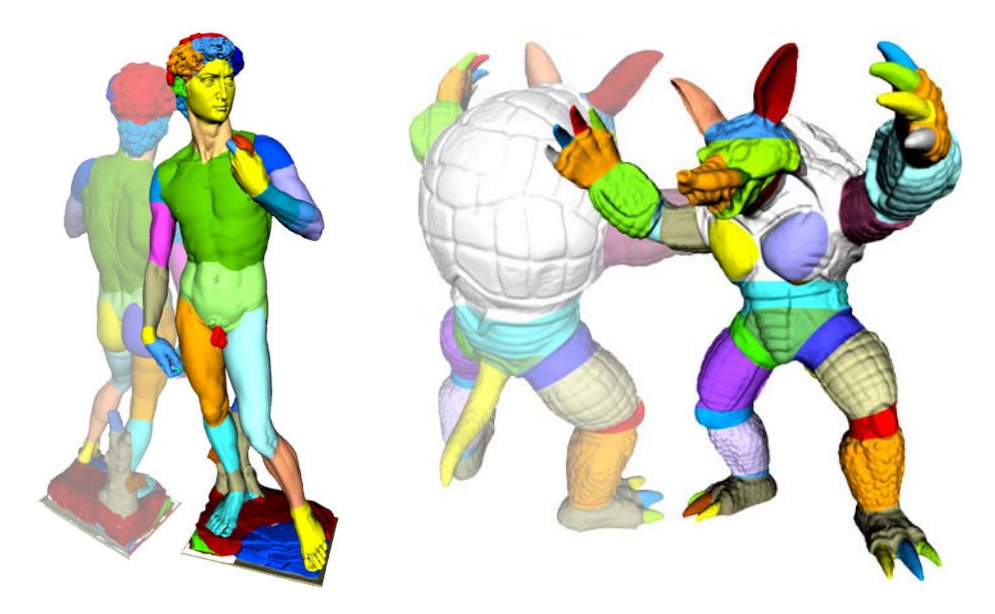

Exemples de décompositions par enveloppe convexe approchée (Armadillo en 54 entités) http://parasol.tamu.edu/groups/amatogroup/research/app-cd/

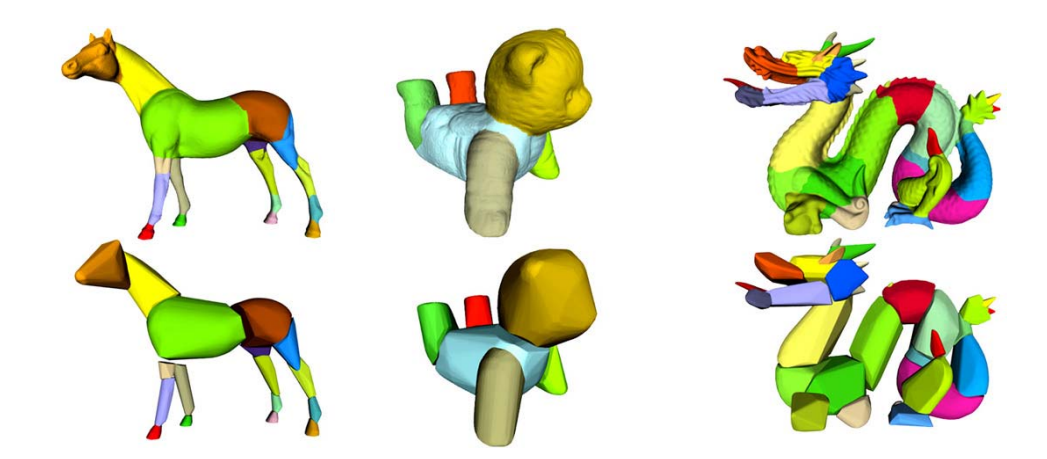

Exemples de décompositions par enveloppe convexe approchée (Cheval en 17 entités, Ours en 6 entités et Dragon en 43 entités) http://parasol.tamu.edu/groups/amatogroup/research/app-cd/appcd\_05.php

#### **3.3. Conclusion**

Comme nous venons de le voir en début de chapitre, de nombreux algorithmes de décomposition en entités existent. Nous avons décidé de nous concentrer sur celui de décomposition quasi-convexe car il nous semblait répondre au mieux à nos soucis de décomposition de modèles de grandes dimensions et nécessitant plusieurs axes de tranchage. En effet, il permet, en choisissant une tolérance de non convexité, d'obtenir une décomposition en un petit nombre d'entités, ce qui nous convient parfaitement dans le cadre de la Stratoconception. Il permet de plus, si l'on choisit la décomposition volumique, d'obtenir des entités dont les surfaces de raccordement sont planes, ce qui nous convient parfaitement et permet un assemblage aisé des entités.

Malheureusement, nous n'avons pu implanter totalement que la version 2D de l'algorithme pour en évaluer les résultats. L'extension de la méthode à la 3D entraîne un grand nombre de difficultés non triviales qui ne nous ont pas permis d'en réaliser l'implantation complète dans le cadre de ces travaux. Nous n'avons pu mettre en place que les outils nécessaires aux deux premières étapes de l'algorithme : le calcul de l'enveloppe convexe 3D ([ORO94], §3.2.1) et le regroupement de facettes coplanaires à une tolérance près ([COH04],§3.1).

Cette piste théoriquement prometteuse reste longue et difficile à mettre en oeuvre dans un contexte industriel pratique. En parallèle de la poursuite de cette implémentation, nous avons donc choisi de compléter nos travaux en cherchant d'une part, à améliorer le tranchage existant en Stratoconception et d'autre part, en proposant une décomposition adaptée à la réalisation de formes creuses, plus particulièrement tubulaires.

# 4. Exploitation des points critiques pour un tranchage à épaisseur variable optimisé

- 4.1 CONTEXTE
- 4.2 POINT CRITIQUE
- 4.2.1 Différentes définitions sur un modèle géométrique générique
- 4.2.1.1 Première définition fondée sur un changement de topologie de l'intersection
- 4.2.1.2 Seconde définition fondée sur l'altitude des points voisins
- 4.2.1.3 Lien avec la courbure de Gauss
- 4.2.2 Adaptation de la définition sur un maillage STL
- 4.3 NOTRE APPORT : EXTENSION DE LA DEFINITION
- 4.3.1 Extension aux arêtes, facettes et zones
- 4.3.2 Le cas des zones critiques constituées de contours intérieurs englobés par un contour extérieur
- 4.4 EXPLOITATION DES POINTS CRITIQUES POUR AMELIORER LA REALISATION DE MODELES PAR STRATOCONCEPTION
- 4.4.1 Les différents types de tranchage : constant, adaptatif et adaptatif local
- 4.4.1.1 Tranchage constant
- 4.4.1.2 Tranchage adaptatif
- 4.4.1.3 Tranchage adaptatif local
- 4.4.2 Exemples et gains

Dans ce chapitre, nous cherchons à mettre en place un tranchage à épaisseur variable permettant la génération de parcours de fabrication de longueur minimale. Le type de tranchage permettant d'aboutir à ce résultat est dit adaptatif local. Il nécessite la détection des changements de topologie du modèle, ce qui peut être fait à l'aide d'éléments appelés points critiques. Nous présentons ceux-ci puis proposons une extension de leur définition afin de l'adapter à notre problématique. Nous terminons le chapitre en présentant leur utilisation concrète en Stratoconception.

#### **4.1. Contexte**

Nous appelons points critiques les points caractéristiques du modèle qui entraînent à leur hauteur une modification de la topologie du tranchage. Ces points correspondent visuellement à des fonds de cuvettes, des sommets ou des cols de montagnes (Figure 57). Lorsque l'on découpe le modèle à leur niveau, on obtient une décomposition du modèle en plusieurs morceaux qu'il peut être intéressant de réaliser avec des paramètres différents (précision, vitesse, direction de tranchage...). Par exemple, chacune des collines d'un massif montagneux peut être isolée en plaçant un plan de découpe au niveau du fond de vallée du massif.

Nous présentons l'utilisation de ces points critiques afin d'aboutir à une réalisation optimisée des modèles par prototypage rapide, et plus particulièrement par le procédé de Stratoconception.

#### **4.2. Point critique**

#### 4.2.1. Différentes définitions sur un modèle géométrique générique

Les points critiques sont un outil classique utilisé en prototypage rapide [JUN00], ils peuvent être définis de plusieurs manières.

### *4.2.1.1. Première définition fondée sur un changement de topologie de l'intersection*

Soit  $\Sigma$  une surface de l'espace euclidien  $E^3$ .

Soit  $O$  un point de l'espace, appelé origine.

Soit  $O$  un point de l'espace, appelé origine.<br>Soit  $\Pi_i$  un plan de normale  $\tau$ , tel que  $\forall M_i \in \Pi_i$ , on ai :  $\overrightarrow{OM_i} \cdot \overrightarrow{\tau} = h_i$ . On appelle alors  $h_i$  la hauteur du plan  $\Pi_i$  selon la direction de tranchage τ par rapport à l'origine *O*.

Le résultat de l'intersection d'un plan  $\Pi_i$  avec  $\Sigma$  est un ensemble de contours  $C_i$ . Lors du calcul d'intersection d'un plan avec une surface, la présence d'un point critique se traduit par le changement de topologie des courbes de l'ensemble *Ci* à celles de l'ensemble  $C_{i+1}$  :

- la disparition d'une courbe correspond à la présence d'un sommet à la hauteur  $h_i$  (Figure 57, a)
- l'apparition d'une courbe correspond à la présence d'un fond de cuvette à la hauteur  $h$  (Figure 57, b)
- la disparition simultanée de deux courbes en même temps que l'apparition de deux nouvelles courbes traduit la présence d'un point selle (Figure 57, c)

*4.2.1.2. Seconde définition fondée sur l'altitude des points voisins*  Soit  $\zeta$  le voisinage du point  $p_i$ . On a alors :

- $p_i$  est un sommet  $\Leftrightarrow \forall v \in \zeta_i, Ov.\tau < h_i$
- $p_i$  est un fond de cuvette  $\Leftrightarrow \forall v \in \zeta_i, Ov.\tau > h_i$

 $p_i$  est un point selle  $\Leftrightarrow$  il existe une partition de  $\zeta_i$  en au moins quatre parties disjointes telles qu'elles soient alternativement au-dessus et en dessous de  $h_i$ 

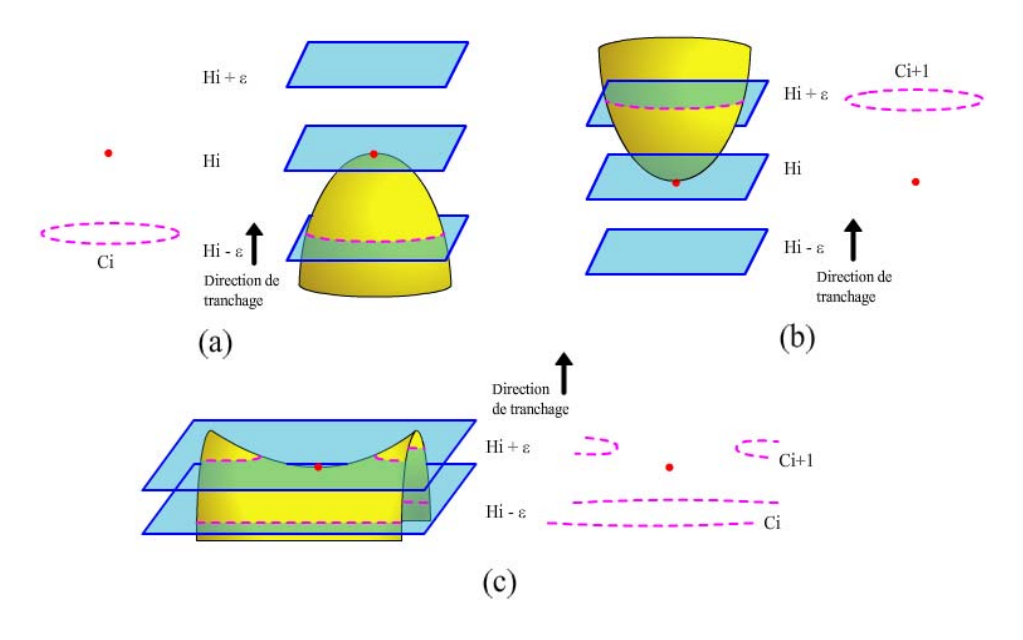

Figure 57. Les trois types de points critiques sur une surface : sommet (a), fond de cuvette (b) et point selle (c)

#### *4.2.1.3. Lien avec la courbure de Gauss*

La courbure de Gauss (définie plus précisément §2.3.2) permet de trouver les points critiques d'un modèle sans tenir compte d'une direction particulière. Il existe une correspondance entre les points critiques et les points de courbure caractéristique. Par exemple, les points hyperboliques, de courbure négative, correspondent aux points selles. Dans le cadre de notre problématique, nous n'avons pas besoin d'utiliser le calcul de la courbure de Gauss pour trouver les points critiques car nous travaillons avec une direction donnée. Par conséquent le nombre de points de courbure caractéristique est supérieur au nombre de points critiques. L'exploitation des points de courbure caractéristique dans notre problématique nécessiterait donc un filtrage supplémentaire, forcément coûteux en temps de calcul et sujet à approximations.

Les différents types de points de courbure caractéristique :

- Ombilic ( $K_1 = K_2$ )
- Planaire ( $K_1 = 0$  ET  $K_2 = 0$ )
- Parabolique ( $K_g = 0$  soit  $K_1 = 0$  OU  $K_2 = 0$ )  $\rightarrow$  Flanc de cylindre
- Elliptique ( $K_g > 0$ )  $\rightarrow$  Sommet parabole
- Hyperbolique ( $K<sub>g</sub> < 0$ )  $\rightarrow$  Point selle

#### 4.2.2. Adaptation de la définition sur un maillage STL

Comme nous l'avons présenté précédemment, §2.2, nous utilisons une modélisation BRep à facettes triangulaires afin d'ajouter des informations topologiques au STL. Cette structure nous permet alors d'accéder aux voisins d'un sommet en un temps linéaire. Il nous est ainsi relativement aisé d'adapter la seconde définition de point critique au maillage STL. On redéfinit ainsi la notion de voisinage  $\zeta_i$  : sur un maillage STL les voisins d'un sommet  $p_i$ sont les sommets du maillage liés à  $p_i$  par une arête.

Pour simplifier, on considère dorénavant que l'altitude  $h_n$  du point p correspond à sa composante  $\overline{z}$  dans un repère orthonormé de l'espace. On assimile ainsi  $\overline{\tau}$  à la direction du vecteur unitaire *z* du repère.

On a alors :

- *p*<sub>i</sub> est un sommet ⇔ tous les voisins de *p*<sub>i</sub> sont en dessous de lui (Figure 58, a)
- $p_i$  est un fond de cuvette  $\Leftrightarrow$  tous les voisins de  $p_i$  sont au-dessus de lui (Figure 58, b)
- $p_i$  est un point selle ⇔ il y a un nombre pair supérieur ou égal à 4 d'alternances d'arêtes liant  $p_i$  à des voisins au-dessus et en dessous de lui (Figure

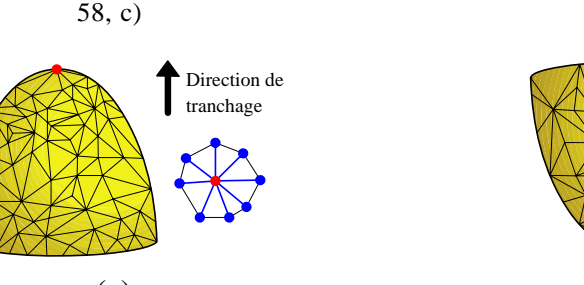

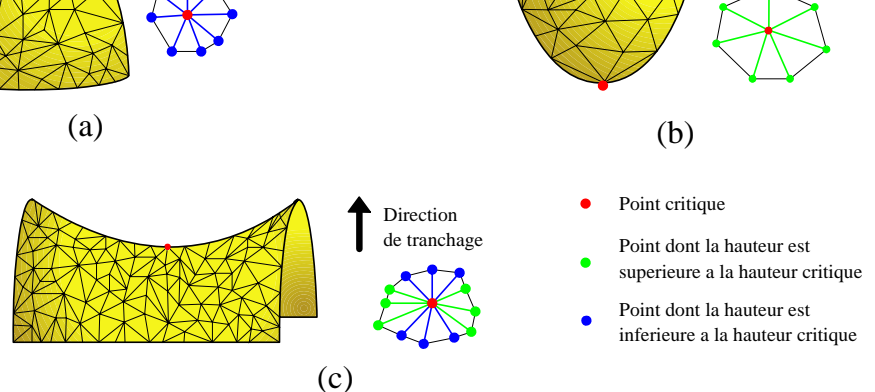

Figure 58. Les trois types de points critiques sur un STL : sommet (a), fond de cuvette (b) et point selle (c)

Un problème se pose sur les maillages STL. En effet, ceux-ci sont issus de la chaîne numérique et peuvent, pour diverses raisons, être bruités. Le maillage comporte alors un grand nombre de points critiques 'non significatifs', par exemple des fonds de cuvettes peu profonds ou des sommets de collines peu élevés. Il est alors nécessaire de filtrer les points critiques trouvés afin de ne conserver que ceux qui sont réellement importants. Plusieurs solutions sont envisageables, certaines basées sur l'analyse de la stabilité des points critiques par l'utilisation de diagrammes de persistances [AGA04; COH05; EDE06] ou d'intervalles de persistance [DEY06].

Direction de tranchage

Dans le cadre de nos travaux, nous avons mis en place plusieurs filtres basés sur les écarts minimums entre points critiques et sur l'aire des courbes d'intersections obtenues suite à un tranchage du modèle à la hauteur donnée par un point critique.

#### **4.3. Notre apport : extension de la définition**

Nous cherchons à placer des plans de découpe à l'altitude des zones caractéristiques du modèle et perpendiculairement à la direction de tranchage. Sur nos modèles STL, nous nous retrouvons vite confrontés à un problème dû à la définition de point critique.

#### 4.3.1. Extension aux arêtes, facettes et zones

La définition que nous venons de donner ne prend pas en compte le cas de voisins se trouvant à la même hauteur, or cela est le cas pour de nombreux modèles, mécaniques notamment, d'où la nécessité d'étendre la notion de point critique.

La Figure 59 illustre le problème de la définition trop restrictive de point critique : on considère plusieurs arêtes planes, c'est-à-dire dont les deux sommets sont à la même altitude. Chacun des sommets des arêtes examiné individuellement ne peut être considéré comme fond de cuvette car ses voisins sont au-dessus ou à la même hauteur. En revanche, si on considère l'ensemble d'arêtes comme un sommet, celle-ci est une arête fond de cuvette, puisque tous ses voisins sont au-dessus de cette dernière.

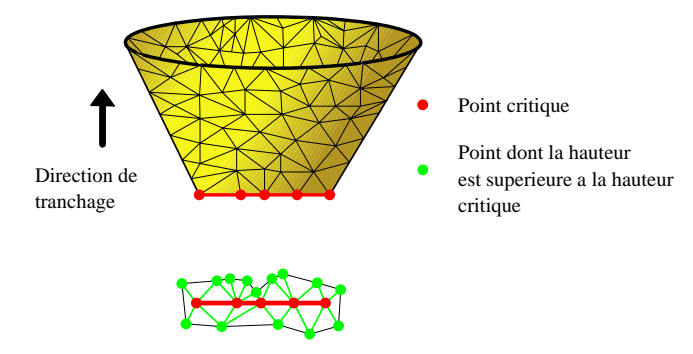

Figure 59. Extension de la notion de sommet critique à un ensemble d'arêtes

Pour pouvoir étendre la notion de point critique à des arêtes, facettes et zones (regroupement d'arêtes ou de facettes planes et voisines), il faut au préalable identifier les regroupements d'entités planes (Figure 60, zone rouge). Différentes méthodes existent, parmi lesquelles la méthode d'approximation visuelle de surfaces par des plans [COH04] que nous présentons plus en détails au §3.1. Ayant une direction privilégiée (la direction de tranchage), nous avons choisi de procéder, plus simplement, par propagation à partir d'une facette considérée comme orthogonale à la direction de tranchage. On récupère ensuite les sommets voisins de la zone plane identifiée, c'est-à-dire les sommets voisins de chaque sommet de la zone identifiée et n'appartenant pas à cette dernière (Figure 60, sommets bleus). On utilise alors sur cet ensemble la même classification que celle donnée pour un sommet critique sur un maillage STL (cf. §4.2.2).

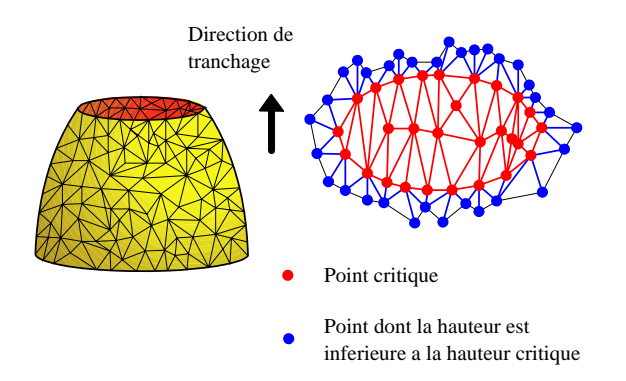

Figure 60. Extension de la notion de sommet critique à un plateau

Les contours obtenus suite au tranchage à une hauteur donnée sont de deux types : extérieur et intérieur. Un contour extérieur englobe un ou plusieurs contours intérieurs (Figure 61). Lorsqu'une zone critique est limitée par un ensemble constitué d'un contour extérieur et d'un ou plusieurs contours intérieurs, une classification de cette zone critique doit être mise en place.

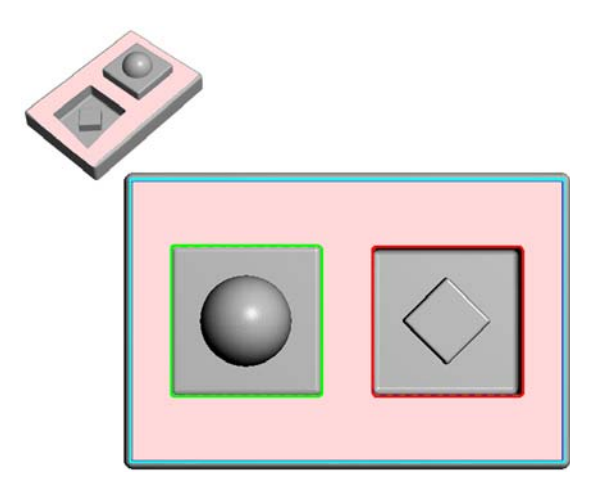

Figure 61. Exemple de pièce comportant à une hauteur donnée une zone critique (en rose), un contour extérieur dont les voisins sont en dessous de la zone critique (en bleu) et deux contours intérieurs, l'un dont les voisins sont au-dessus (en vert) et l'autre dont les voisins sont en dessous (en rouge) de la zone critique

4.3.2. Le cas des zones critiques constituées de contours intérieurs englobés par un contour extérieur

Lorsque l'on trouve un contour extérieur englobant un ou plusieurs contours intérieurs, en fonction de la nature de ce contour extérieur et de celle du ou des contours intérieurs, on établit une classification la plus proche possible de la nature topologique des points critiques comme indicateurs d'un changement de topologie du modèle. Pour aboutir à la classification du Tableau 4, nous avons cherché à rester le plus proche possible de la notion d'apparition et de disparition de contours d'intersections entre le plan de tranchage et le modèle au niveau des zones critiques.

Par exemple, si les voisins du contour extérieur sont tous en dessous de l'altitude de la zone plane qu'il borne et que tous les contours intérieurs englobés dans cette zone aient eux-même des voisins d'altitude inférieure à celle de la zone, cette dernière peut être considérée comme un sommet, que l'on qualifiera d'intérieur pour le distinguer d'une zone sommet classique (ne comportant pas de contour intérieur). Nous considérons également qu'un contour extérieur ayant des voisins organisés en configuration selle de cheval (alternance au dessus / en dessous) impose son type à la zone plane qu'il borne, que celle-ci comporte des contours intérieurs de quelque nature que ce soit.

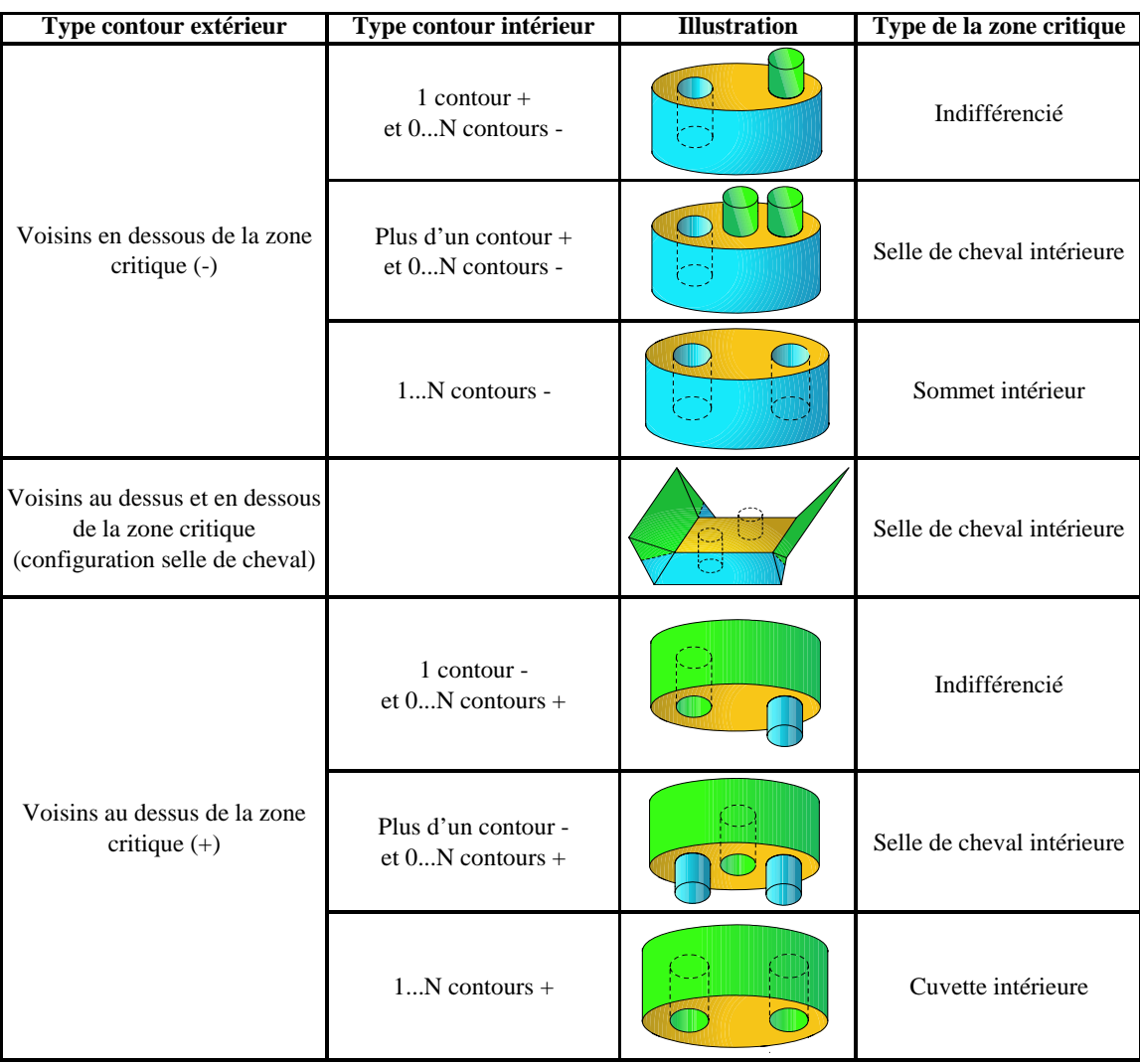

Voisins extérieurs en dessous de la zone critique

Voisins intérieurs au dessus de la zone critique

Zone critique

Tableau 4. Classification des zones critiques trouées

## **4.4. Exploitation des points critiques pour améliorer la réalisation de modèles par Stratoconception**

Nous allons maintenant proposer une utilisation des points critiques que nous venons de définir en vue d'optimiser la réalisation de modèles par le procédé de Stratoconception (Figure 62). Cette optimisation permettra plus particulièrement de réduire les longueurs des parcours de fabrication des tranches dans certaines configurations critiques, c'est-à-dire d'en accélérer la fabrication.

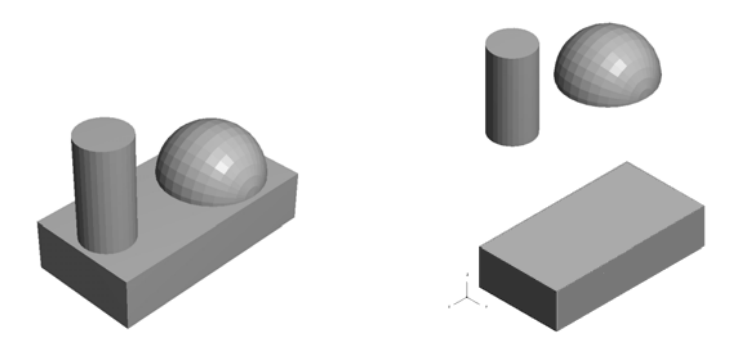

Figure 62. Un modèle simple avant (à gauche) et après (à droite) décomposition à l'aide des points critiques

4.4.1. Les différents types de tranchage : constant, adaptatif et adaptatif local

De nombreux travaux ont été effectués sur les différents types de tranchages [DEJ97; HOP97; TAT98; TYB98a; TYB98b; DEL00; JUN00]. Nous nous bornerons à en présenter les définitions et à comparer les résultats obtenus en fonction du type de tranchage choisi.

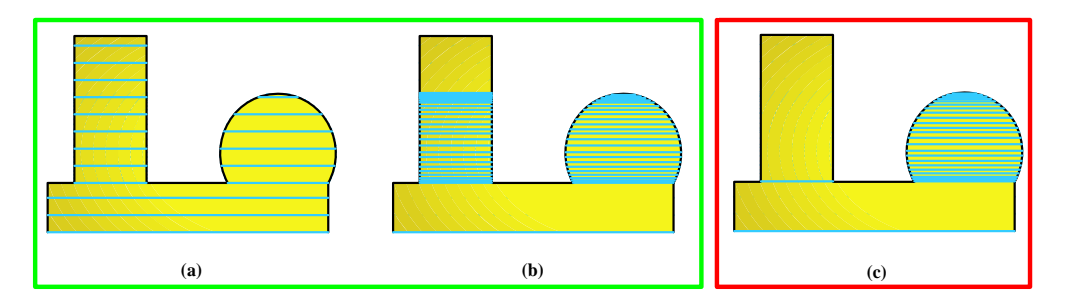

Figure 63. Les différents types de tranchage : constant (a), adaptatif (b) et adaptatif local (c)

### *4.4.1.1. Tranchage constant*

C'est le tranchage utilisé classiquement en prototypage rapide. On réalise un tranchage à pas constant  $\zeta$  fixé (Figure 63, a), c'est-à-dire que les tranchages sont réalisés à intervalles réguliers sans tenir compte du modèle.
#### *4.4.1.2. Tranchage adaptatif*

Ce type de tranchage consiste à adapter le pas de tranchage  $\zeta$  en fonction de la pente de la pièce à une hauteur donnée. On se base sur l'inclinaison des facettes du STL par rapport à la direction de tranchage  $\tau$ . Ce type de tranchage permet d'économiser des tranchages lorsque la pièce est verticale et éventuellement d'en ajouter aux endroits où la pente du modèle le nécessite (Figure 63, b). La précision demandée par l'utilisateur ne correspond plus à une hauteur des marches d'escalier (Figure 64, *l* ) mais à une erreur de corde entre le modèle et son prototype (Figure 64,  $\delta$ ). Le tranchage adaptatif est le tranchage couramment utilisé en Stratoconception [DEL00].

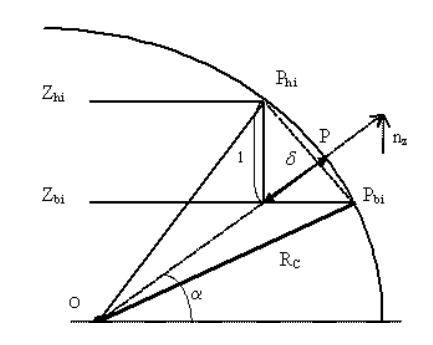

Figure 64. Modélisation de l'erreur de corde  $\delta$  [DEL00]

#### *4.4.1.3. Tranchage adaptatif local*

Si à une hauteur de tranchage donnée, le résultat du tranchage donne naissance à plusieurs contours indépendants, c'est que le modèle contient plusieurs entités à cette hauteur. Le tranchage adaptatif local consiste à adapter la précision du tranchage non plus au modèle dans sa globalité mais indépendamment sur chacune des entités identifiées (par exemple le cylindre et la demi sphère Figure 63 c) [TYB98a; TYB98b].

Les points critiques peuvent servir à identifier la naissance et la disparition de ces entités, et sont donc un moyen de mettre en oeuvre un tranchage adaptatif local (Algorithme 5). Pour ce type de tranchage, il semble évident que les éléments critiques de type sommet, en excluant les sommets intérieurs que nous avons définis §4.3.2, ne doivent pas être pris en compte. En effet, ceux-ci sont le signe de la disparition d'une intersection entre le plan de tranchage et le modèle, ce qui revient à la disparition d'une entité à trancher avec une précision adaptée.

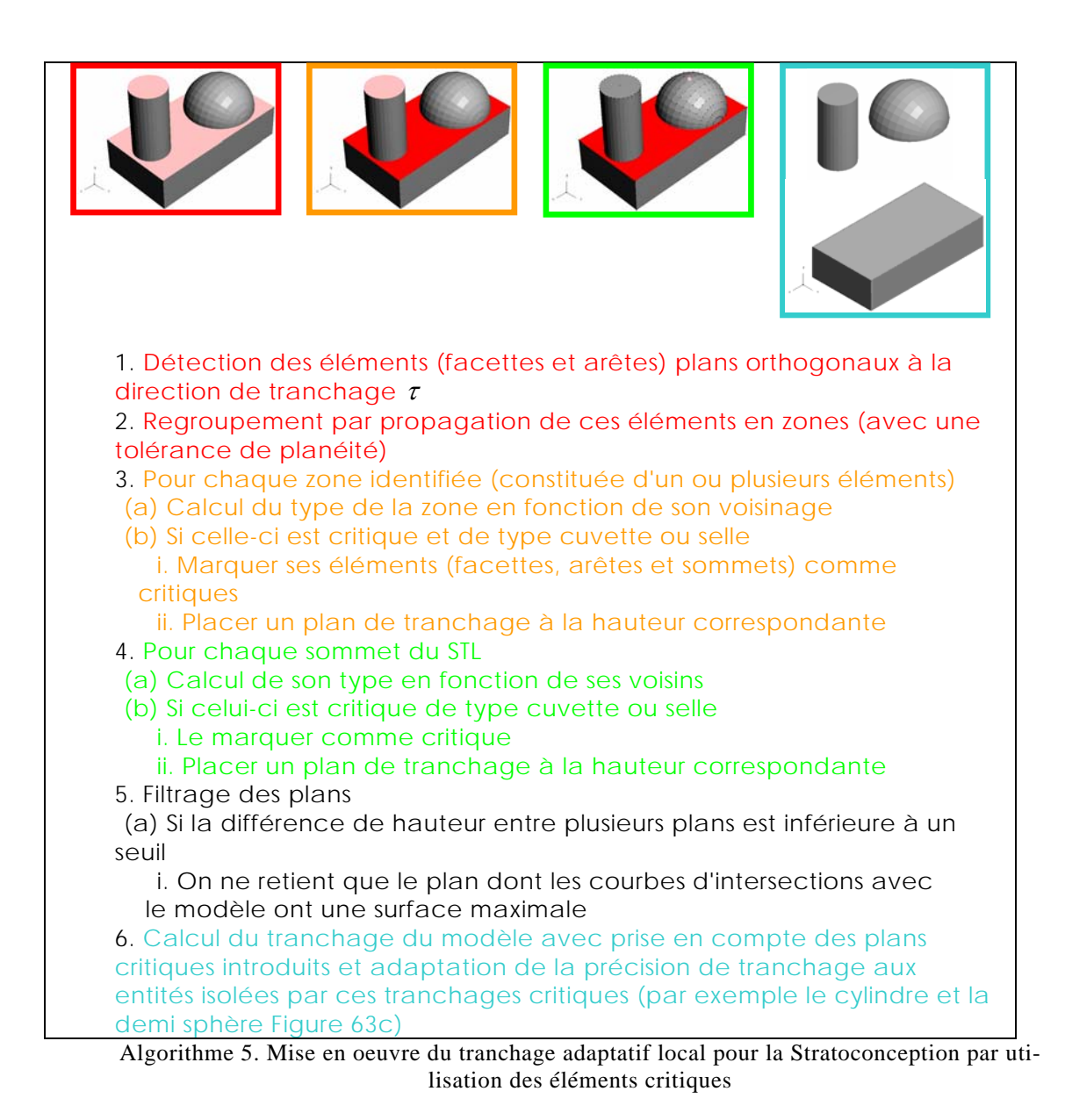

### 4.4.2. Exemples et gains

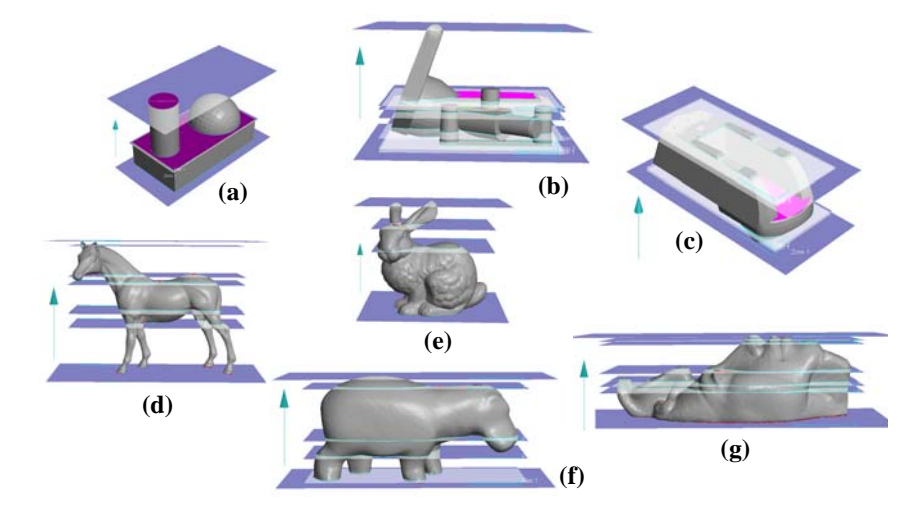

Figure 65. Pièces de tests avec les plans placés automatiquement lors de la mise en oeuvre du tranchage adaptatif local

Pour illustrer l'utilisation des points critiques en vue d'un tranchage adaptatif local et pour en quantifier le gain en terme de longueur de parcours de réalisation, nous avons utilisé un panel représentatif de sept modèles : la pièce d'illustration des différents types de tranchage (Figure 65, a), deux pièces de type mécanique (Figure 65, b c) et quatre pièces de type artistique (Figure 65, d e f g).

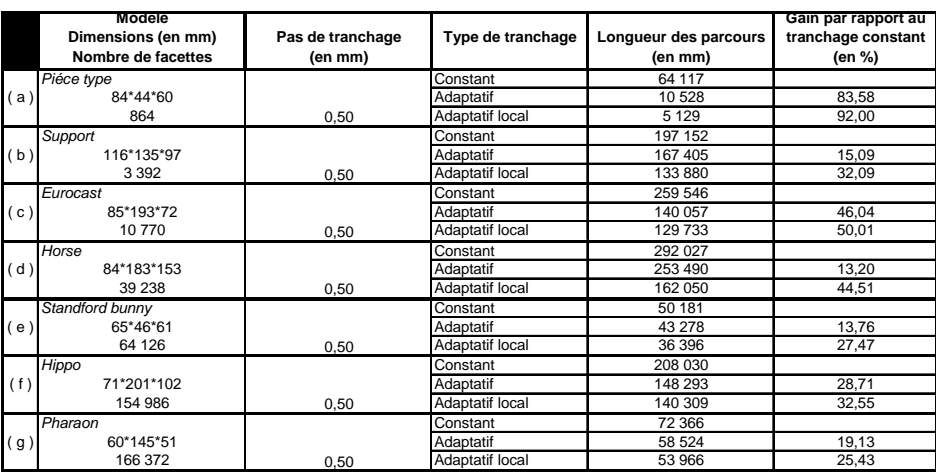

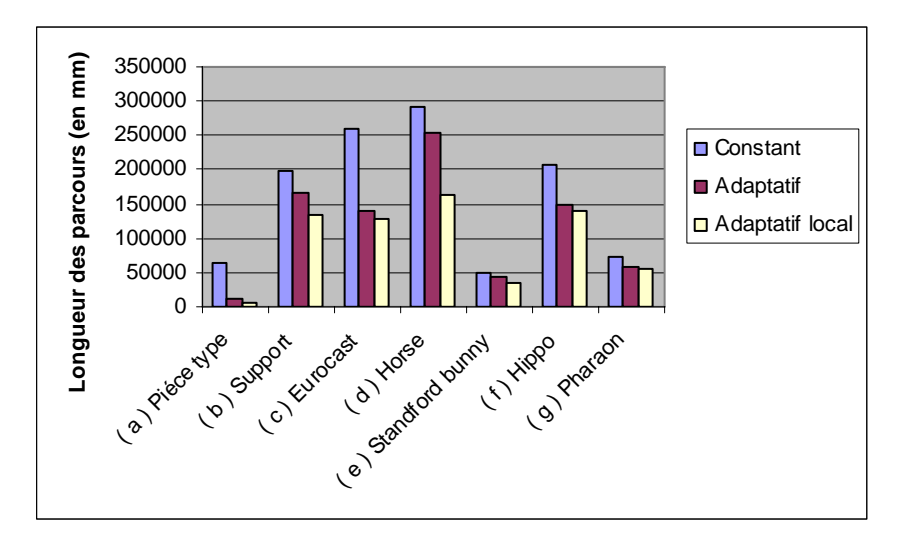

Tableau 5. Résultats des différents types de tranchage (dont le tranchage adaptatif local calculé automatiquement) sur l'ensemble de pièces tests

Globalement, on peut voir que l'application du tranchage adaptatif local apporte toujours un gain par rapport au tranchage classique à pas constant. Sur l'ensemble de nos pièces tests, celui-ci s'échelonne de 25 à 92%.

Par rapport au tranchage adaptatif, le gain apporté par le tranchage local est plus incertain. Il dépend en grande partie de la géométrie du modèle. Ainsi, sur le modèle du cheval (Figure 65, d), on obtient un gain de 36% dû aux pattes du cheval qu'il est particulièrement profitable de réaliser indépendamment les unes des autres. Le cas extrême est obtenu sur la pièce type (Figure 65, a), où le gain du tranchage local par rapport au tranchage adaptatif est de 51%. Ceci est dû à un gain sur la réalisation du cylindre qui devient indépendant de la demi sphère et peut par conséquent être réalisé en une seule passe de découpe. Ceci est représentatif du gain maximal qui peut être réalisé lorsque l'on sépare une entité à parois verticales d'une entité à parois inclinées.

# 5. Exploitation de la ligne de reflet pour le tranchage par une surface gauche

- 5.1 CONTEXTE
- 5.2 LA LIGNE DE REFLET
- 5.2.1 Définition
- 5.2.2 Adaptation de la définition sur un maillage STL
- 5.2.2.1 Définition sur STL
- 5.2.2.2 Evaluation de l'écart entre la ligne de reflet sur le modèle réel et sur le modèle STL
- 5.2.3 Le problème du lissage
- 5.2.3.1 Lissage par algorithme de Dijkstra
- 5.2.3.2 Lissage par remaillage du modèle avant ou pendant le calcul de la ligne de reflet
- 5.2.3.3 Méthode exacte
- 5.2.4 Algorithme final de calcul de la ligne de reflet sur un maillage STL
- 5.3 DEMARCHE GLOBALE DE PRE-TRANCHAGE PAR LA LIGNE DE REFLET
- 5.3.1 Ligne de reflet, visibilité et accessibilité
- 5.3.2 Les grandes étapes du pré-tranchage
- 5.3.2.1 Principe
- 5.3.2.2 Le maillage de contours 3D
- 5.4 EXEMPLES D'UTILISATION EN STRATOCONCEPTION

Les pièces contenant des formes intérieures creuses peuvent poser des problèmes d'accessibilité pour l'outil lors de leur réalisation par Stratoconception, plus particulièrement les pièces contenant des formes tubulaires. Nous utilisons la ligne de démarcation entre zone en dépouille et en contre-dépouille pour décomposer le modèle par une surface gauche et rendre ainsi toutes les zones accessibles. Cette ligne est appelée ligne de reflet. Dans un premier temps, nous en faisons la présentation et l'étude. Puis, nous voyons comment l'exploiter pour la réalisation de formes creuses par Stratoconception. Enfin, nous montrons une autre utilisation possible pour décomposer un modèle en entités dans le but d'un tranchage multi-axes.

#### **5.1. Contexte**

Lors de la réalisation d'une tranche par usinage 2,5 axes, l'outil utilisé n'a pas une taille que l'on peut considérer comme négligeable puisque le diamètre minimum qui le caractérise est de l'ordre du millimètre. Ceci peut poser un problème pour la réalisation de détails trop petits par rapport à la taille de l'outil utilisé (Figure 66). Il s'agit ici d'un problème d'inaccessibilité en deux dimensions.

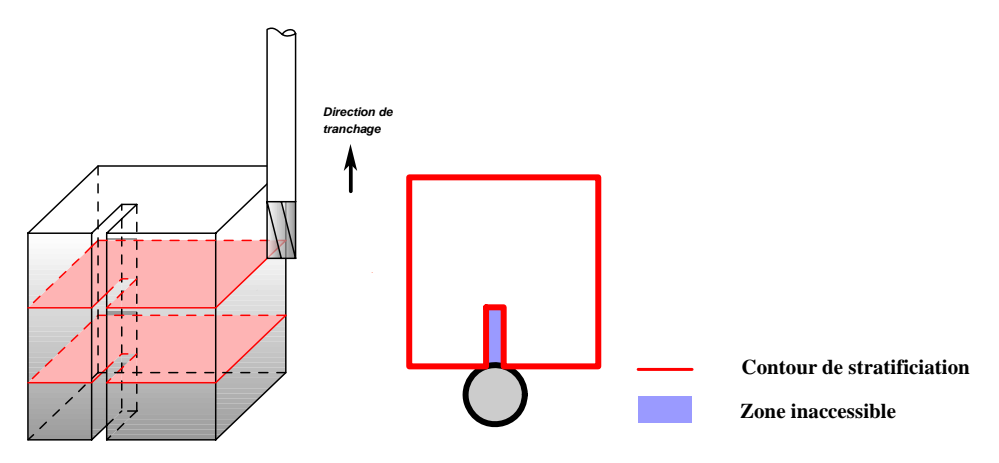

Figure 66. Détail inaccessible à l'outil

Examinons maintenant les problèmes d'accessibilité en trois dimensions pour un outil. Nous avons vu, §1.1.2, que les zones d'une tranche en contre-dépouille peuvent être réalisées après retournement de celle-ci. Pourtant, cette technique de retournement n'est pas suffisante pour garantir l'accessibilité totale de la tranche à l'outil lors d'une réalisation 2,5 axes. En effet, il est possible d'avoir une zone en dépouille à une hauteur donnée cachée, ou rendue inaccessible, par une zone en contre dépouille d'altitude supérieure (Figure 67). On parle d'occlusion. La configuration la plus flagrante entraînant ce type de problème se retrouve dans le cas d'une zone creuse, par exemple un cylindre creux incliné traversant un cube de part en part (Figure 68).

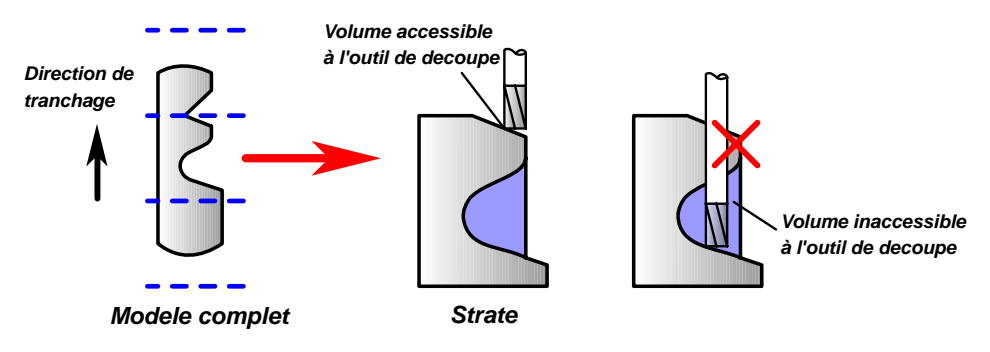

Figure 67. Zones inaccessibles à l'outil [LAU05]

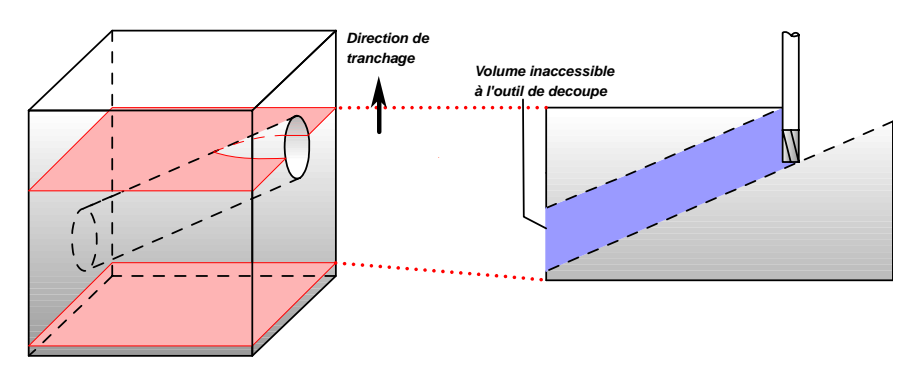

Figure 68. Zone creuse inaccessible

La méthode que nous allons présenter dans la suite de ce chapitre permet d'identifier et de séparer les zones en dépouille des zones en contre-dépouilles. Elle peut donc permettre une découpe du modèle permettant de maximiser les zones accessibles.

#### **5.2. La ligne de reflet**

5.2.1. Définition

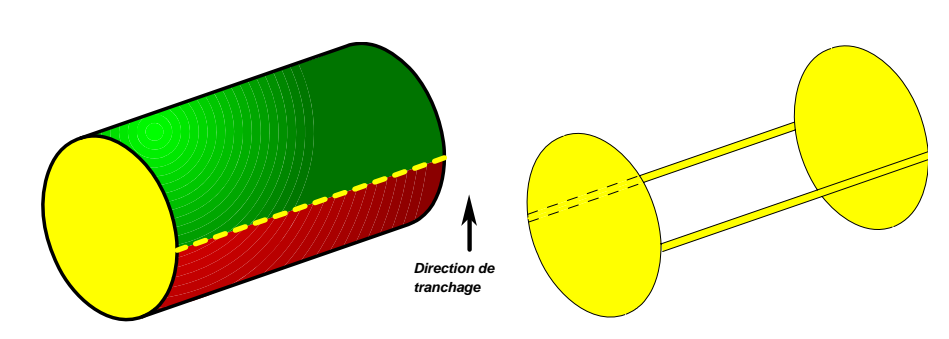

Figure 69. Exemple de ligne de reflet constituée de courbes et surfaces. Dépouille en vert, contre-dépouille en rouge et ligne de reflet en jaune [LAU05]

On se place dans l'espace euclidien  $E^3$ . Soit *S* une surface.

On appelle plan tangent à  $S$  au point  $p$  le sous espace vectoriel de dimension 2 tel que si l'on donne une paramétrisation locale de *S* au point *p* de la forme  $(u, v) \rightarrow S_{(u,v)}$ , alors  $T_p S$  est le plan engendré par  $\frac{\partial S}{\partial u}(0) \wedge \frac{\partial S}{\partial v}(0)$ .  $\overline{\phantom{a}}$ 

Pour tout point *p* de *S*, on appelle normale à *p*, et on note  $n_p$ , l'un des vecteurs unitaires orthogonaux à  $T_p S$ . On choisit  $n_p$ noj comme le vecteur sortant par rapport à Å, l'intérieur de A. rieur de A.<br>Soit le vecteur unitaire  $\vec{d} \in V(E^3)$ ,  $\vec{d}$ 

 est appelé direction. Soit  $\cdot$  le produit scalaire défini sur  $E^3$ .

Il existe une partition de *S* en surface dépouillante *D* , surface en contre-dépouille *CD* et surface neutre *N* telles que :

$$
D = \left\{ p \in S \mid \overrightarrow{n_p} \cdot \overrightarrow{d} > 0 \right\}
$$

$$
CD = \left\{ p \in S \mid \overrightarrow{n_p} \cdot \overrightarrow{d} < 0 \right\}
$$
\n
$$
N = \left\{ p \in \left( S \setminus \left( D \cup CD \right) \right) \right\}
$$

Remarque : l'ensemble *N* est constitué de points pour lesquels la normale  $n_p$  $\overline{\phantom{a}}$  est orthogonale à la direction *d*  $\stackrel{\circ}{\rightarrow}$ , mais il comporte également les points pour lesquels la normale n'est pas définie.

Soit V un voisinage du point *p* . On appelle ligne de reflet, et on note  $LR$ , l'ensemble tel que  $LR \subset S$  et  $LR = \left\{ p \in N \middle| \exists v_D \in \left( V_{(p)} \cup D \right) \in \mathbb{Z}^n \cup CD \right\}.$ 

Remarque : ainsi la ligne de reflet *LR* est la zone séparant les parties en dépouille de celles en contre-dépouille. Cette dénomination de ligne de reflet est un abus de langage, puisque celle ci est la réunion d'un ensemble de surfaces et de courbes (Figure 69).

5.2.2. Adaptation de la définition sur un maillage STL

Le modèle STL est entaché d'approximations (cf. §2.2.3), donc si l'on désire conserver une cohérence dans les calculs qui seront faits sur le modèle, il faut adapter les définitions de partition du modèle, de ligne de reflet et de voisinage.

#### *5.2.2.1. Définition sur STL*

En introduisant un scalaire  $\varepsilon$  que l'on nomme tolérance de verticalité, on obtient une partition du polyèdre *P* en facettes f en dépouille *D* , en facettes en contre-dépouille *CD* et en facettes verticales, arêtes a et sommets s *N* telles que :<br>  $D = \left\{ f \in P \mid \overrightarrow{n_f} \cdot \overrightarrow{d} > \varepsilon \right\}$ 

$$
D = \left\{ f \in P \mid \overrightarrow{n_f} \cdot \overrightarrow{d} > \varepsilon \right\}
$$
  

$$
CD = \left\{ f \in P \mid \overrightarrow{n_f} \cdot \overrightarrow{d} < -\varepsilon \right\}
$$
  

$$
N = \left\{ f, a, s \in \left( P \setminus \left( D \cup CD \right) \right) \right\}
$$

Pour un modèle STL, une zone en dépouille est une zone dont le produit scalaire de la normale avec *d* est supérieur à  $\varepsilon$ . L'introduction de la tolérance de verticalité  $\varepsilon$  revient donc à considérer des zones légèrement inclinées comme verticales.

Il convient maintenant de définir la notion de voisinage afin de donner une définition cohérente de la ligne de reflet sur un modèle STL. Pour un groupe de facettes verticales constituant une surface  $S_{vert}$ , on procède à un cloisonnement  $Cl$  de  $P$  en trapèzes  $tr_i$ selon *d* [BOI95; LAU05], en négligeant les arêtes séparant deux facettes de N. Pour chaque trapèze du cloisonnement, l'arête la plus haute selon *d* du trapèze est appelée plafond *plf* , l'arête la plus basse plancher *plc* . On a alors :

 $\forall i, tr_i$  ⊂  $LR \Leftrightarrow (plf_i \in \overline{D})$  et  $plc_i \in CD)$  ou  $(plf_i \in CD \text{ et } plc_i \in D)$ 

Plus simplement, si la facette au-dessus et la facette en dessous du trapèze de cloisonnement sont l'une en dépouille et l'autre en contre-dépouille ou inversement, le trapèze fait partie de la ligne de reflet (Figure 70).

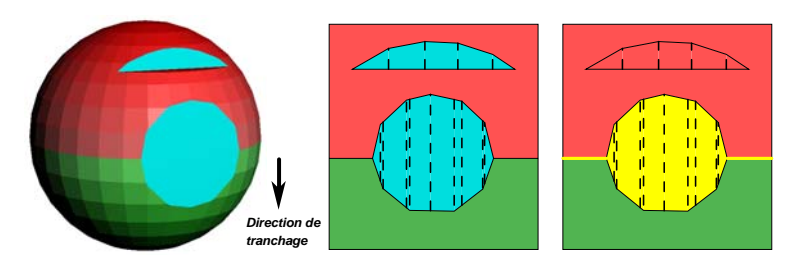

Figure 70. Illustration du principe de cloisonnement. Dépouille en vert, contre-dépouille en rouge, surfaces verticales en bleu et ligne de reflet en jaune

L'ensemble *N* contient des facettes verticales, mais il est également constitué d'arêtes pour lesquelles on ne peut définir une normale. La ligne de reflet est un sous-ensemble de *N* constitué des trapèzes précédemment définis mais aussi des arêtes pour lesquelles les deux facettes ayant cette arête en commun sont de types différents, l'une en dépouille et l'autre en contre-dépouille.

## *5.2.2.2. Evaluation de l'écart entre la ligne de reflet sur le modèle réel et sur le modèle STL*

Nous avons évoqué précédemment les erreurs dues à la modélisation STL (§2.2.3), cellesci ont bien évidemment un impact sur la ligne de reflet. Cet impact est difficilement quantifiable, mais pour se faire une idée de son échelle, on peut tenter de l'approcher en ne tenant compte que de l'erreur de corde. Pour cela, on se place en deux dimensions et on considère qu'il existe un homéomorphisme entre une arête du modèle STL et arc de cercle.

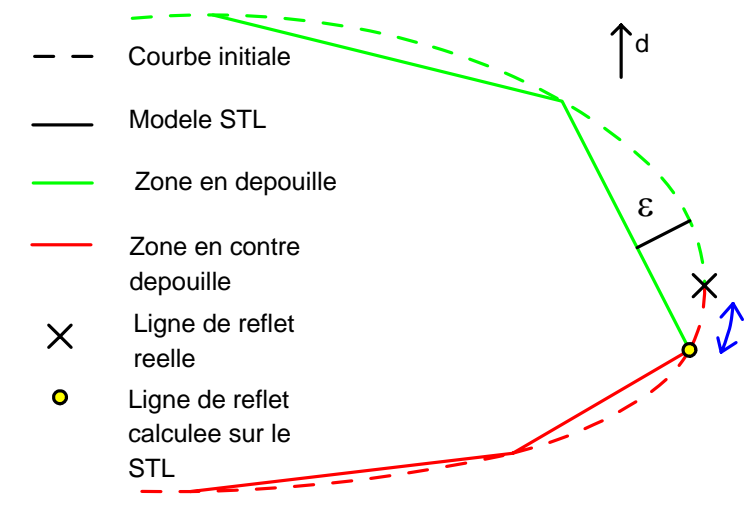

Figure 71. Erreur de calcul de la ligne de reflet induite par un maillage STL

Sur la Figure 71, la ligne de reflet passerait par la limite séparant la zone dépouillante de celle en contre-dépouille. On voit alors que l'impact du maillage STL sur le placement de la ligne de reflet dépend de l'erreur de corde, mais également du choix des points de contrôles échantillonnés sur la surface du modèle initial et qui dépendent de l'algorithme de maillage adopté. Considérons néanmoins, Figure 72, que le morceau de courbe approximé se ramène à un arc de cercle. On sait alors que si l'erreur de corde est égale à  $\delta$ et que la longueur de l'arête est s, la longueur de l'arc est approchée par  $\sqrt{s^2+(16/3)s^2}$ [HAR98]. Ainsi, on peut considérer que l'erreur maximum qui peut être commise sur le

placement de la ligne de reflet sur un modèle STL par rapport à une courbe initiale assimilée à un arc de cercle est de l'ordre de  $\frac{\sqrt{s^2+(16/3)s\delta^2}}{2}$ .

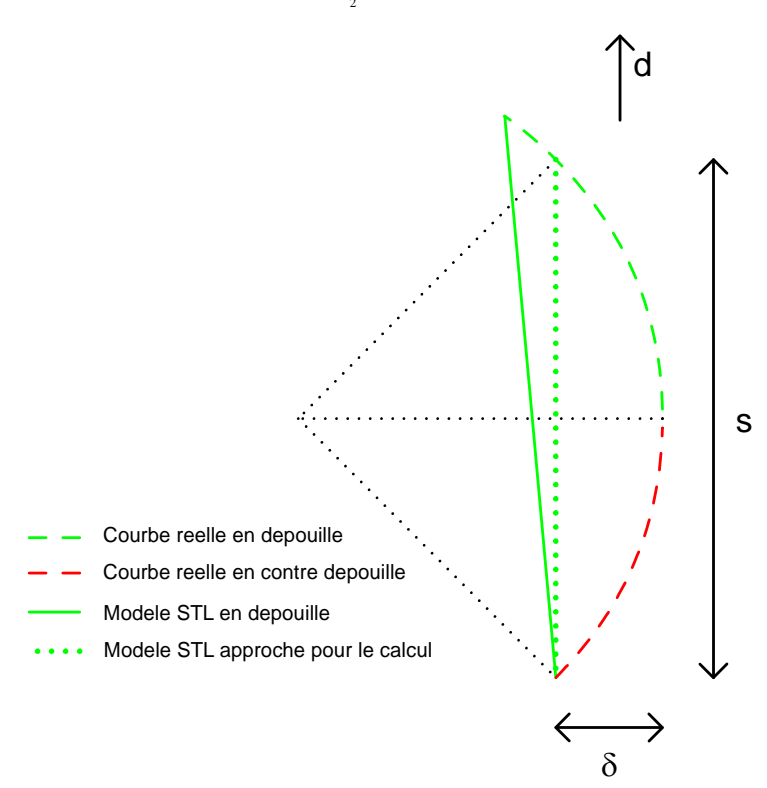

Figure 72. Approximation de l'erreur commise lors du calcul de la ligne de reflet sur un maillage STL

#### 5.2.3. Le problème du lissage

Dans le cadre de l'exploitation de la ligne de reflet pour la réalisation de pièces en Stratoconception, il est nécessaire qu'en sortie d'algorithme la ligne de reflet soit un contour constitué uniquement d'arêtes. Ceci ne pose problème qu'au niveau des zones de cloisonnement du modèle, c'est-à-dire dans les zones où existent des groupes de facettes verticales par rapport à *d* . La seule contrainte à respecter pour ces zones est de passer par les points d'entrée et de sortie de la ligne de reflet (Figure 73).

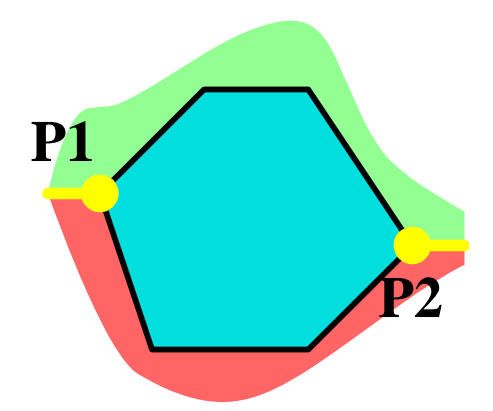

Figure 73. Sur la zone verticale (en bleu), la ligne de reflet (en jaune) doit relier le point P1 au point P2 en restant sur la zone verticale

Afin de faciliter l'exploitation ultérieure de la ligne de reflet dans le but de découper le modèle, il est important d'avoir un contour monotone le plus 'simple' possible. Autrement dit, il convient d'éviter les points 'anguleux' et 'retours' du contour. Ce qui revient à maximiser la norme du produit scalaire entre les deux vecteurs formés par les arêtes de la ligne de reflet passant par ce point. En fonction de l'ordre de grandeur choisi pour la tolérance de verticalité  $\varepsilon$ , on obtient des zones considérées comme verticales plus ou moins étendues. On ne peut lisser la ligne de reflet afin de l'aplanir que si l'on est dans une de ces zones verticales. Pour ce faire, plusieurs méthodes peuvent être envisagées.

#### *5.2.3.1. Lissage par algorithme de Dijkstra*

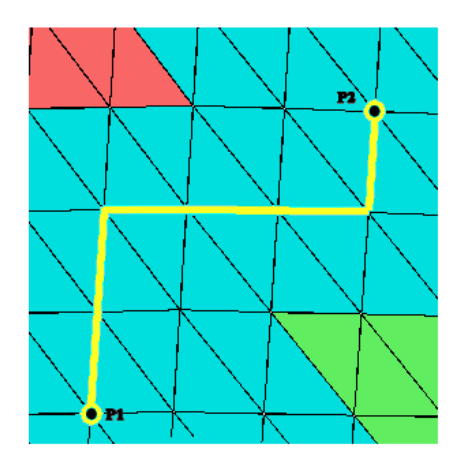

Figure 74. Résultat du plus court chemin entre P1 et P2 en suivant le maillage existant

On isole chaque zone verticale, on repère ses points d'entrée et de sortie s'ils existent, puis en utilisant l'algorithme de Dijkstra [ORO94] (Algorithme 6), on cherche par propagation le chemin de longueur minimale suivant le maillage et reliant l'entrée à la sortie (Figure 74). La distance utilisée peut être la distance euclidienne dans un premier temps, mais il est également possible de définir une pondération du maillage et une nouvelle fonction distance permettant par exemple de privilégier la planéité du contour généré [ALE98]. L'un des inconvénients principaux de cette méthode est que le chemin résultant est asservi au maillage initial du modèle, ce qui peut générer une ligne relativement 'hachée' et donc difficilement exploitable ultérieurement (Figure 75).

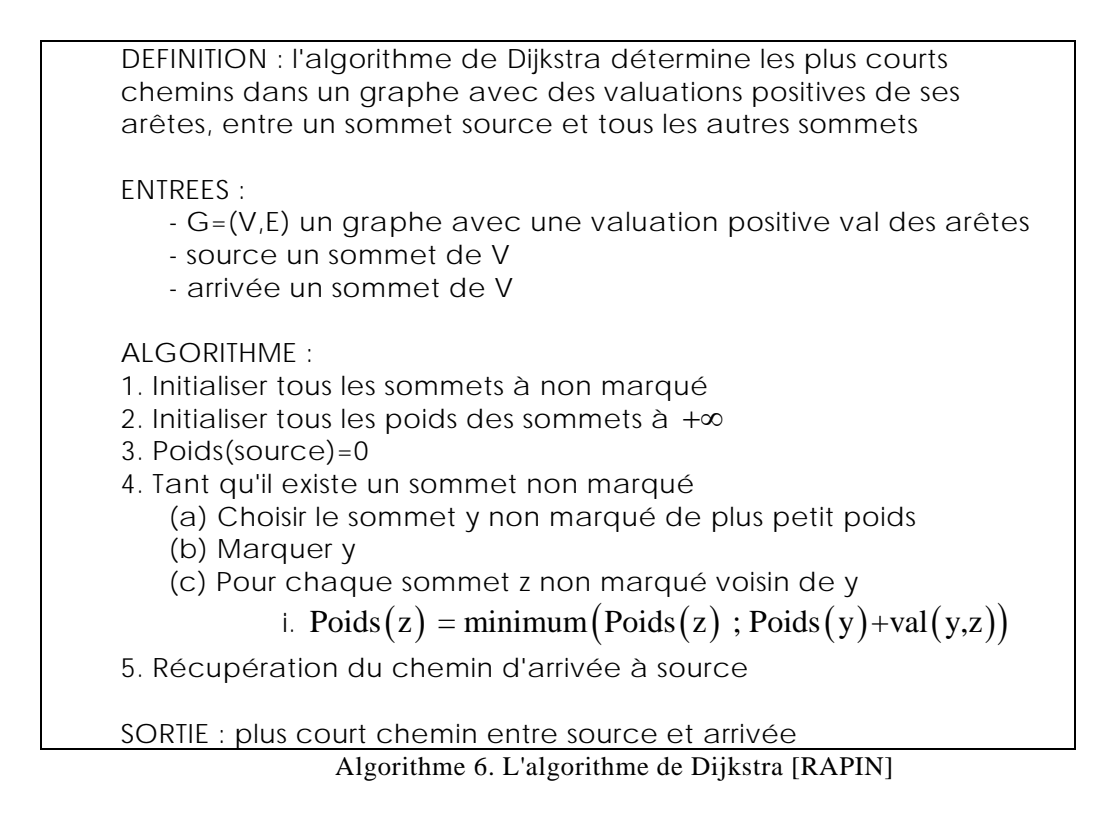

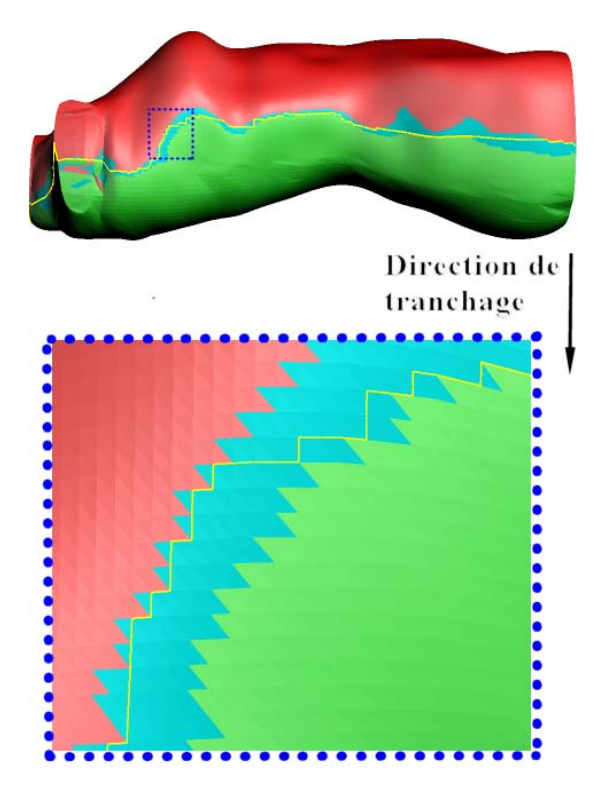

Figure 75. La ligne de reflet (en jaune) obtenue par l'algorithme de Dijkstra est 'hachée' (notamment dans la zone encadrée en bleu)

## *5.2.3.2. Lissage par remaillage du modèle avant ou pendant le calcul de la ligne de reflet*

Ce remaillage peut se faire à l'aide d'heuristiques. Par exemple, Figure 76, on utilise une heuristique de remaillage en cours d'algorithme. On se donne ainsi la possibilité de 'traverser' un triangle si un des points de l'arête opposée au point source est plus proche de ce dernier qu'un de ses sommets voisins. Dans ce cas, on obtient le chemin optimal, mais les temps de remaniement du maillage sont fortement pénalisants lors du déroulement de l'algorithme.

Généralement, il s'avère que ce type de méthode est très coûteux en temps de reconstruction et ne garantit pas un résultat optimal. On peut également utiliser des méthodes de ré-échantillonage par ajout de points de Steiner sur le maillage initial [LAN97]. Bien que l'approximation de la ligne de reflet trouvée soit de meilleure qualité (l'heuristique décrite précédemment en est très proche), la solution n'est pas toujours optimale en terme de longueur du chemin trouvé.

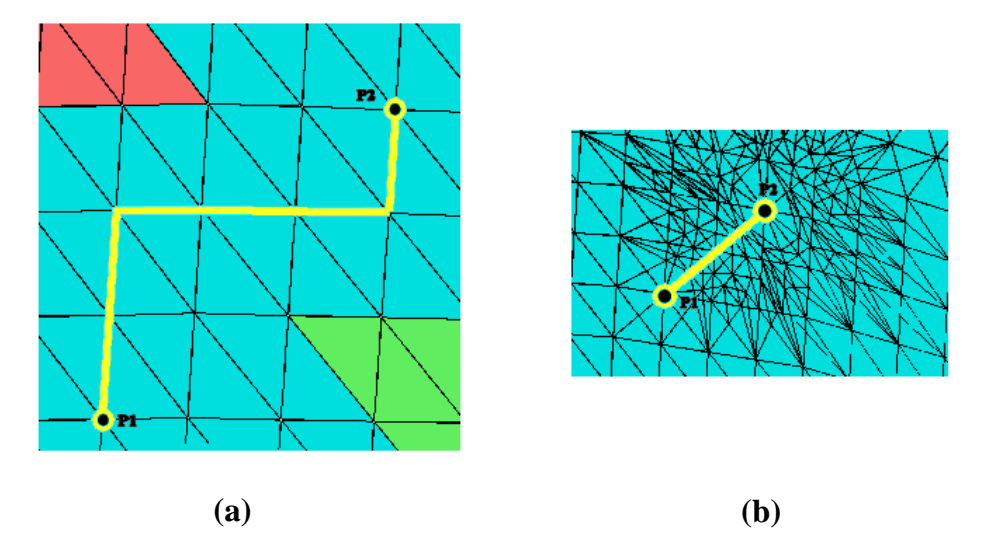

Figure 76. Calcul du plus court chemin entre P1 et P2 sur un maillage existant (a). En (b), résultat suite à un remaillage de la zone verticale (en bleu) en cours d'algorithme

#### *5.2.3.3. Méthode exacte*

La méthode qui nous semble exacte au sens du chemin minimal comporte deux étapes préalables. Tout d'abord un 'dépliage' [KAN00] de la zone en deux dimensions (Figure 77, c), puis le calcul du graphe de visibilité de la zone dépliée [OVE87; OVE88] (Figure 77, d et Algorithme 7). On lance alors la recherche du plus court chemin par l'algorithme de Dijkstra sur ce graphe de visibilité de la zone dépliée (Figure 77, e) et on maintient les sommets de passage du chemin lorsque l'on replie le modèle. On obtient ainsi le plus court chemin sur le maillage indépendamment des arêtes du modèle (Figure 77, f).

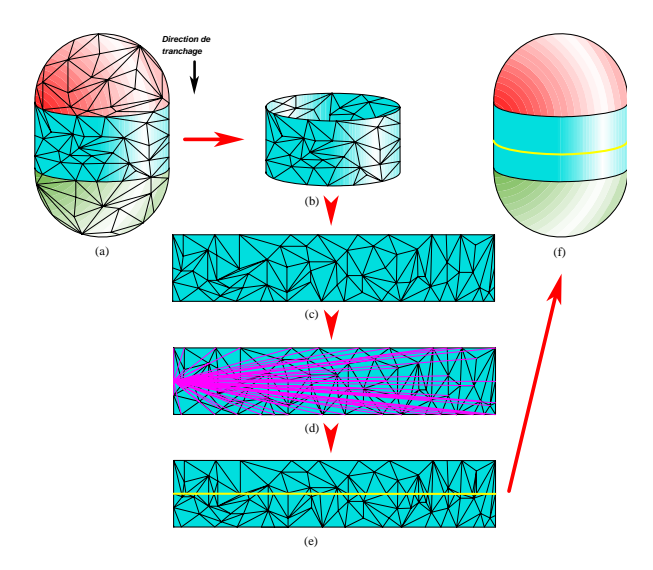

Figure 77. Calcul du plus court chemin sur une zone verticale (a et b, en bleu). Zone verticale dépliée (c). Graphe de visibilité partiel de la zone (d). Insertion du plus court chemin sur la zone (e). Résultat sur le modèle initial (f)

Le graphe de visibilité ([OVE87; OVE88]) dont il est ici question est un outil de la géométrie algorithmique couramment utilisé dans de nombreux domaines comme la visualisation, le rendu ou la planification de mouvements. Il permet, par exemple, le calcul des ombres sur un modèle.

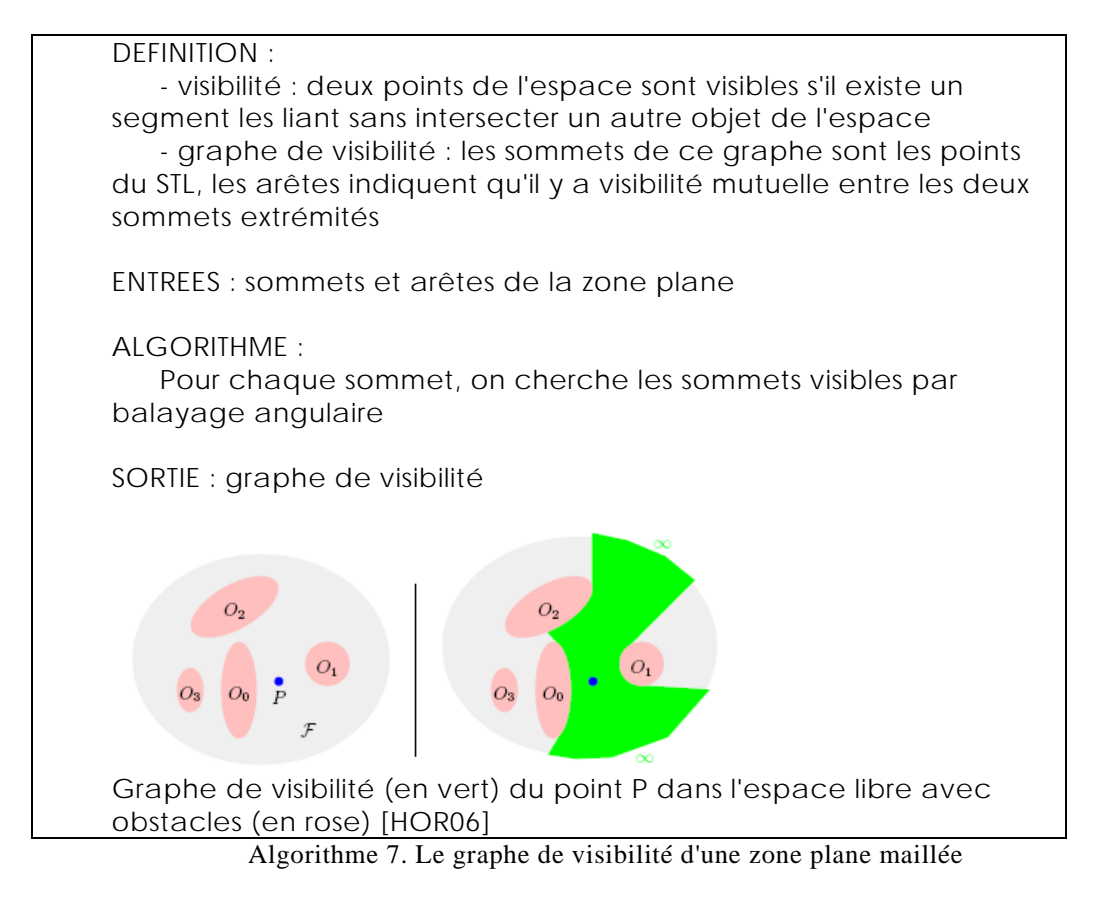

5.2.4. Algorithme final de calcul de la ligne de reflet sur un maillage STL

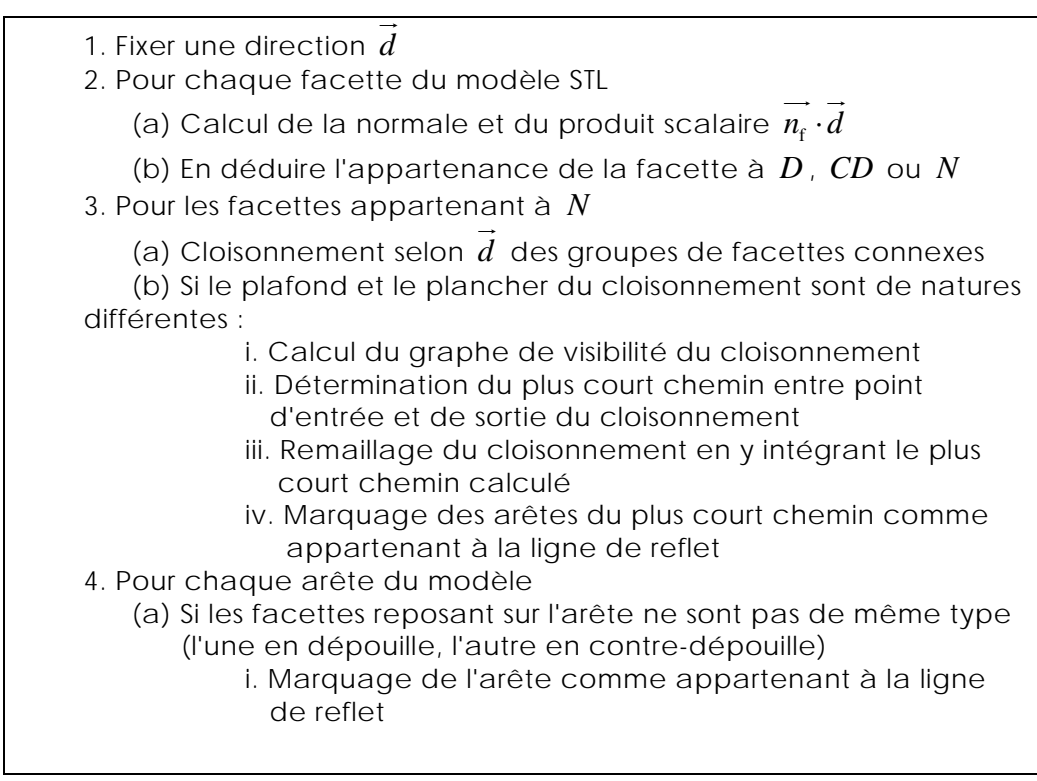

Algorithme 8. Calcul de la ligne de reflet sur un maillage STL

Si on se réfère à la chaîne numérique (cf. §1.1.1), les opérations à effectuer sur la ligne de reflet prennent place avant l'étape de tranchage. Comme nous allons le voir, elles permettent de résoudre certains problèmes liés à l'inaccessibilité de parties du modèle.

## **5.3. Démarche globale de pré-tranchage par la Ligne de Reflet**

#### 5.3.1. Ligne de reflet, visibilité et accessibilité

Nous avons vu précédemment que la ligne de reflet sépare les zones en dépouille des zones en contre-dépouille. Si on ne tient pas compte des occlusions entre facettes, c'est-à-dire du fait qu'une facette en cache une autre, une facette en dépouille est visible selon un des sens de la direction de tranchage et une facette en contre-dépouille n'est pas visible selon ce même sens, mais le devient si l'on choisit le sens opposé.

Le mode de réalisation classique des tranches en Stratoconception se fait par usinage 2,5 axes, en recto verso (cf. §1.1.2).

Si l'on tient maintenant compte du fait qu'une facette puisse en cacher une autre selon la direction de tranchage, on se retrouve avec des configurations dans lesquelles une zone en dépouille n'est pas accessible à l'outil car cachée par une zone en contre-dépouille située 'au dessus' selon la direction de tranchage. On peut repérer ce type de configuration à l'aide de la ligne de reflet qui sera alors dite concave. Dans la configuration inverse, zone dépouillante au dessus de la zone en contre dépouille, on parle de ligne de reflet convexe (Figure 78).

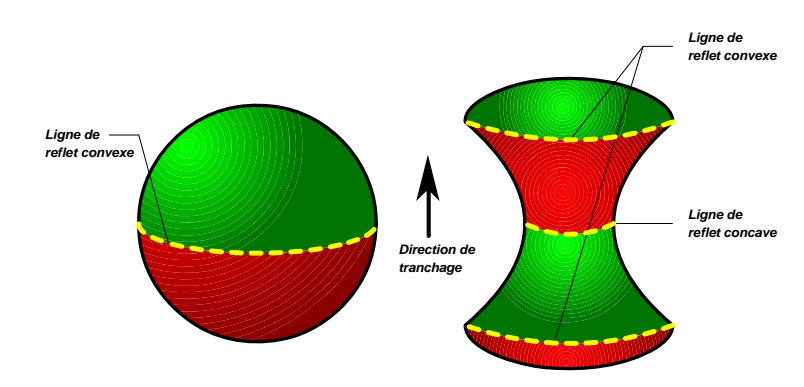

Figure 78. Les différents types de ligne de reflet. Dépouille en vert, contre-dépouille en rouge et ligne de reflet en jaune [LAU05]

En fonderie, de nombreux travaux ont été effectués sur la ligne de reflet [BOS94; MAJ96; AHN97; ASB97; DHA02; AHN03; DHA03], Ahn propose dans [AHN97] un théorème basé sur la ligne de reflet et directement exploitable en Stratoconception pour savoir si une pièce est réalisable sans zone inaccessible : "Un objet B est monotone verticalement, et donc démoulable, si et seulement s'il n'existe pas de ligne de reflet concave et si sa silhouette ne s'intersecte pas". La silhouette dont il est ici question est la projection de la ligne de reflet sur un plan dont la normale est donnée par la direction *d* . Ainsi, on sait qu'une pièce est démoulable, donc accessible en tout point par un outil de diamètre suffisamment petit, selon une direction donnée si la ligne\_de reflet de cette pièce est uniquement convexe et si sa projection sur un plan de normale *d* ne s'intersecte pas. Ce que l'on peut résumer par : une pièce est réalisable en Stratoconception si sa ligne de reflet est purement convexe et fortement monotone selon *d* [HA06] (Figure 79).

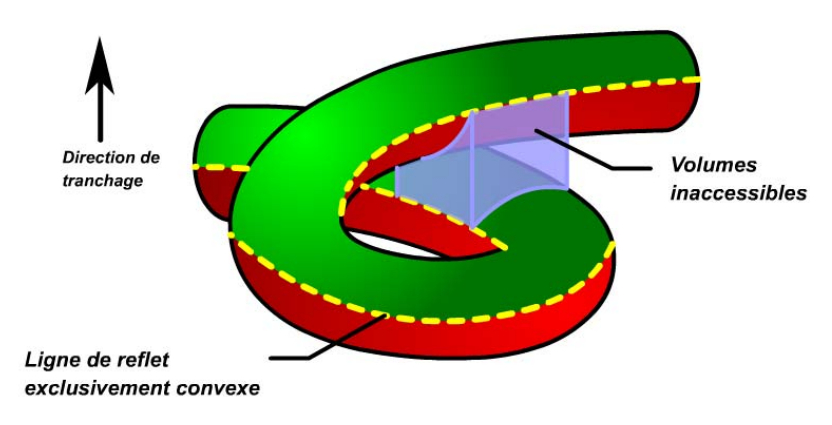

Figure 79. Modèle contenant des zones inaccessibles avec une ligne de reflet purement convexe mais non monotone [LAU05]

Il existe néanmoins une différence entre la fonderie et la Stratoconception. En effet, si l'on s'en tient au démoulage selon deux directions opposées, sans ajout de noyau, on voit que les problèmes d'accessibilité sont les mêmes que si l'on réalisait la pièce dans une seule strate avec retournement. L'un des intérêts de la Stratoconception est de trancher la pièce à différentes hauteurs, ce qui a pour conséquence de ramener les problèmes d'accessibilité non plus au niveau de la pièce dans sa globalité mais à celui de chaque tranche indépendamment l'une de l'autre. Ceci permet également de résoudre certains problèmes d'inaccessibilité dus à des occlusions et caractérisés par la présence de morceaux de ligne de reflet concave. Si ces morceaux sont plans, on peut placer un plan de tranchage à la hauteur correspondante (Figure 80, a). Sinon, à condition que la ligne de reflet soit fortement monotone selon *d* , on peut procéder à une découpe de la pièce préalable au tranchage et qui aura pour conséquence de rendre chacun des morceaux de la pièce complètement accessible (Figure 80, b). C'est cette démarche qui nous a conduit à développer l'algorithme présenté dans la partie 5.3.2.

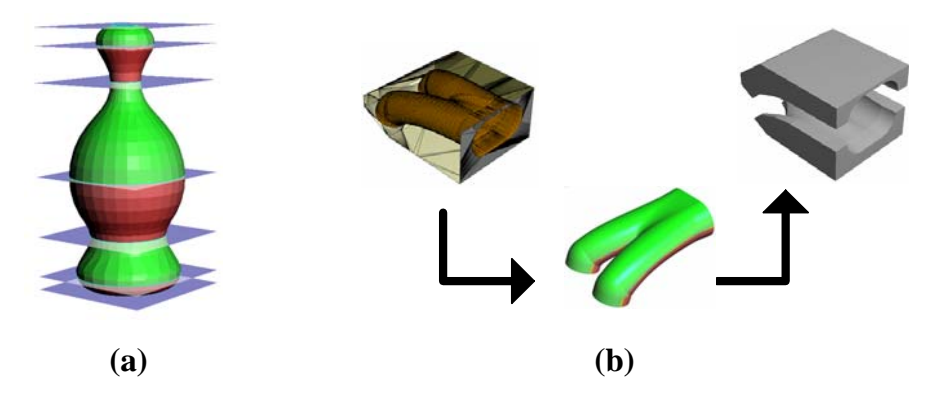

Figure 80. Exemples d'utilisation de la ligne de reflet en Stratoconception

#### 5.3.2. Les grandes étapes du pré-tranchage

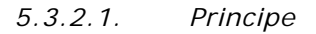

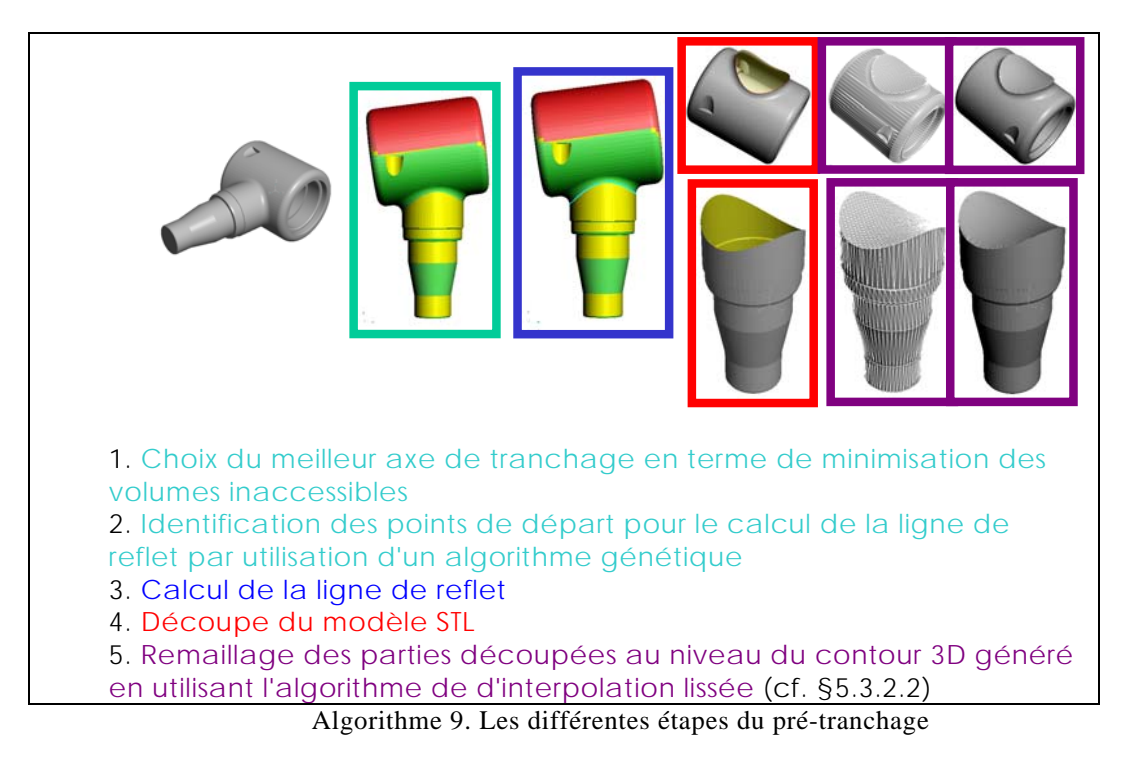

Les grandes étapes de ce pré-tranchage sont exposées dans l'Algorithme 9. La première étape de cet algorithme est directement issue des travaux de Lauvaux [LAU05]. En utilisant cette méthode de recherche du meilleur axe, on cherche déjà à minimiser les volumes inaccessibles puisque l'algorithme tient compte des parties non accessibles sur chaque tranche du modèle.

La recherche des points de départ pour le calcul de la ligne de reflet se fait sur l'ensemble des points appartenant aux zones frontières entre dépouille et contre-dépouille. Cet ensemble peut être important à explorer, en effet sur un modèle de grande taille ou maillé finement, on peut avoir un grand nombre de sommets frontières. Pour cette raison, nous accélérons la recherche de ces points en utilisant un algorithme génétique [WHI01]. En effet ce type d'algorithme peut être utilisé pour l'optimisation ou la recherche de solutions proches de l'optimal dans un espace de solutions de grande dimension.

Nous nous penchons plus précisément sur le problème de maillage de contour 3D dans le paragraphe suivant.

#### *5.3.2.2. Le maillage de contours 3D*

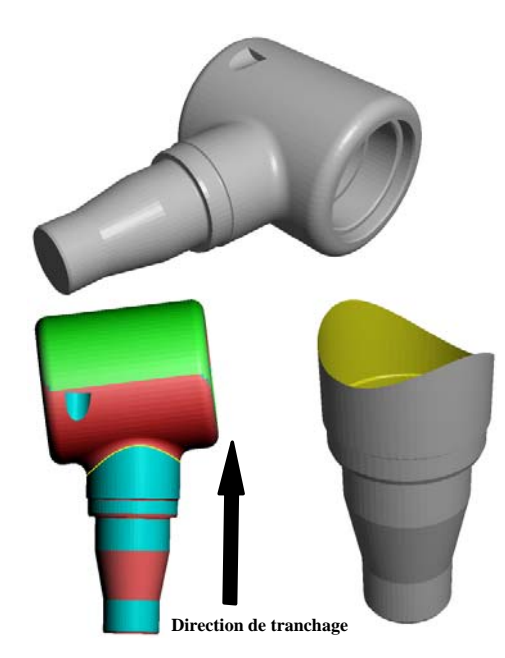

Figure 81. Exemple de décomposition d'une pièce selon une ligne de reflet en trois dimensions (en jaune)

La découpe par la ligne de reflet est rarement plane et se fait plutôt selon un contour en trois dimensions (Figure 81). D'un point de vue purement théorique, ce contour 3D détermine une surface totalement libre (Figure 82). Néanmoins, nous sommes dans un contexte de réalisation par usinage 2,5 axes et nous cherchons donc à générer une surface la plus aisément réalisable selon ce procédé de fabrication, tout en assurant une fonction de positionnement et de maintien des morceaux de pièce l'un par rapport à l'autre et en minimisant l'erreur géométrique due à leur assemblage. Nous avons donc cherché à générer une surface la plus lisse possible pour assurer sa faisabilité avec un minimum d'erreur et nous avons choisi d'implanter l'algorithme d'interpolation lissée [MAL92; OVE95; LEV99]. Notre choix s'est porté sur cet algorithme en raison de sa robustesse, de sa vitesse, de son adaptabilité à tous types de contours et parce que les résultats obtenus correspondent à notre recherche d'une surface lisse (Figure 82, b). En effet, la surface obtenue par cette technique de maillage avec les paramètres que nous avons choisis tend vers la surface minimale. Cette surface minimale correspond à la géométrie que prendrait un film de savon reposant sur ce contour. Plus formellement, on peut dire que l'aire du voisinage en tout point de cette surface est minimale, ce qui peut se traduire par une courbure moyenne nulle en tout point de la surface [WEISS].

Pour résoudre les problèmes de positionnement et de maintien des deux morceaux l'un par rapport à l'autre, soit on se satisfait des propriétés de l'ajustement de deux surfaces 3D, soit on apporte de nouvelles fonctionnalités sur ces surfaces d'assemblage comme proposé par [DEL06].

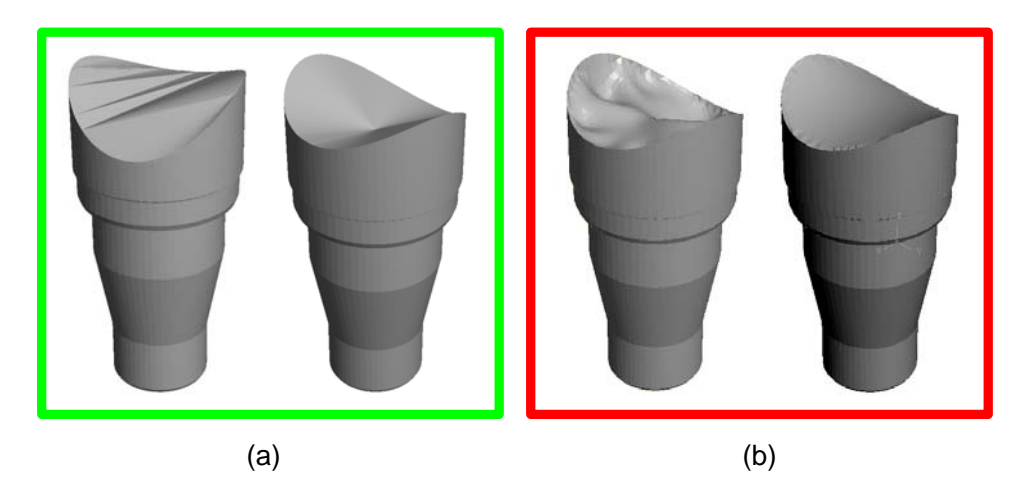

Figure 82. Exemple de surfaces permettant de mailler un contour en trois dimensions. Résultats de maillages heuristiques (a) ou par l'algorithme de smooth interpolation, avec un nombre d'itérations croissant (b)

## **5.4. Exemples d'utilisation en Stratoconception**

#### **Remaillage**

Nous avons développé les outils permettant d'exploiter la ligne de reflet. Nous avons également implémenté deux types de maillages de contours 3D obtenus suite à la découpe d'un modèle contenant une tubulure. Ainsi, Figure 83, nous voyons l'utilisation de ces maillages sur la partie inférieure d'un modèle contenant une tubulure. En (a), il s'agit de surfaces réglées qui ne peuvent être utilisées que dans des cas d'utilisations bien précis de décomposition de tubulures alors que la surface (b) correspond au résultat de l'algorithme d'interpolation lissée présenté au paragraphe précédent.

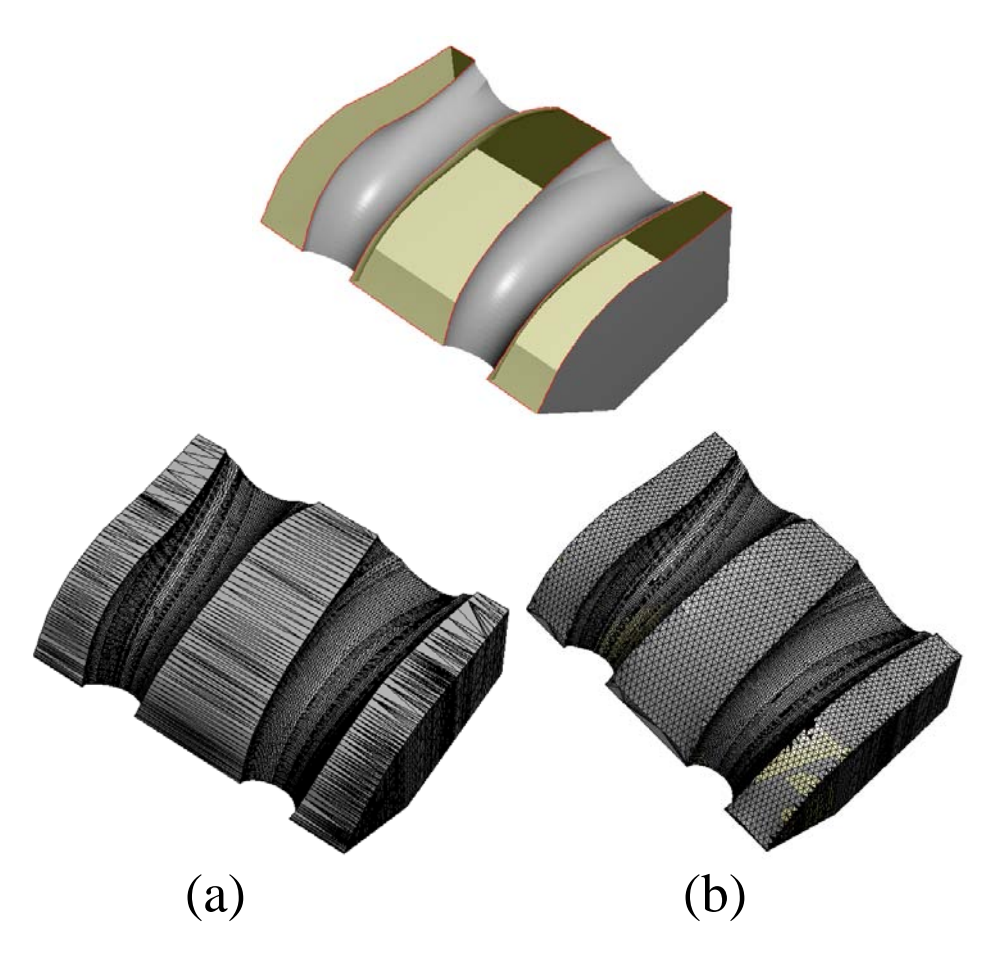

Figure 83. Les deux types de maillages implémentés : en surface réglée (a) et en surface lissée (b)

#### Décomposition de modèles contenant des tubulures

L'exemple suivant (Figure 84) illustre les principales étapes de l'utilisation de la ligne de reflet pour découper un modèle en deux parties totalement accessibles.

La démarche que nous suivons dans cette décomposition consiste, dans un premier temps, à extraire la tubulure du modèle, soit à l'aide d'outils manuels, soit à partir d'un algorithme simple d'extraction automatisé fonctionnant dans le cadre d'une application spécifique confidentielle que nous avons développée et fondée sur le repérage et le décompte de contours d'arêtes de vivacité marquée.

L'algorithme de remaillage utilisé dans ce cas est celui de la surface réglée, qui permet ici un ajustement plus aisé des deux morceaux de modèle obtenus suite à la découpe. Ceux-ci peuvent être considérés comme indépendants et donc être réalisés avec des paramètres différents, non seulement en terme de précision mais aussi en ce qui concerne la direction de tranchage.

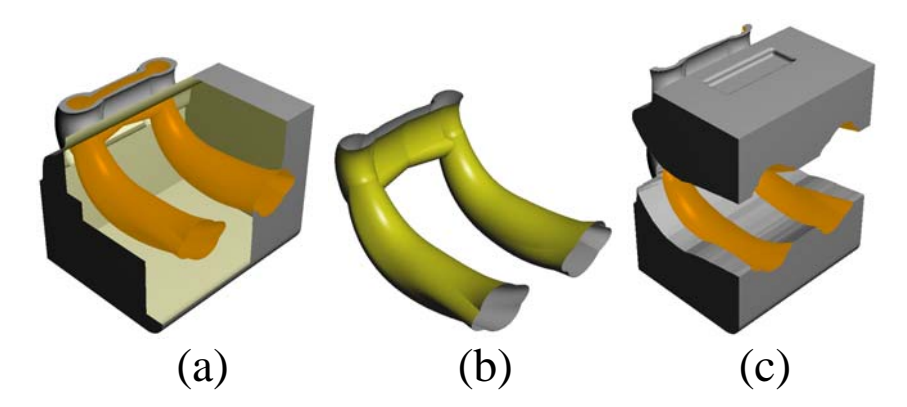

Figure 84. Exemple d'utilisation de la ligne de reflet pour la découpe d'un modèle réel contenant une tubulure

Ce type de décomposition a donné lieu au développement d'une application dédiée devant rester confidentielle pour le moment. La Figure 85 est un exemple du résultat obtenu par ce type de décomposition.

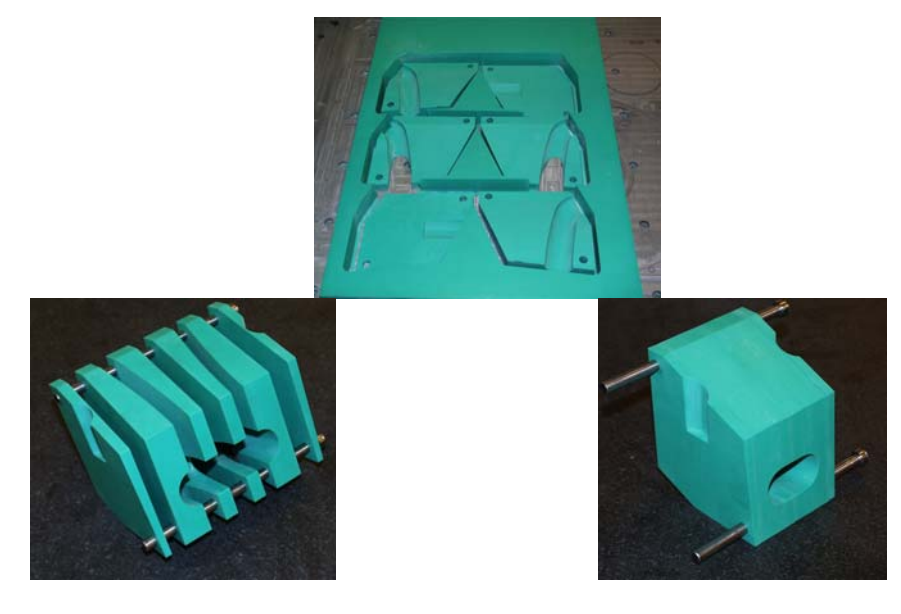

Figure 85. Exemple de décomposition de modèle contenant une forme tubulaire

#### Autre type de décomposition

Cette dernière considération nous a amenés à étudier l'utilisation de la ligne de reflet dans le cadre d'une décomposition autre que celle de modèle contenant des tubulures. Par exemple, pour le modèle mécanique Figure 86, l'utilisation de la ligne de reflet pour obtenir une décomposition en deux morceaux et la réalisation de ces morceaux indépendamment permet d'obtenir un gain en vitesse de réalisation de l'ordre de 50% ou 20 % en fonction de la direction de tranchage choisie.

De plus, la mise en oeuvre de cette décomposition permet d'éviter la présence de flipots sur plusieurs tranches du modèle puisque la partie cylindrique pleine peut être réalisée selon une direction colinéaire à l'axe de symétrie de la partie. En revanche, sur la partie cylindrique trouée, la présence des encoches inclinées génère un petit volume inaccessible suite à la décomposition. Mais comparé aux gains en terme de vitesse de réalisation et à la disparition des flipots, ce défaut est un moindre mal considéré comme acceptable dans notre cas.

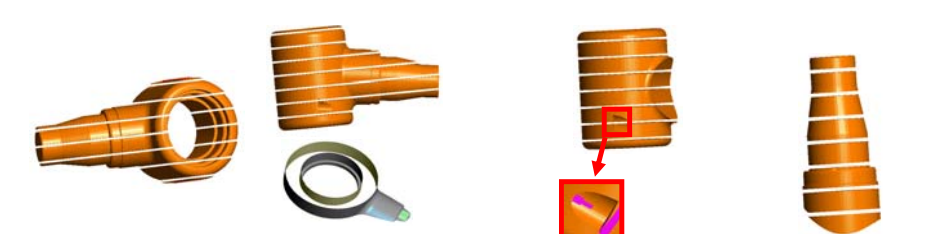

|                        | Roulant                           | Morceau 1      | Morceau 2                       |
|------------------------|-----------------------------------|----------------|---------------------------------|
| Direction de tranchage | Ζ<br>Y                            | Y              | X 0.991<br>$Y - 0.131$<br>Z 0.0 |
| <b>Recto Verso</b>     | Oui                               | Oui            | Non                             |
| <b>Dimensions</b>      | 264*136*120 mm                    | 131*136*120 mm | 153*78*75 mm                    |
| Temps d'usinage        | $8h$ 17 $min$ 51s<br>4h 53min 25s | 3h 32min 14s   | 0h 14min 58s                    |
| % volume inaccessible  | $\mathbf{0}$<br>2                 | $\overline{2}$ | $\theta$                        |
| Flipots                | Non                               | Non            | Non                             |

**54% et 23% de gain en temps d'usinage** 

Figure 86. Exemple d'utilisation de la ligne de reflet pour une décomposition d'un modèle ne contenant pas de tubulure

# 6. Conclusion et perspectives

Dans ces travaux, nous avons défini la notion de décomposition dans le cadre de la Stratoconception. Nous avons déterminé deux axes de recherche principaux, le premier reposant sur la recherche et l'utilisation d'une méthode de décomposition en entités de géométrie libre. Cette décomposition étant une étape intermédiaire prenant place avant le tranchage dans la chaîne numérique. Nous avons étudié plusieurs types de décompositions et avons choisi d'approfondir l'étude de l'une d'entre elles : la décomposition en entités convexes à une tolérance près [LIE03; LIE05a; LIE05b; LIE06b; LIE06a]. Le travail sur la version 2D de l'algorithme a permis d'appréhender des problèmes classiques en géométrie algorithmique et notamment d'implanter et tester des outils classiques comme les enveloppes convexes incrémentales et les outils en découlant comme le maillage de Delaunay 2D et les graphes de Voronoï de points. Malheureusement, nous n'avons pu réaliser que l'implantation en 2D de l'algorithme et devrons poursuivre nos travaux pour les adapter à la 3D, à moins que de nouvelles méthodes de décomposition qui aboutissent au même résultat apparaissent, comme [KRA06], et soient plus simples à implanter.

Le second axe principal concerne les décompositions reposant sur la notion de tranchage couramment utilisée en prototypage rapide et que nous avons modifiée et étendue. Ainsi, en jouant sur le paramètre espacement entre les plans de tranchage, nous avons mis en oeuvre un tranchage adaptatif local qui est le type de tranchage le plus optimisé en terme de minimisation de longueur des parcours de fabrication des modèles, ici par usinage. Par rapport au tranchage classique utilisé en prototypage rapide, ce type de tranchage apporte des améliorations indéniables. En revanche, par rapport au tranchage adaptatif déjà utilisé en Stratoconception, les gains sont plus variables et dépendent surtout de la géométrie du modèle.

Nous avons ensuite modifié la géométrie des éléments de découpe pour réaliser un tranchage non plus plan mais par des surfaces gauches. Ceci nous a permis notamment de réaliser des formes creuses tubulaires inaccessibles autrement. Nous avons également évoqué la possibilité d'utiliser le même outil de décomposition, la ligne de reflet, pour réaliser un tranchage qualifié de multi axes, c'est-à-dire selon des directions totalement différentes. Il serait intéressant de poursuivre cette piste à l'avenir. Cette décomposition par des surfaces gauches nous a également permis de travailler sur les maillages de contours 3D de forme libre et a abouti à l'implantation du maillage par interpolation lissée [MAL92], qui peut servir à boucher tout maillage STL possédant un trou de grandes dimensions.

Enfin, il faut souligner que, comme nous l'avons présenté au chapitre 0, de nombreuses autres décompositions peuvent se révéler intéressantes dans le cadre du prototypage rapide par Stratoconception. A terme, l'idéal serait d'implanter des versions les plus automatisées possible de l'ensemble de ces méthodes, ce qui constituerait une sorte de boîte à outils de la décomposition en Stratoconception. Puis, il resterait à coordonner l'utilisation de ces méthodes en proposant un outil d'aide au choix, voire de choix automatique, de la méthode de décomposition répondant le mieux aux souhaits de l'utilisateur en fonction de l'application à laquelle le modèle se destine mais aussi de la géométrie de ce modèle. Ce choix pourrait alors se faire à l'aide d'outils d'indexation et de reconnaissance de modèles comme nous en avons présentés au chapitre 2, notamment en affinant ou complétant la méthode reposant sur la courbure que nous avons développée.

# Références bibliographiques

- [AGA04] AGARWAL PANKAJ K., EDELSBRUNNER HERBERT, HARER JOHN, WANG YUSU (2004). Extreme elevation on a 2-manifold.  $20<sup>th</sup>$  Annual symposium on computational geometry, Brooklyn, New York, USA<br>[AHN97] AHN H.K., AND AL. (1997).
- AHN H.K., AND AL. (1997). Separating an Objectfrom its Cast.  $13<sup>th</sup>$  Symposium on Computational geometry, Nice, France
- [AHN03] AHN H.K., CHEONG O., VAN OOSTRUM R. (2003). "Casting a polyhedron with directional uncertainty." Computational Geometry: Theory and Applications **26**(2): 129-141
- [ALB05] ALBOUL LYUBA, ECHEVERRIA GILBERTO, RODRIGUES MARCOS (2005). Discrete curvatures and Gauss maps for polyhedral surfaces. 21<sup>st</sup> European Workshop on Computational Geometry, Eindhoven
- [ALE98] ALEKSANDROV L., AND AL. (1998). An epsilon-Approximation Algorithm for Weighted Shortest Paths on Polyhedral Surfaces. Scandinavian Workshop on Algorithm Theory
- [ASB97] ASBERG B., BLANCO G., BOSE P., GARCIA-LOPEZ J., OVERMARS M., TOUS-SAINT G., WILFONG G., ZHU B. (1997). "Feasibility of design in stereolithography." Algorithmica **19**(1-2): 61-83
- [BAR93] BARALDI U., DORMAL T. (1993). VADE MECUM des technologies du prototypage rapide. CRIF. Liège
- [BAR91] BARLIER CLAUDE (1991). Procédé pour la création et la réalisation de pièces par CAO et pièces ainsi obtenues. **brevet français N° 91-02437, brevet européen N° EP 0 585 502 (OEB 27/8/92)**
- [BAR98b] BARLIER CLAUDE (1998). Procédé de réalisation de pièces mécaniques, en particulier de prototypes, par décomposition en strates avec retournement, strates élémentaires obtenues selon le procédé et pièces mécaniques ainsi obtenues. **brevet français N° 98 14688, brevet PCT/FR99//02788**
- [BAR98a] BARLIER CLAUDE (1998). Procédé de réalisation de pièces mécaniques, en particulier de prototypes, par décomposition en strates, strates élémentaires obtenues selon le procédé et pièces mécaniques ainsi obtenues. **brevet français N° 98 14687, brevet N° PCT/FR99/02790**
- [BAR02a] BARLIER CLAUDE (2002). "Le prototypage rapide dans la filière numérique de conception de produit." Revue annuelle des arts et métiers: 58-65
- [BAR03] BARLIER CLAUDE (2003). Fabrication rapide. Micad 2003,  $22^{\text{hme}}$  expositions et conférences internationales sur la CFAO, le PLM et les nouvelles technologies de conception et de fabrication, Paris, France
- [BAR02b] BARLIER CLAUDE, CUNIN DENIS, DELEBECQUE BENOÎT, (2002). Procédé pour l'optimisation des joints de strates dans une modélisation ou prototypage par décomposition en strates et pièces ainsi obtenues. **brevet français N° 02 00514, dépôt international PCT en cours**
- [BAR00a] BARLIER CLAUDE, WADSWORTH ALAIN (2000). Dispositif pour la réalisation de plaques destinées à un procédé de prototypage rapide, procédé d'usinage et d'assemblage desdites plaques et pièces prototypes ainsi obtenues. **brevet français N° 0006181, dépôt international PCT en cours**
- [BAR00b] BARLIER CLAUDE, WADSWORTH ALAIN (2000). Structure d'étau pour le positionnement et le maintien de pièces en vue de leur usinage. **brevet français N° 0006184, dépôt international PCT en cours**
- [BAR94] BARRE SYLVAIN (1994). "La courbure de Gauss." Journal de maths des élèves de l'école normale supérieure de Lyon **1**(1): 51-59
- [BER06] BERNARD-BOUISSIERES J. (2006). Expression du besoin & cahier des charges fonctionnel - Élaboration et rédaction. AFNOR. **X50-151**
- [BES04] BESPALOV DIMITRIY, SHOKOUFANDEH ALI, REGLI WILLIAM C., SUN WEI (2004). Local feature extraction using scale-space decomposition. DETC'04 (Design Engineering Technical Conferences), Salt Lake City, Utah, USA, ASME
- [BOI95] BOISSONNAT J.D., YVINEC M. (1995). Géométrie algorithmique, Ediscience international, ISBN. 2-84074-112-1
- [BOS94] BOSE PROSENJIT, BREMNER DAVID, VAN KREVELD MARC (1994). Determining the castability of simple polyhedra.  $10<sup>th</sup>$  Annual Symposium on Computational Geometry, Stony Brook, New York, United States, ACM Press
- [CAR03] CARDONE ANTONIO, GUPTA SATYANDRA K., KARNIK MUKUL (2003). "A survey of shape similarity assessment algorithms for product design and manufacturing applications." ASME Journal of Computing and Information Science in Engineering **3**(2): 109- 118
- [CLA89] CLARKSON K.L., SHOR P.W. (1989). "Application of random sampling in computational geometry." Discrete computational geometry **2**(4): 387-421
- [COH04] COHEN-STEINER D., ALLIEZ P., DESBRUN M. (2004). Variational Shape Approximation, Rapport de recherche INRIA, 5371
- [COH05] COHEN-STEINER D., EDELSBRUNNER H., HARER J. (2005). Stability of persistence diagrams. 21<sup>st</sup> Annual symposium on computational geometry, Pisa, Italy
- [CON00] CONTRI A., LARTIGUE C., OSTY G. (2000). Copying of free forms from digitised data : the voxel space representation. IDMME 2000, Montréal, Canada
- [DEJ97] DE JAGER P.J., BROEK J.J., VERGEEST J.S.M. (1997). "A comparison between zero and first order approximation algorithms for layered manufacturing." Rapid prototyping journal **3**(4): 144-149
- [DEL06] DELEBECQUE BENOÎT (2006). Automated generation of assembly features, Rapid prototyping journal, A paraître
- [DEL07] DELEBECQUE BENOÎT (2007). Intégration de fonctions avancées à l'inter-strate de pièces réalisées par le procédé de Stratoconception. Méthodologie et développement des outils associés. Thèse Université Henri Poincaré Nancy I
- [DEL00] DELEBECQUE BENOÎT, LAUVAUX GEOFFROY, BARLIER CLAUDE (2000). Stratification adaptative. 8ème Assises Européennes du Prototypage Rapide, CNIT, Paris
- [DEY06] DEY T.K., WENGER R. (2006). Stability of critical points with interval persistence, Rapport de recherche OSU-CISRC-4/06-TR47
- [DHA02] DHALIWAL SAVINDER, GUPTA SATYANDRA K., HUANG JUN, PRIYA-DARSHI ALOK (2002). Algorithms for Computing Global Accessibility Cones, Institute for Systems Research, Rapport de recherche TR 2002-30
- [DHA03] DHALIWAL SAVINDER, GUPTA SATYANDRA K., HUANG JUN, PRIYADAR-SHI ALOK (2003). "Algorithms for computing global accessibility cones." Journal of Computing and Information Science in Engineering **3**(3): 200-209
- [DOR03] DORMAL THIERRY (2003). Du prototypage rapide à la fabrication rapide. Rencontres Internationales du Développement Rapide de Produit VirtuReal, CIRTES, Saint Dié, France
- [DYN00] DYN NIRA, HORMANN KAI, KIM SUNG-JEONG, LEVIN DAVID (2000). Optimizing 3D Triangulations Using Discrete Curvature Analysis. Mathematical Methods for Curves and Surfaces, Oslo, Tom Lyche and Larry L. Shumaker
- [EDE06] EDELSBRUNNER H., MOROZOV D., PASCUCCI V. (2006). Persistence-sensitive simplification of functions on 2-manifolds.  $22<sup>nd</sup>$  Annual symposium on computational geometry, Sedona, Arizona, USA
- [EDE86] EDELSBRUNNER H., SEIDEL R. (1986). "Voronoi diagrams and arrangements." Discrete and Computational Geometry(1): 25-44
- [FEE03] FEENSTRA FRITZ F. (2003). How fast is Rapid Tooling and what will Rapid Manufacturing bring us ? Rencontres Internationales du Développement Rapide de Produit Virtu-Real, CIRTES, Saint Dié, France
- [GOO04] GOODMAN JACOB E., O'ROURKE JOSEPH (2004). Handbook of discrete and computational geometry - Second edition. Middletown, New Jersey, Chapman & Hall / CRC, 1-58488-301-4
- [HA06] HA J.S., YOO K.H., HAHN J.K. (2006). "Characterization of polyhedron monotonicity." Computer-Aided Design **38**(1): 48-54
- [HAN00] HAN J., PRATT M., REGLI W. (2000). "Manufacturing feature recognition from solid models : a status report." IEEE Transactions on Robotics and Automation **16**(6): 782-796
- [HAR98] HARRIS J.W., STOCKER H. (1998). Handbook of mathematics and computational science, Springer, 0-387-94746-9
- [HEL04] HELOIR ALEXIS, SAMIR CHAFIK, VANDEBORRE JEAN PHILIPPE, DAOUDI MOHAMED (2004). Indexation de pièces automobiles par graphe de Reeb multirésolution. Journées AFIG, Futuroscope, Poitiers
- [HEN05] HENNING AXEL (2005). Rapid Prototyping and manufacturing in Germany. VirtuReal 2005, Saint Dié des Vosges, France
- [HER98] HERSHBERGER J., SNOEYINK J. (1998). "Erased arrangements of lines and convex decompositions of polyhedra." Computational Geometry **9**(3): 129-143
- [HOF84] HOFFMAN D.D., RICHARDS W. (1984). "Parts of recognition." Cognition(18): 65- 96
- [HOP97] HOPE R.L., ROTH R.N., JACOBS A. (1997). "Adaptive slicing with sloping layer surfaces." Rapid prototyping journal **3**(3): 89-98
- [HOR06] HORNUS SAMUEL (2006). Maintenance de la visibilité depuis un point mobile, et applications. Rapport de recherche laboratoire ARTIS-GRAVIR/IMAG-INRIA, UMR CNRS C5527. Grenoble, Joseph Fourier
- [HUA98] HUANG J., YAGEL R., FILIPPOV V., KURZION Y. (1998). An accurate method to voxelize polygonal meshes. IEEE Symposium on Volume Visualization, New York, USA
- [JUN00] JUN CHA-SOO, KIM DONG-SOO, HWANG JI SEON, CHANG TIEN-CHIEN (2000). Surface slicing algorithm for rapid prototyping and machining. Geometric Modeling and Processing 2000
- [KAN00] KANEVA B., O'ROURKE J. (2000). An implementation of Chen & Han's Shortest Paths Algorithm. 12<sup>th</sup> Canadian Conference on Computational Geometry, Fredericton, New Brunswick, Canada
- [KAR05] KARNIK M.V., ANAND D.K., EICK E., GUPTA S.K., KAVETSKY R. (2005). Integrated visual and geometric search tools for locating desired parts in a part database. CAD Conference, Bangkok, Thailand
- [KAZ03] KAZHDAN MICHAEL, FUNKHOUSER THOMAS, RUSINKIEWICZ SZYMON (2003). Rotation invariant spherical harmonic representation of 3D shape descriptors. Symposium on Geometry Processing, Aachen, Germany
- [KRA06] KRAEVOY V., JULIUS D., SHEFFER A. (2006). Shuffler: Modeling with Interchangeable Parts, University of British Columbian Computer Science, Rapport de recherche UBC CS TR-2006-09
- [LAN97] LANTHIER M., MAHESHWARI A., SACK J.R. (1997). Approximating Weighted Shortest Paths on Polyhedral Surfaces. 13<sup>th</sup> Symposium on Computational geometry. Nice, France, ACM Press
- [LAU05] LAUVAUX G. (2005). La réalisation d'oeuvres d'art par prototypage rapide avec le procédé de Stratoconception. IFTS. Reims, Université de Champagne Ardenne
- [LAZ96] LAZARUS FRANCIS, VERROUST ANNE (1996). "Décomposition cylindrique de polyèdre et courbe squelette." Revue Internationale de CFAO et d'Infographie **11**(4)
- [LEF04] LEFEVRE VINCENT, ZIMMERMANN PAUL (2004). Arithmétique flottante, IN-RIA, Rapport de recherche RR-5105
- [LEV99] LEVY B., MALLET J.L. (1999). Discrete Smooth Interpolation : Constrained Discrete Fairing for Arbitrary Meshes.  $19<sup>th</sup>$  Gocad Meeting, Nancy, France
- [LIE06b] LIEN JYH-MING (2006). Approximate Convex Decomposition and Its Applications. Thèse Parasol Lab., Department of Computer Science, Texas A&M University
- [LIE03] LIEN JYH-MING, AMATO NANCY (2003). Approximate convex decomposition, Parasol Lab., Department of Computer Science, Texas A&M University, Rapport de recherche TR03-001
- [LIE05a] LIEN JYH-MING, AMATO NANCY (2005). Approximate convex decomposition of polyhedra, Parasol Lab., Department of Computer Science, Texas A&M University, Rapport de recherche TR05-001
- [LIE05b] LIEN JYH-MING, AMATO NANCY (2005). Simultaneous shape decomposition and skeletonization using approximate convex decomposition, Parasol Lab., Department of Computer Science, Texas A&M University, Rapport de recherche TR05-004
- [LIE06a] LIEN JYH-MING, AMATO NANCY (2006). Approximate convex decomposition of polyhedra, Parasol Lab., Department of Computer Science, Texas A&M University, Rapport de recherche TR06-002
- [LIT97] LITTLE G., TUTTLE R., CLARK D., CORNEY J. (1997). The Herriot-Watt feature finder : a graph-based approach to recognition. ASME Design Engineering Technical Conferences and Computers in Engineering Conference, Sacramento, California
- [LIU03] LIU PIN-CHOU, WU FU-CHE, MA WAN-CHUN, LIANG RUNG-HUEI, OUHY-OUNG MING (2003). Automatic animation skeleton construction using repulsive force field. 11th Pacific Conference on Computer Graphics and Applications, Canmore, Canada, IEEE Computer Society
- [LIU97] LIU S., GADH R. (1997). Automatic hexahedral mesh generation by recursive convex and swept volume decomposition. 6th International Meshing Roundtable, Park City, Utah
- [LLO82] LLOYD S. (1982). "Least square quantization in PCM." IEEE Trans. Inform. Theory(28): 129-137
- [LU99] LU Y., GADH R., TAUTGES T. (1999). Volume decomposition and feature recognition for hexahedral mesh generation. 8th International Meshing Roundtable, South Lake Tahoe, California
- [MAJ96] MAJHI JAYANTH, GUPTA PROSENJIT, JANARDAN RAVI (1996). Computing a Flattest, Undercut-Free Parting Line for a Convex Polyhedron, with Application to Mold Design. Lecture Notes In Computer Science, Springer-Verlag
- [MAL92] MALLET J.L. (1992). "Discrete smooth interpolation in geometric modelling." Computer-Aided Design **24**(4): 178-191
- [MAL02] MALTRET JEAN-LOUIS, DANIEL MARC (2002). Discrete curvatures and applications : a survey, Laboratoire des Sciences de l'Information et des Systèmes, Rapport de recherche LSIS.RR.2002.002
- [MEY02] MEYER M., DESBRUN M., SCHRÖDER P., BARR A.H. (2002). Discrete differential-geometry operators for triangulated 2-manifolds. VisMath '02, Berlin, Germany
- [MOU05] MOUSA M., CHAINE R., AKKOUCHE S. (2005). Une représentation fréquentielle des modèles 3D utilisant les harmoniques sphériques. AFIG'05 : Les 18ème journées de l'Association Française d'Informatique Graphique et de l'Association Chapitre Français d'Eurographics, Strasbourg, France
- [ORO94] O'ROURKE J. (1994). Computaional Geometry in C  $2<sup>nd</sup>$  ed., Cambridge University Press, 0-521-64976-5
- [OST99] OSTY G., CONTRI A., LARTIGUE C. (1999). Traitements numériques et partitionnement de grands nuages de points : préparation de la reconstruction de surfaces d'usinage. Numérisation 3D-Moulage 3D, Paris, France
- [OVE87] OVERMARS M.H., WELZL E. (1987). Construction of sparse visibility graphs, University of Utrecht, Rapport de recherche RUU-CS-87-09
- [OVE88] OVERMARS M.H., WELZL E. (1988). New Methods for Computing Visibility Graphs. Symposium on Computational geometry
- [OVE95] OVERVELD VAN C.W.A.M. (1995). "Pondering on discrete smoothing and interpolation." Computer-Aided Design **27**(5): 377-384
- [PAN01] PANSU PIERRE (2001). Topologie et géométrie différentielle. Laboratoire de mathématiques d'Orsay, Cours DESS ingénierie mathématique, option CAO
- [PEL05] PELAINGRE C. (2005). Outillage rapide en Stratoconception. Thèse de Ecole des Mines de Paris / CROMEP Albi
- [PEL03] PELAINGRE CYRIL, BARLIER CLAUDE, CUNIN DENIS, LEVAILLANT CHRISTOPHE, (2003). Pièce mécanique avec au moins un circuit de transport de fluide et son procédé de conception par strates. **brevet français N° 02 12389, dépôt international PCT/FR03/02224**
- [PIO99] PION S. (1999). De la géométrie algorithmique au calcul géométrique. Thèse INRIA, Nice Sophia-Antipolis
- [QIA01] QIAN XIAOPING, DUTTA DEBASISH (2001). "Feature based fabrication in layered manufacturing." Journal of Mechanical Design **123**(3): 337-345
- [RAK04] RAKOVIC S., GRIEDER P., JONES C. (2004). Computation of Voronoi Diagrams and Delaunay Triangulation via Parametric Linear Programming. Zurich, ETH, Automatic Control Laboratory, AUT04-03
- [RAPIN] RAPINE CHRISTOPHE. "Théorie des graphes." from http://gilco.inpg.fr/~rapine/Graphe/
- [SAD04] SADIQ ABDELALIM, OULAD HAJ THAMI RACHID, DAOUDI MOHAMED, VANDEBORRE JEAN-PHILIPPE (2004). Classification des objets 3D basée sur la logique floue. Compression et Représentation des Signaux Audiovisuels (CORESA), Lille, France
- [SAU01] SAUPE DIETMAR, VRANIC DEJAN V. (2001). 3D model retrieval with spherical harmonics and moments. 23rd DAGM-Symposium on Pattern Recognition, Lecture Notes In Computer Science
- [SHA95] SHAH J., MANTYLA M. (1995). Parametric and Feature-Based CAD/CAM, John Wiley & Sons, 978-0471002147
- [SHE00] SHEFFER A., BERCOVIER M. (2000). "Hexahedral meshing of non linear volumes using Voronoi faces and edges." International Journal for Numerical Methods in Engineering **49**(1): 329-351
- [SHE99] SHEFFER A., ETZION M., RAPPOPORT A., BERCOVIER M. (1999). "Hexahedral mesh generation using the embedded Voronoi graph." Engineering with Computers **15**(3): 248-262
- [SUN00] SUNG R.C.W., CORNEY J.R., CLARK D.E.R. (2000). Octree based recognition of assembly features. ASME 2000 Design Engineering Technical Conferences and Computers and Information in Engineering, Baltimore, ASME
- [TAT98] TATA K., FADEL G., BAGCHI A., AZIZ N. (1998). "Efficient slicing for layered manufacturing." Rapid prototyping journal **4**(4): 151-167
- [TUN04] TUNG TONY, SCHMITT FRANCIS (2004). Indexation d'objets 3D par Graphe de Reeb Multirésolution Augmenté. 9èmes journées CORESA (COmpression et REprésentation des Signaux Audiovisuels), Lille
- [TYB98a] TYBERG J.T. (1998). Local adaptive slicing for layared manufacturing. Department of Mechanical Engineering, Virginia Polytechnic Institute and State University
- [TYB98b] TYBERG J.T., BOHN J.H. (1998). "Local adaptive slicing." Rapid prototyping journal **4**(3): 118-127
- [VRA03] VRANIC D.V. (2003). An Improvement of Rotation Invariant 3D Shape Descriptor Based on Functions on Concentric Spheres. IEEE International Conference on Image Processing (ICIP 2003), Barcelona, Spain
- [VRA00] VRANIC D.V., SAUPE D. (2000). 3D Model Retrieval. Spring Conference on Computer Graphics and its Applications (SCCG2000), Budmerice, Slovakia
- [VRA01a] VRANIC D.V., SAUPE D. (2001). 3D Shape Descriptor Based on 3D Fourier Transform. EURASIP Conference on Digital Signal Processing for Multimedia Communications and Services (ECMCS 2001) Budapest, Hungary
- [VRA01b] VRANIC D.V., SAUPE D. (2001). Tools for 3D-object Retrieval: Karhunen-Loeve Transform and Spherical Harmonics. IEEE 2001 Workshop Multimedia Signal Processing, Cannes, France
- [WEISS] WEISSTEIN ERIC W. "Minimal surface." from MathWorld A Wolfram Web Resource - http://mathworld.wolfram.com/MinimalSurface.html

[WHI01] WHITLEY DARRELL (2001). "An overview of evolutionary algorithms: practical issues and common pitfalls." Information and Software Technology **43**(14): 817-831

- [WU03] WU FU-CHE, MA WAN-CHUN, LIOU PING-CHOU, LAING RUNG-HUEI, OU-HYOUNG MING (2003). Skeleton extraction of 3D objects with visible repulsive force. Computer Graphics Workshop, Taiwan
- [ZAH02] ZAHARIA TITUS, PRETEUX FRANCOISE (2002). Indexation de maillages 3D par descripteur de forme. 13ème Congrès Francophone AFRIF-AFIA Reconnaissance des Formes et Intelligence Artificielle (RFIA'2002), Angers, France

# Annexe

# Présentation de soutenance

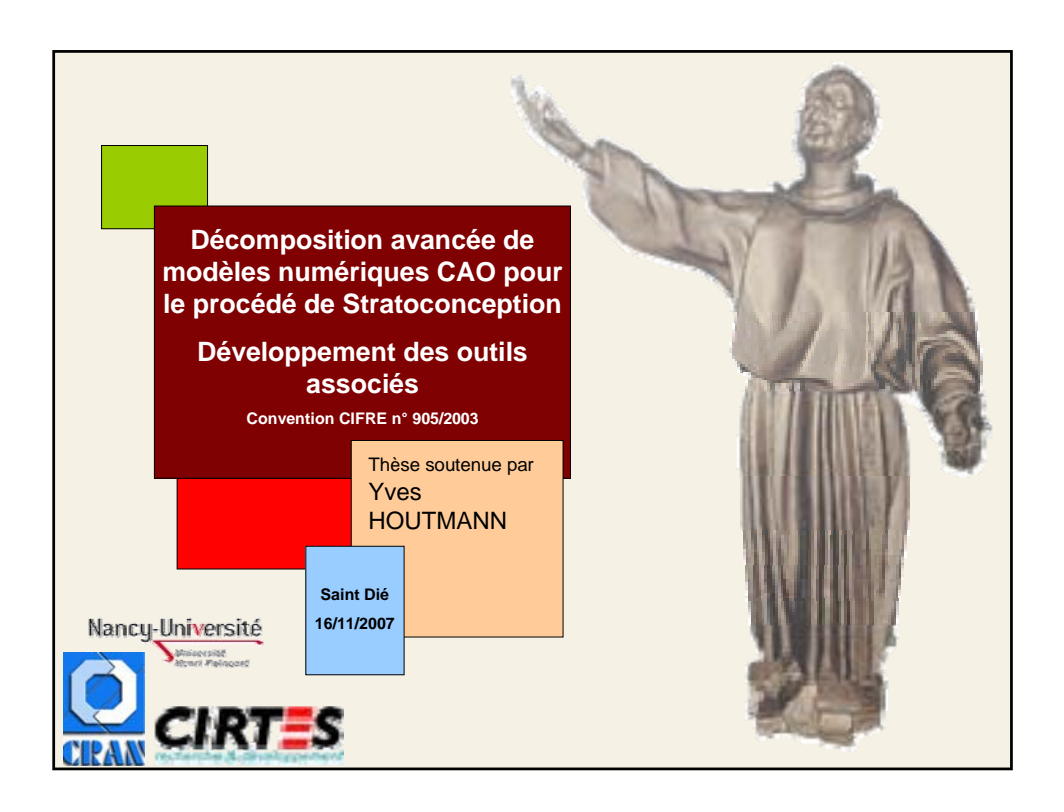

![](_page_102_Picture_1.jpeg)

![](_page_103_Picture_0.jpeg)

![](_page_103_Figure_1.jpeg)

![](_page_104_Figure_0.jpeg)

![](_page_104_Figure_1.jpeg)

![](_page_105_Picture_0.jpeg)

![](_page_105_Figure_1.jpeg)

![](_page_106_Figure_0.jpeg)

![](_page_106_Figure_1.jpeg)

![](_page_107_Figure_0.jpeg)

![](_page_107_Figure_1.jpeg)
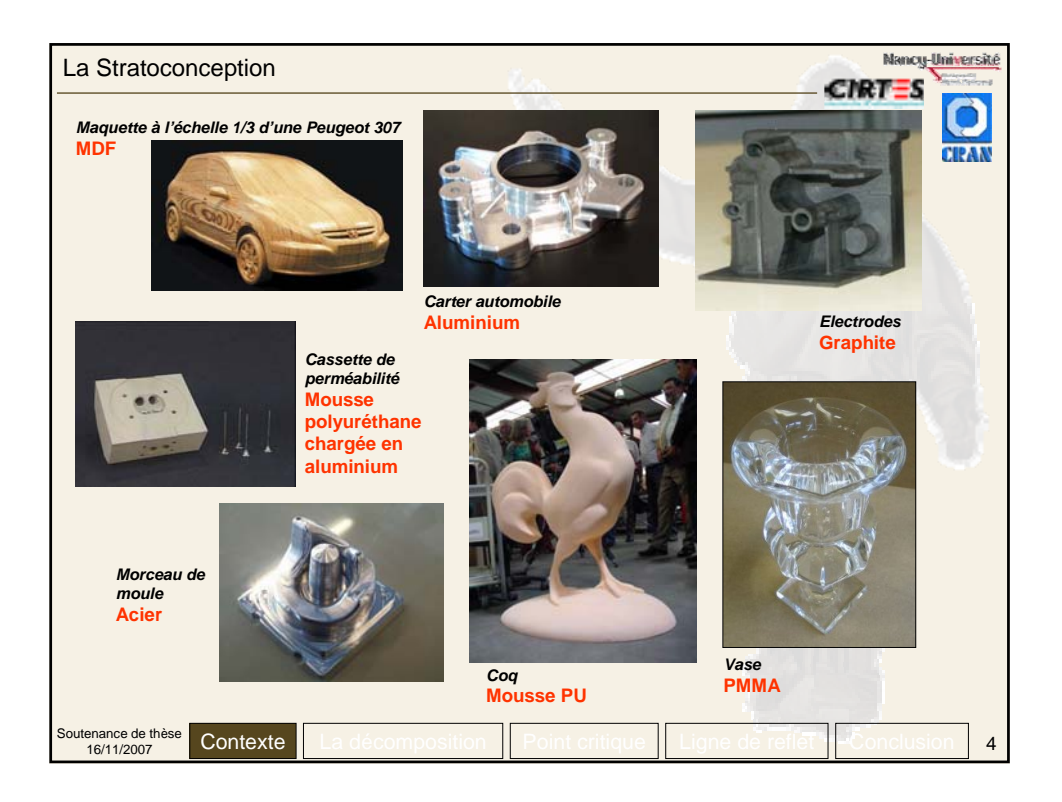

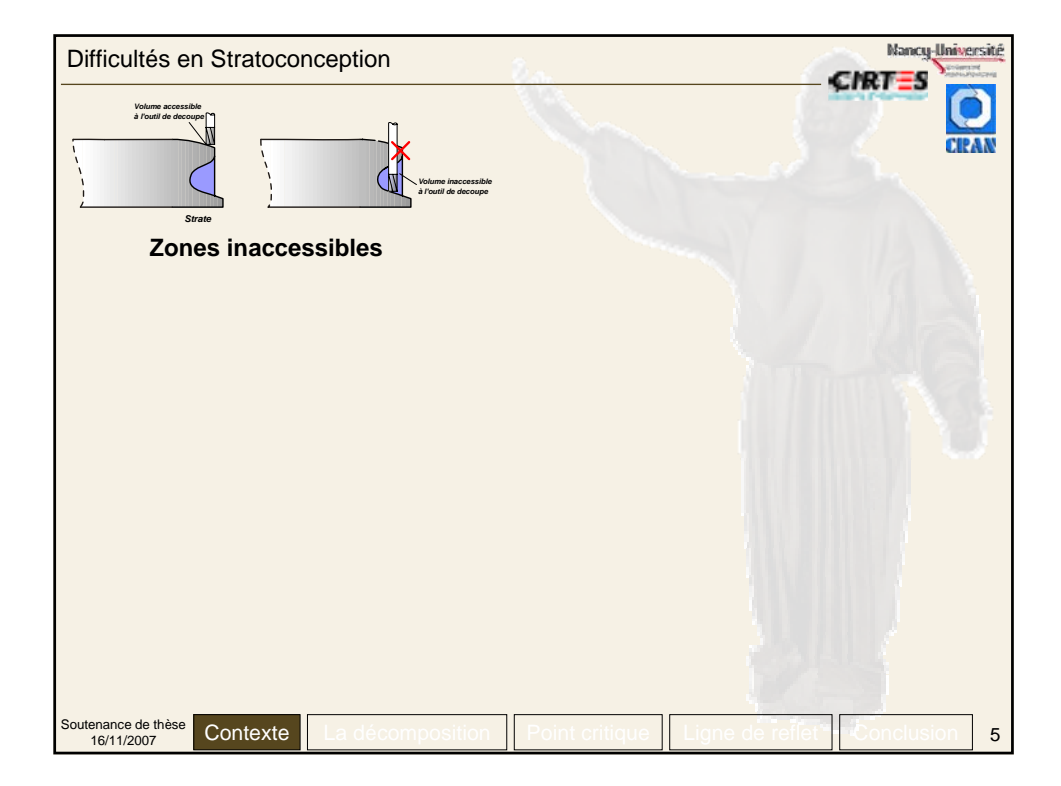

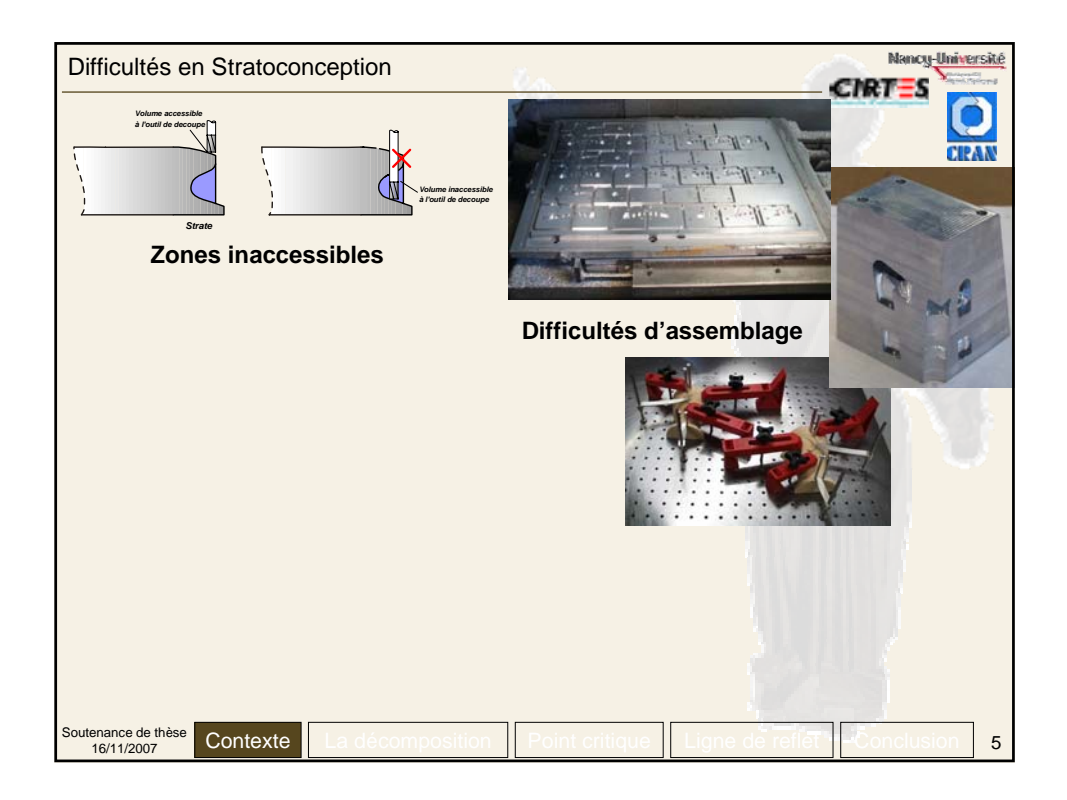

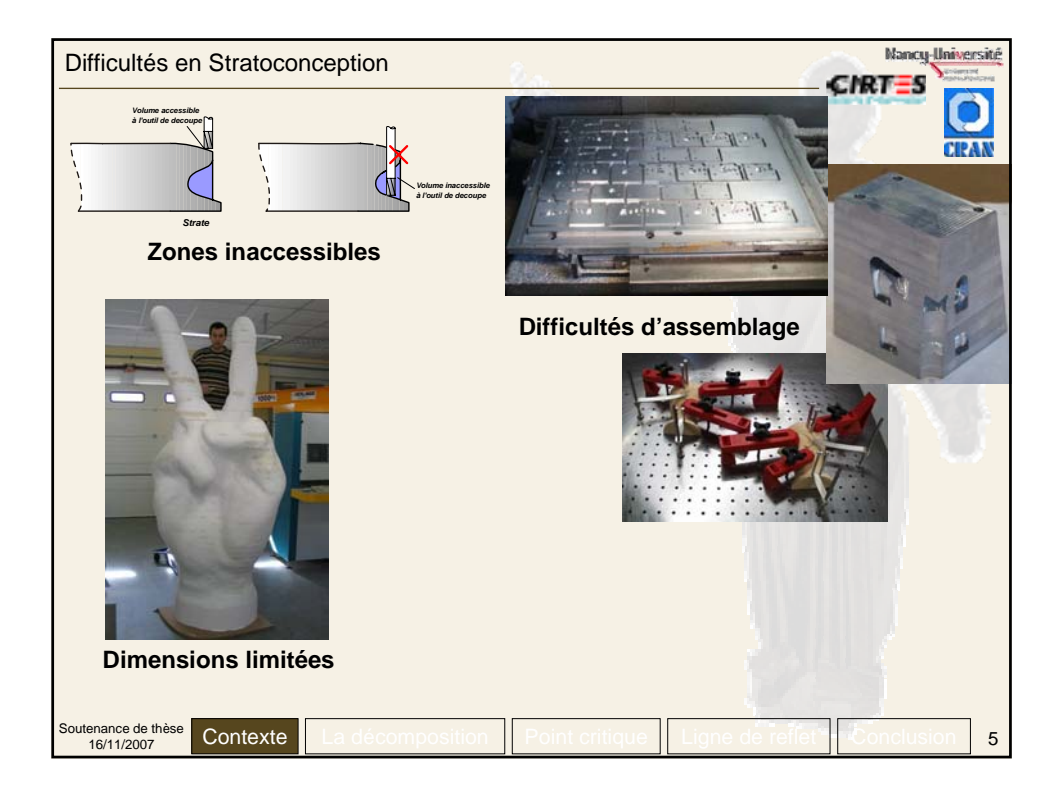

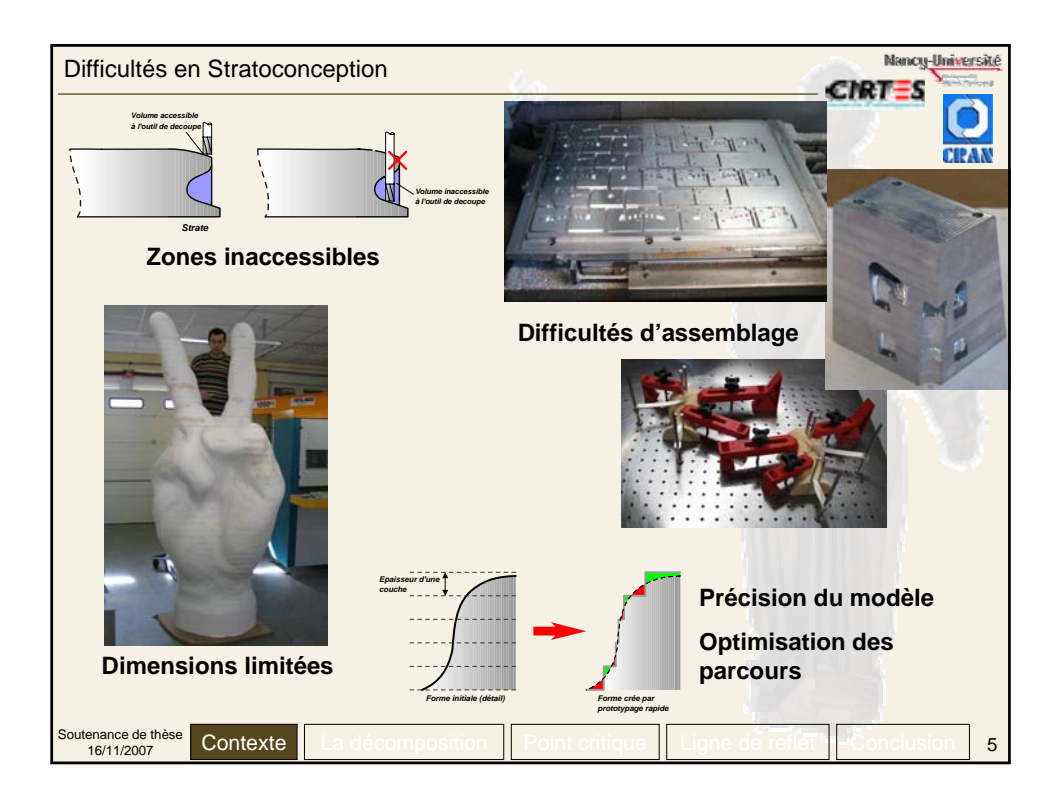

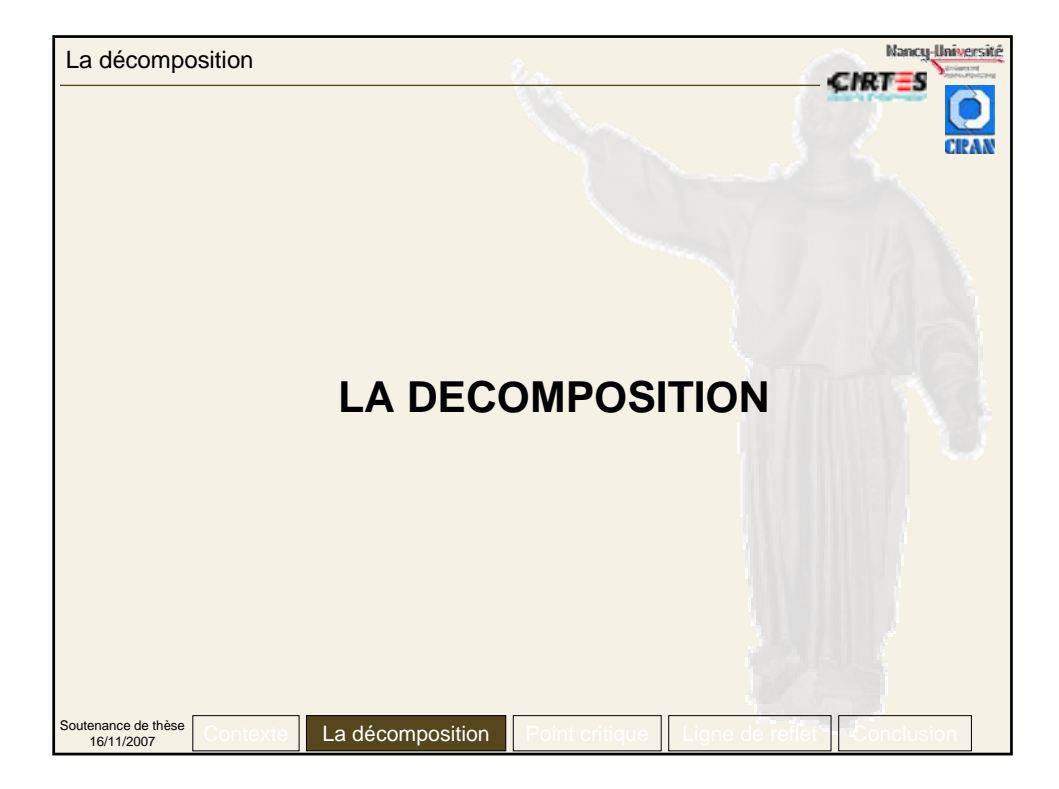

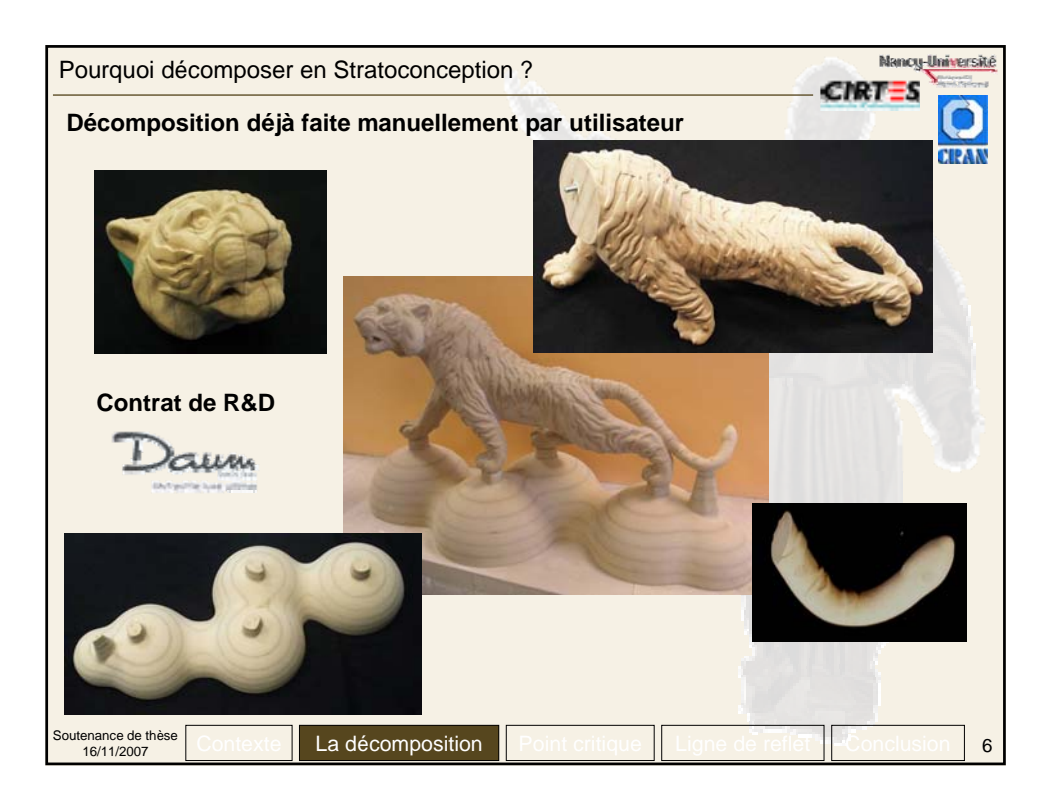

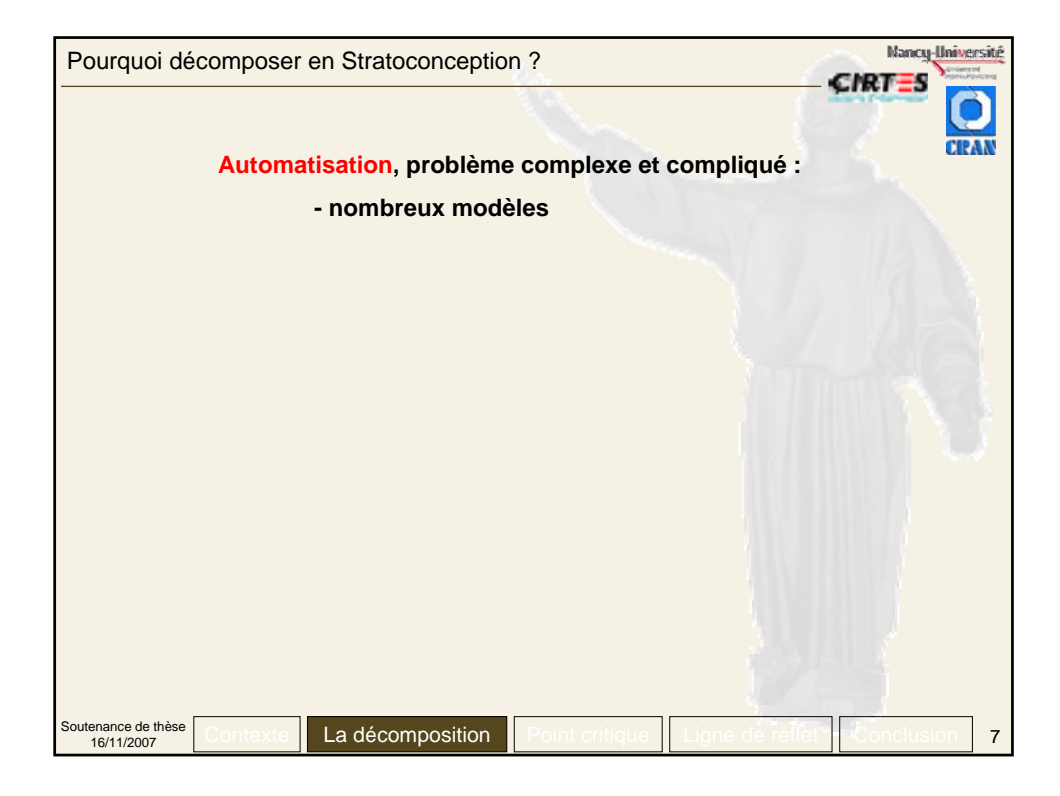

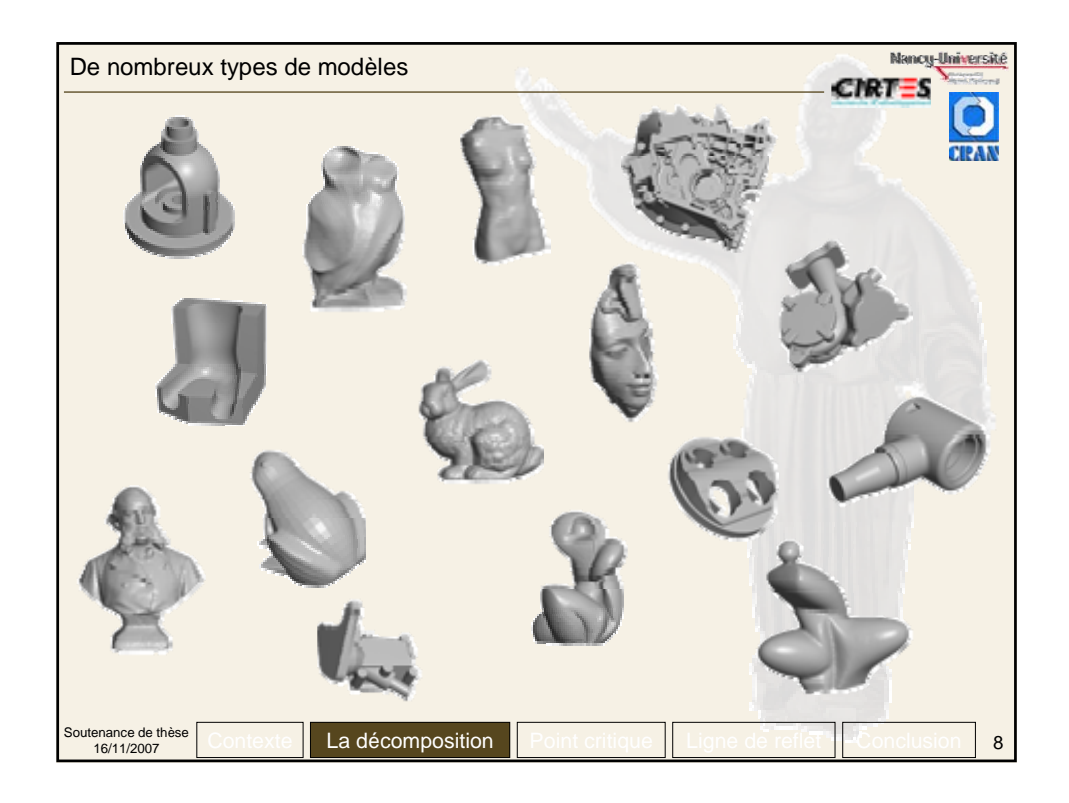

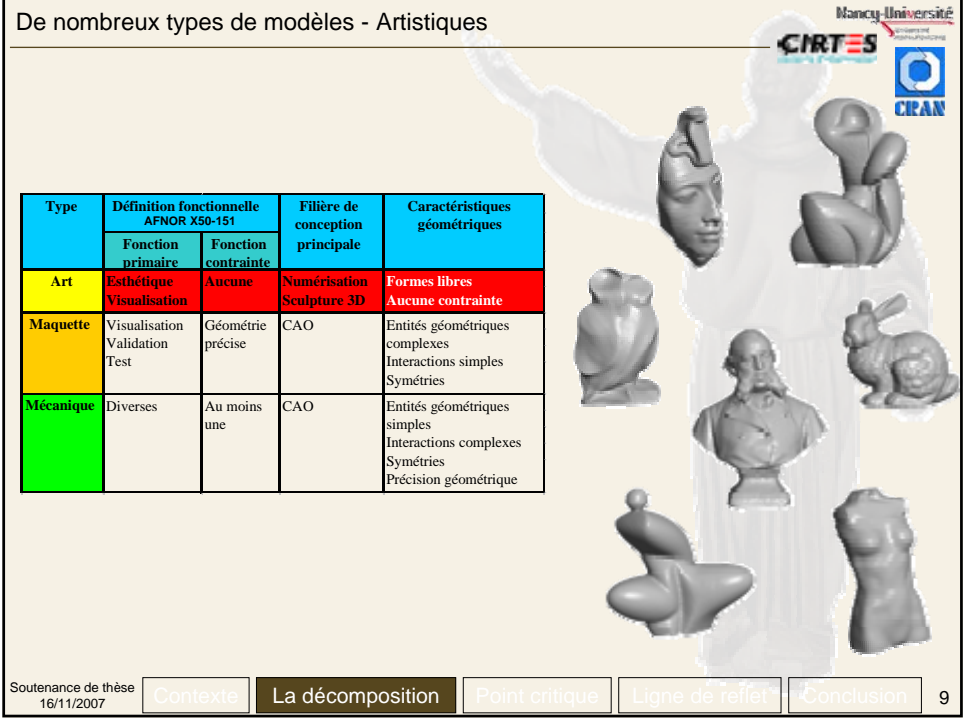

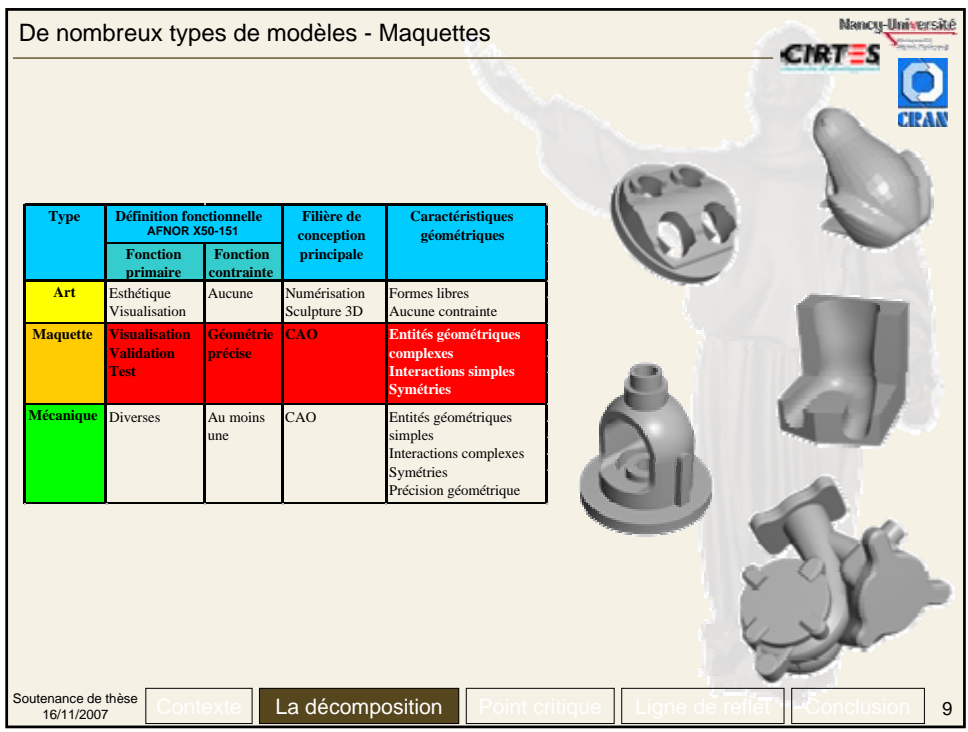

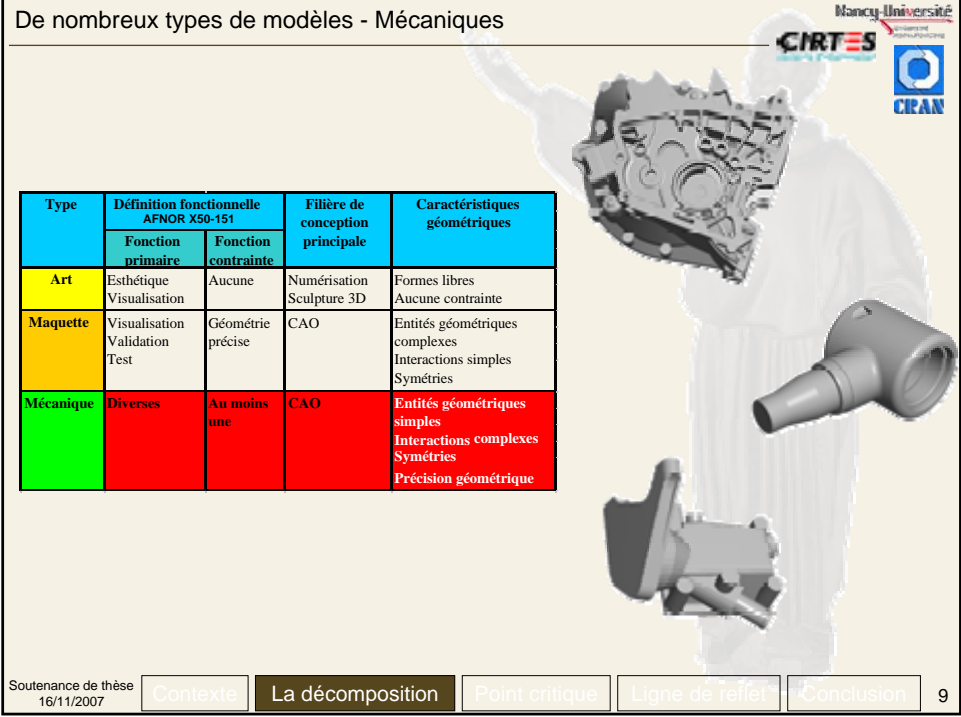

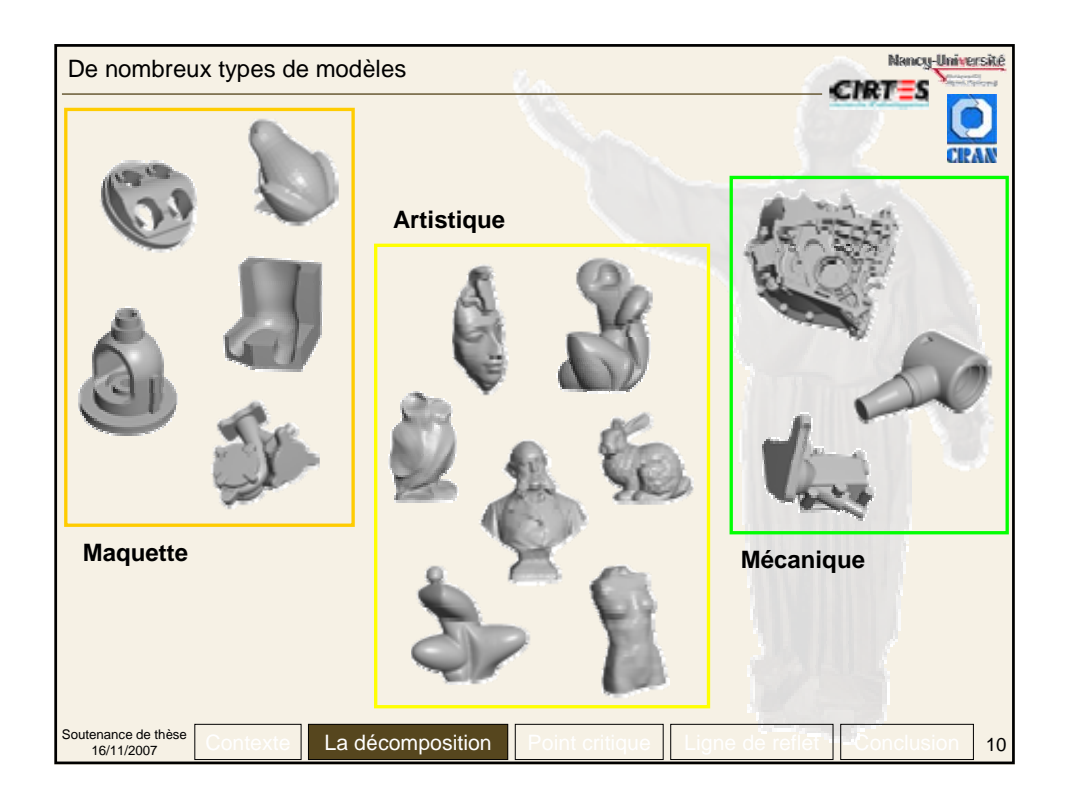

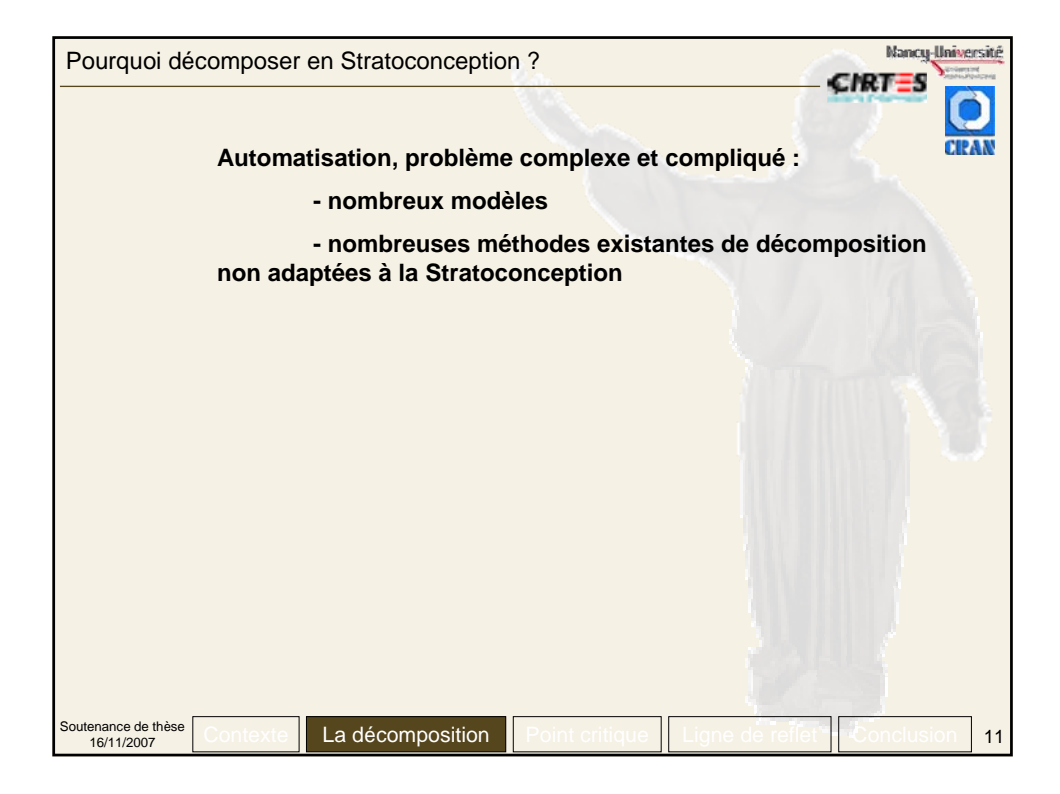

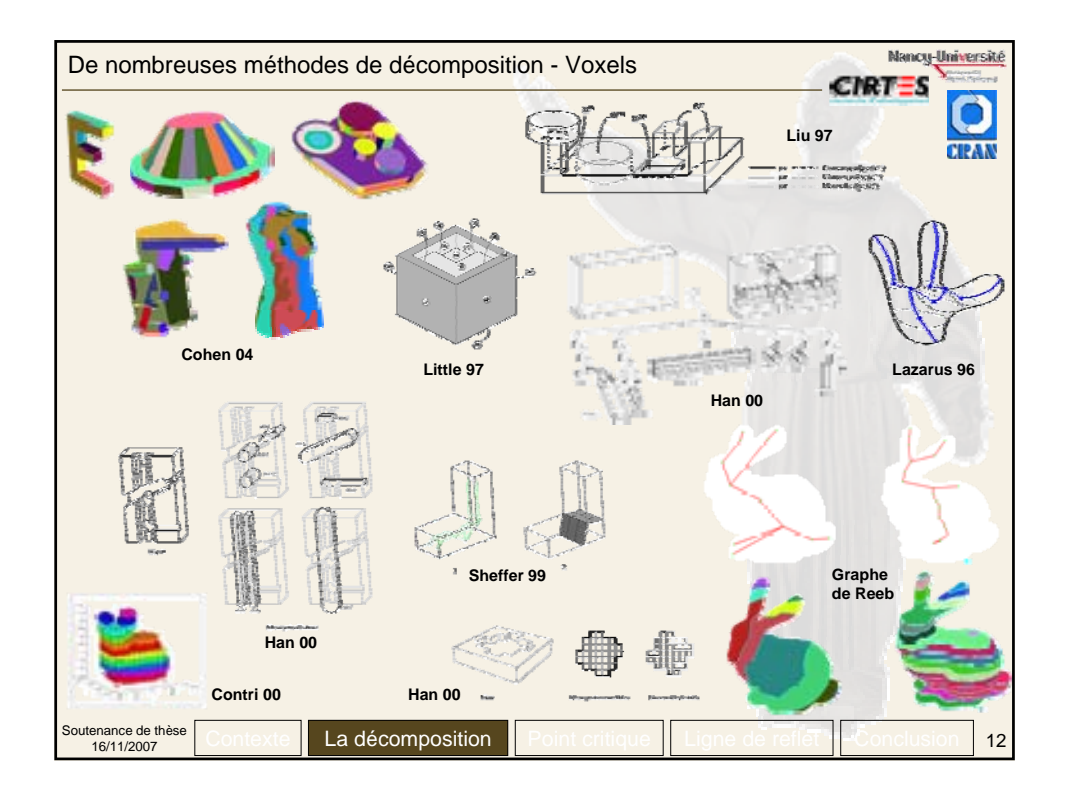

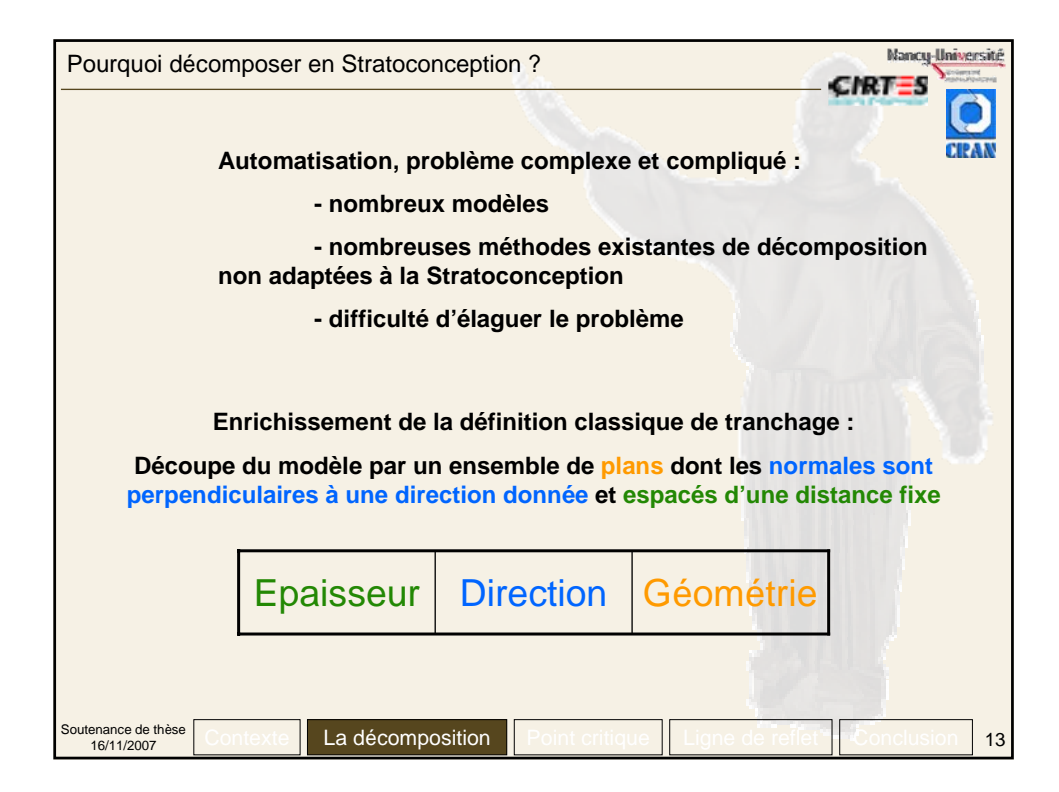

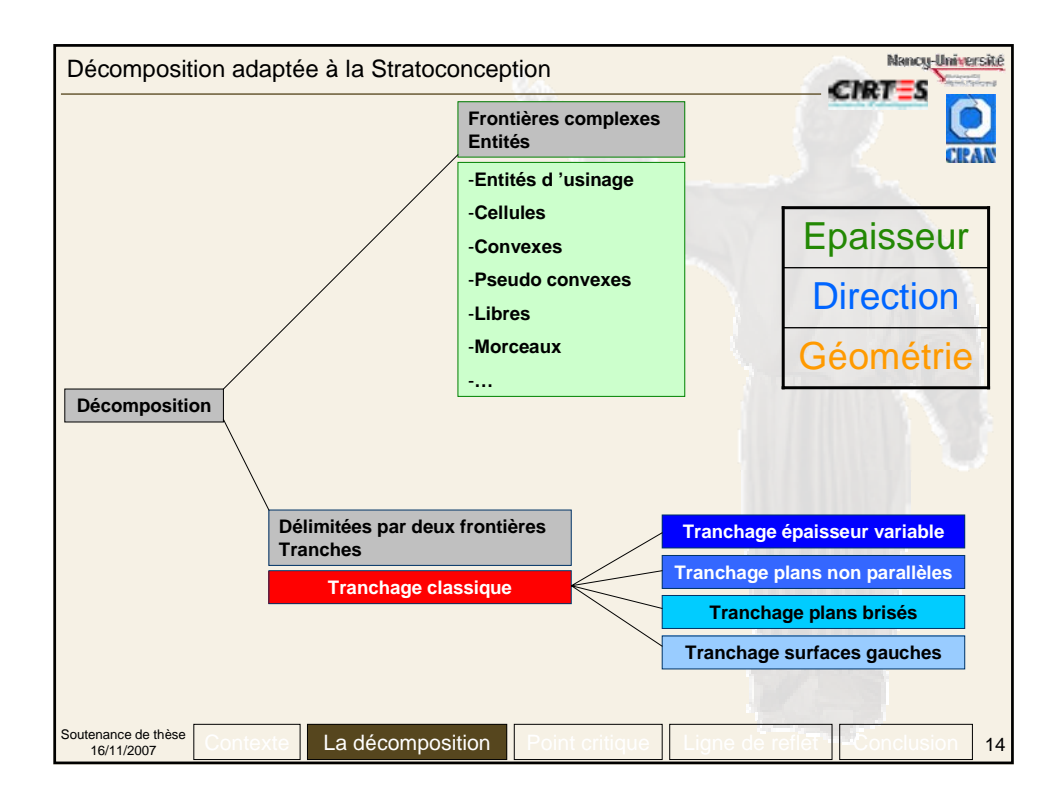

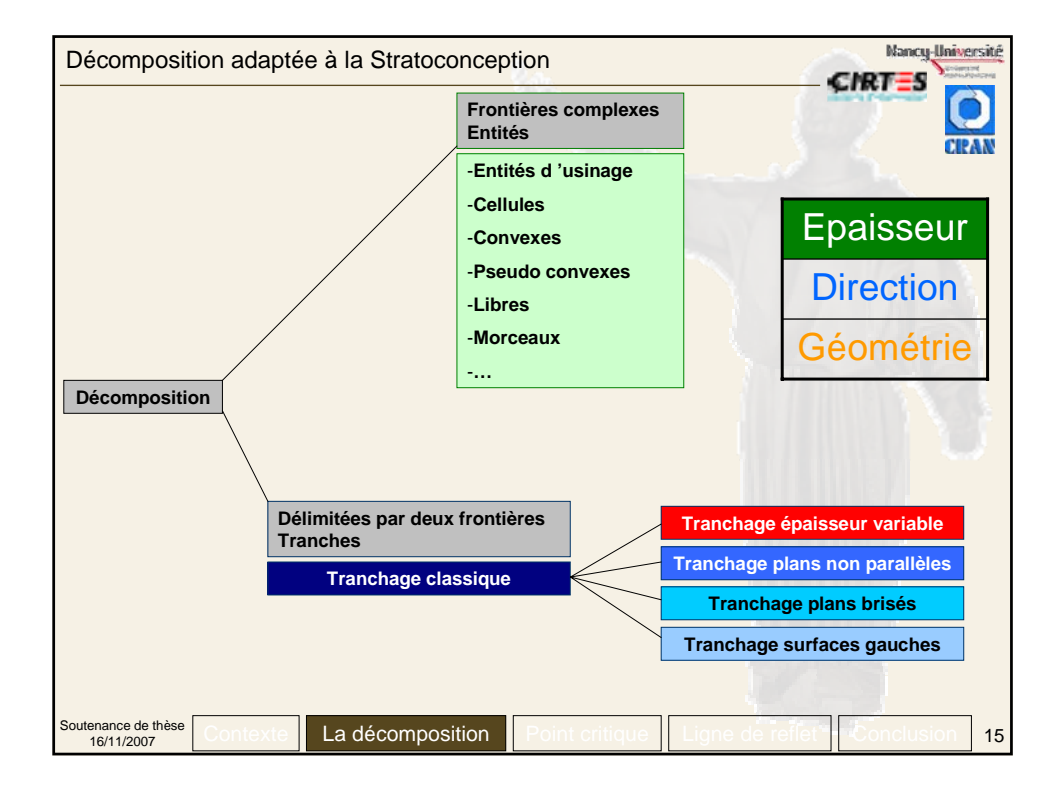

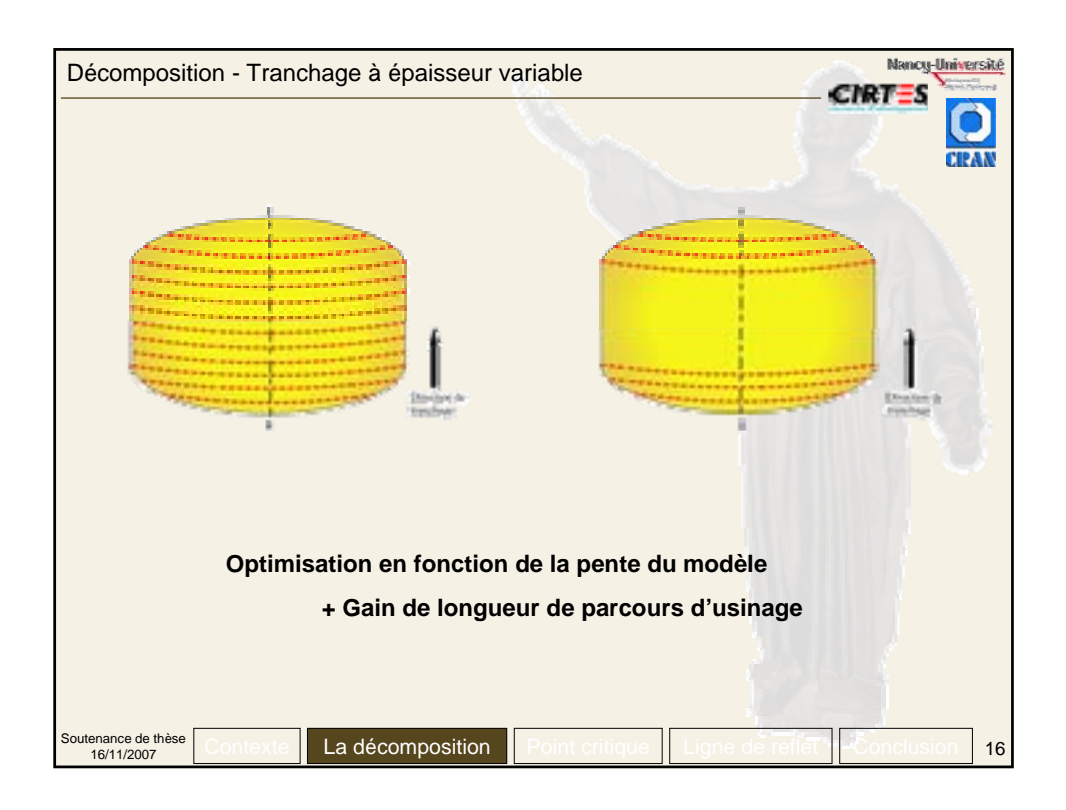

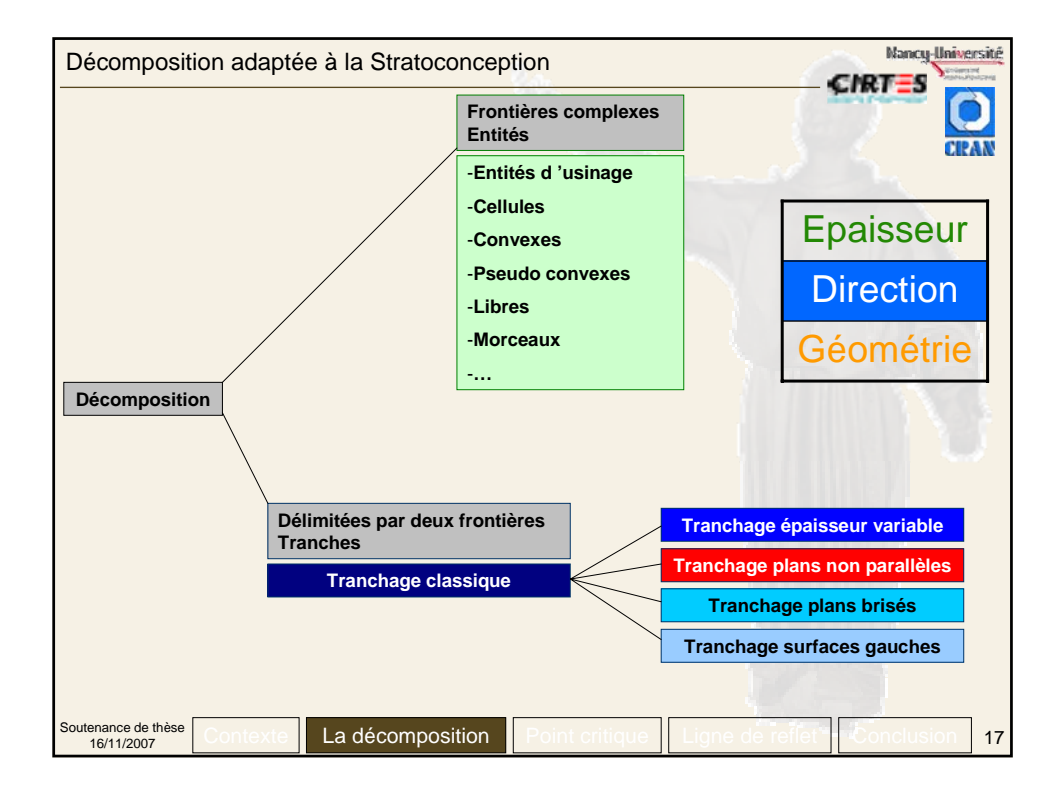

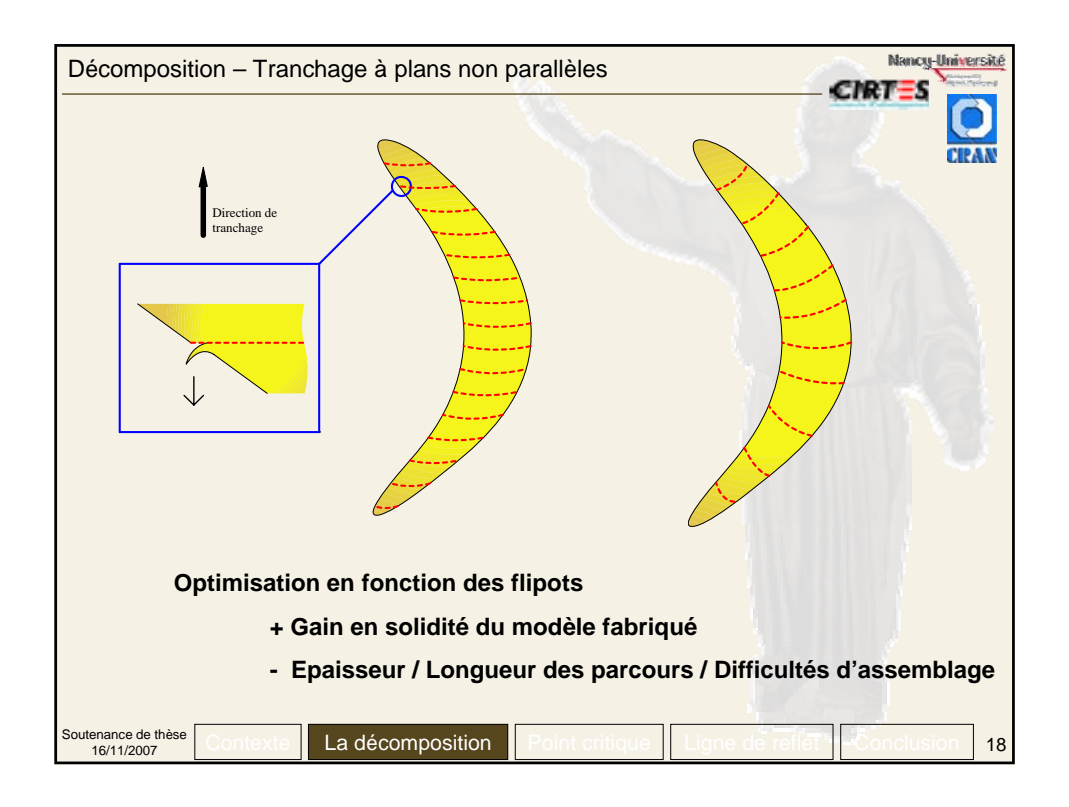

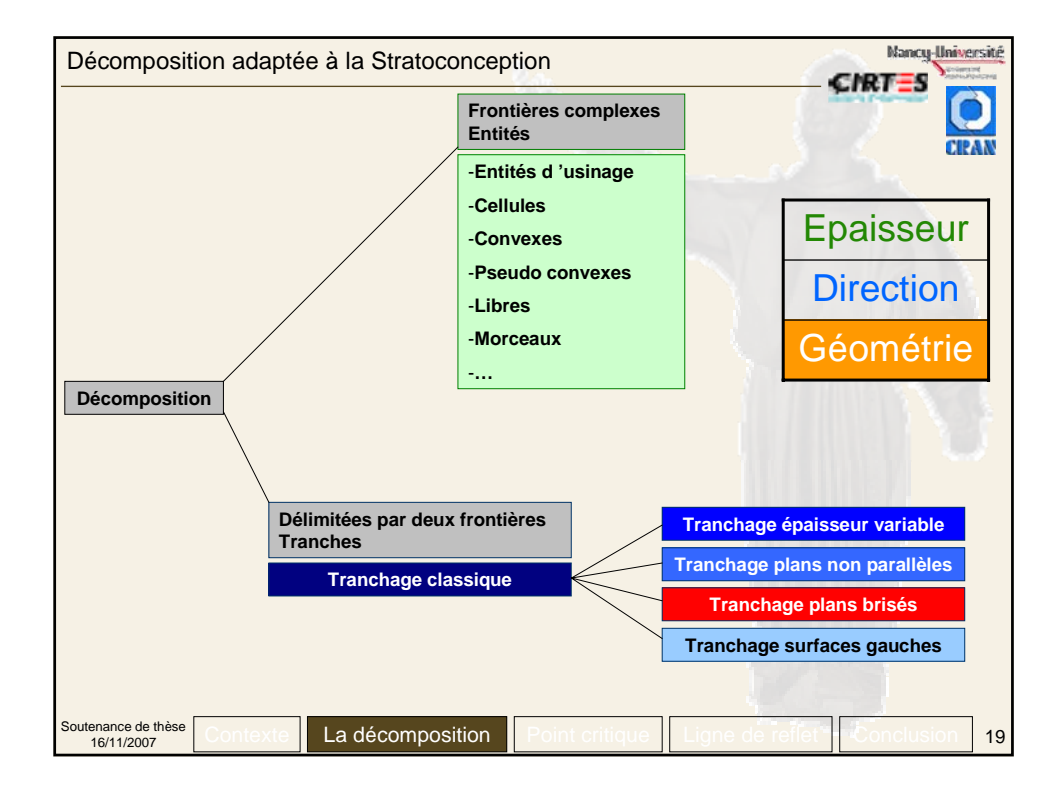

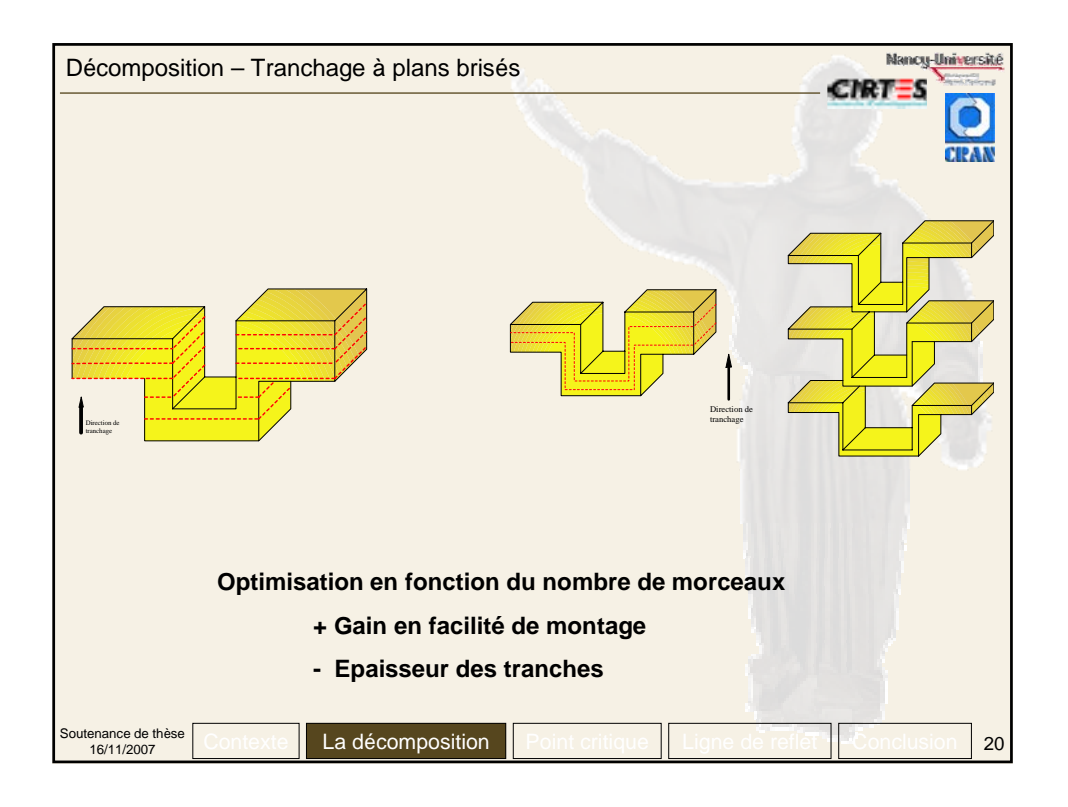

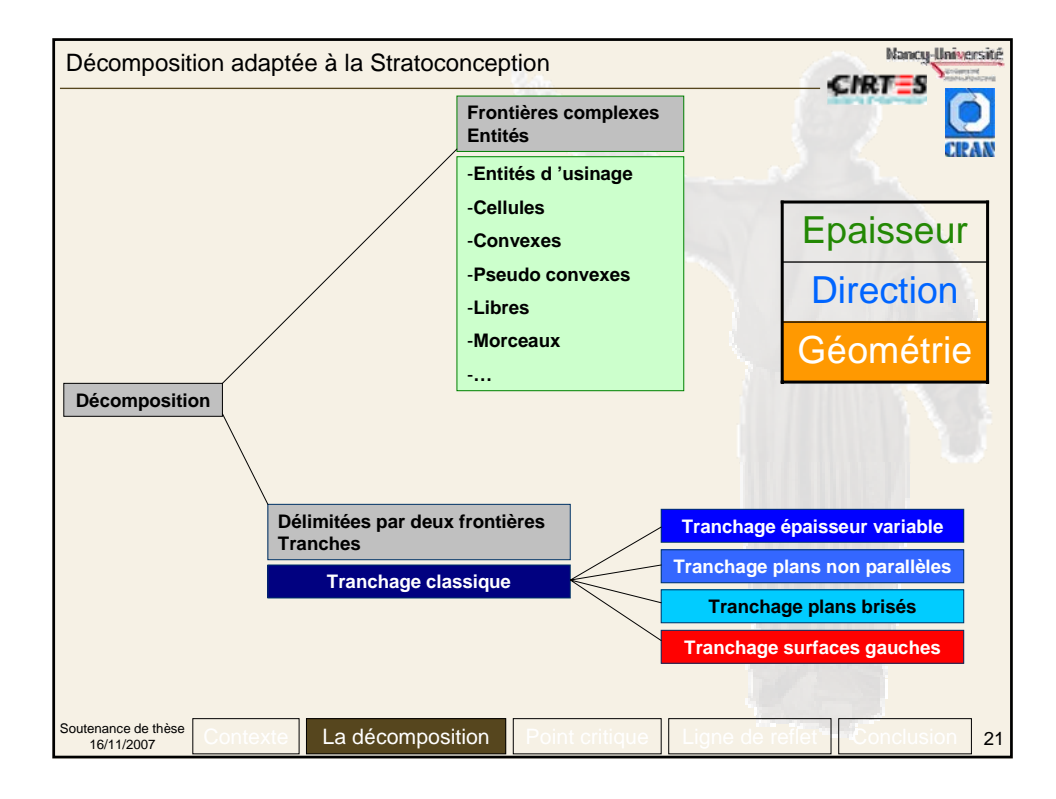

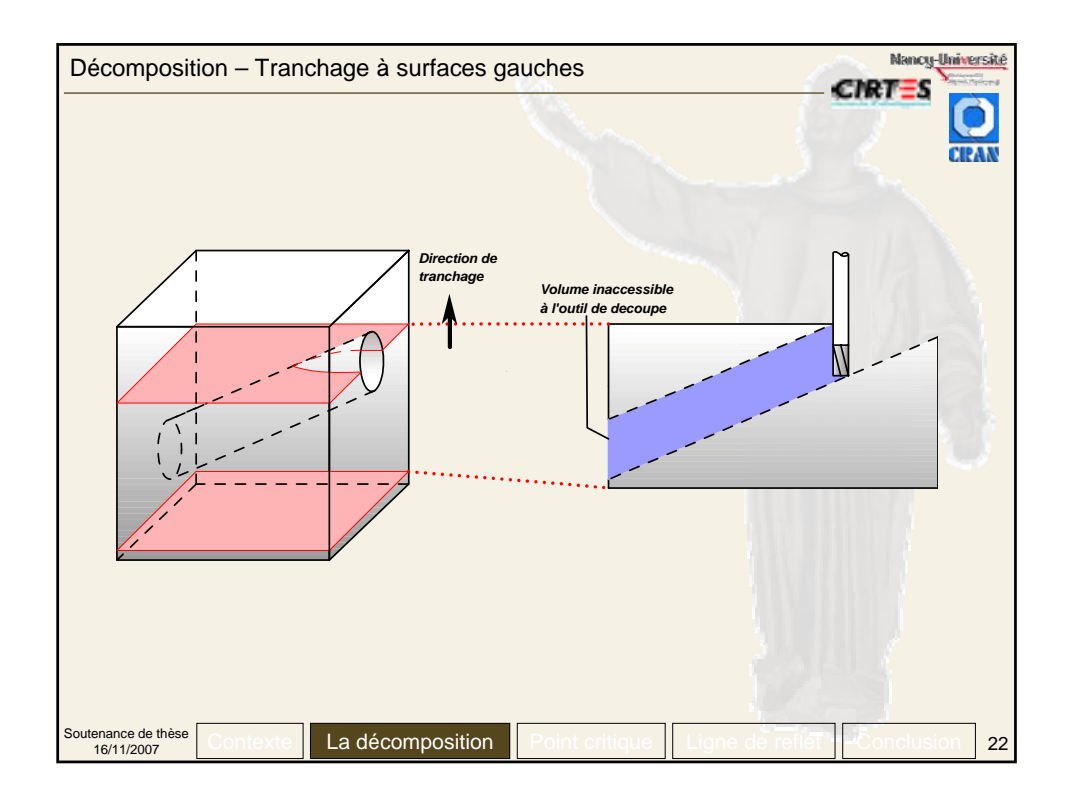

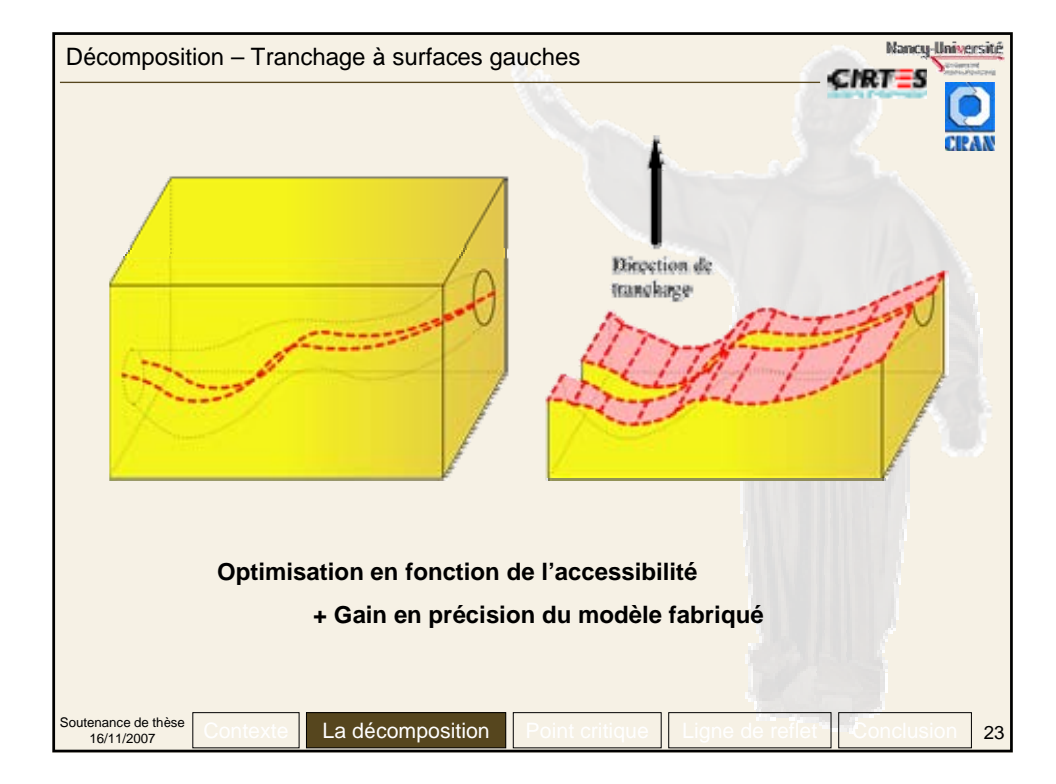

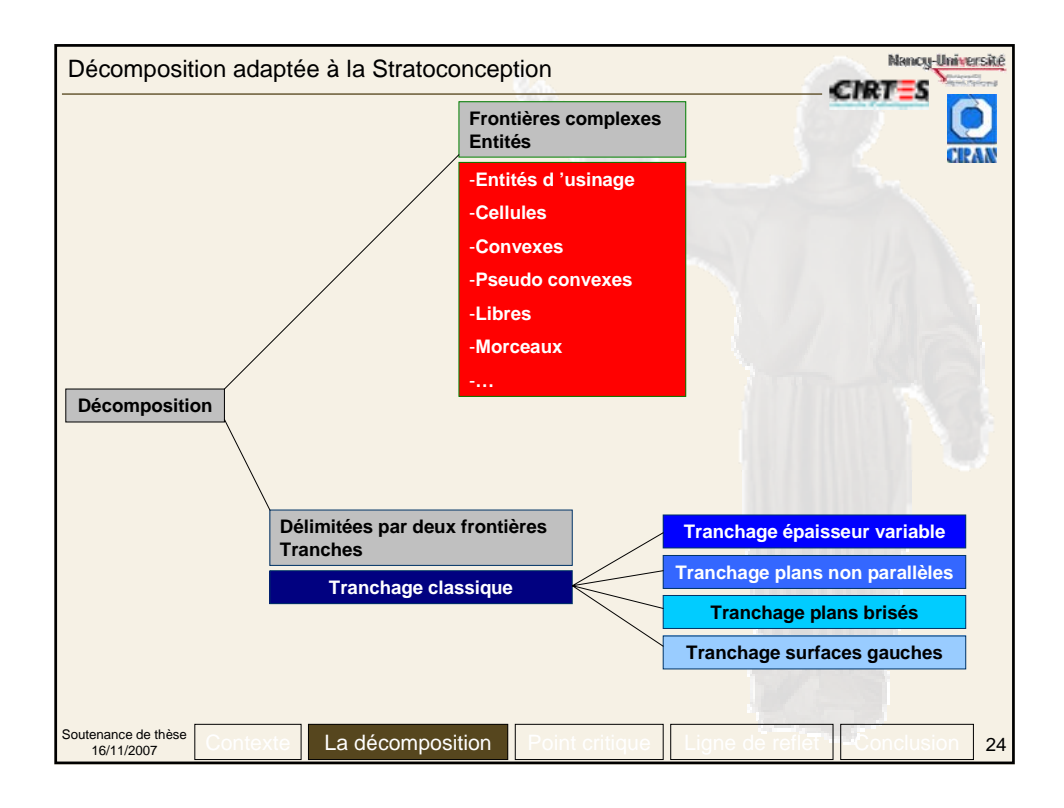

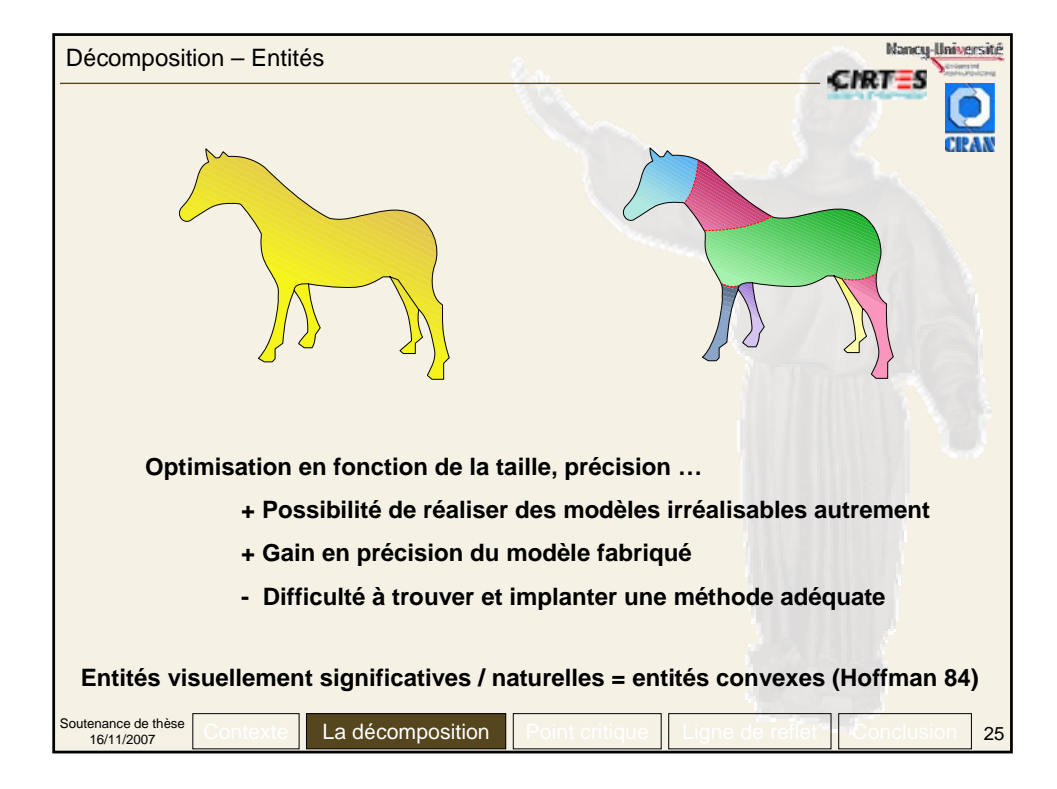

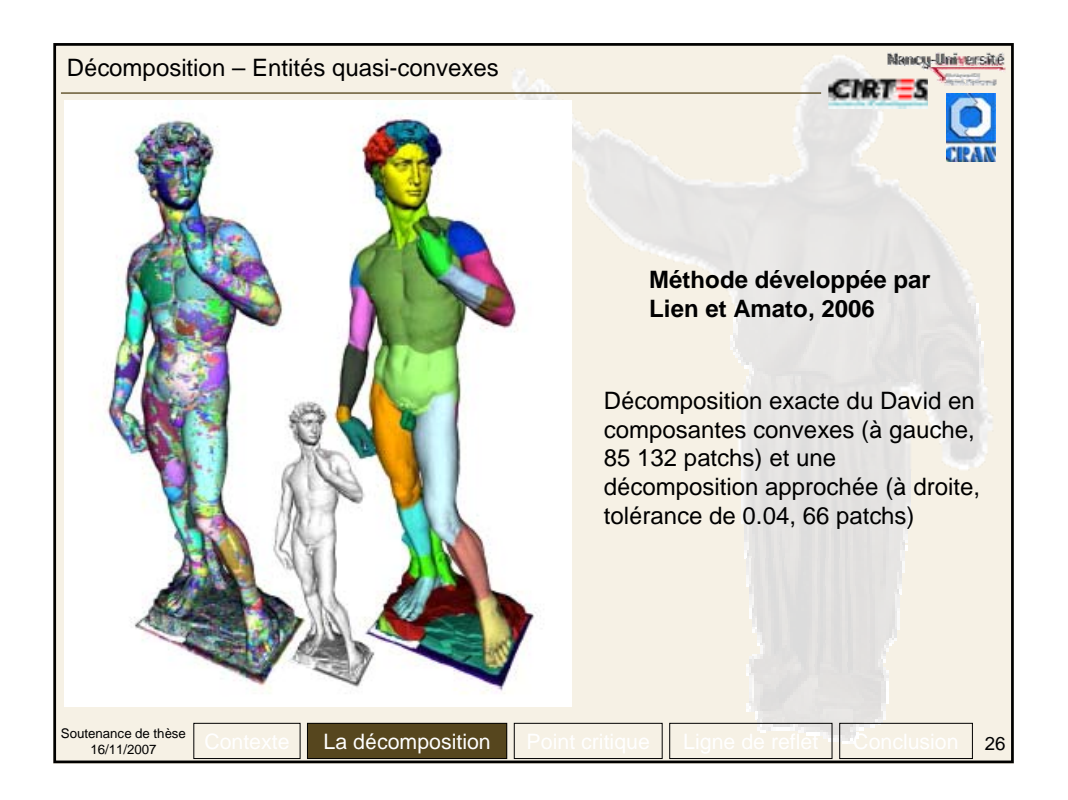

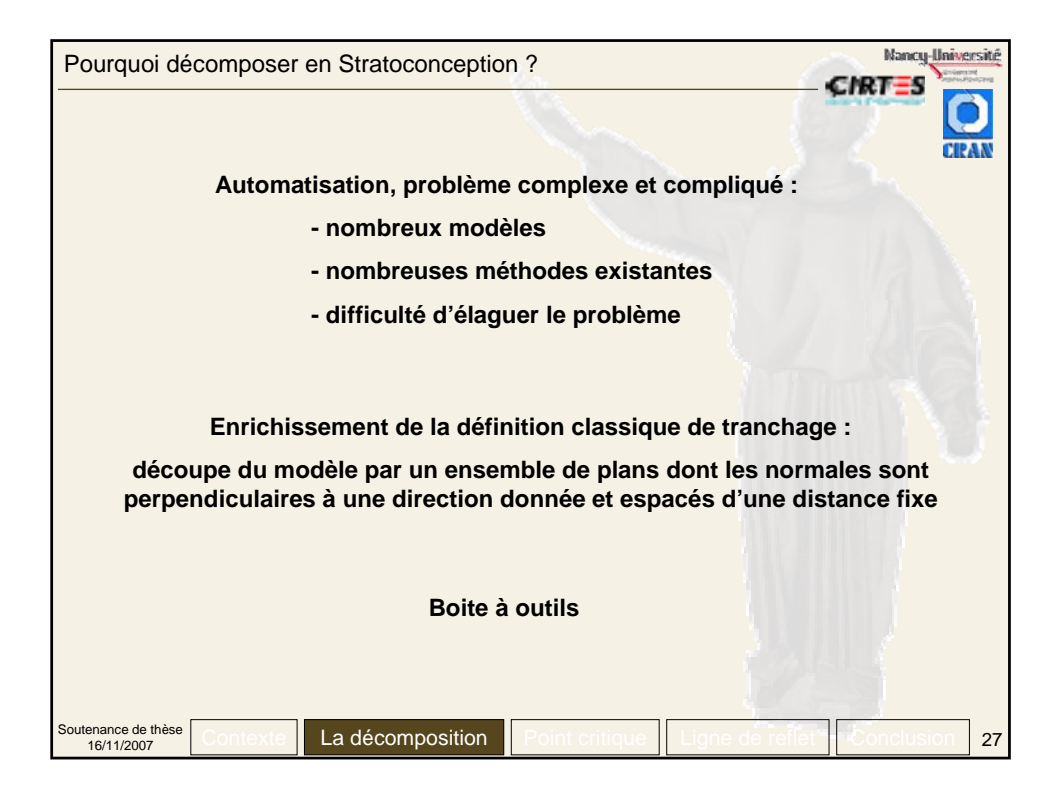

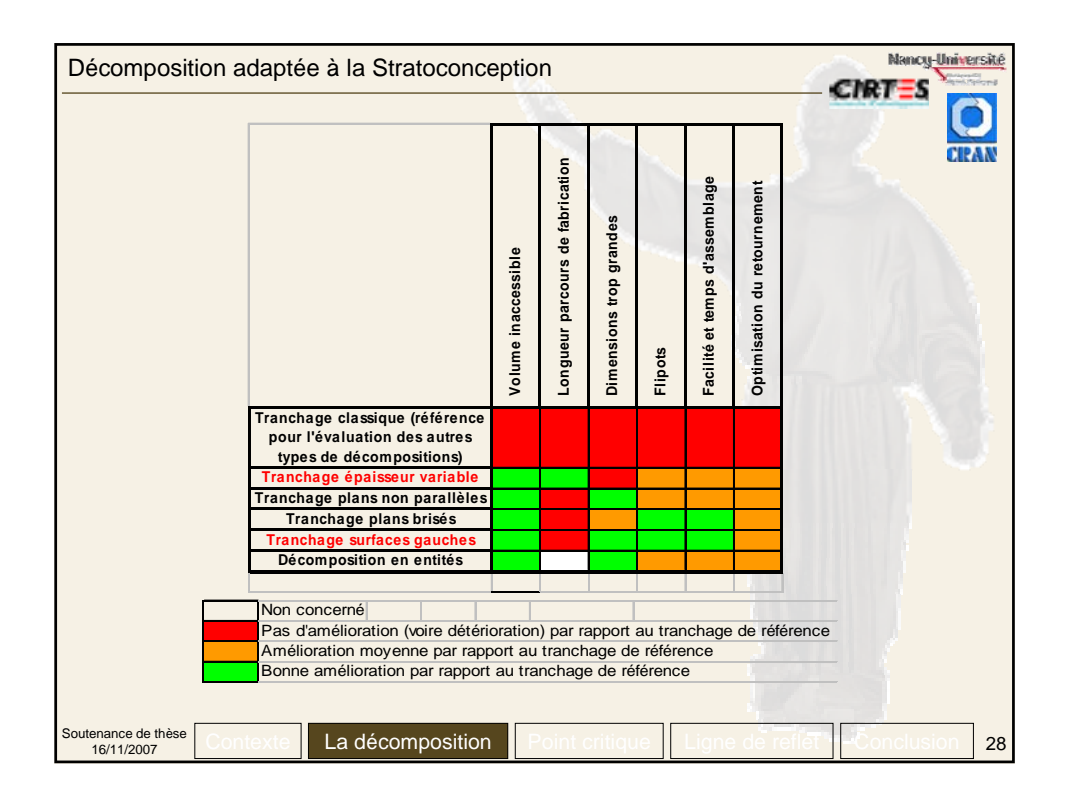

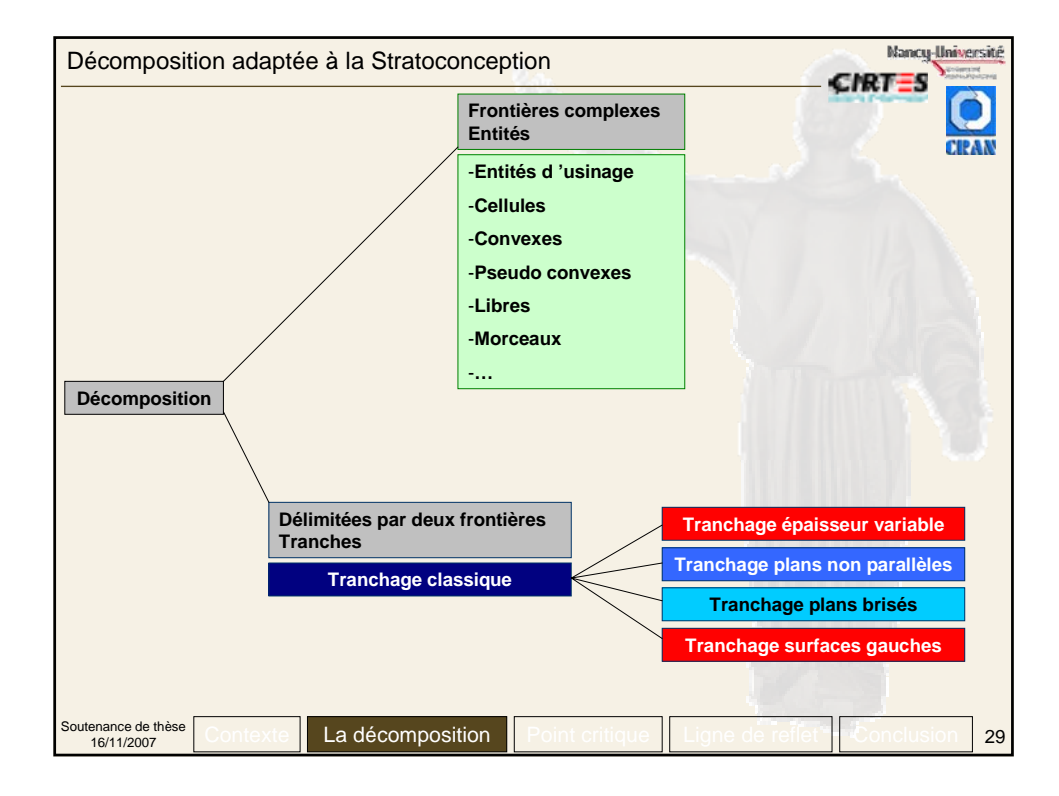

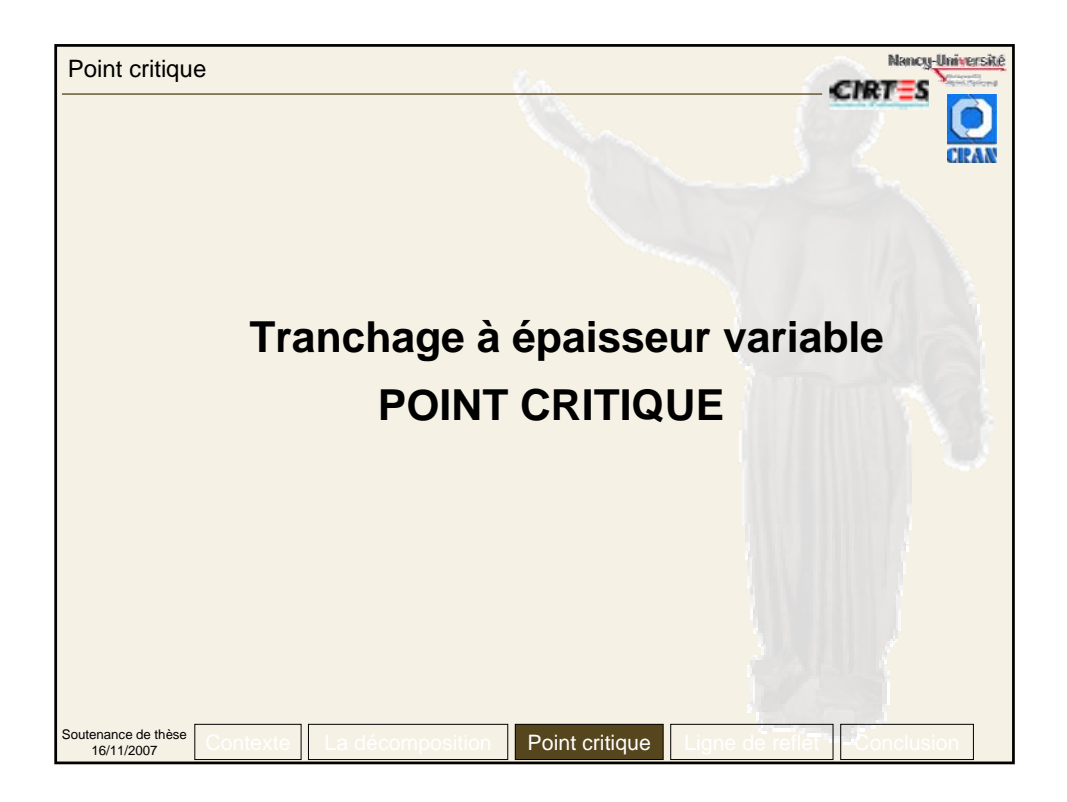

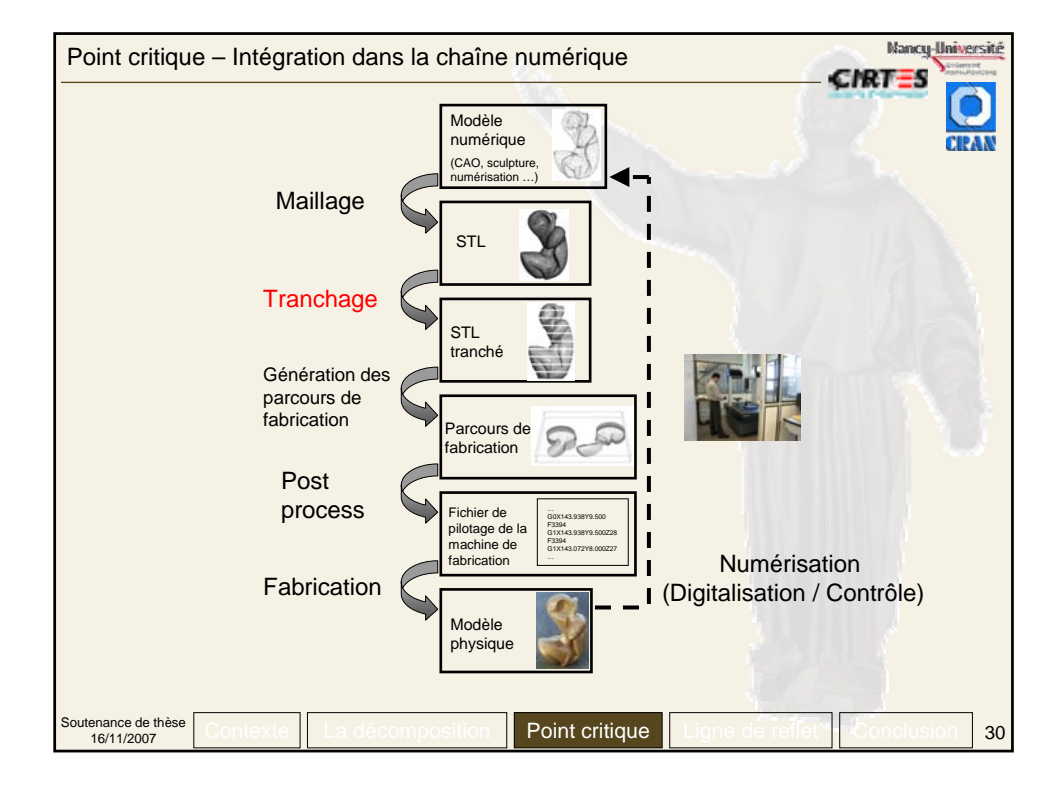

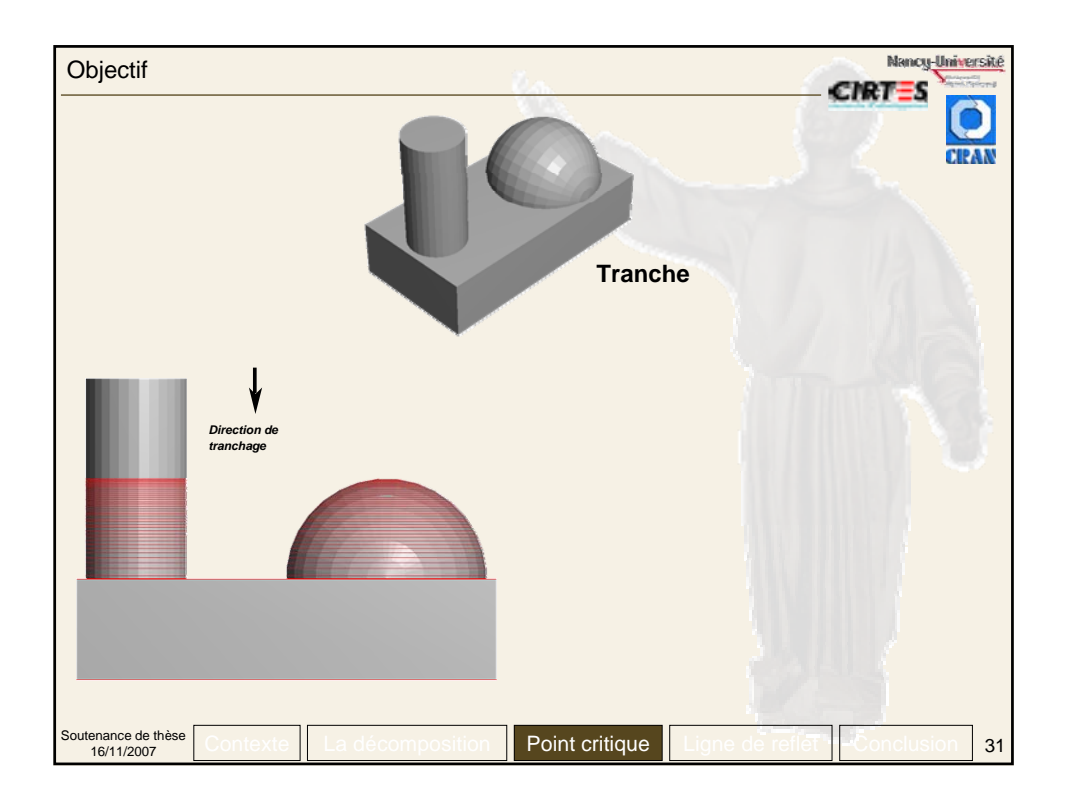

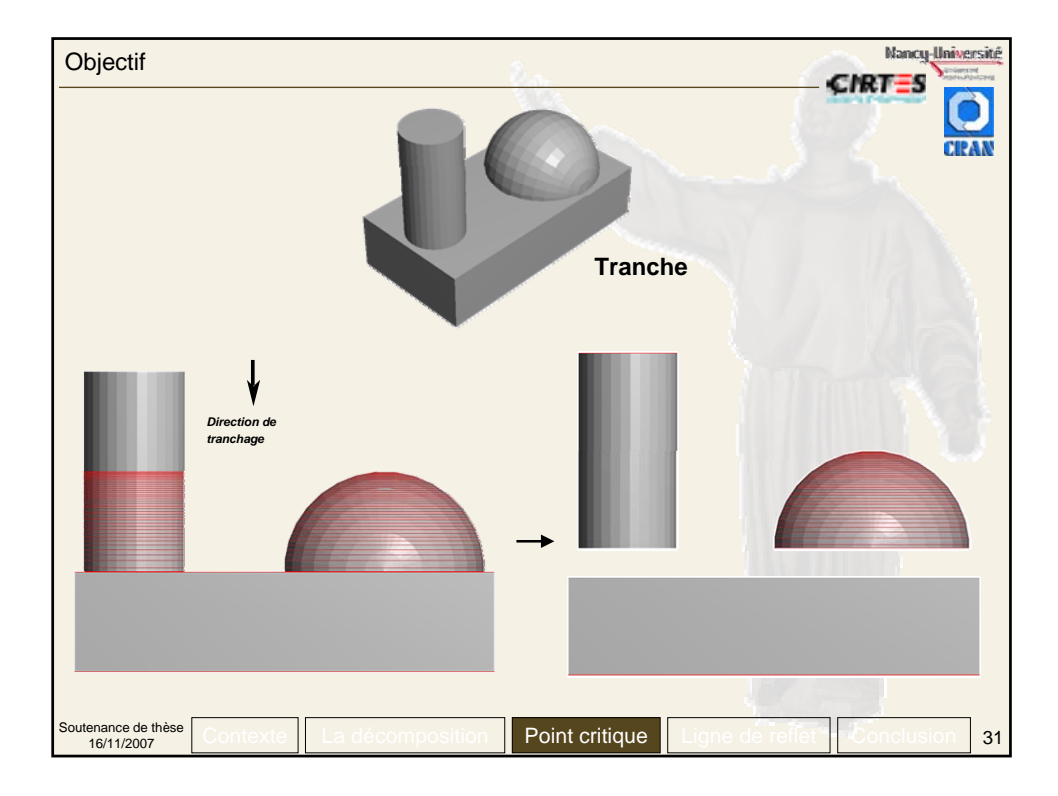

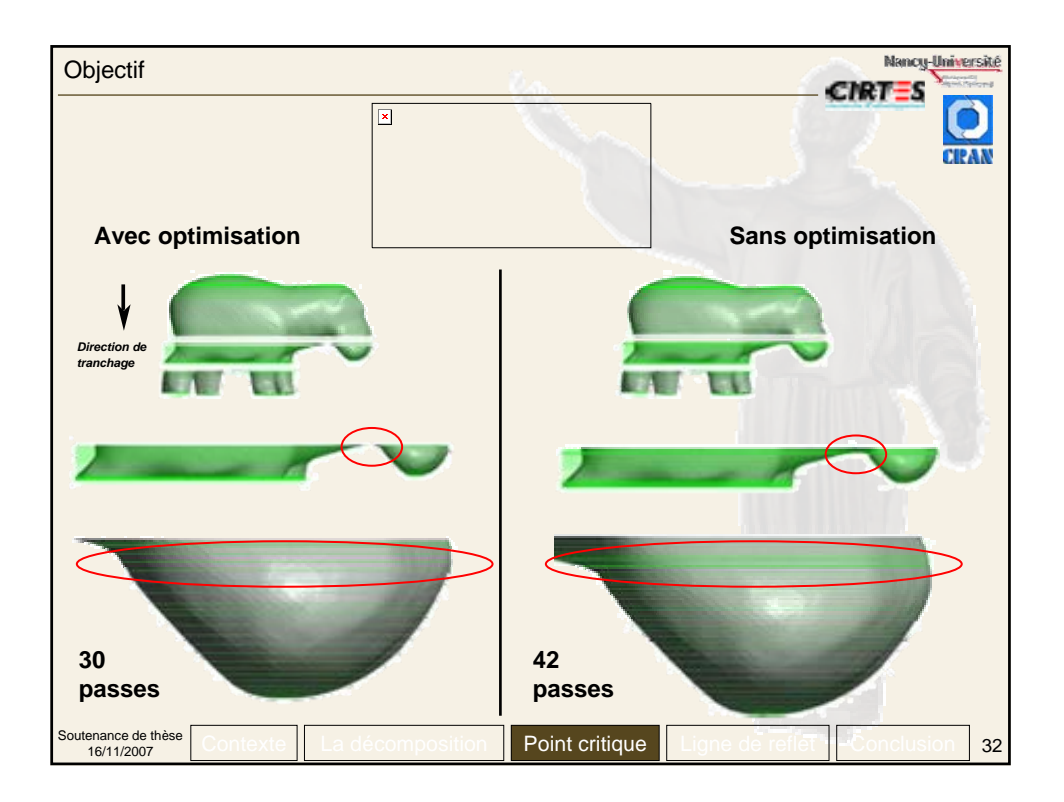

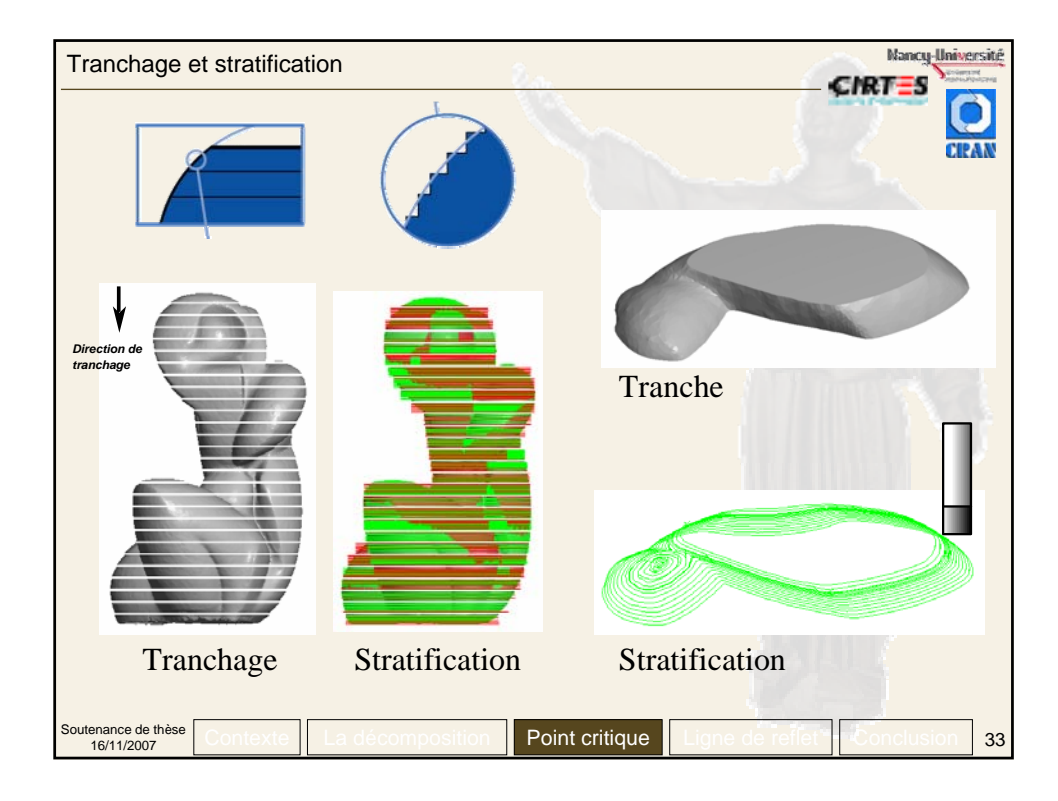

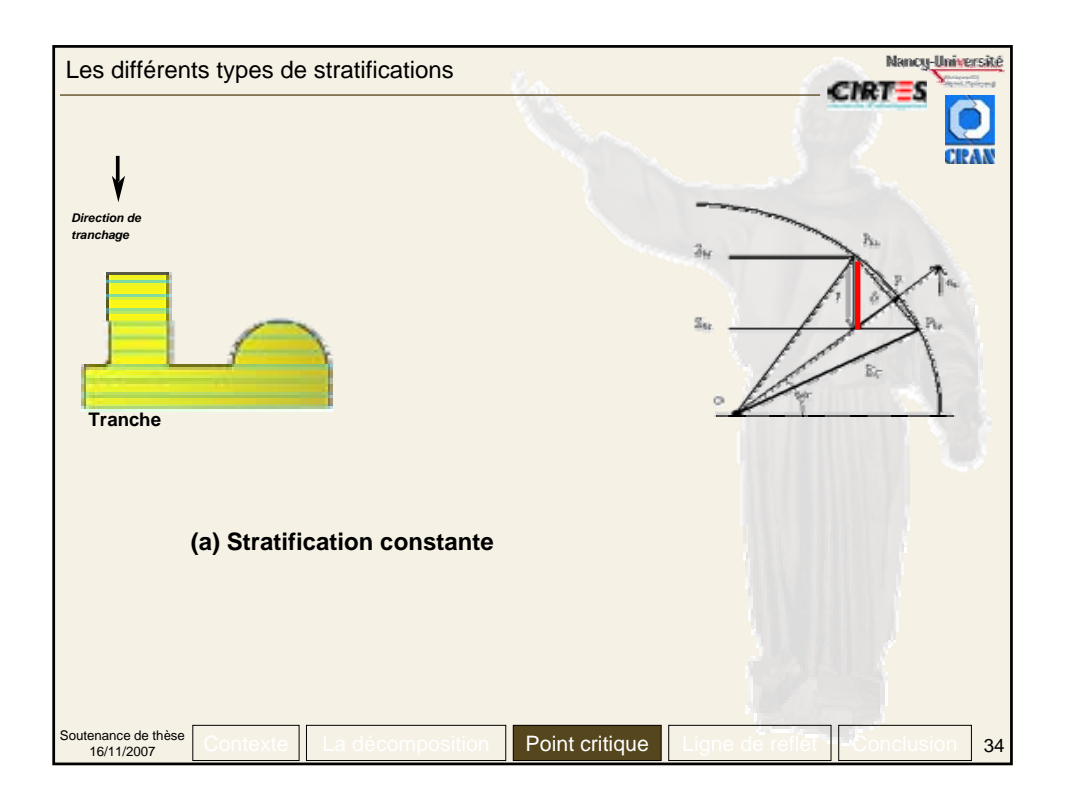

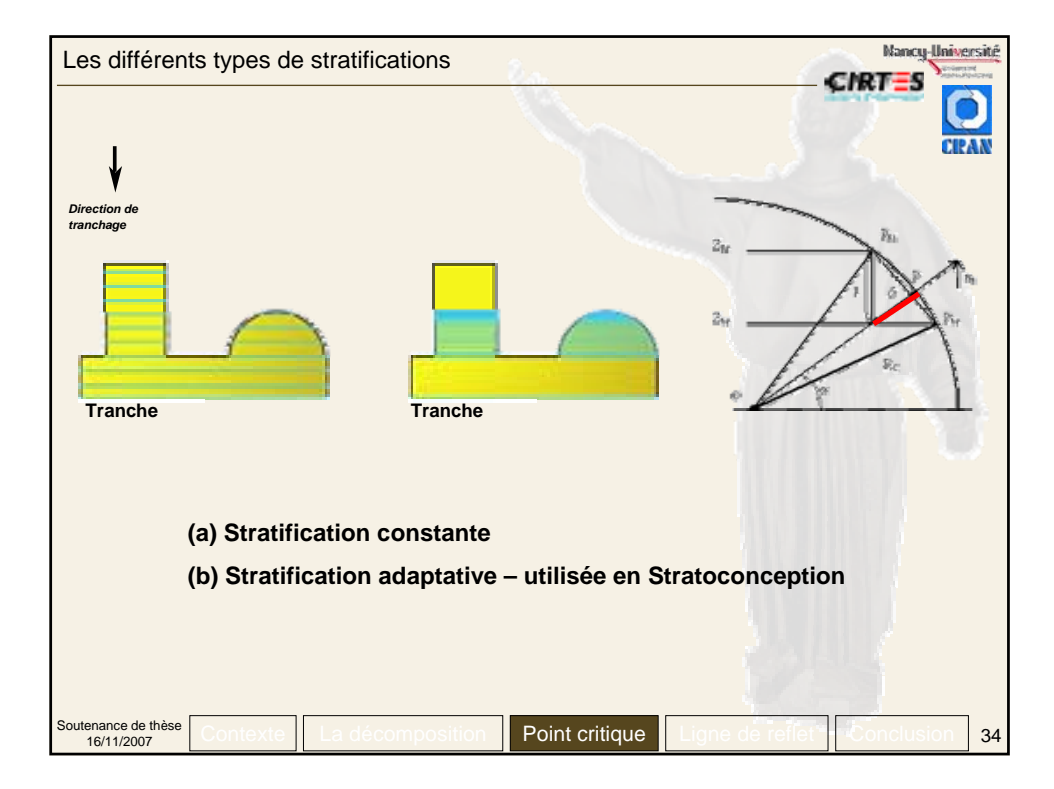

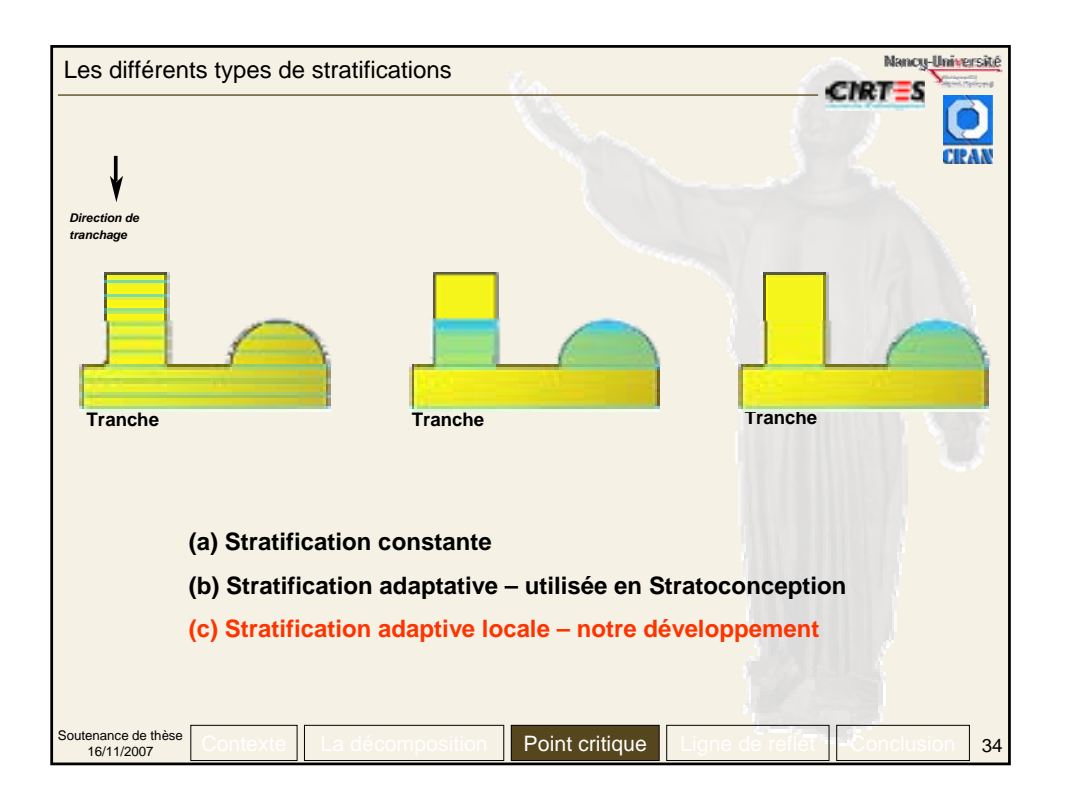

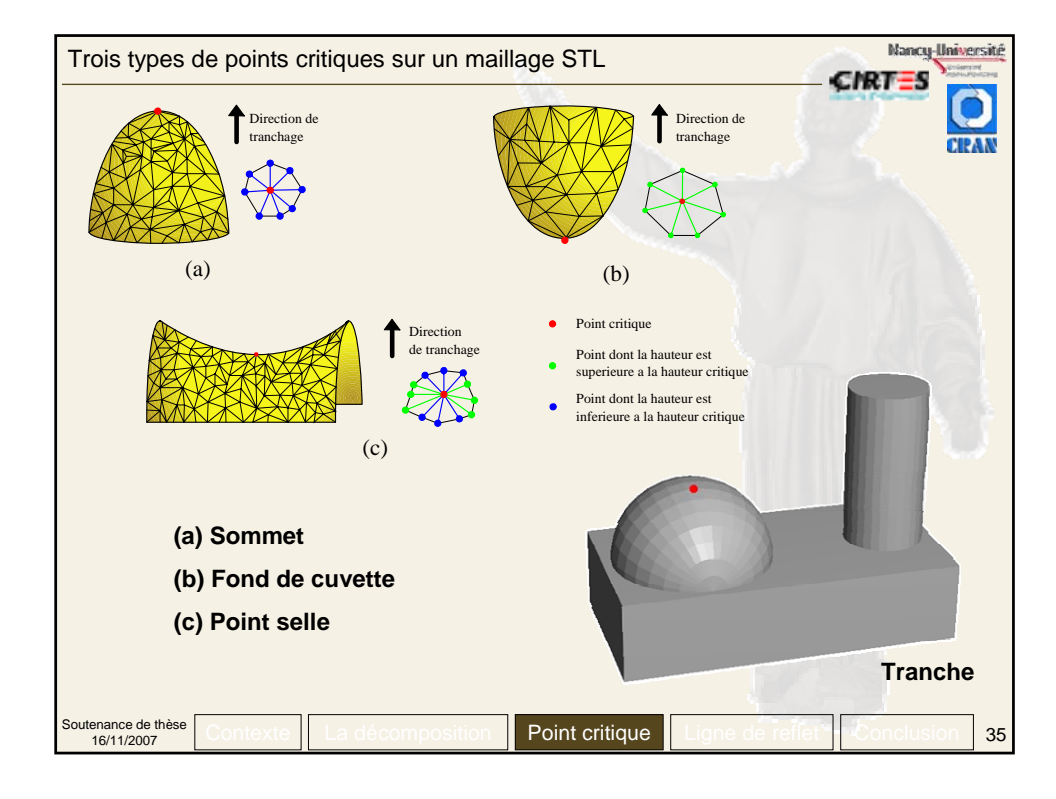

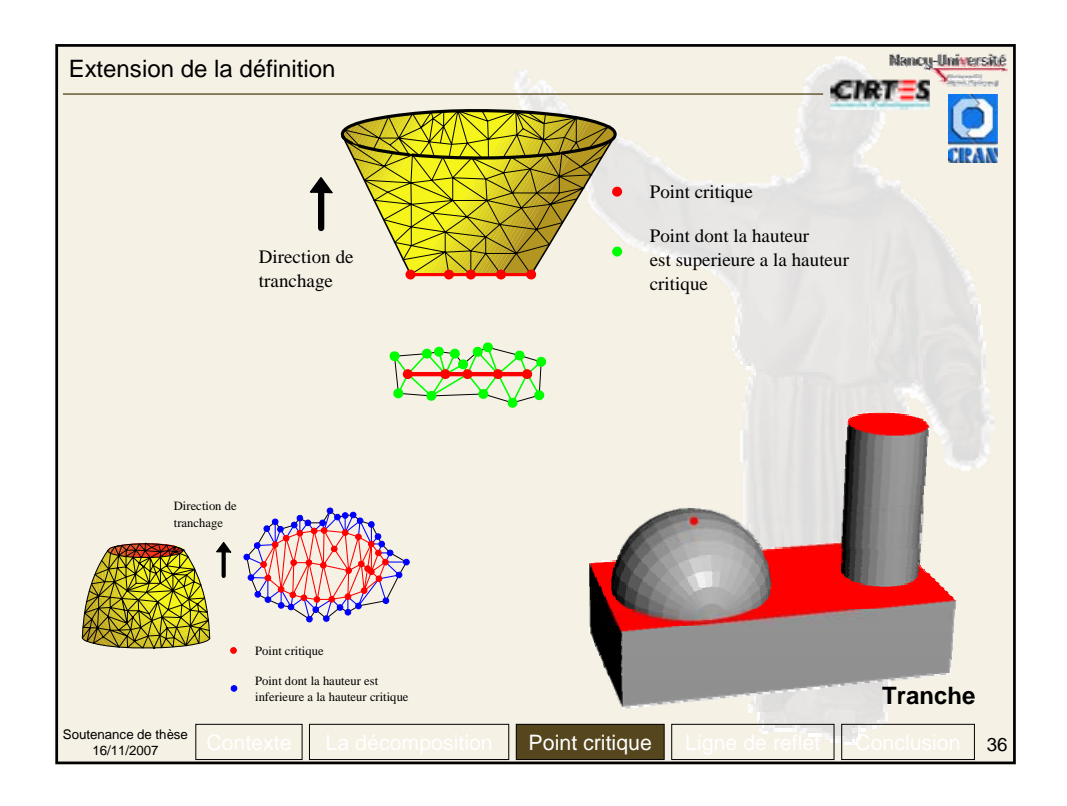

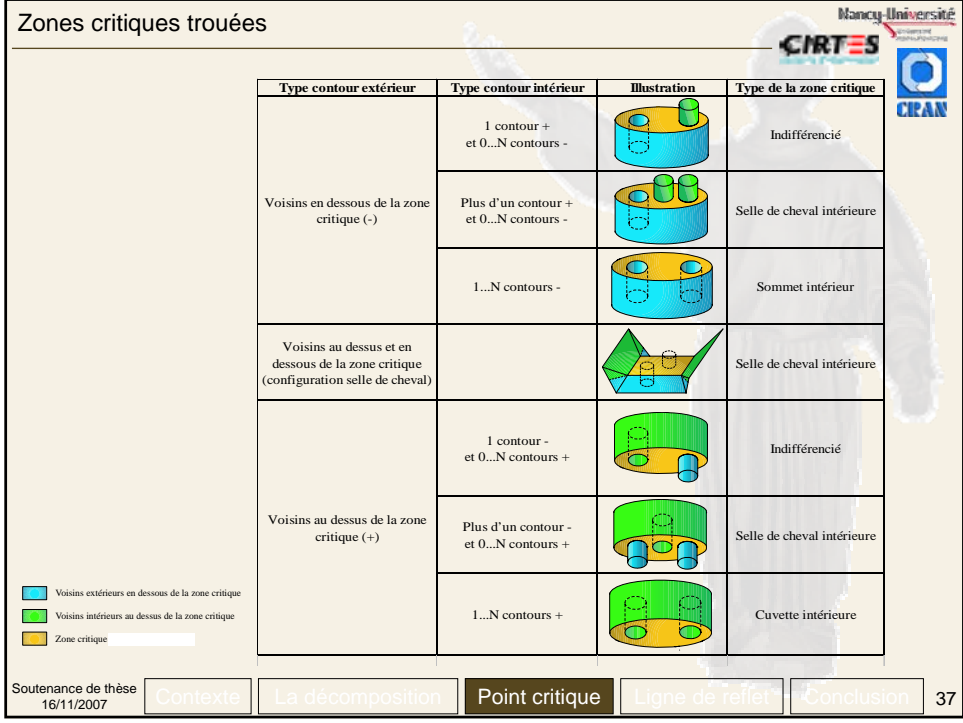

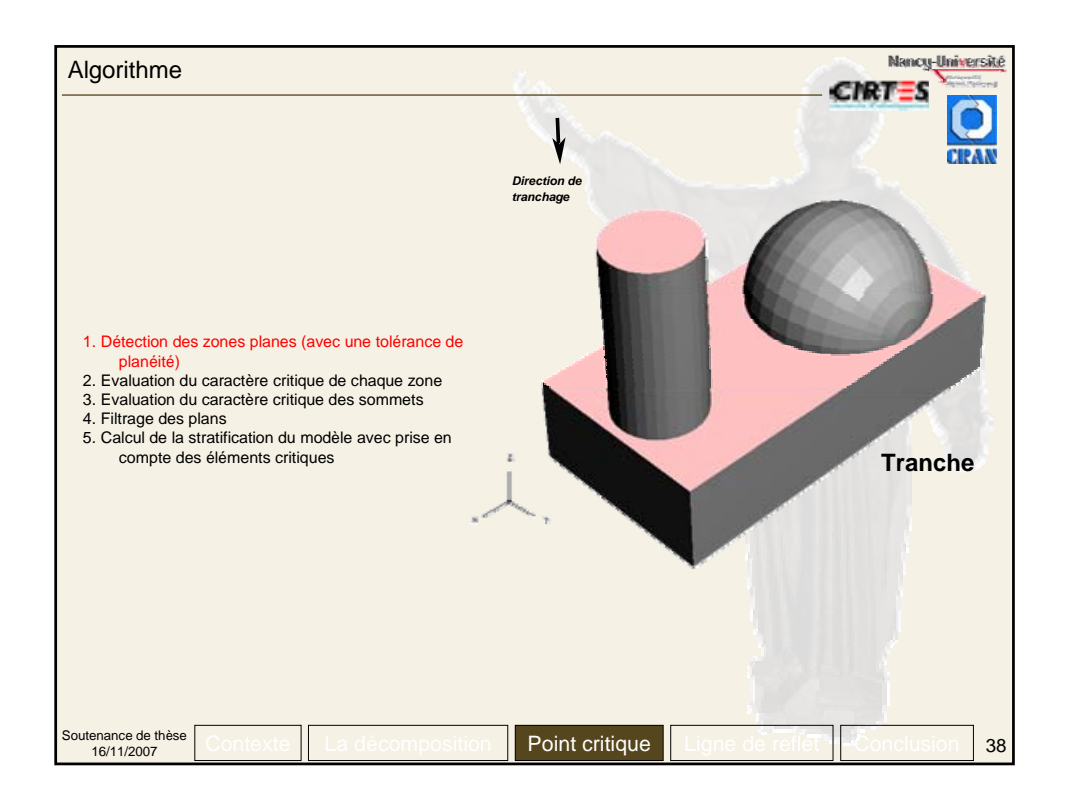

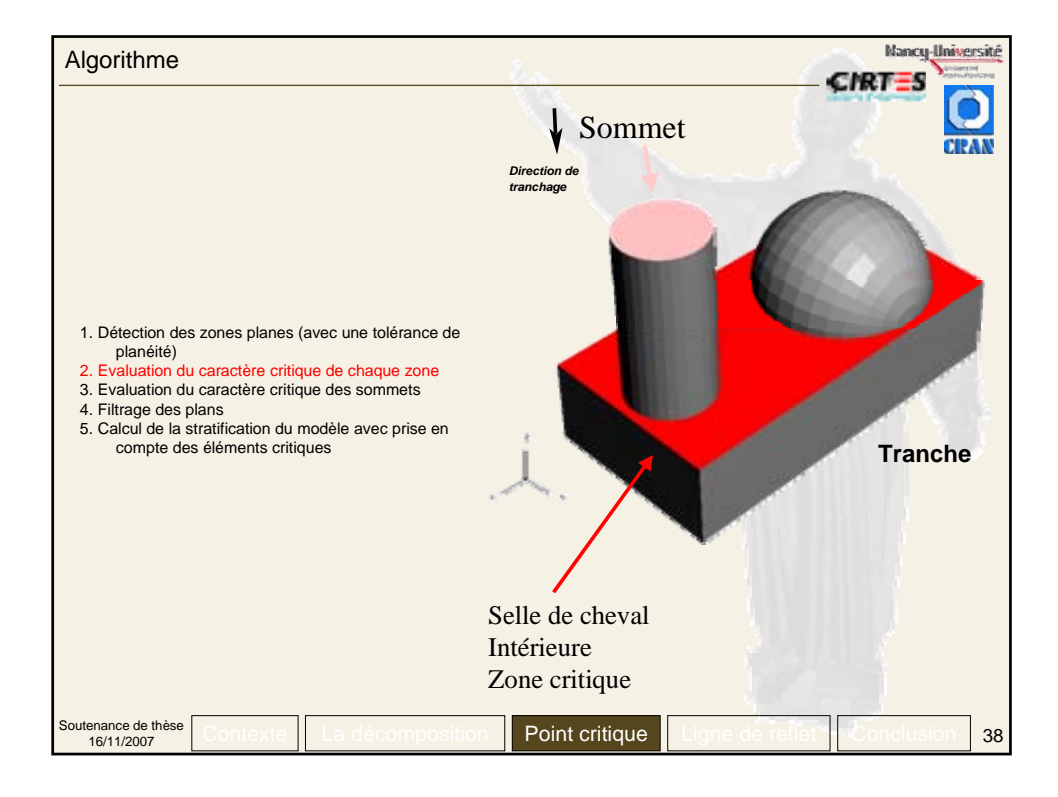

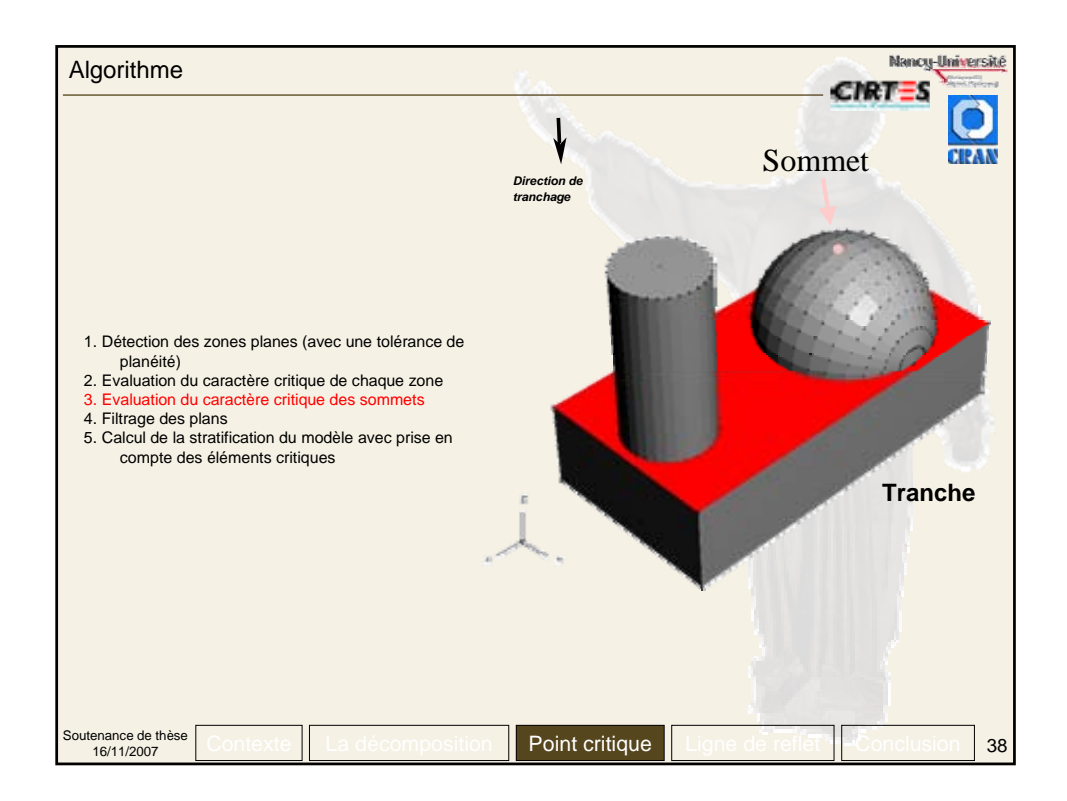

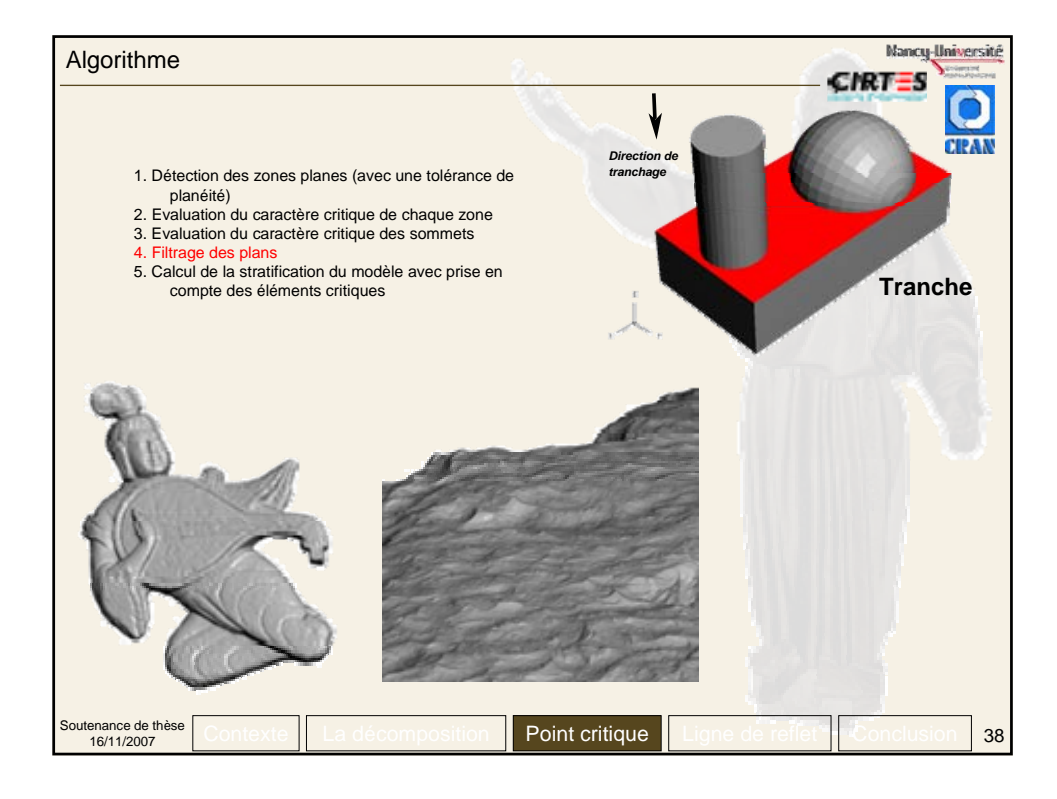

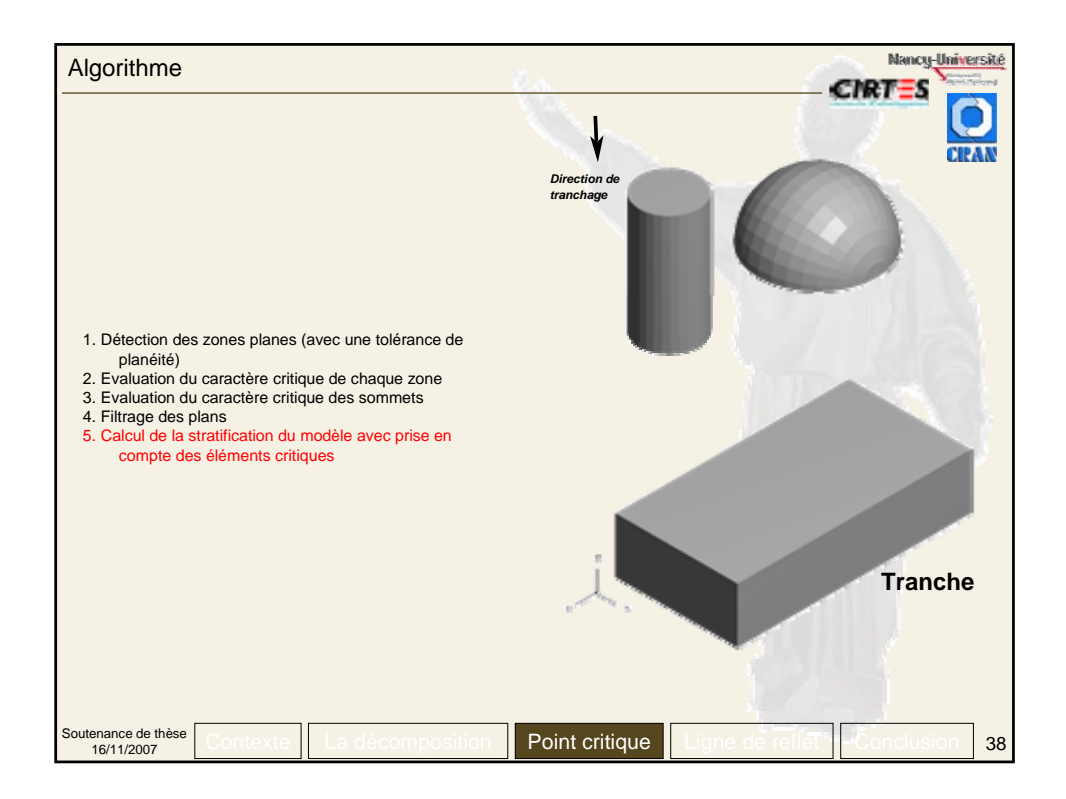

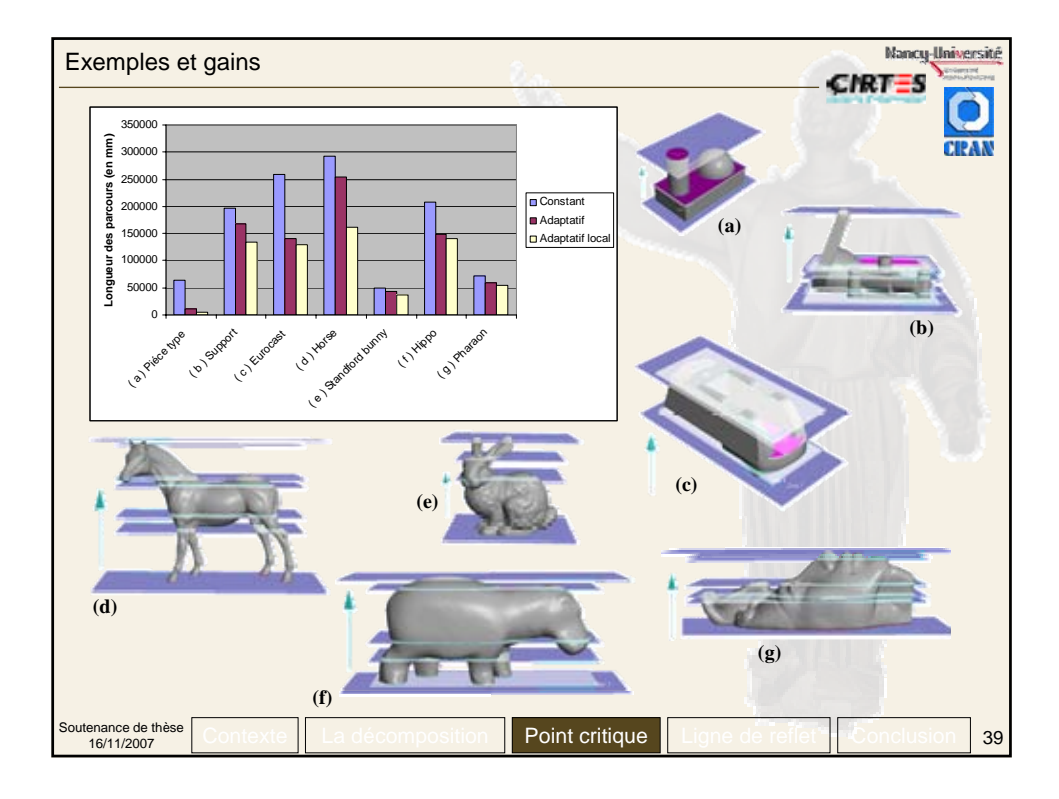

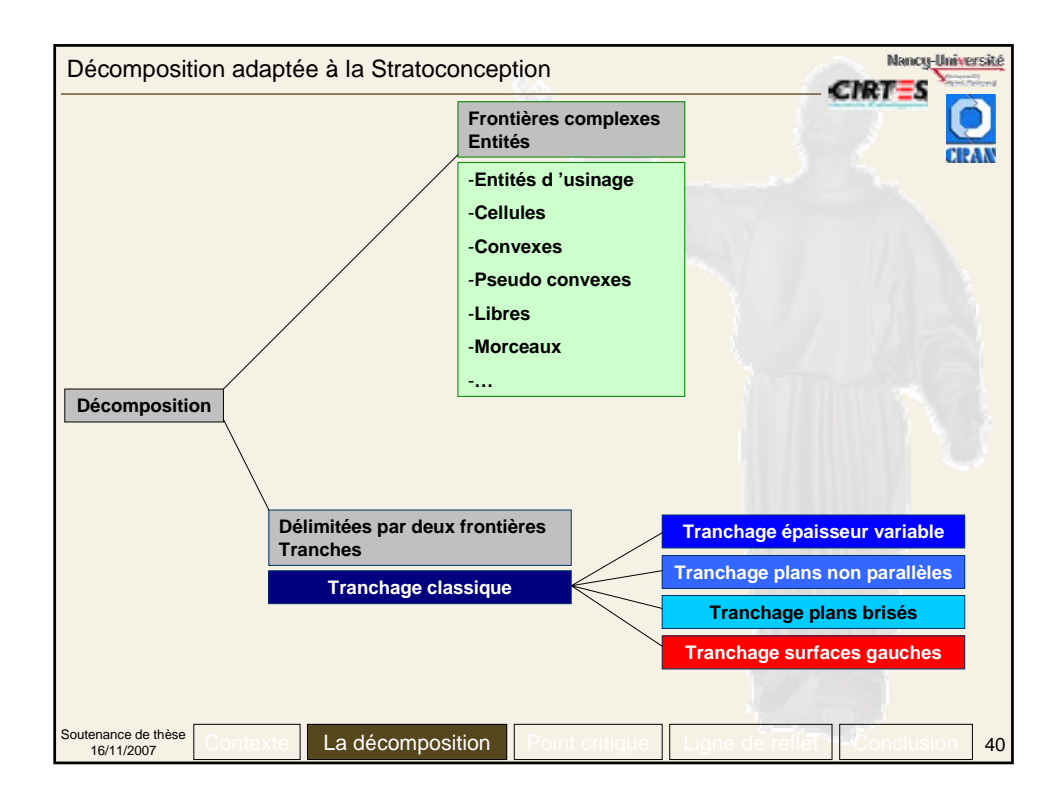

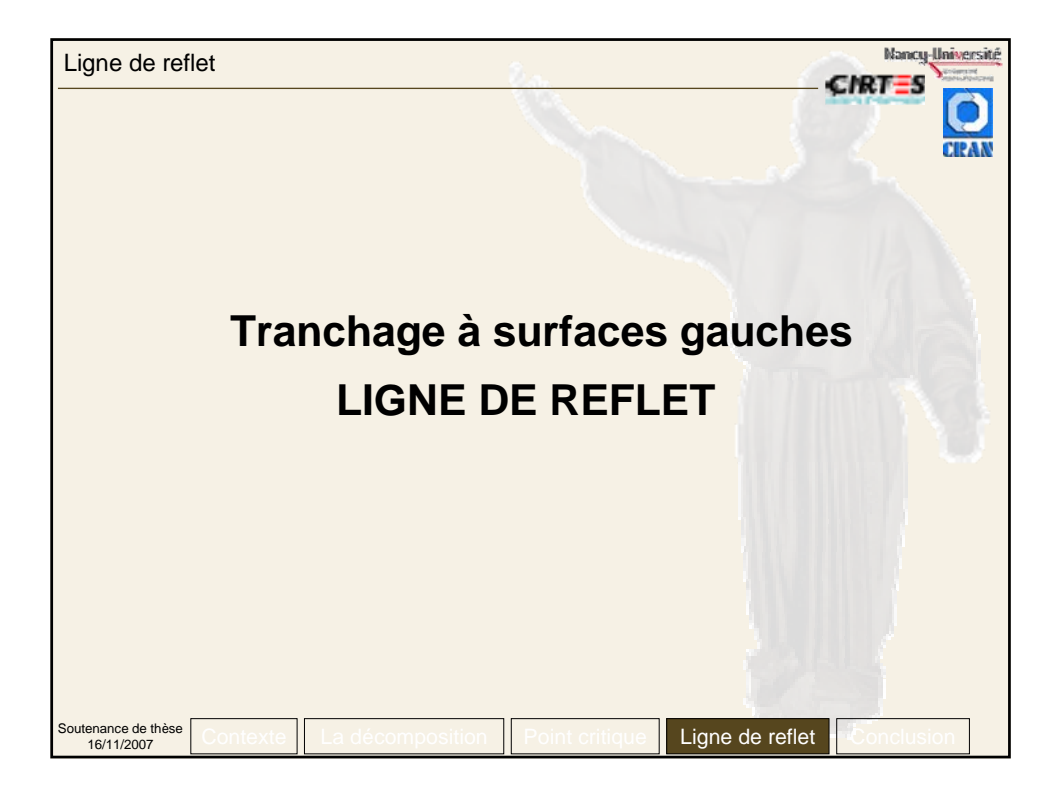

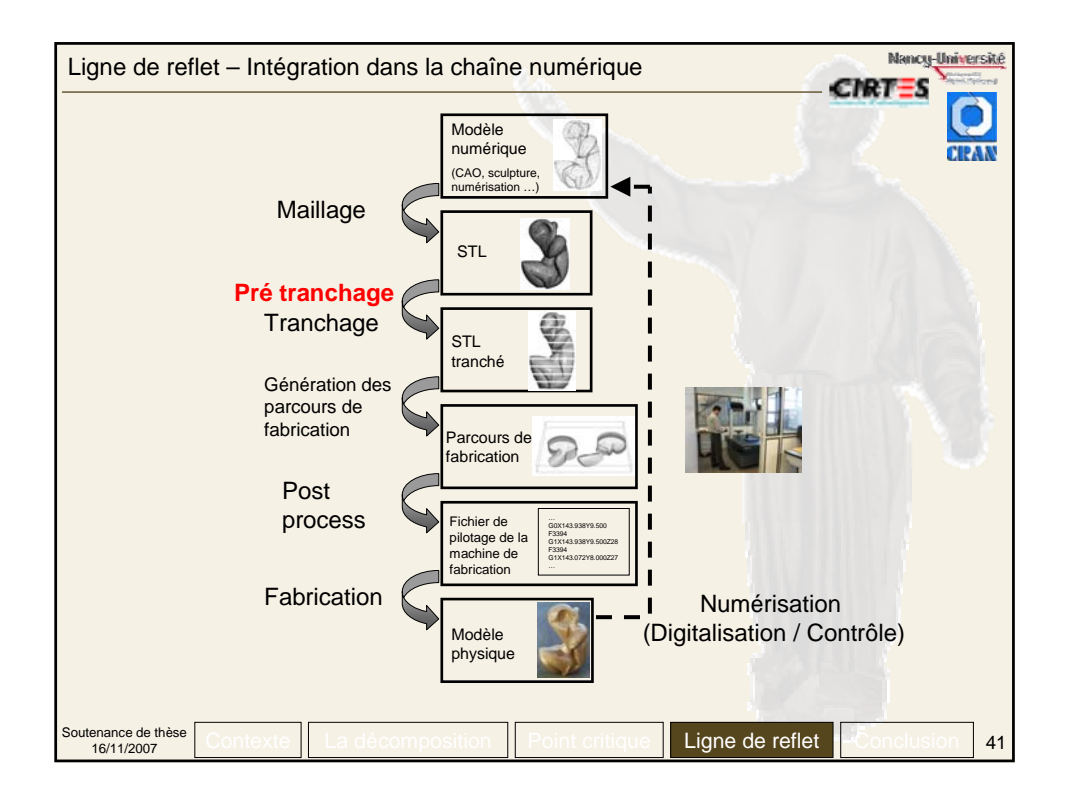

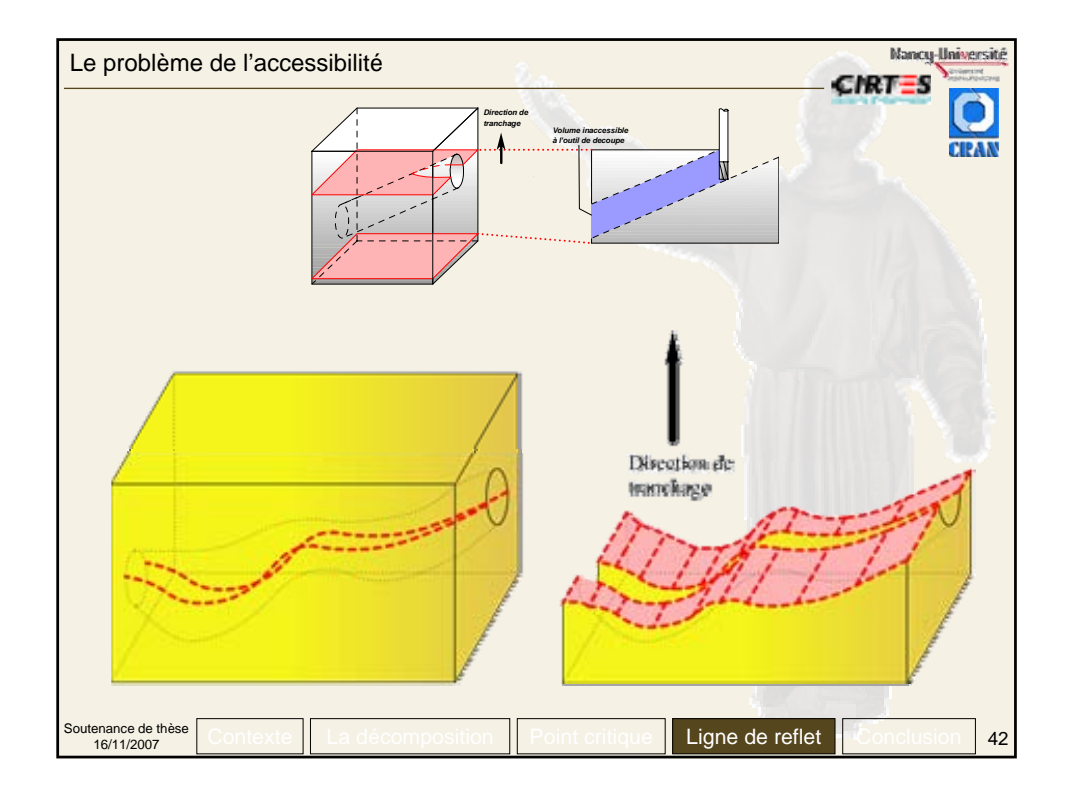

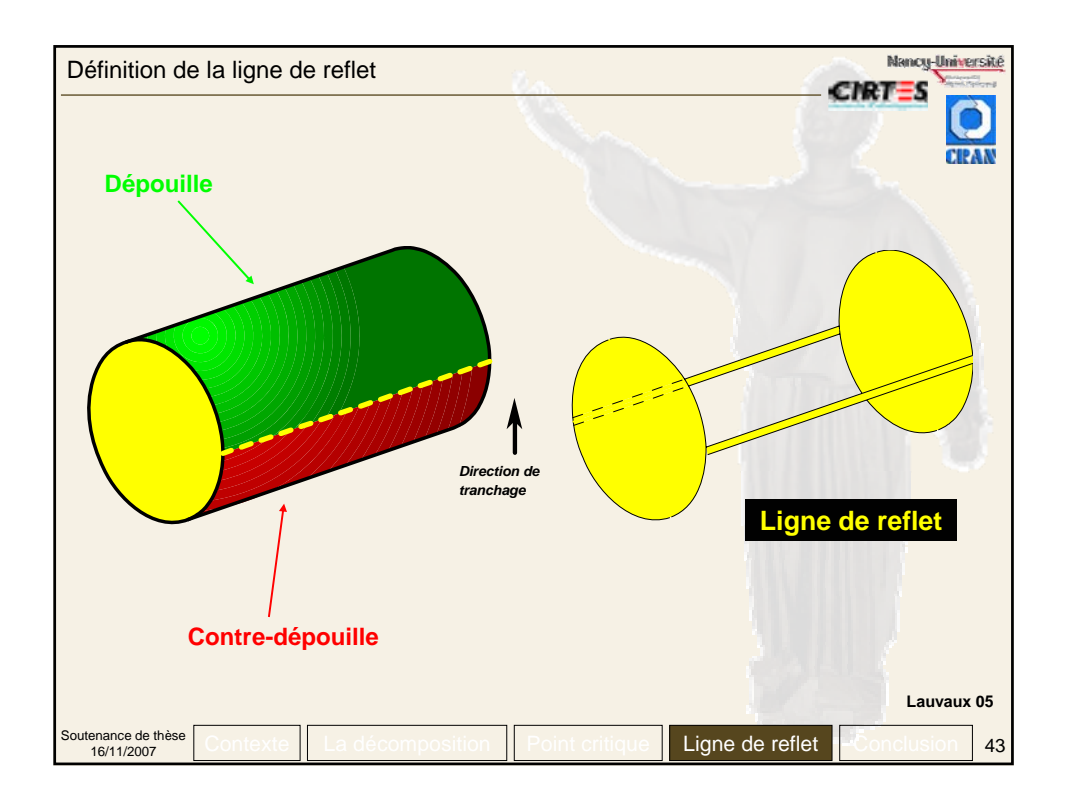

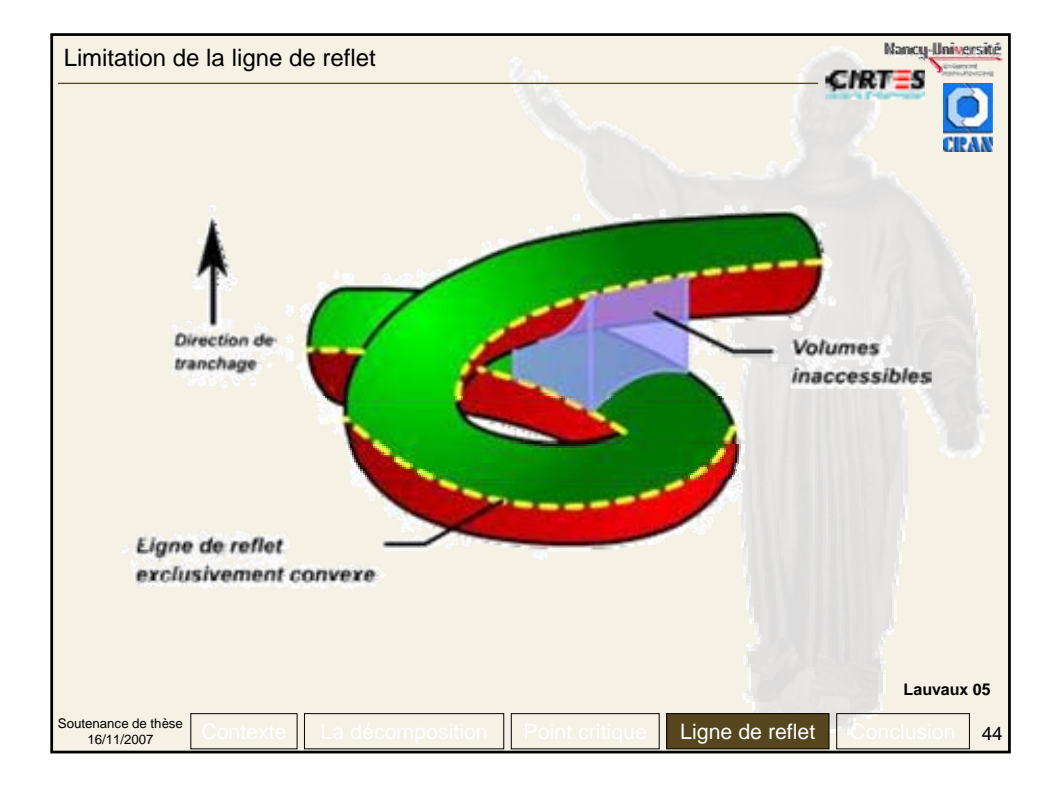

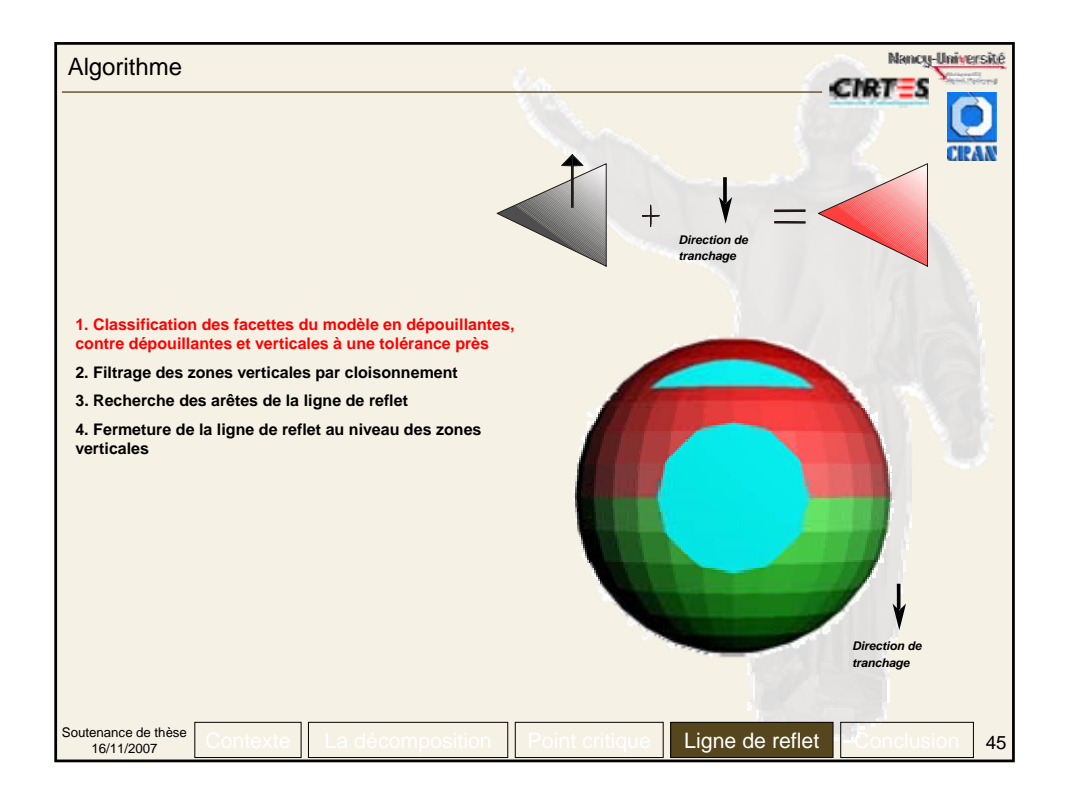

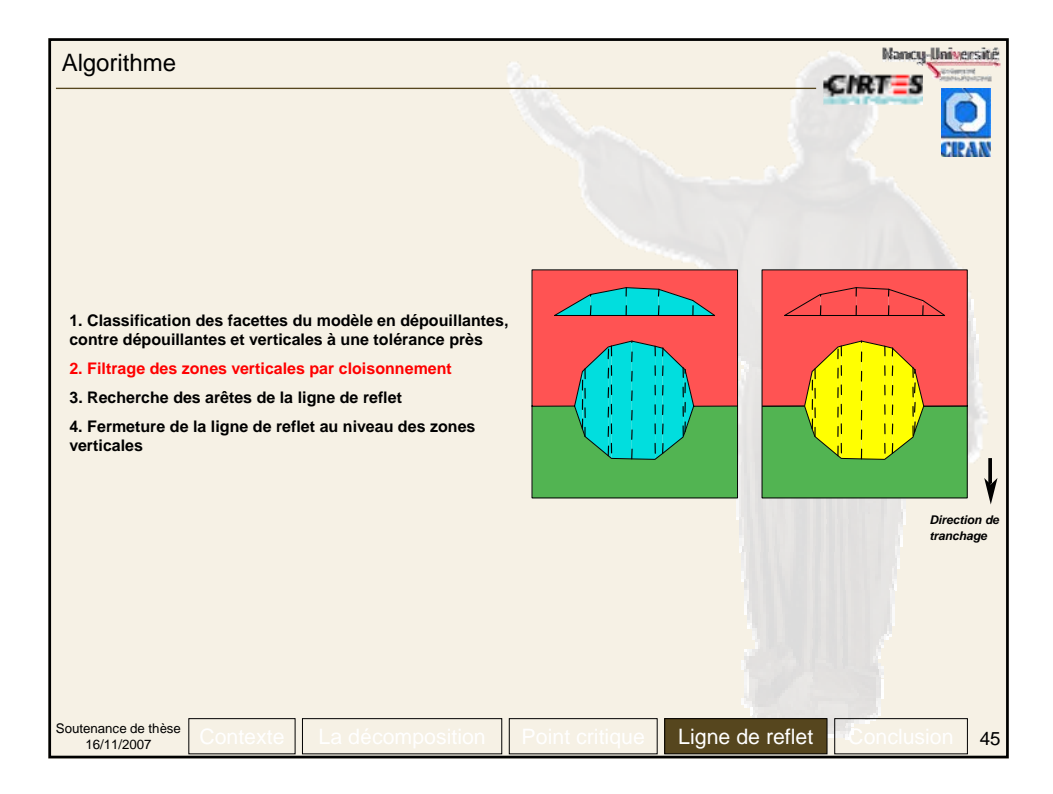

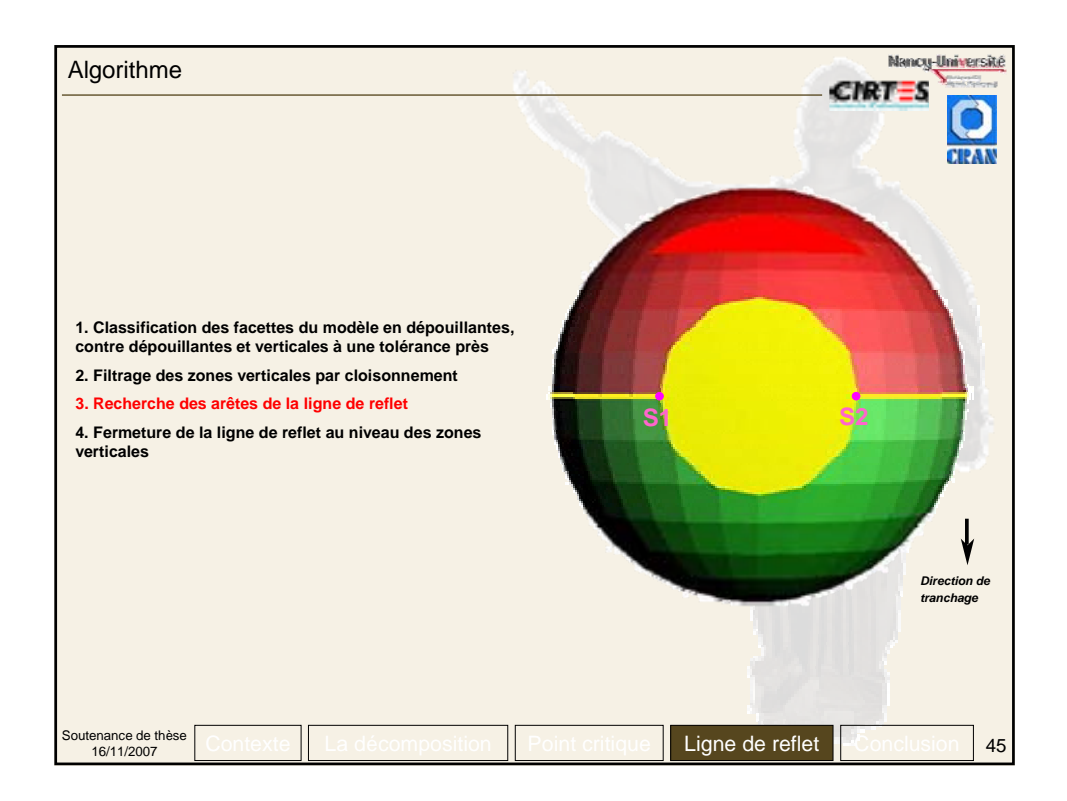

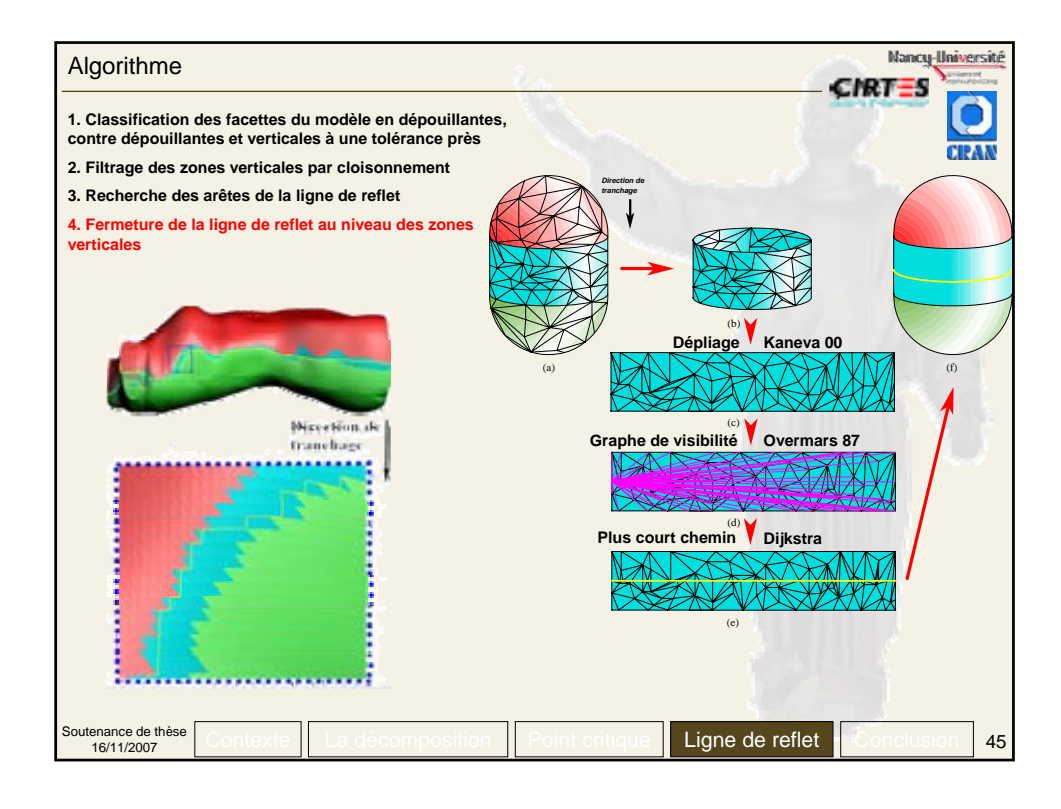

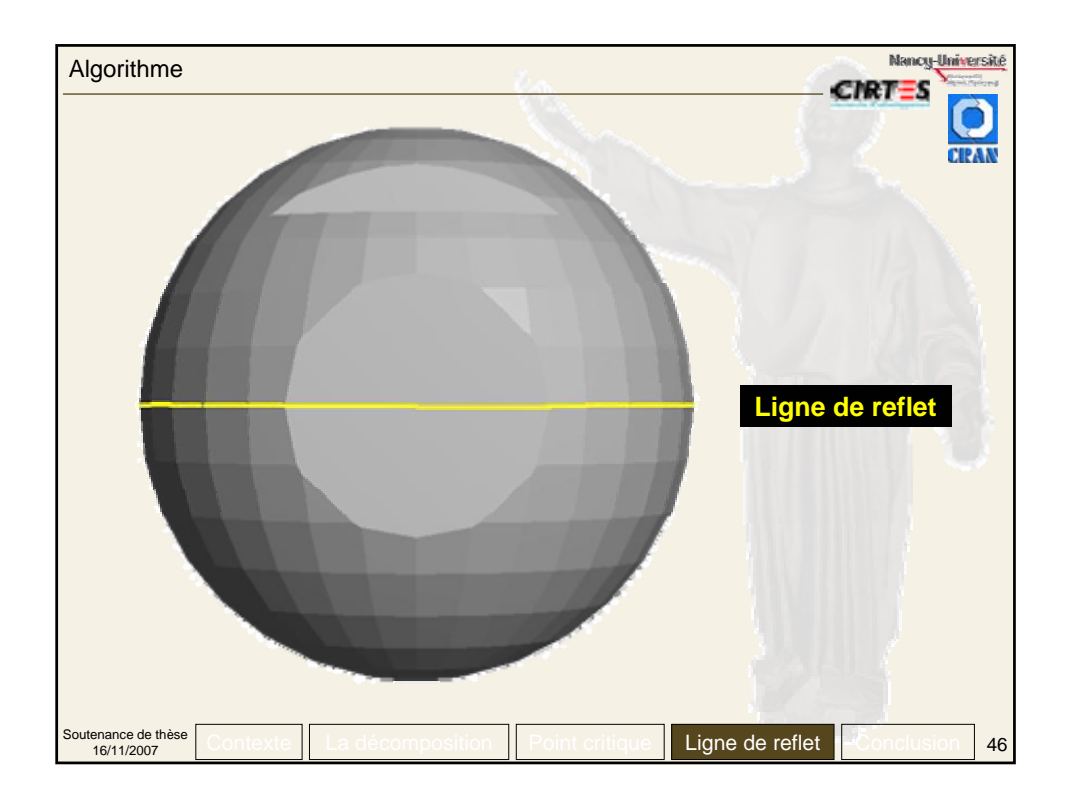

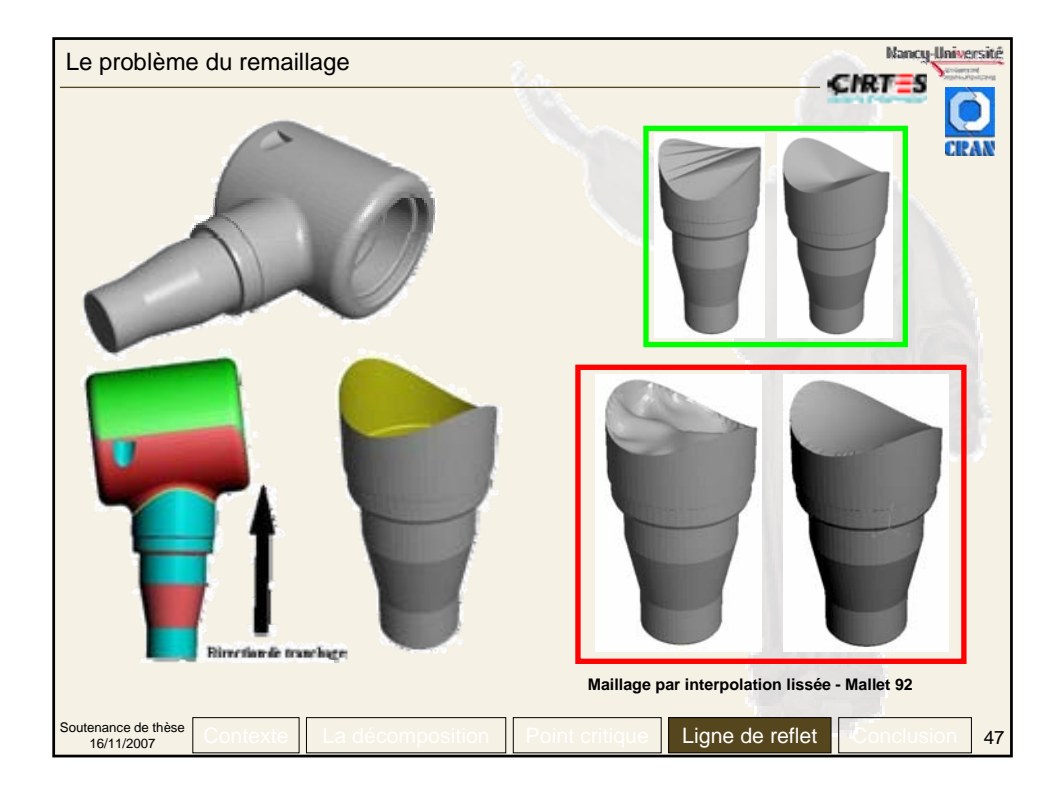

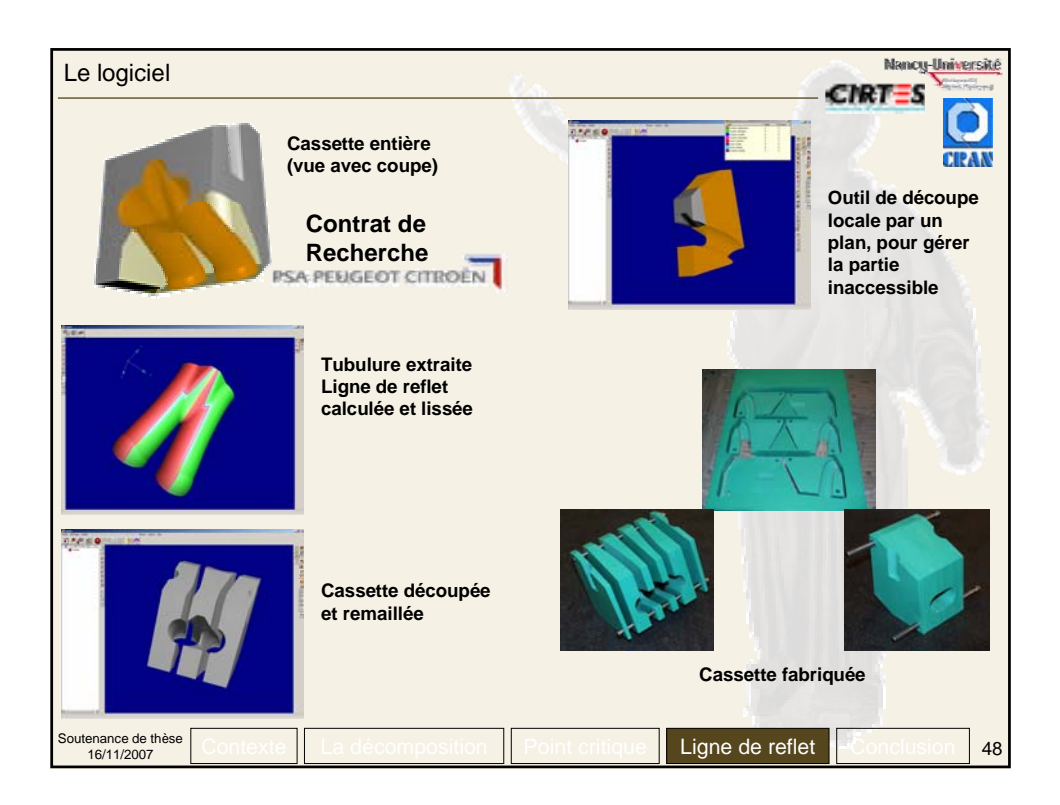

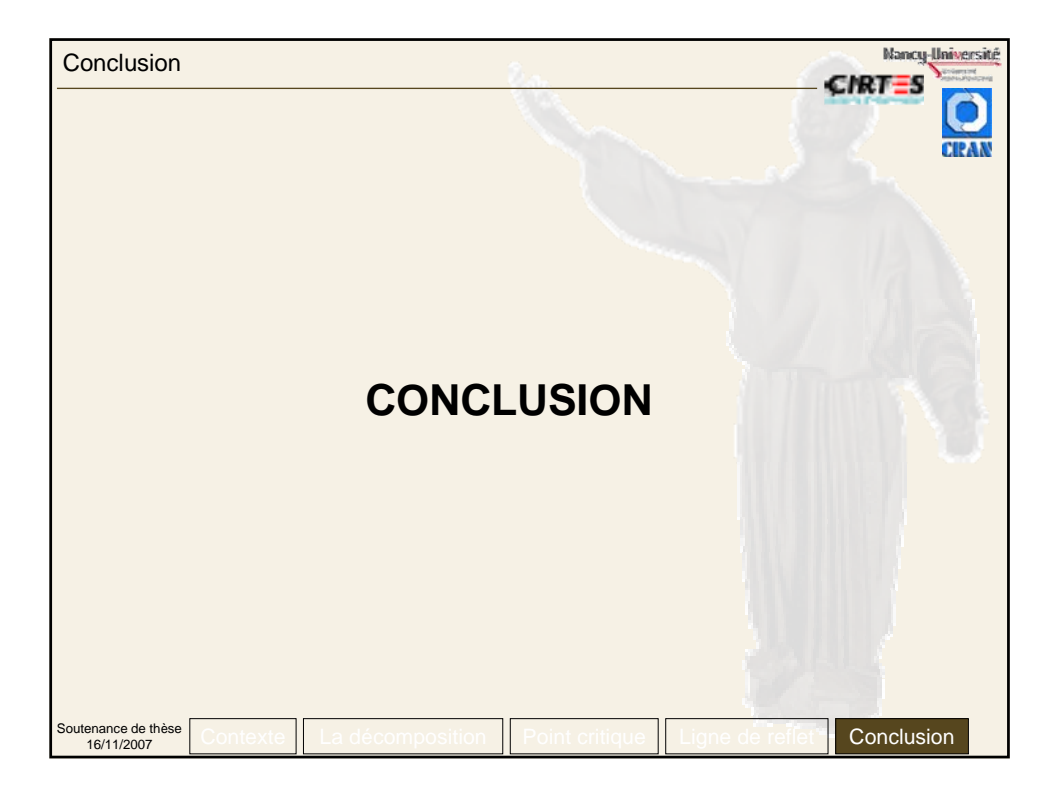

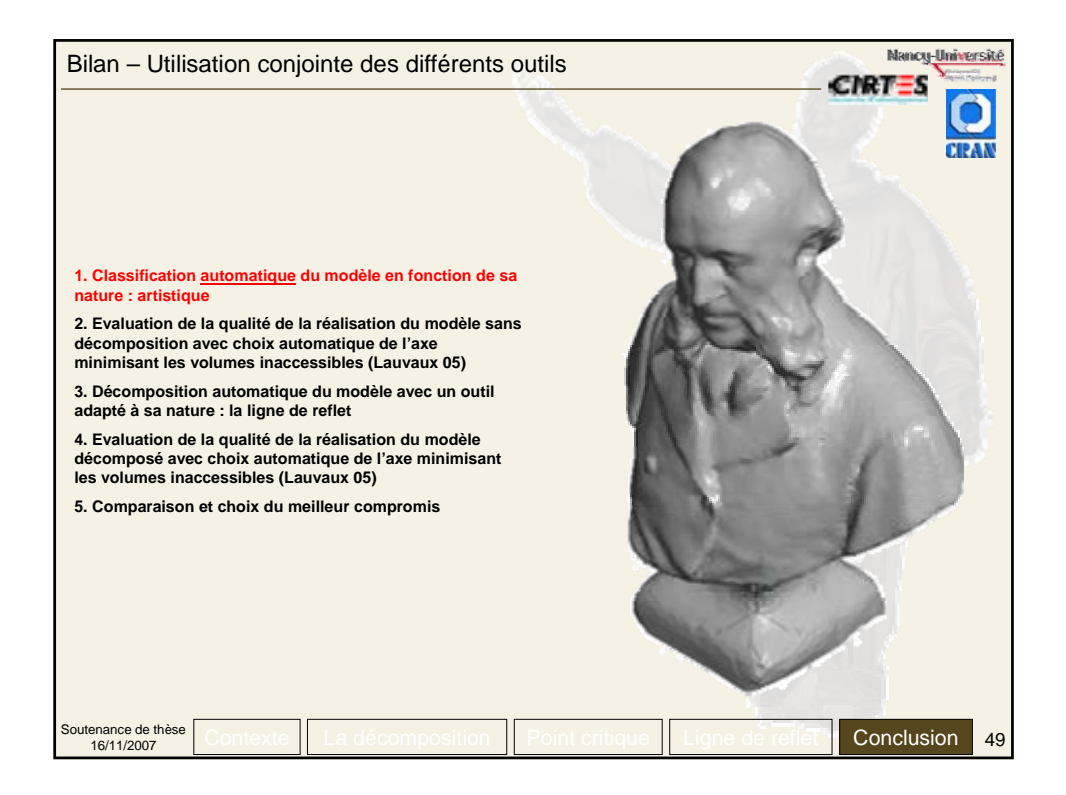

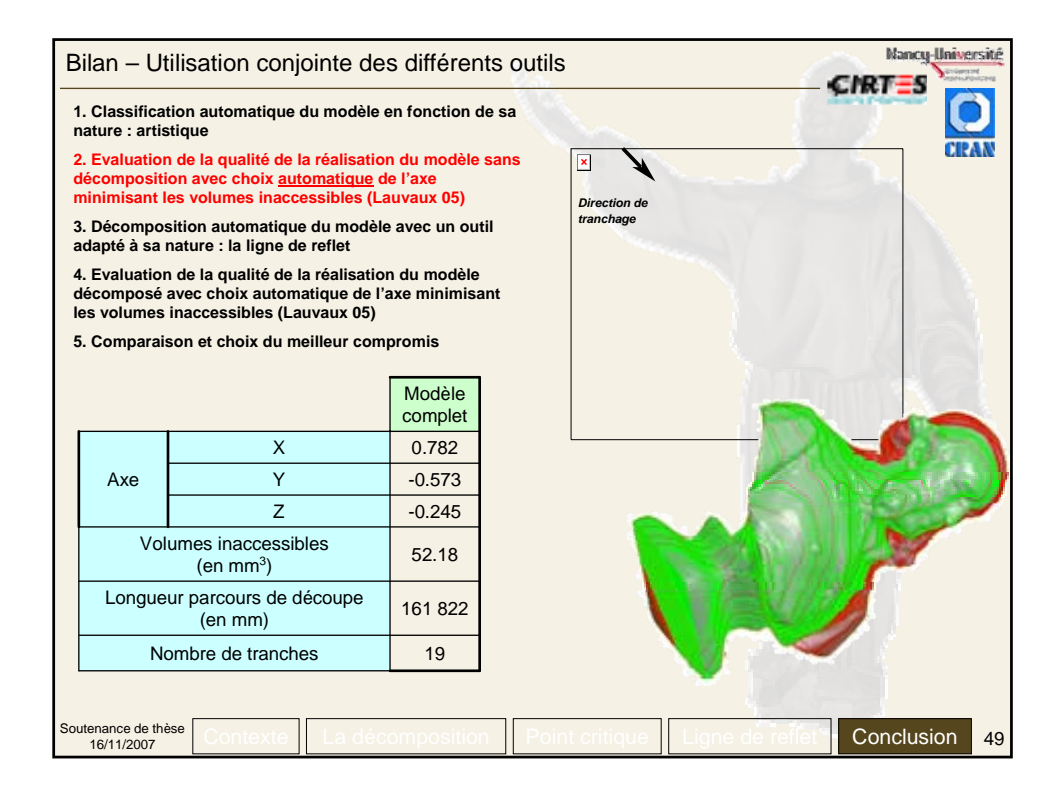

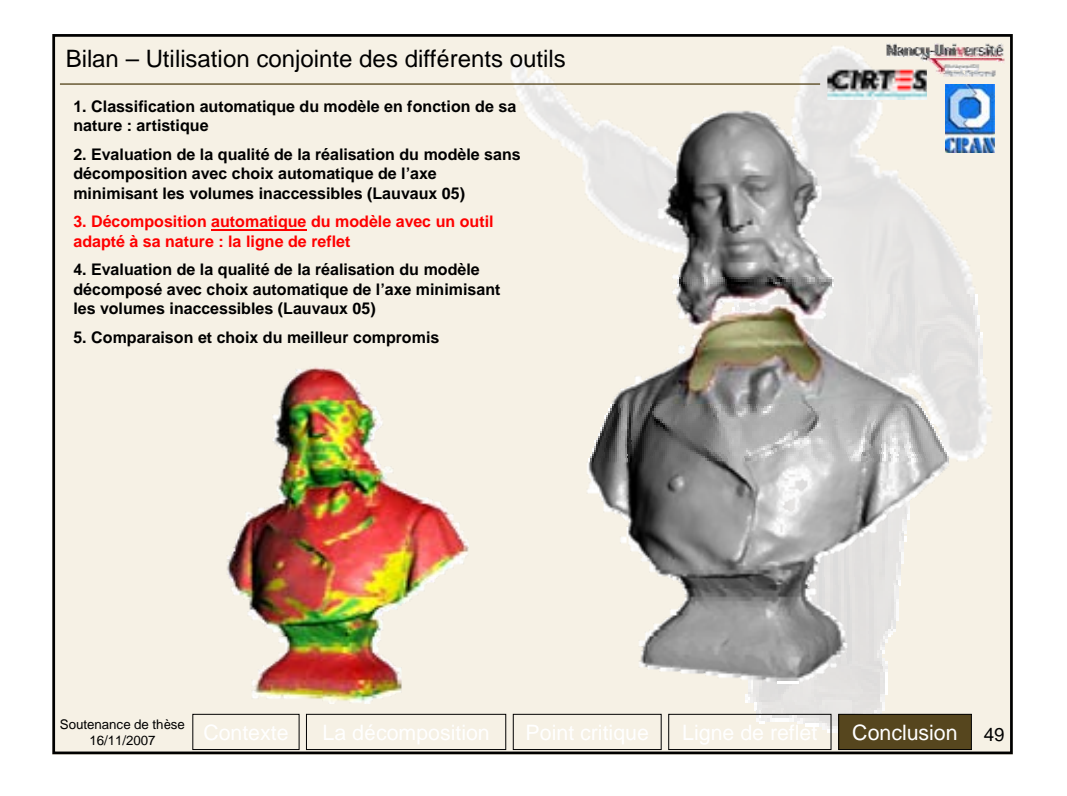

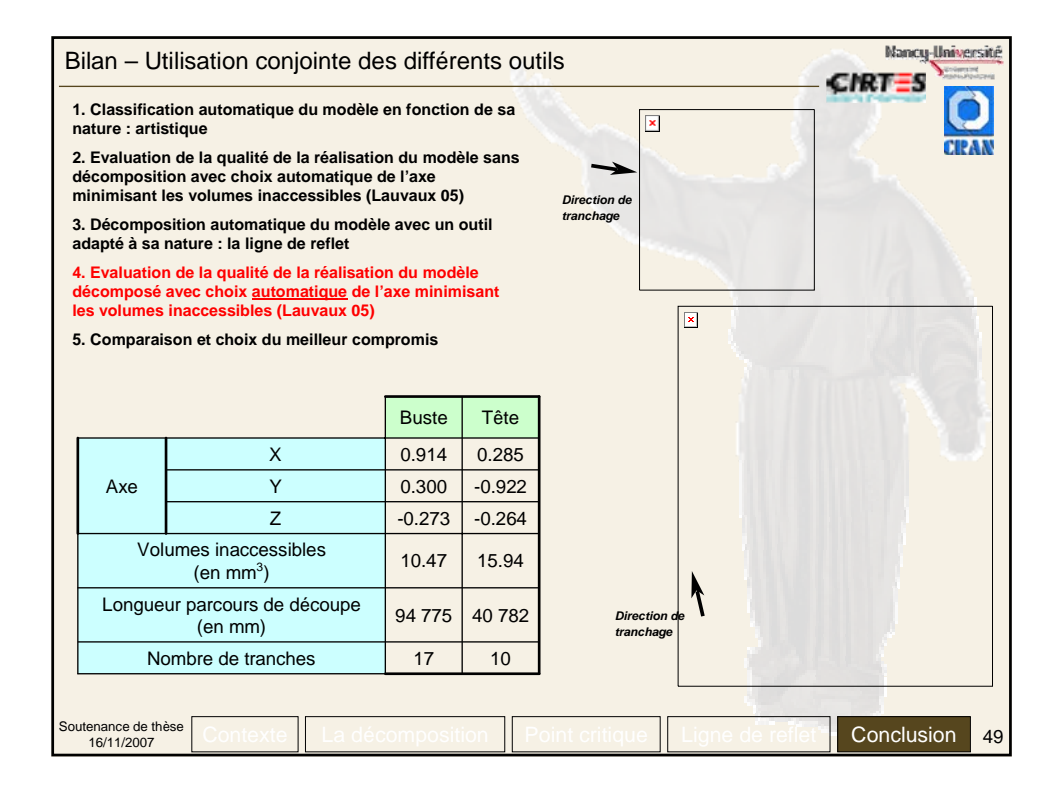

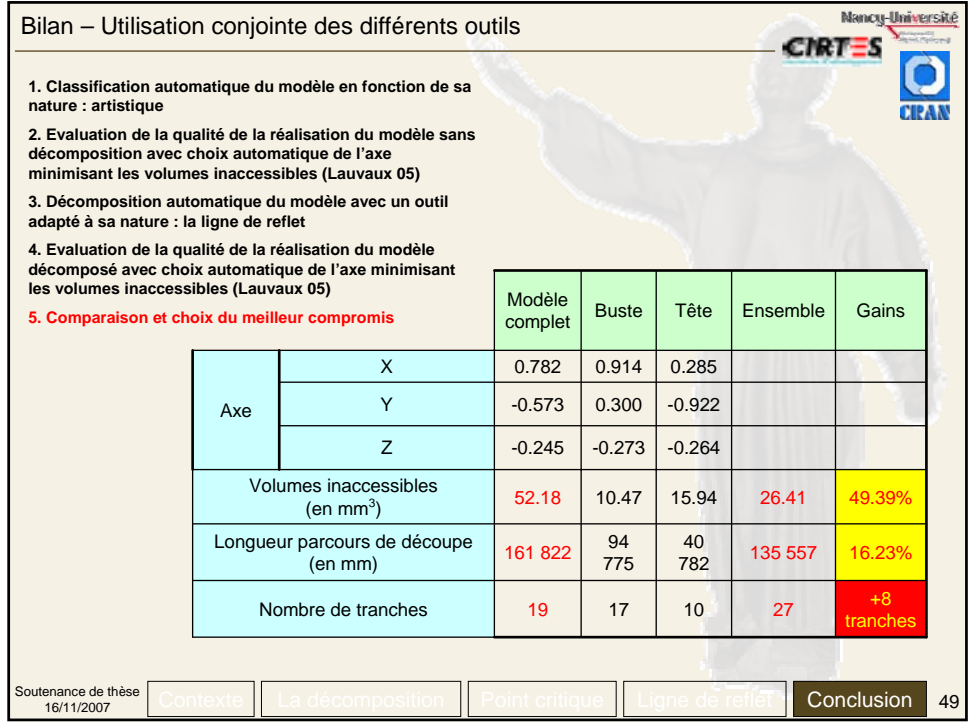

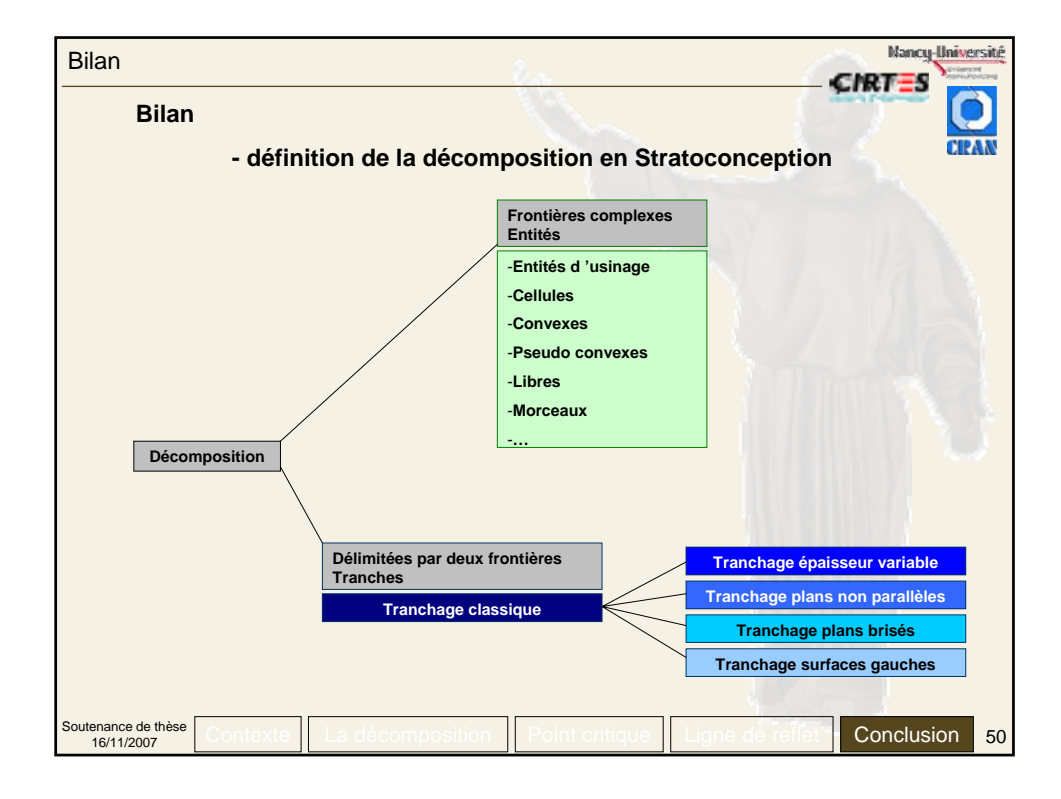

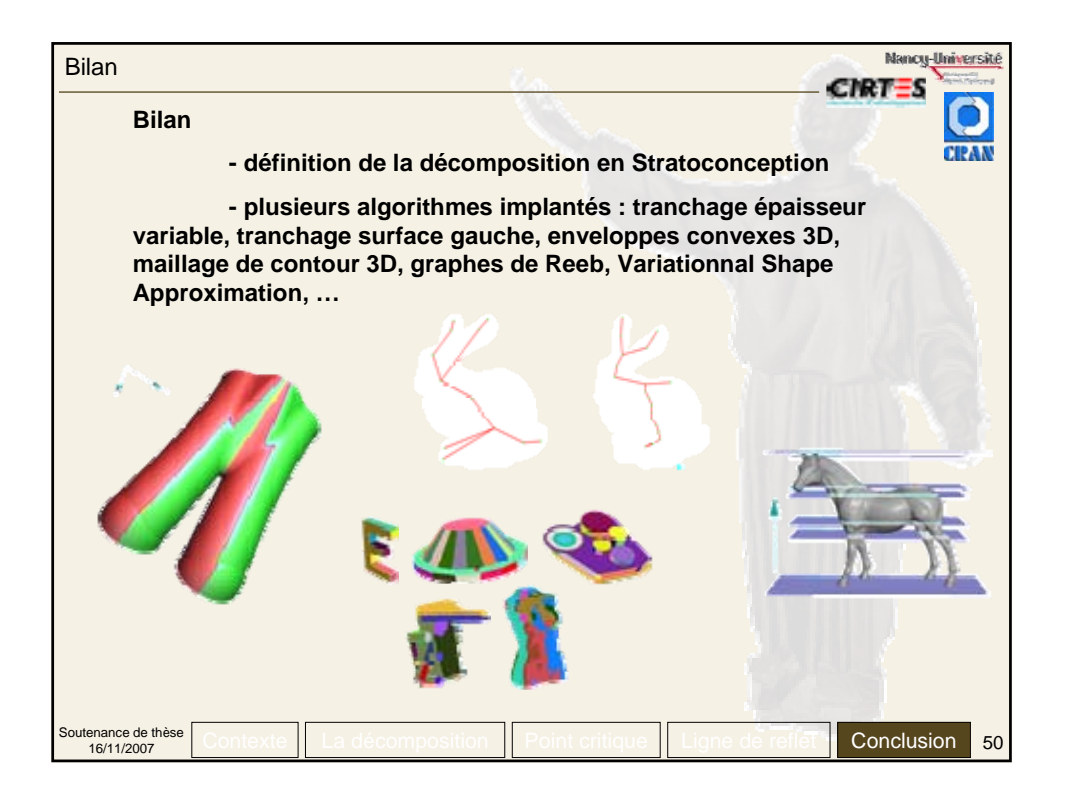

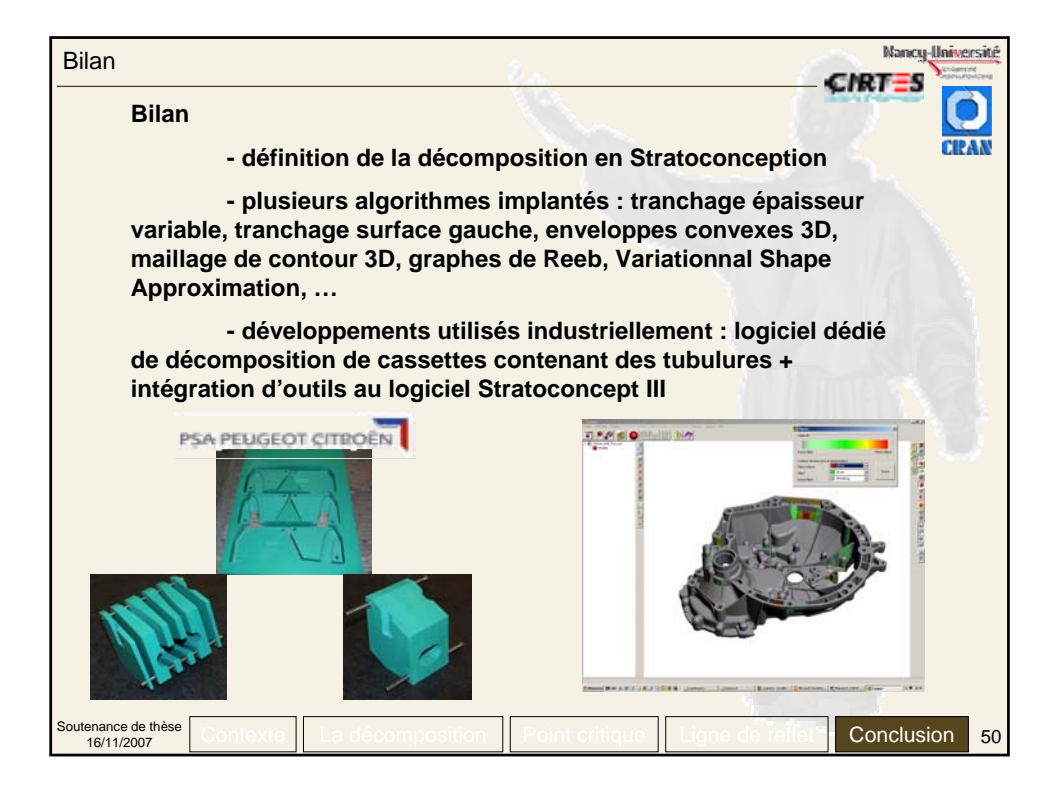
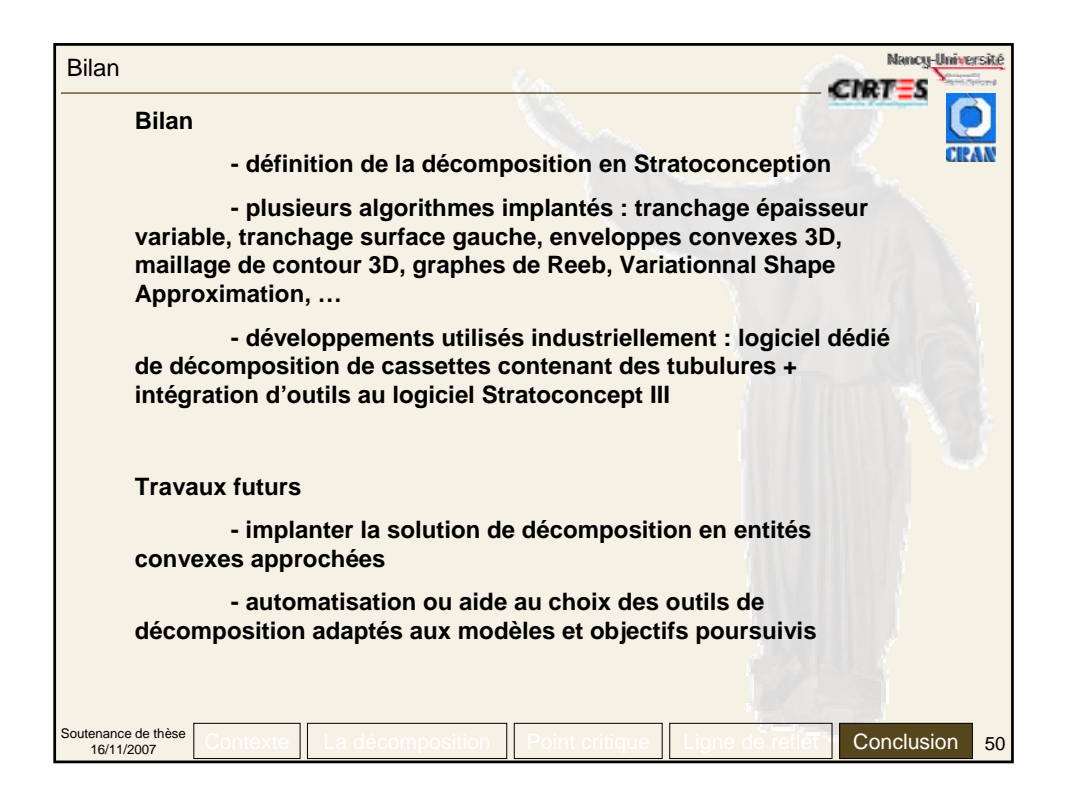

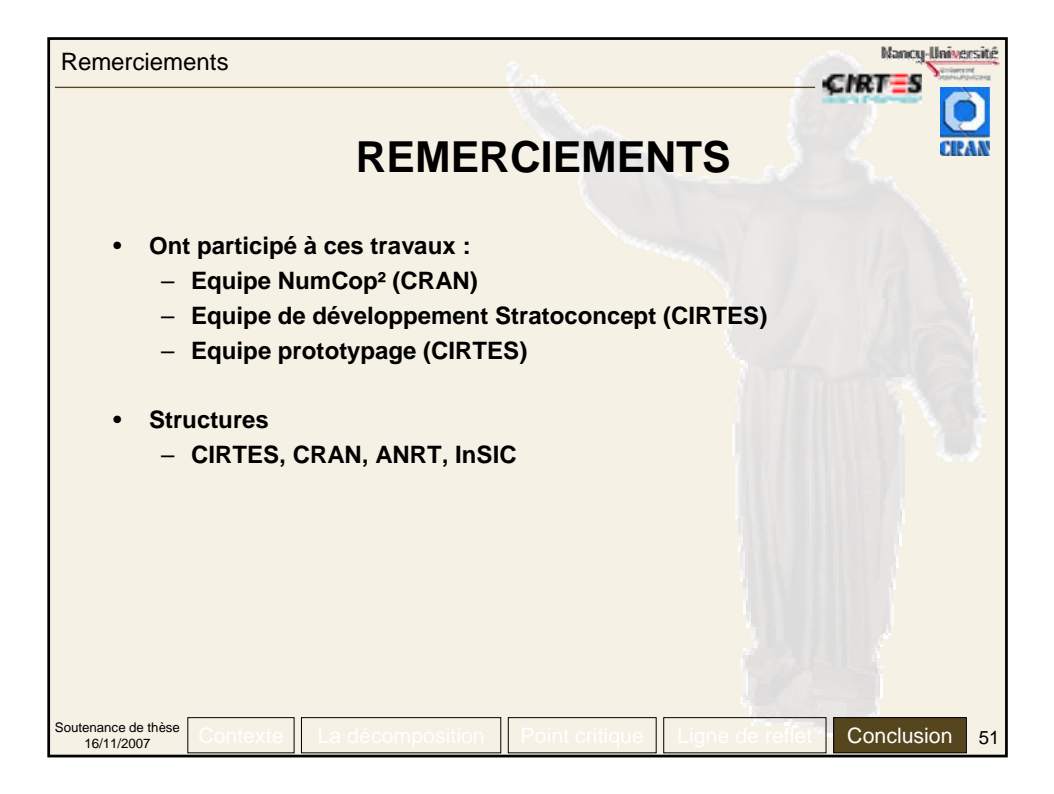

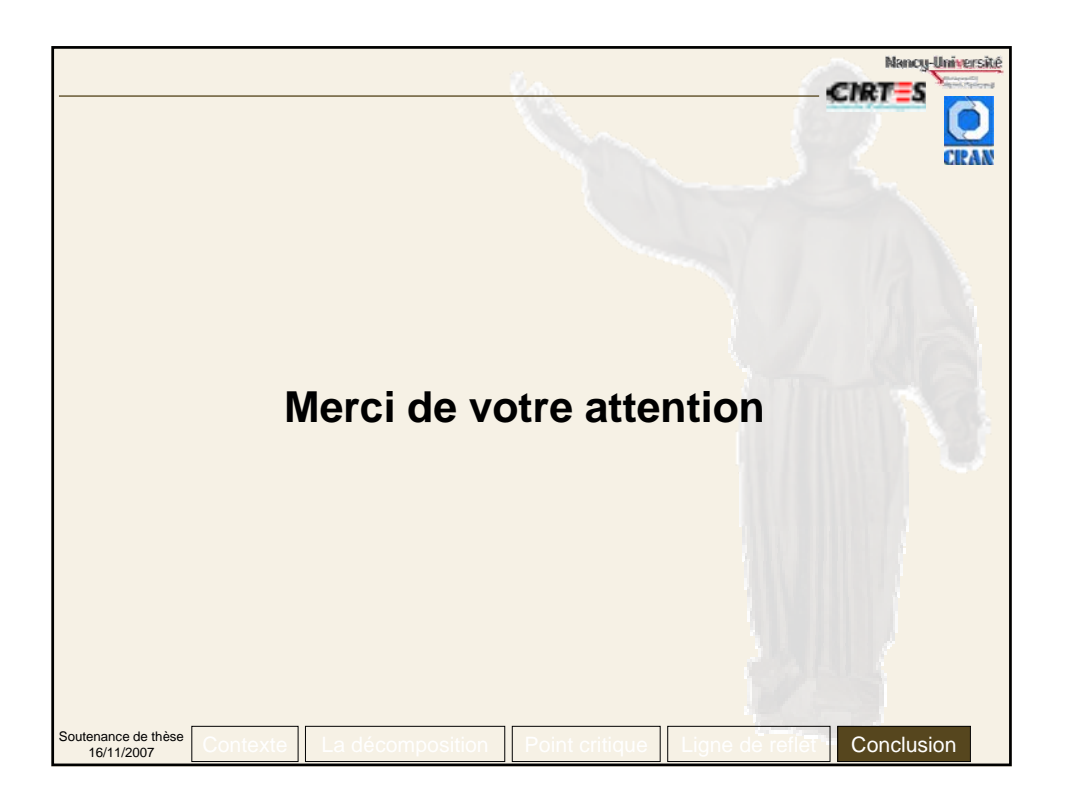

## **Décomposition avancée de modèles numériques CAO pour le procédé de Stratoconception Développement des outils associés**

## Résumé

La Stratoconception est un procédé breveté de prototypage rapide permettant de fabriquer directement par couches une pièce créée par CAO, sans rupture de la chaîne conception / fabrication. Le procédé de Stratoconception est développé au CIRTES depuis 1990 et a fait l'objet de nombreuses communications ainsi que de dépôts de brevets et de marques.

La Stratoconception consiste à décomposer (trancher) une pièce, en un ensemble de couches élémentaires simples, appelées strates, dans lesquelles sont introduits des renforts et inserts. Les pièces élémentaires sont identifiées puis fabriquées directement par micro-fraisage rapide 2.5 axes, à partir de matériaux en plaques. Ces pièces élémentaires sont ensuite assemblées pour reconstituer le produit final. L'assemblage est pris en compte dès la décomposition.

Ce travail est une continuation des travaux de thèse CIFRE n°642/99 de Geoffroy LAUVAUX effectués au sein de l'IFTS de Reims et soutenus en 2005.

La notion de décomposition de modèle numérique en entités a connu, et connaît encore, de nombreux développements et travaux. A l'origine, les entités de décomposition correspondaient à des entités élémentaires d'usinage (plan, cylindre, balayage…). Aujourd'hui, les travaux portant sur la décomposition de modèles sont principalement appliqués dans les domaines de l'imagerie multimédia, de la reconnaissance de similarités de modèles et de la création de nouveaux modèles à partir de bases de données de modèles existants.

Lorsque l'on cherche à appliquer la notion de décomposition à la Stratoconception, il apparaît que celleci n'est pas unique et qu'il est possible de définir trois types de décompositions adaptées à des problématiques bien distinctes : la décomposition en strates, en morceaux et en entités. Chacune de ces décompositions résout des problèmes d'accessibilté, de réduction de dimensions de modèles et d'optimisation de vitesse de réalisation.

Nous avons plus particulièrement travaillé sur l'optimisation de la phase de tranchage par l'utilisation de points caractéristiques (dits critiques) et sur l'utilisation de la ligne de reflet pour la décomposition et la réalisation de formes tubulaires. Nous avons également étudié un algorithme de décomposition en entités convexes approchées en dimensions 2 et 3.

**Mots-Clés :** décomposition, prototypage rapide, Stratoconception, tranches, entités, points critiques, lignes de reflets, convexité, maillage, indéxation